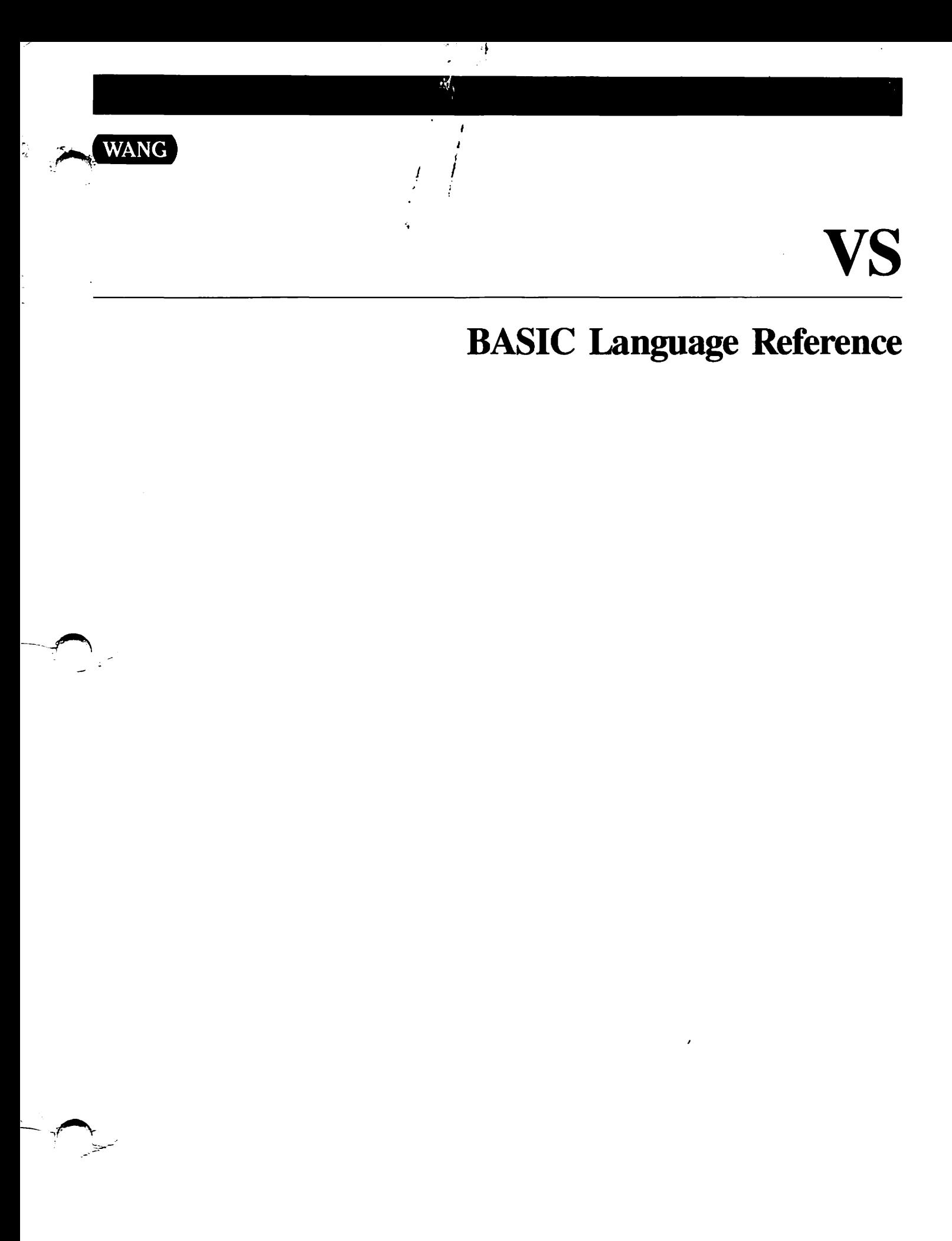

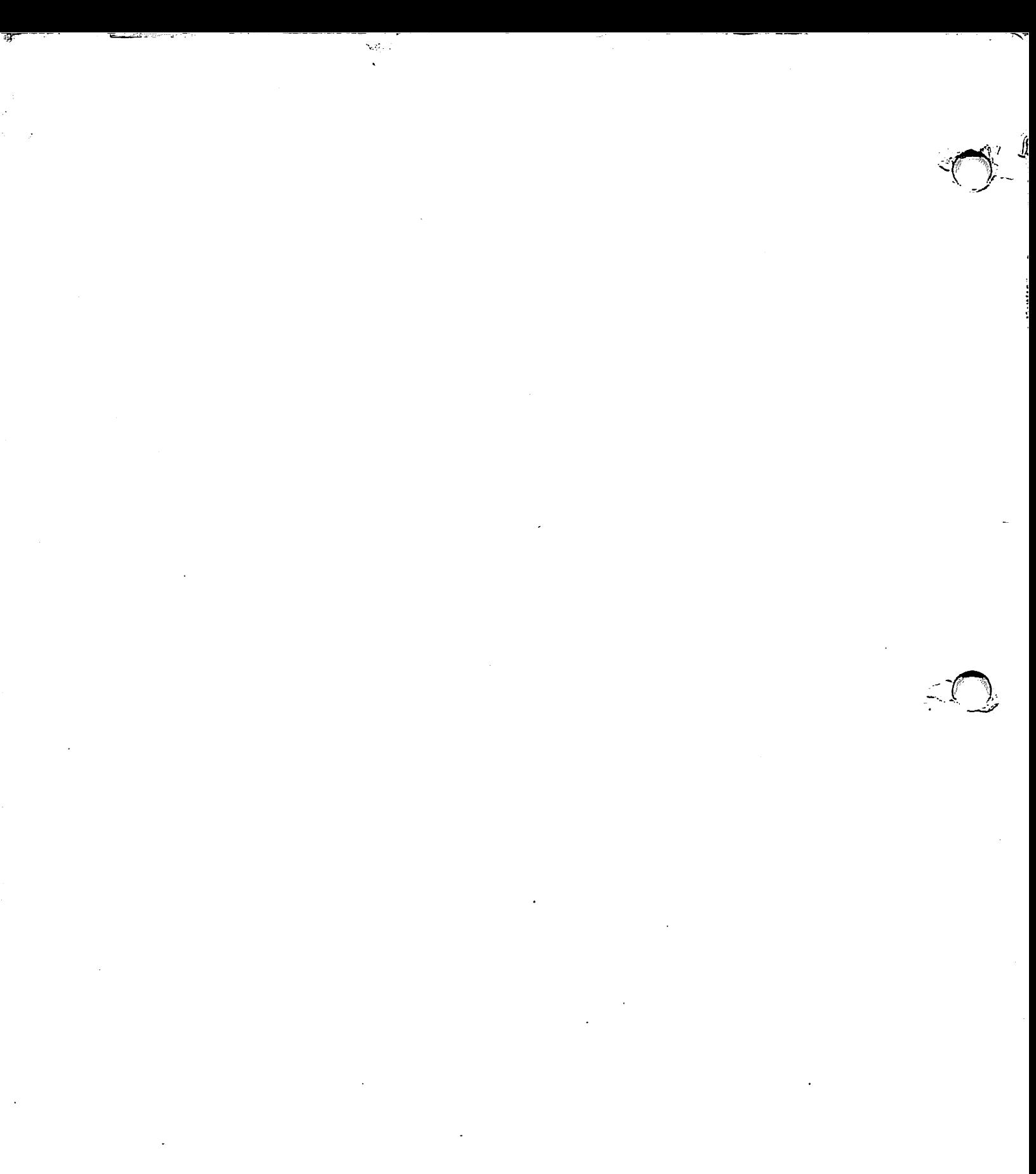

 $\mathcal{I} \rightarrow$ 

# **VS BASIC Language Reference**

5th Edition - September, 1986 Copyright <sup>®</sup> Wang Laboratories, Inc., 1979, 1986 800-1202E

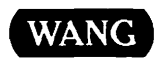

 $\mathbf{r}$ 

**WANG LABORATORIES, INC.** ONE INDUSTRIAL AVE., LOWELL, MA 01851 TEL. (617) 459-5000, TWX 710-343-6769, TELEX 94-7421

# **Disclaimer of Warranties and Limitation of Liabilities**

The staff of Wang Laboratories, Inc., has taken due care in preparing this manual. However, nothing contained herein modifies or alters in any way the standard terms and conditions of the Wang purchase, lease, or license agreement by which the product was acquired, nor increases in any way Wang's liability to the customer. In no event shall Wang or its subsidiaries be liable for incidental or consequential damages in connection with or arising from the use of the product, the accompanying manual, or any related materials.

## **Software Notice**

All Wang Program Products (software) are licensed to customers in accordance with the terms and conditions of the Wang Standard Software License. No title or ownership of Wang software is transferred, and any use of the software beyond the terms of the aforesaid license, without the written authorization of Wang, is prohibited.

## **CONTENTS**

-~

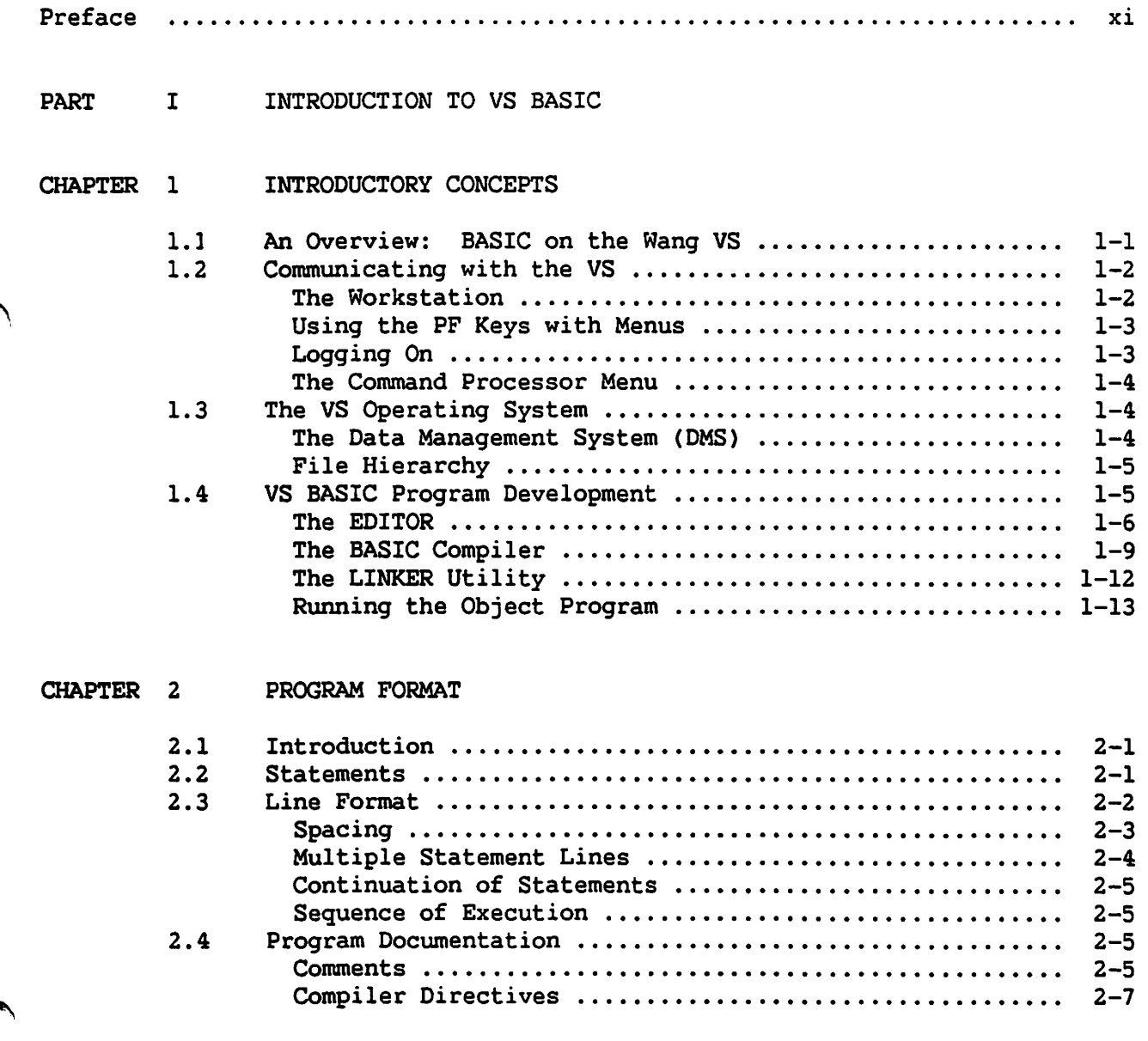

 $\sim$  18

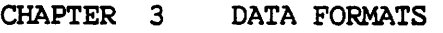

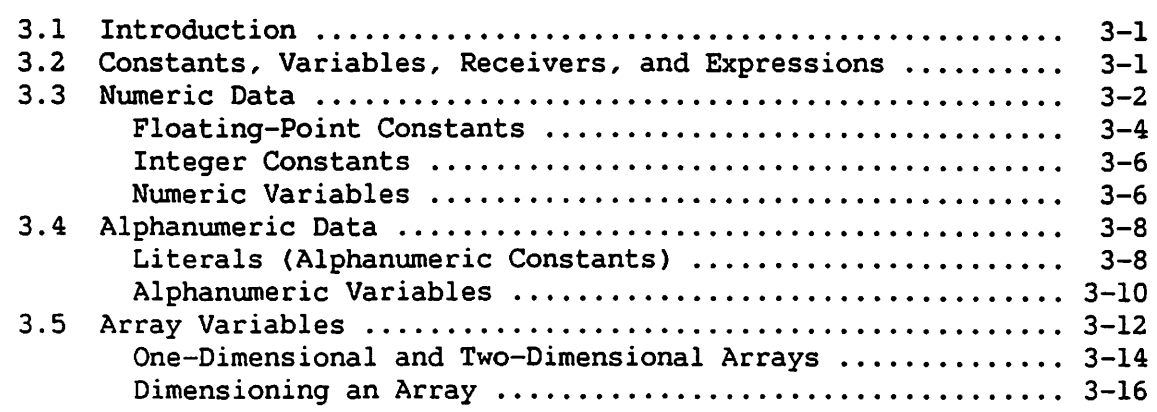

#### CHAPTER 4 NUMERIC OPERATIONS

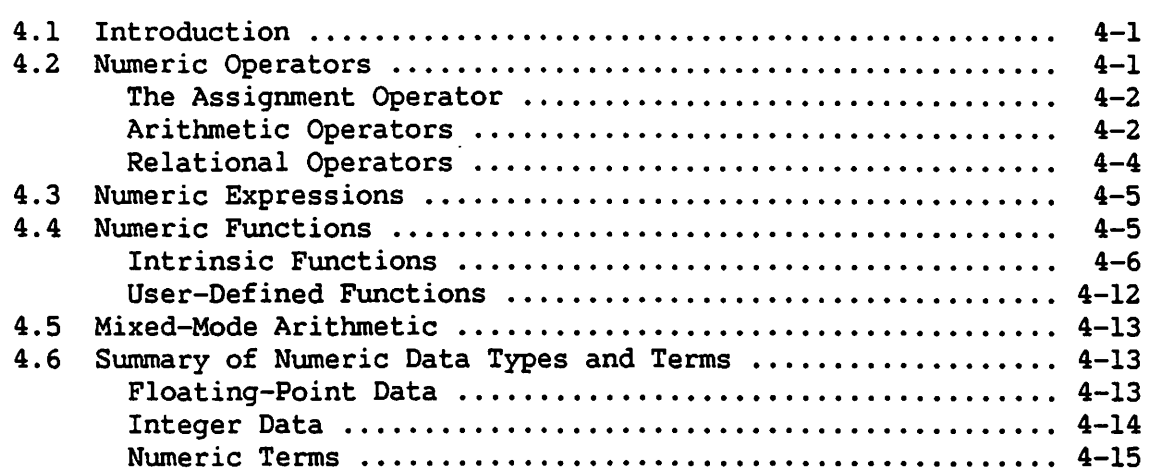

### CHAPTER 5 ALPHANUMERIC OPERATIONS

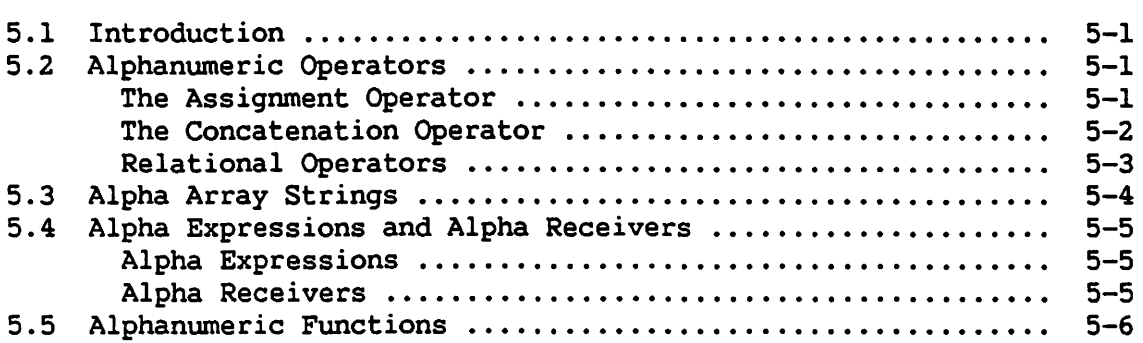

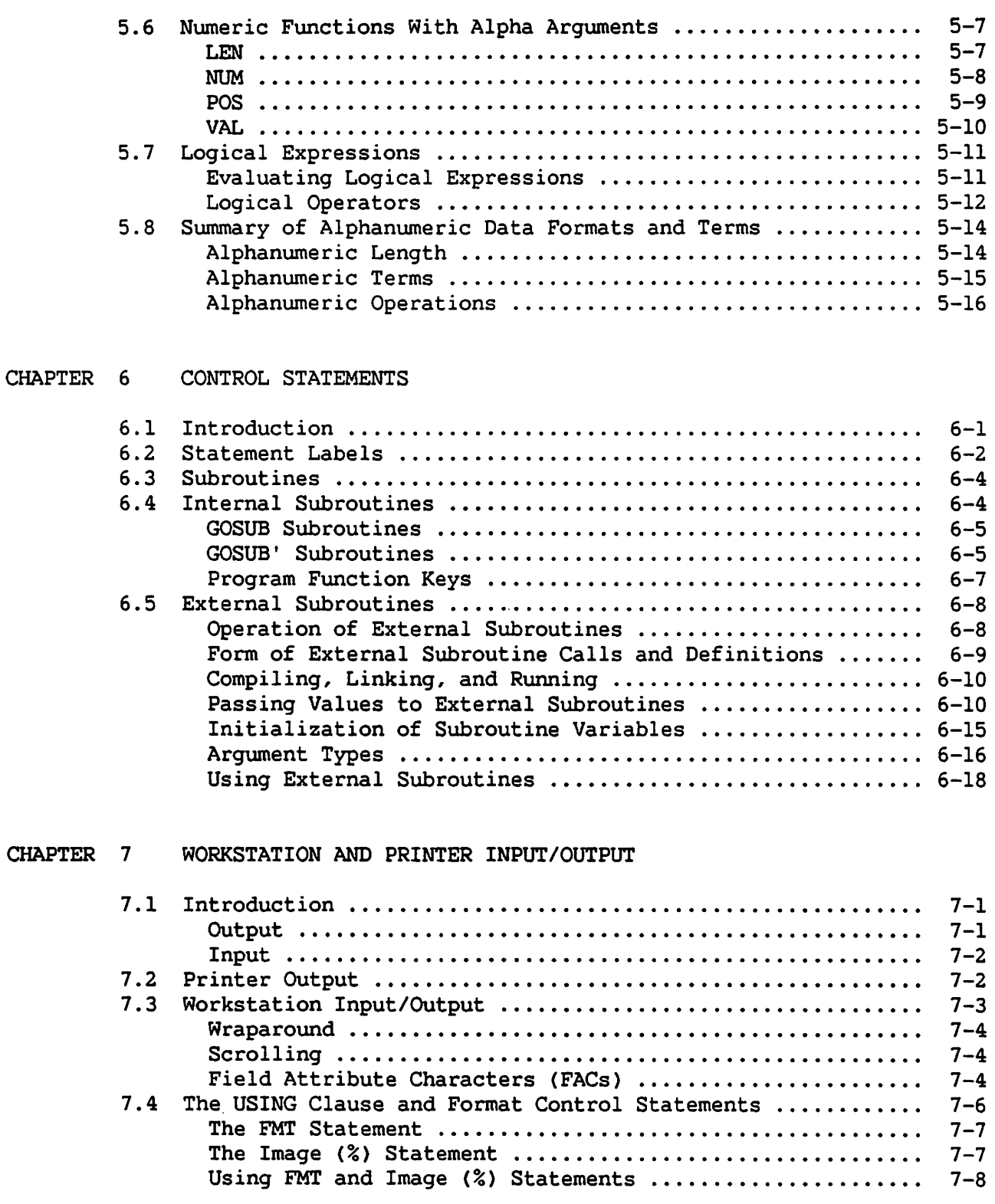

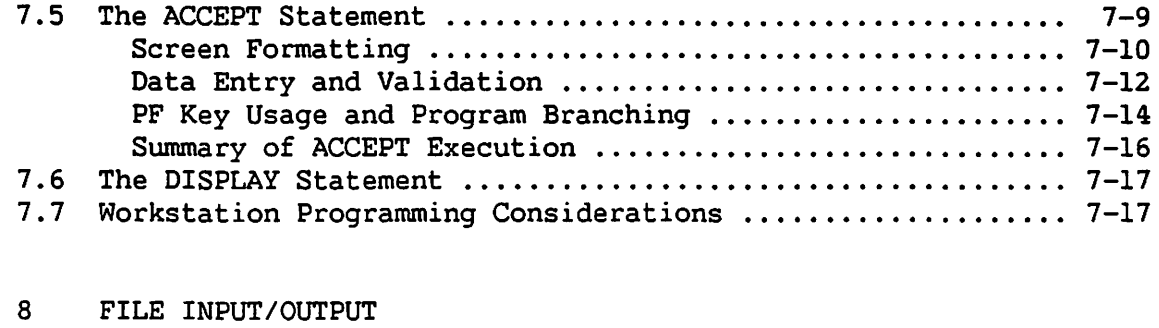

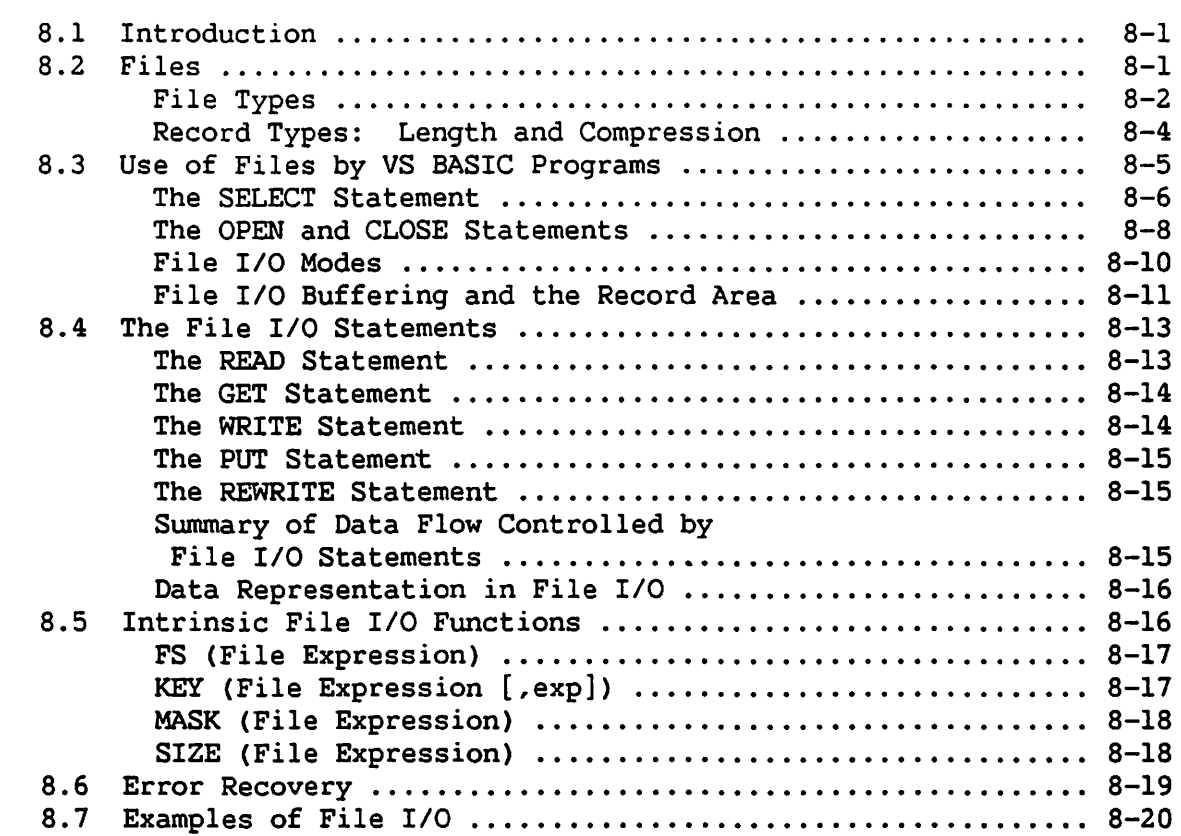

# CHAPTER 9 DATA CONVERSION AND MATRIX STATEMENTS

**CHAPTER** 

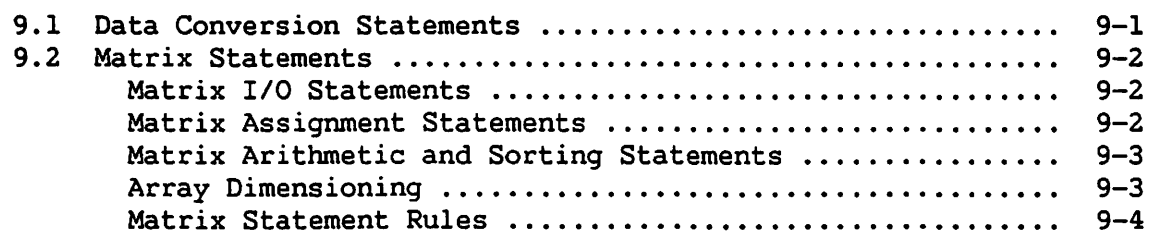

PART II VS BASIC STATEMENTS AND FUNCTIONS

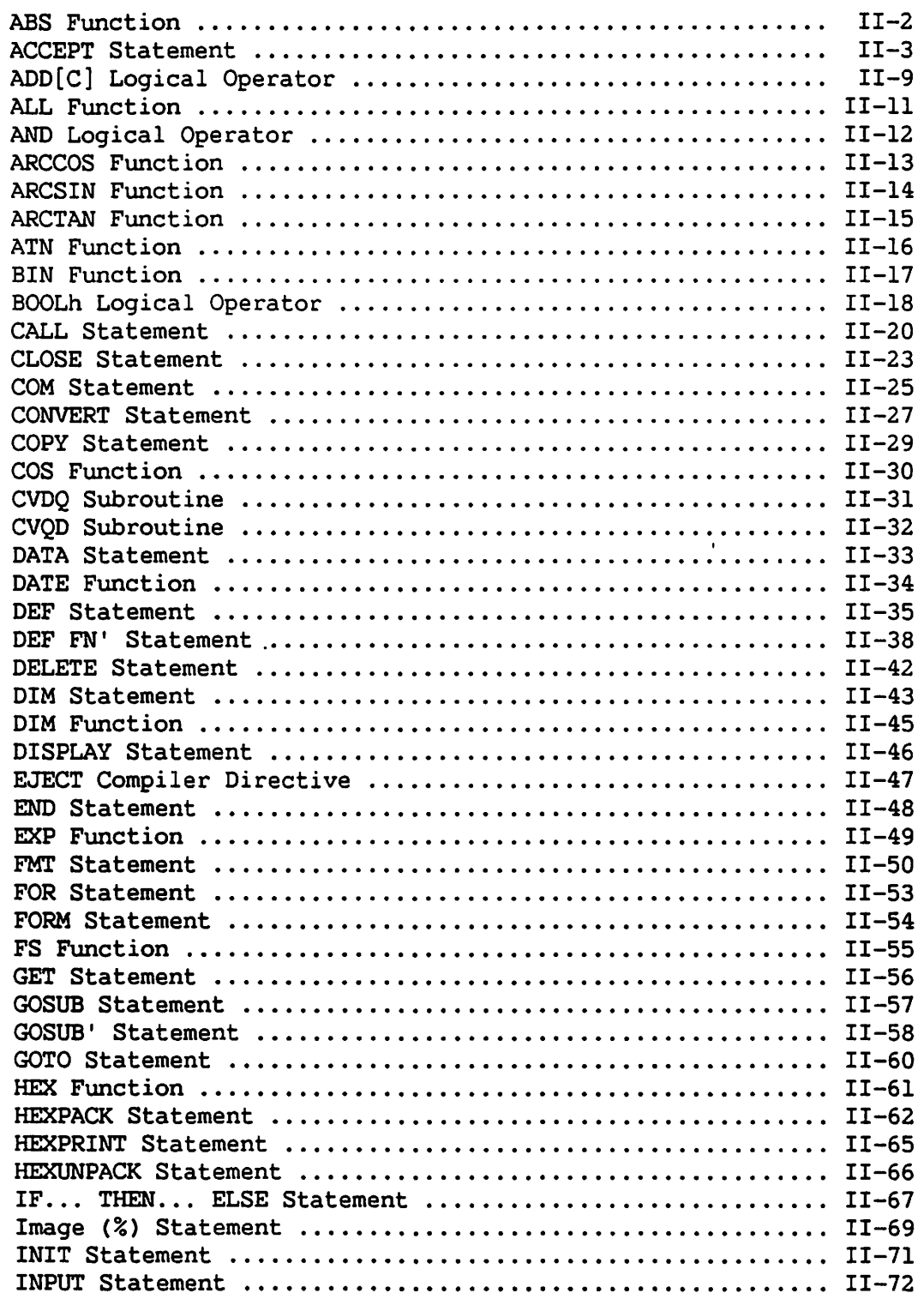

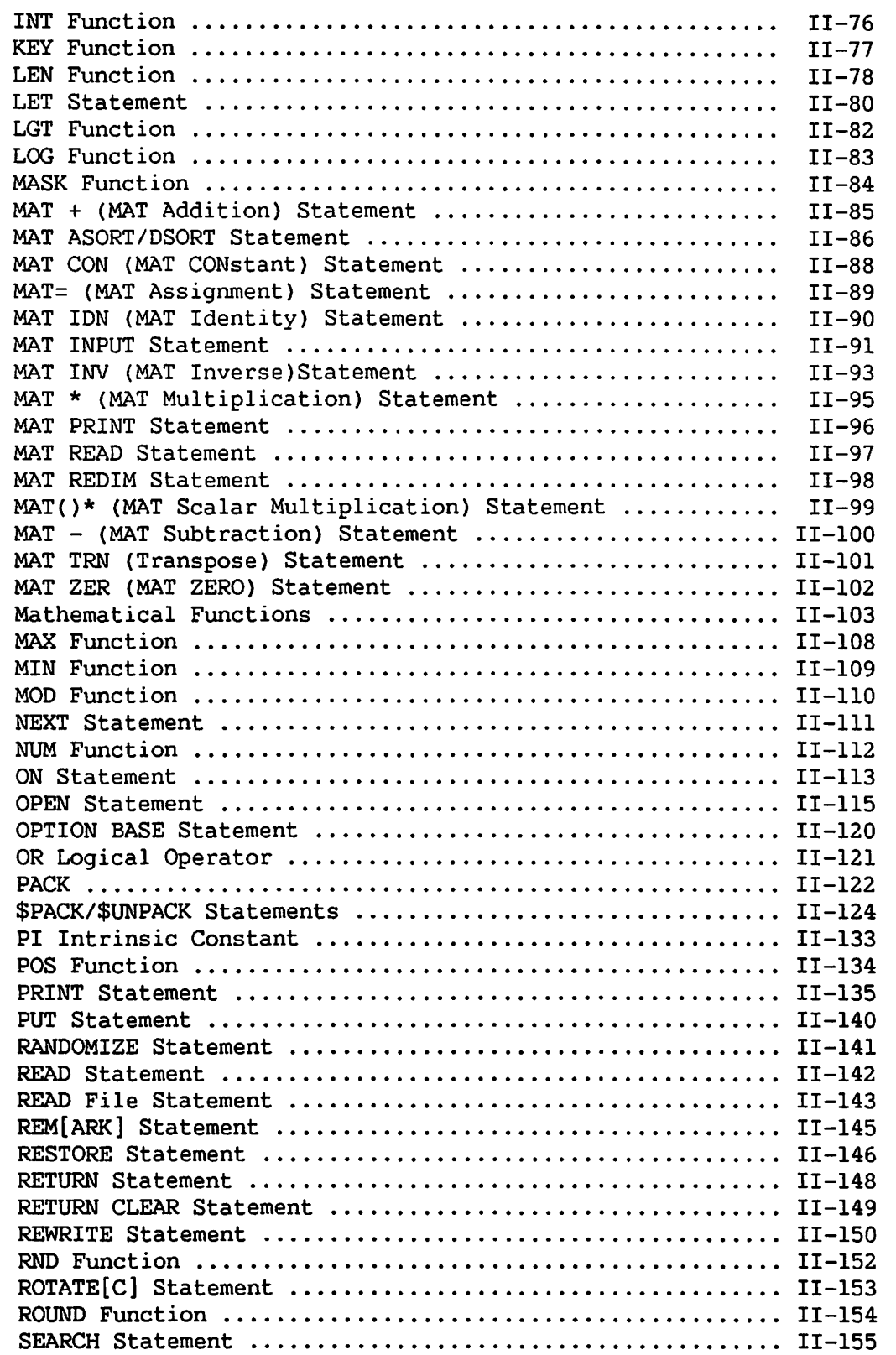

 $\bullet$ 

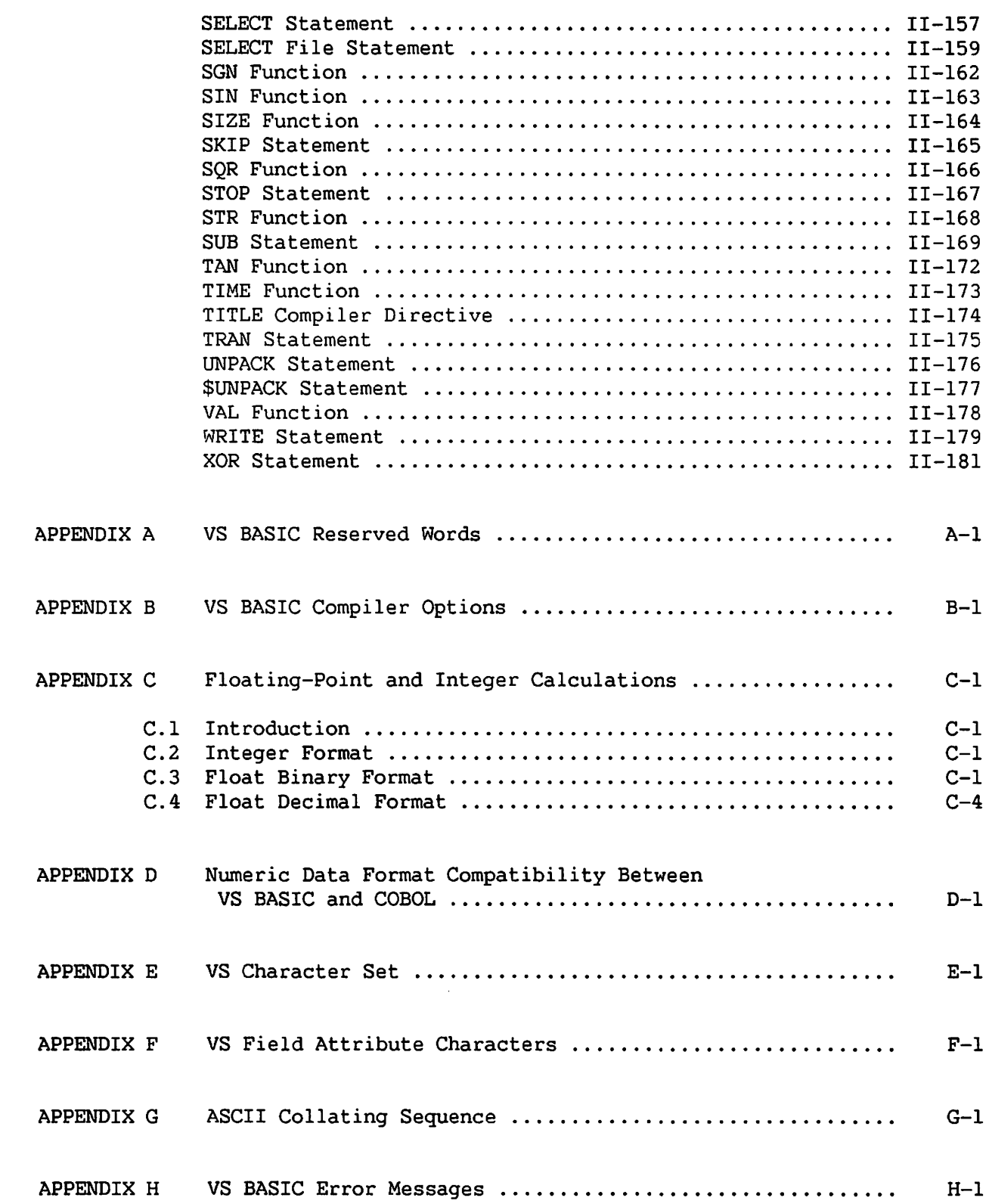

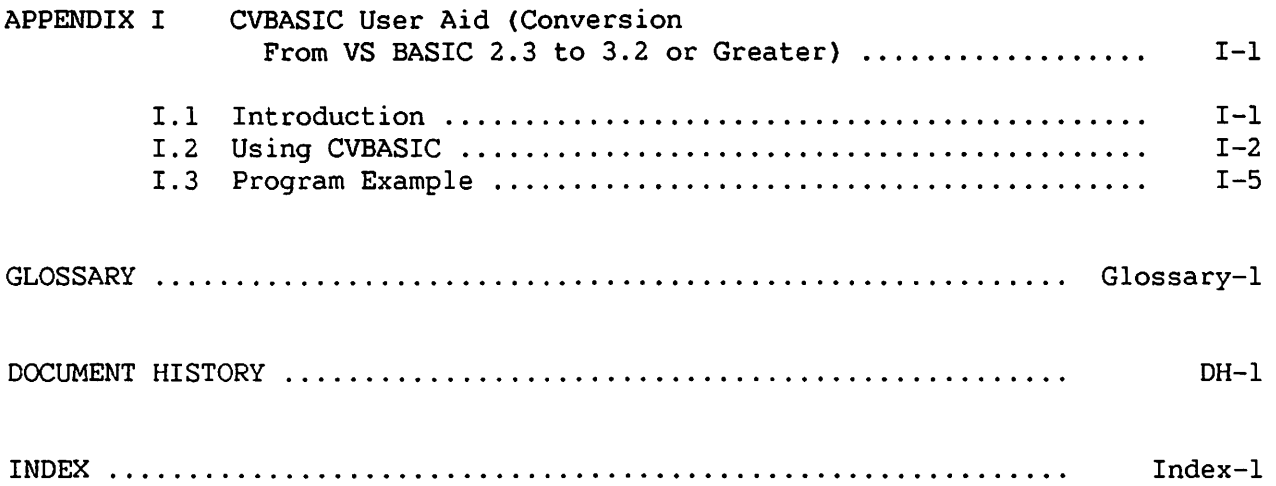

### FIGURES

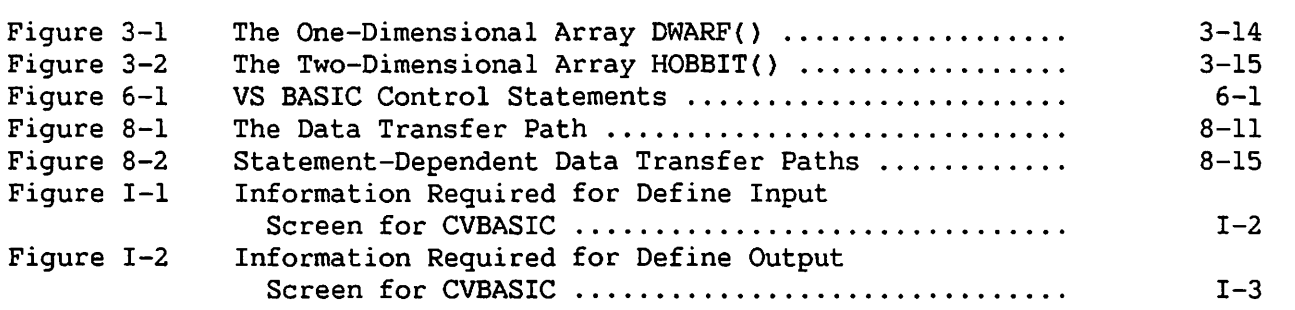

 $\bigcap$ 

# TABLES

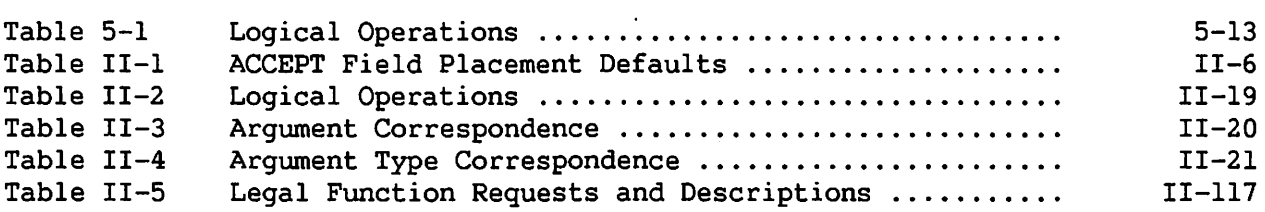

#### PREFACE

This manual is designed as a reference for Wang VS BASIC Version 4.0. The manual is divided into two parts. Part I contains general discussions of the form of programs and data, and of the use of the different types of VS BASIC statements. Chapters 7 and 8 discuss file, printer, and workstation input and output in the VS environment. These discussions generally assume minimal programming knowledge.

Part II contains the specific syntax for each VS BASIC instruction. Examples are provided along with details of the required formats.

The discussions of the following topics in the indicated manuals may be helpful to users of this reference manual.

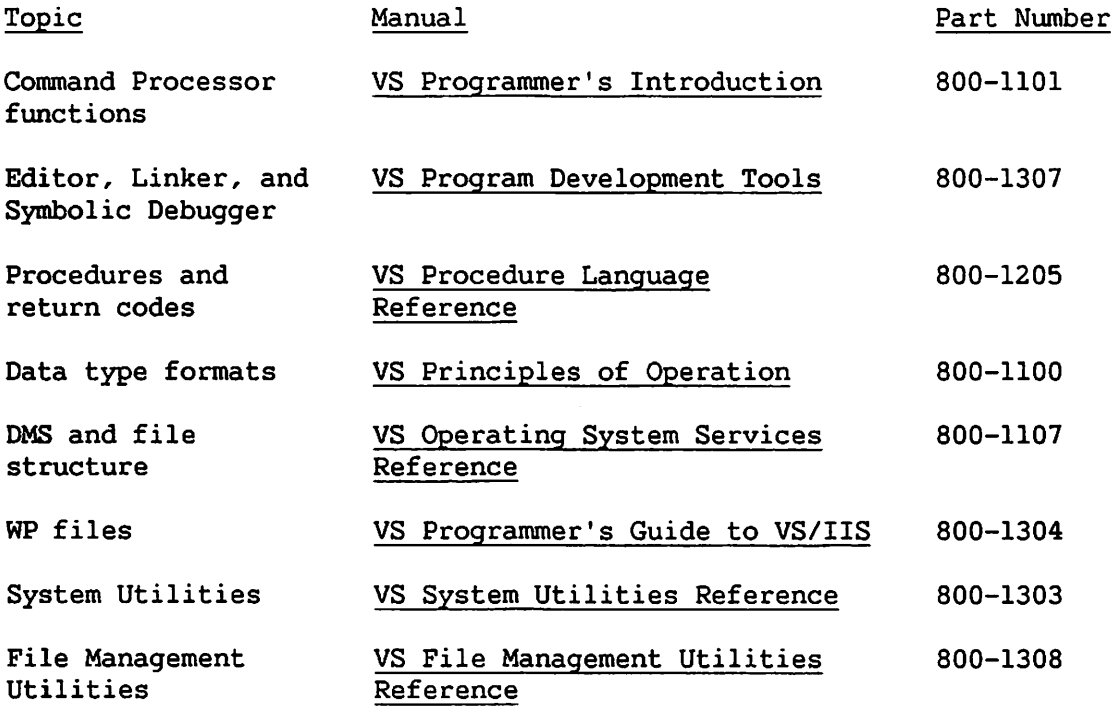

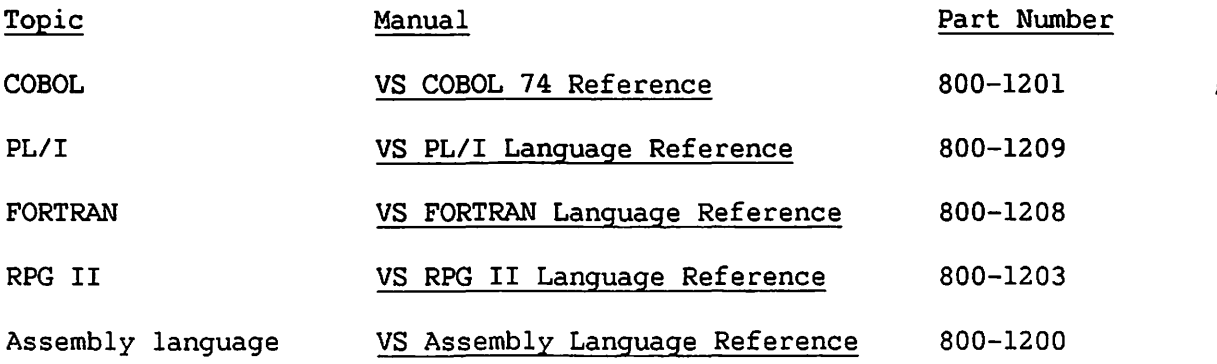

# Summary of Changes for the Fifth Edition of the VS BASIC Language Reference

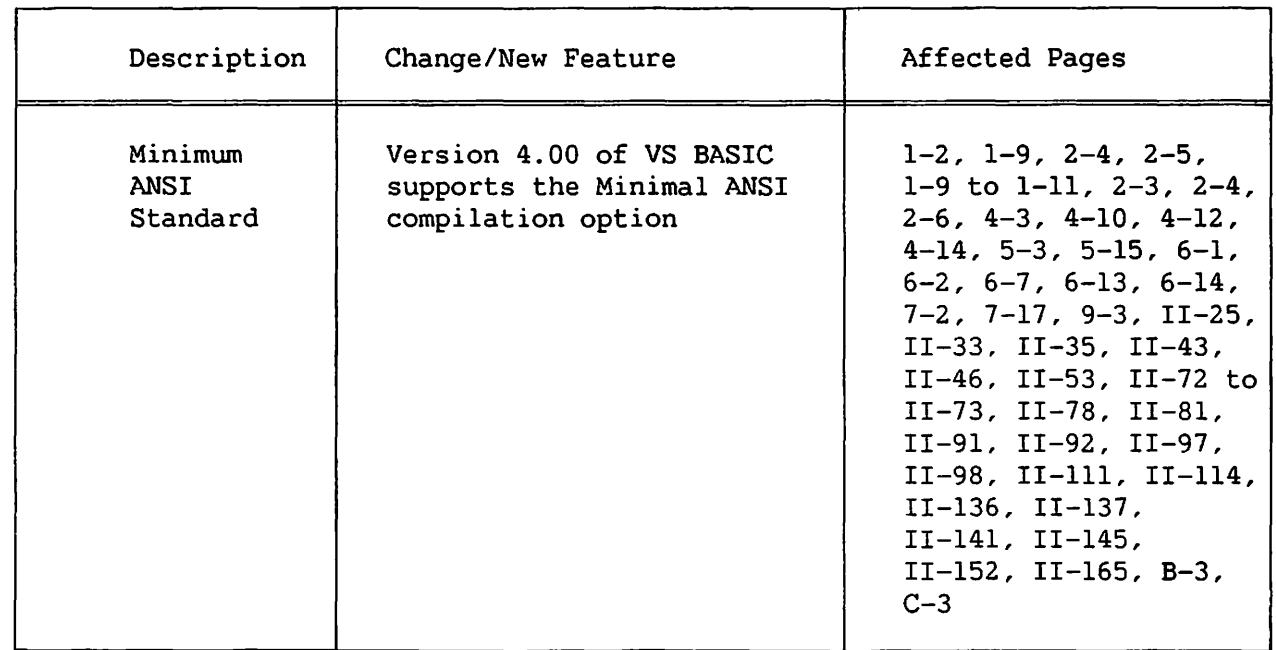

 $\mathcal{L}$ 

 $\mathbb{C}$ 

 $\bigcirc$ 

# Part I Introduction to VS BASIC

 $\sim$   $-$ 

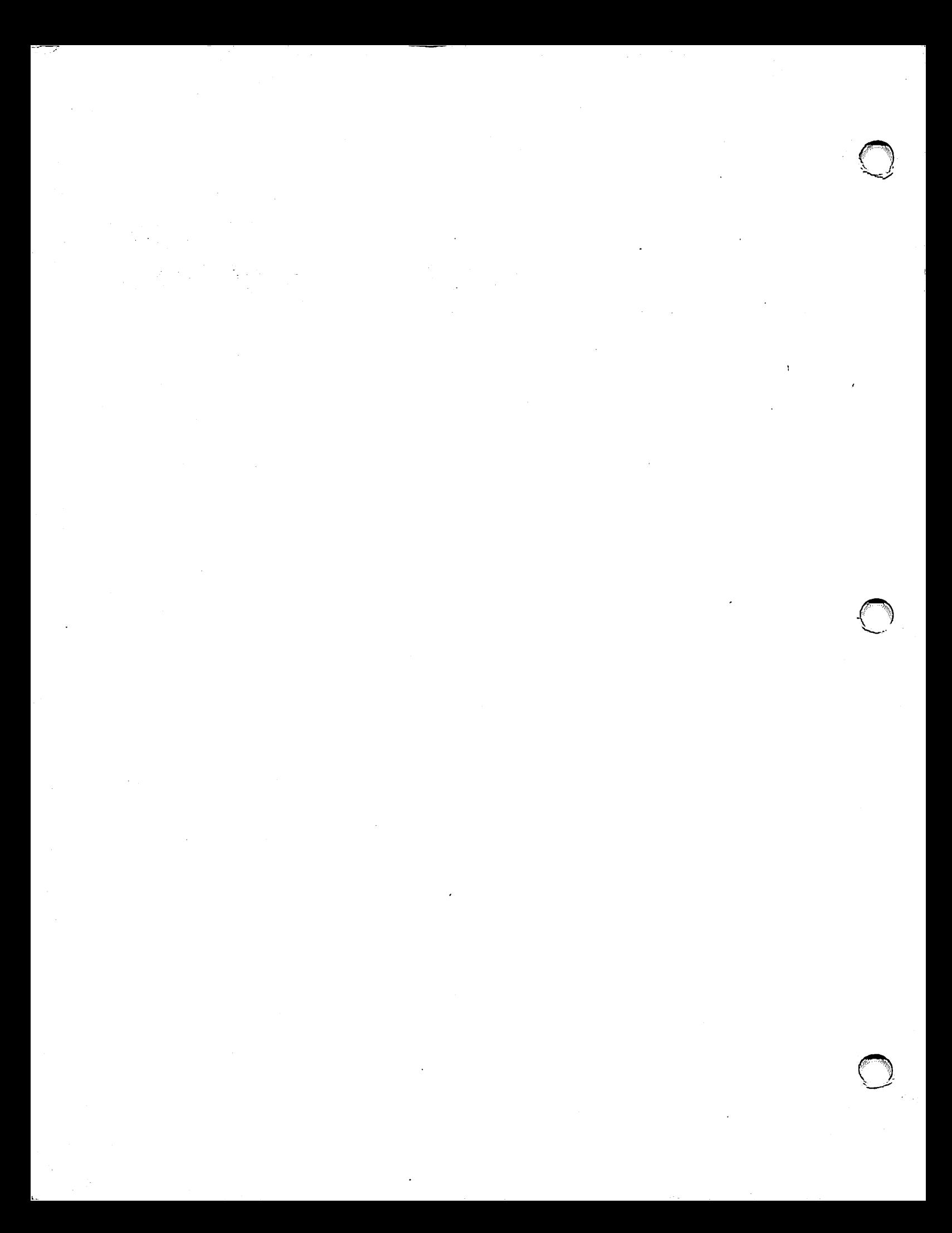

CHAPTER 1 INTRODUCTORY CONCEPTS

#### 1.1 AN OVERVIEW: BASIC ON THE WANG VS

Wang VS BASIC is a compiled, general-purpose, high-level programming language developed by Wang Laboratories, Inc., for use on the VS Operating System. This modified version of the original Dartmouth BASIC offers all of the original language's important features, as well as added capabilities that suit it for both technical and commercial applications. Although VS BASIC is extremely powerful and versatile, it is easy for beginning programmers to learn because

- VS BASIC statements closely resemble the English language. This provides beginning programmers with clues to the VS BASIC meaning. In situations where formulas must be used, the VS BASIC language resembles standard algebraic notation and other programming languages such as FORTRAN.
- You do not need to know much about VS BASIC to write a simple program, and do not need to learn about the advanced capabilities of BASIC until a specific need for those capabilities arises.

VS BASIC incorporates diverse features that aid in program development and increase data processing versatility, including

- Variable names up to 64 characters long -- Long variable names enable you to assign mnemonic and self-explanatory names. Programs using such variable names are easier to read and debug than are the limited two-character names found in most BASIC implementations.
- Alphanumeric statement labels -- Any statement in a VS BASIC program can be identified by an arbitrary statement label up to 64 characters long, which can be referenced in any program branch statement (GOTO, IF...THEN... ELSE, etc.). This allows you to write programs without line numbers, as is necessary in most BASIC implementations. You can give blocks of program code mnemonic labels that indicate their function, again increasing program readability and ease of debugging.
- Workstation, file, and printer I/O statements -- The ACCEPT and DISPLAY statements enable BASIC programs to make full use of the capabilities of the VS workstation, allowing sophisticated screen formatting and use of Program Function {PF) keys for data entry and program control. The FMT and Image {%) statements allow precise control over format of file and printer I/O.
- Integer and floating-point formats -- Numeric data can be stored and manipulated in either format. Using integer format can increase both the speed and efficiency of memory use.
- Float decimal support -- VS BASIC programs running on all VS systems except the VS50 and VS80 can perform floating-point operations in the float decimal rather than the float binary representation. Float decimal operations avoid the inaccuracies introduced into calculations when float binary values are converted to hexadecimal equivalents. When the Minimal ANSI compiler option is selected {MINANS=YES, refer to Appendix B), only float decimal is supported.
- Alphanumeric operations -- Extensive facilities are provided for manipulating alphanumeric data. Substrings can be extracted from strings of characters, and strings can be concatenated {put together) or searched for particular substrings.
- Boolean logic functions on binary values -- All 16 Boolean functions of two variables are available in VS BASIC. Results can be used in alphanumeric expressions or output as hexadecimal numbers or ASCII character strings.
- Intrinsic and user-defined functions -- VS BASIC provides a full set of arithmetic and trigonometric functions. In addition, you can define and name any arbitrary numeric function to be used in a program.
- Multilingual subroutines -- Programs written in VS BASIC can call subroutines written in other languages (e.g., COBOL, PL/I, and Assembly language) and vice versa.

#### 1.2 COMMUNICATING WITH THE VS

#### 1.2.1 The Workstation

The principal means of user communication with the VS is through the VS workstation. The workstation is a terminal consisting of a Cathode Ray Tube {CRT) display screen and a typewriter-like keyboard. The screen displays output from the computer and text you type on the keyboard.

In addition to the keys corresponding to the alphabetic and numeric characters that appear on the screen, the keyboard has 16 Program Function (PF) keys. By using the SHIFT key, a total of 32 PF key values can be obtained.

Whenever the workstation is ready to accept input from either the keyboard or the PF keys, a cursor is shown on the screen. The cursor appears as a flashing bar under the character position where the next character typed will appear. The cursor (and thus the position of the next character) can be moved using the four cursor control keys, each of which is marked with an arrow indicating the direction in which it moves the cursor.

At any time, certain keys are accepted for input, while others are not. For example, a program may prompt you to input certain numeric data. In this case, using the alphabetic keys is invalid. Any time an invalid key is pressed, either from the keyboard or the PF keys, the workstation alarm sounds, and the key is ignored.

# 1.2.2 Using the PF Keys with Menus

Most of the commands and options you enter to system programs are entered by means of the PF keys in response to menus. A menu is a list of possible commands or options displayed on the workstation screen by a program. Next to the description of each command is the number of one of the PF keys. You select commands by pressing the appropriate PF key.

Communication through PF key response to menu screens is extensively used in VS system programs since it frees you from the necessity of typing many commands and remembering their syntactical arrangements. This allows programs to be highly interactive and self-documenting.

You can also use PF keys in BASIC programs to control the sequence of program execution and to assign values to variables in the program (refer to Sections 6.4.3 and 7.5.3 for details).

#### 1.2.3 Logging On

 $\sqrt{2}$ 

Before using the VS system, you must log on to the system by entering a valid user ID and password at the workstation. User IDs and passwords are assigned to authorized users by the system security administrator at each VS installation. After you complete the logon procedure, the Command Processor menu appears.

#### 1.2.4 The Command Processor Menu

The Command Processor menu appears at your workstation if no other program or procedure is executing. .<br>program; examine and manage files, Section 1.3.2); examine the status of peripheral devices; or perform a variety of other functions. From this menu, you can run a libraries, and volumes (refer to

#### 1.3 THE VS OPERATING SYSTEM

The VS Operating System consists of a set of programs managing the hardware and software resources of the VS. The operating system allocates processor time and memory space to user tasks, processes all input/output operations between your programs and disk or tape files, and maintains a security system to ensure that only authorized users can gain access to the system hardware, software, and data.

The operating system also includes the Command Processor menu, language compilers (e.g., BASIC, PL/I, and COBOL), such program development aids as the Editor and Linker, File Management utilities, and various other utility programs. The programs supplied as part of the operating system are called system programs (as distinguished from those written by users, called user programs).

#### 1.3.1 The Data Management System (DMS)

The Data Management System (DMS) consists of several programs that are part of the VS Operating System. These programs process all input/output transactions between you or system programs and data stored in files on magnetic disk or tape. DMS also controls the creation of new files. The operation of DMS is transparent in that you do not directly interact with OMS. When your program is running and needs to perform a file I/O operation, OMS is automatically called to perform the necessary operations; your program then continues executing with no direct involvement in the I/0 operation. Many of the functions performed by OMS involve the complex internal housekeeping tasks required to insure that information stored *in* files remains properly organized for reliable and efficient access through all input/output operations. Refer to the VS Operating System Services manual for more details on OMS.

#### 1.3.2 File Hierarchy

A file is a collection of data stored on either magnetic disk or tape, identified by a file name. Groups of disk files are organized into a hierarchical structure with two higher levels: libraries and volumes. Groups of tape files are organized into volumes (there are no tape libraries).

The most comprehensive unit in the file management hierarchy is the volume. A volume is an independent physical storage medium, such as a diskette, disk pack, or tape. The volume name provides a device-independent means of identifying physical storage units. Once a diskette, disk pack, or tape has been assigned a volume name, it can be mounted at any available drive unit and accessed by name, without reference to the address or physical characteristics of the disk or tape unit itself.

Immediately below the volume in the disk hierarchy is the library. A volume can contain one or more user libraries, but a single library cannot continue onto a second volume. Each library contains one or more files {every disk file must be assigned to a library). The VS places no particular restrictions on the types of files placed in a library. You can use a single library for program and data files, or you can designate special libraries for each file type. The conventions governing library usage are completely determined at each individual installation, based on its particular needs and standards.

Duplicate file names cannot be used within the same library, but they can be used in different libraries. Similarly, duplicate library names are not permitted on the same volume, but can be used on separate volumes. Duplicate volume names are allowed but not recommended.

File and library names can contain up to eight characters. Volume names contain up to six characters. Each name must begin with an uppercase letter, a number, or one of the special characters  $\frac{1}{2}$ , #, or @. Subsequent characters can be any alphanumeric character, including the special characters. Embedded spaces are not allowed.

#### 1.4 VS BASIC PROGRAM DEVELOPMENT

The VS central processing unit (CPU) hardware, like most digital computers, can directly execute only instructions written in machine language. Machine language consists of groups of electrical impulses represented as binary or hexadecimal (base 16) numbers. Machine language is cumbersome for programmers, and using it to program directly is tedious.

VS BASIC, on the other hand, is an extremely convenient and readable language in which to write programs, but the CPU cannot directly execute programs written in VS BASIC. In order for a BASIC program to be executed (or "run"), it must first be translated into machine language. This translation is accomplished by a large program called the VS BASIC compiler; the translation process is called compilation.

The VS BASIC compiler takes as input a file containing a program written in the VS BASIC language as described in this manual. Such a program is called a source program; the file containing this program is a source file. As output, the compiler produces a file containing the machine language translation of the source program. This machine language program is called an object program; this program is found in an object file. You can run the object program by using the RUN command (PFl) of the Command Processor menu.

In summary, developing and executing a VS BASIC program consists of three steps (not including the logical design and coding of a program into BASIC instructions):

- 1. Enter the BASIC source program from the workstation using the Editor. The source program is stored in the source file.
- 2. The VS BASIC compiler compiles the source program to produce an object program, and the result is stored in the object file.
- 3. The object program is run from the Command Processor menu.

You can perform these steps separately by running first the Editor, then the VS BASIC compiler, and finally your object program, returning to the Command Processor menu after each step. The entire process can also be performed from the Editor, enabling you to compile and run programs directly from its Special menu. Section 1.4.1 describes the Editor in greater detail. Also refer to the VS Program Development Tools reference. Sections 1.4.1 and 1.4.2. summarize the process of creating and running a new BASIC program.

#### 1.4.1 The EDITOR

To run the Editor, invoke the RUN command (PFl) from the Command Processor menu, type EDITOR for the program name, and press ENTER.

The Editor first displays an Input Definition screen, requesting the following information:

LANGUAGE -- Type B or the word BASIC.

Source FILE, LIBRARY, VOLUME -- If a new file is to be created, leave the file name blank. Names are assigned to new files after the text of the file has been entered, with the CREATE command (PF5). If an existing file is to be edited, enter its name and the names of the library and volwne on which it is contained. LIBRARY and VOLUME may have default values set when this screen appears. You can change the default values by typing over the default responses.

Object PLIBRARY, PVOLUME -- Specify the library and volume names for any object program generated *in* this session. Note that no permanent object file is created until a permanent source file is compiled. PLIBRARY and PVOLUME may have default values (corresponding to OUTLIB and OUTVOL, respectively) set when this screen appears; you can change these values by typing over the default responses.

Print File LLIBRARY, LVOLUME -- Specify the library and volume names for compiler-generated print files. These fields default to SPOOLIB and SPOOLVOL, respectively, but can be modified.

Debug DLIBRARY, DVOLUME -- Specify the library and volume names for symbolic debug information files. DVOLUME defaults to your current OUTVOL value; the default value for DLIBRARY is generated by concatenating the user ID with DEBUG. These values can be modified by typing over the default responses.

SCRATCH -- Specify whether the Editor should automatically delete a file having the same name and location as a compilation output file. The default response, YES, automatically scratches the existing file; a NO response causes the Editor to request another file location or permission to delete the file.

When all of the above information is typed in appropriately, press ENTER.

The Editor next creates a work file for text editing. The editing of source text actually takes place in this temporary work file. To permanently store any text entered in the Editor, you must either create a new file of the edited text or, if an old file was used, replace the old text with the edited text. The original file is not altered until a replace is done, as all changes are made in the work file. Files are created and replaced using the CREATE (PF5) and REPLACE (PF6) commands from the Editor's Special menu.

The Editor then displays its normal menu, which contains functions for examining, entering, and editing source text. The most important functions are briefly explained here. More detail on these and explanations of the other functions can be found in the VS Program Development Tools.

PFl -- DISPLAY -- Display mode displays your file on the screen. The first time this command is used in an Editor session on an existing file, the file is displayed starting with the first line of text. Subsequent uses of this command return to displaying the file at the point where the last editing function was performed. While in Display mode, different portions of the file can be examined by using PF keys 2 through 6.

 $\ell \rightarrow \mathbb{R}$ 

PF9 -- MOD -- Modify mode allows you to enter a new program, modify existing source lines, or add lines to the end of an existing program.

PFll -- INS -- Insert mode allows text to be inserted in an existing program between lines, before the beginning of the program, or at the end. You can also enter a new program in Insert mode. Unlike the Modify mode, you can alter in place the line nwnbers supplied by the Editor. Before pressing PFll, position the cursor on the line after which the new line is to be inserted.

PF12 -- DEL -- Delete mode allows you to delete text {either a specific line, a range of lines, or all lines) from the source file. Before pressing PF12, position the cursor on the first line to be deleted.

PF16 -- MENU -- Activates the Editor's Special menu.

To enter lines of text for a new file, enter either Modify (PF9) or ~ Insert (PFll) mode and simply type in the lines. Pressing ENTER sends the lines just typed to the system for processing. This must be done after every inserted line. In Modify mode, you can fill the screen with new lines before pressing ENTER.

To return to Display mode from Modify or Insert modes, press PFl after the last line of text is entered (or, if in Modify mode, simply press ENTER).

After entering the entire VS BASIC program, you can it in a disk file, compile it, or run it directly. All of these functions are performed from the Editor's Special menu. The Special menu is obtained by pressing PF16 from Display mode.

The Special menu has 14 functions. The more important ones are found in the following list. Refer to the VS Program Development Tools for complete descriptions of all Special menu functions.

PFl -- DISPLAY -- The Editor is returned to the point from which the Special menu was invoked.

PF5 -- CREATE -- A new file of the edited text is generated. You are asked to supply file, library, and volume names and several optional pieces of information, including a retention period during which the file cannot be scratched.

PF6 -- REPLACE -- The old input file is replaced with the new edited text.

PF9 -- RUN -- An uncompiled program is compiled and run, or a compiled program is run. If the text has not already been successfully compiled in this Editor session since the last text entry was made, RUN invokes the VS BASIC compiler and Linker to compile the program, and then automatically runs the program (unless there are serious compilation errors). If compilation is not necessary, the program is run.

PFlO -- COMPILE -- The BASIC compiler and (optionally) the Linker are invoked, but the program is not actually run.

PFll -- ERRORS -- A list of detected errors is displayed. If the default value of ERRLIST in the Compiler/Linker Options display was changed to NO, this list is not displayed, and is not accessible from the Editor.

PF16 -- EOJ -- Editor processing is ended and control is returned to the Command Processor menu.

#### NOTE

You must specify an object file name, library, and volwne whenever a permanent source file is compiled from the Editor, and PLIBRARY and/or PVOLUME were not set previously. If PLIBRARY and PVOLUME have been set, BASIC uses the file name of the source file as the file name of the object file. Specifying a file name that begins with ## causes a temporary file to be created. Such a file is automatically scratched at the end of the Editor session.

#### 1.4.2 The BASIC Compiler

You can invoke the VS BASIC compiler from either the command processor by the RUN (PFl) command, or from the Editor by the RUN (PF9) or COMPILE (PFlO) commands on the Special menu. In either case, the compiler displays a list of options when it is invoked.

#### Options

Appendix B describes the compiler options in greater detail. The following five options are the most important.

LOAD -- Directs the compiler to produce an object program as output. Its default value is YES. If NO is typed, no object program is produced. (The code generation phase of the compiler is not run.)

SOURCE  $--$  Directs the compiler to produce a listing of the source code for the compiled program combined with a list of any compiler-detected errors. YES causes the listing to be produced; NO suppresses it. The errors. YES causes the listing to be produced; NO suppresses it. default value is YES.

SYMB -- Directs the compiler to insert symbolic debug information into the object program, permitting subsequent use of the VS interactive symbolic debug facility when the program is run. You can remove symbolic debug information from a program using the Linker. The default value is YES.

DFLOAT -- Directs the compiler to perform all floating-point manipulations in the float decimal representation. A response of YES causes float decimal handling; the default response of NO causes float binary handling. Because the decimal floating-point format is not available on the VS80 or VSSO, a response of YES on these machines results in an immediate error message.

MINANS -- Directs the compiler to use the rules for either the ANSI Standard or the VS BASIC Standard. The ANSI Standard is used when MINANS=YES, which also forces the SUBCHK and DFLOAT options to YES. A selection of MINANS=NO selects the VS BASIC Standard. MINANS=NO is the default.

When all desired options have been selected, press ENTER.

#### Input Definition

The VS BASIC compiler now requests the name of the source file to be used as input, unless VS BASIC was invoked from the Editor. Enter the file name, along with the appropriate library and volume names.

#### Output Definition

If you specify  $LOAD = NO$ , and if the program passes the compiler's syntax check with no error of severity equal to or greater than the specified STOP level (refer to Appendix B}, a name for the output file to be created containing the compiled (object) program is requested. Enter the file name, along with the names of the library and volume to which it will be assigned. You can also specify the following options:

RECORDS -- The number of records in the output file is determined automatically by the compiler based on the size of the input file. In general, you should not change this value.

RETAIN -- During the specified retention period, the file cannot be scratched or renamed. Only the owner or a security administrator can change the retention period. If such protection is not deemed necessary, leave the RETAIN field blank.

RELEASE  $-$ - If RELEASE = YES, any space originally allocated to the object file but not actually used is released for use by other files. Otherwise, the space remains reserved for use by the object file.

FILECLAS -- The object file may be assigned to one of the VS file protection classes. Consult the system security administrator to determine in which protection class a particular file belongs.

When the output file name and all options are defined, press ENTER. The message "BASIC Compilation of X in Progress" appears on the screen while the compiler runs from the Editor. The message "Program BASIC in Progress" is displayed if BASIC is run directly from the Command Processor menu. When compilation is complete, control returns to either the Command Processor menu or the Editor, depending on how the compiler was initially invoked.

#### Return Code

When compilation is complete, the first screen shown specifies a return code. The value of the return code indicates the severity of the errors found in the source program by the BASIC compiler. The possible return codes and their meanings are:

- Code Meaning
- 0 No errors.
- 4 Warning.
- 6 or 8 Severe error (program probably will not run correctly).
- 12 or 16 Terminal error (program will not run at all).

If production of the source listing *is* not suppressed, this listing and a list of compiler diagnostics (error messages) are printed on the selected printer, or directed to the print queue or your print library as specified by your PRNTMODE default (set with PF2 from the Command Processor menu; refer to the VS Programmer's Introduction for an explanation). All other optional listings and tables are similarly printed, queued, or filed.

When the VS BASIC compiler is run from the Editor (by either the RUN (PF9) or the COMPILE (PFlO) commands from the Special menu), any error messages generated during the compilation can be viewed by pressing PFll from the Special menu.

#### 1.4.3 The LINKER Utility

Use the VS Linker to perform the following functions:

- 1. Link two or more object program modules or subroutines into a single executable program (refer to Section 6.5).
- 2. Link library subroutines into a main program.
- 3. Remove symbolic debug information from an object program.
- 4. Replace one or more object program modules in a program.

The Linker can be called whenever a program is compiled from the Editor. If the program is compiled using the BASIC compiler directly, the Linker must be run independently by invoking the RUN command from the Command Processor menu and typing in LINKER as the program name. See the VS Program Development Tools manual for more information on the Linker.

Note that because of changes in the VS Operating System, you cannot link BASIC Version 2.3 programs to BASIC Version 3.2 or greater programs. The CVBASIC utility, described in Appendix I, converts BASIC Version 2.3 programs to BASIC 3.2 programs.

#### 1.4.4 Running the Object Program

To execute the compiled program, use the RUN command from the Command Processor menu. Press PFl to invoke this function, and type the BASIC object file name in the PROGRAM field. Type the appropriate library and volume names, and press ENTER to initiate execution of the program.

The program continues to run until one of the following actions occurs:

- 1. An END statement is executed.
- 2. An "implied" END is reached because the physical end of the program is reached.
- 3. A fatal execution error occurs.
- 4. You interrupt execution with the HELP key.

You can interrupt any program at any time using the HELP key. A modified Command Processor menu is then displayed. From this menu, you can cancel or continue to execute a program, enter debug processing, or perform other system commands. The debug processor is a powerful tool used to detect hard-to-find errors in the logical design of a program. The VS Program Development Tools manual discusses the debug processor. Note, however, that float decimal data currently cannot be examined or modified through the debug processor. Refer to Section 3.3 for details.

If a program completes execution without interruption by errors or the HELP key, control returns to either the Command Processor menu or the Editor, depending upon how execution of the program was initiated.

 $\label{eq:2} \mathcal{L} = \mathcal{L} \left( \mathcal{L} \right) \left( \mathcal{L} \right)$ 

 $\sim$   $\sim$  $\label{eq:3} \mathcal{L}_{\mathcal{A}}(\mathcal{A},\mathcal{A}) = \mathcal{L}_{\mathcal{A}}(\mathcal{A},\mathcal{A}) = \mathcal{L}_{\mathcal{A}}(\mathcal{A})$  $\label{eq:2.1} \left\langle \hat{p}_{\mu} \right\rangle_{\mu} = \left\langle \hat{p}_{\mu} \right\rangle_{\mu} = \left\langle \hat{p}_{\mu} \right\rangle_{\mu} = \left\langle \hat{p}_{\mu} \right\rangle_{\mu} = \left\langle \hat{p}_{\mu} \right\rangle_{\mu} = \left\langle \hat{p}_{\mu} \right\rangle_{\mu} = \left\langle \hat{p}_{\mu} \right\rangle_{\mu} = \left\langle \hat{p}_{\mu} \right\rangle_{\mu} = \left\langle \hat{p}_{\mu} \right\rangle_{\mu} = \left\langle \hat{p}_{\mu} \right\rangle_{\mu} = \$  $\mathcal{A}^{\text{L}}=\mathcal{A}^{\text{L}}=\mathcal{A}^{\text{L}}$  , where

 $\label{eq:2.1} \mathcal{L}_{\mathcal{F}}(\mathbf{y},\mathbf{y},\mathbf{y}) = \mathcal{L}_{\mathcal{F}}(\mathbf{y},\mathbf{y},\mathbf{y})$  $\mathcal{L}^{\mathcal{L}}(\mathbf{z})=\mathcal{L}^{\mathcal{L}}_{\mathcal{L}}(\mathbf{z})$  $\sim 10^{-1}$ 

 $\label{eq:2.1} \left\langle \left( Q_{\alpha} \right) \right\rangle = \left\langle \left( \left( \left( \left( \alpha \right) \right) \right) \right) \right\rangle = \left\langle \left( \left( \left( \left( \left( \left( \alpha \right) \right) \right) \right) \right) \right\rangle = \left( \left( \left( \left( \left( \alpha \right) \right) \right) \right) \right)$ 

 $\sim 10^{11}$  km  $^{-1}$  $\mathcal{L}^{\text{max}}_{\text{max}}$  ,  $\mathcal{L}^{\text{max}}_{\text{max}}$ 

 $\sim$  .

CHAPTER 2 PROGRAM FORMAT

#### 2.1 INTRODUCTION

A VS BASIC source program consists of a series of instructions to the computer, called statements, which are written sequentially on numbered program lines. A program line can contain any number of statements. When a program is run, statements are executed sequentially in line number order. Multiple statements on the same line are executed left to right.

#### 2.2 STATEMENTS

A statement usually begins with a word (called a "verb") that is typically an English verb, such as PRINT or ACCEPT. Any information that may be required to complete that particular statement follows the verb.. For example,

- •RETURN forms a complete statement by itself. It signals the end of a subroutine.
- $\bullet$  LET  $X = 2$  is an example of an assignment statement. In this case, the variable X is assigned a value of 2.
- GOTO 40 transfers control to the given line number, in the case 40, and continues processing from there.
- IF is a BASIC verb but is not a complete VS BASIC statement by itself.
- IF A = B THEN RETURN shows that another entire VS BASIC statement may follow the IF... verb. The IF statement causes some action to be taken depending upon whether or not a particular relation is true.

Verbs form part of a larger set of reserved words. Reserved words are sequences of alphanumeric characters that have some predefined meaning to the VS BASIC compiler. Reserved words never contain any embedded spaces. Since reserved words and their meanings are built-in parts of the VS BASIC compiler, you cannot use them as variable names or statement labels (refer to Section 6.2). Appendix A contains a complete list of VS BASIC reserved words.

There are two types of VS BASIC statements: executable and nonexecutable. An executable statement specifies some action or a series of actions to be taken by your program at run time, such as assigning a value to a variable (LET statement), displaying or printing data on the workstation or printer (PRINT statement), or altering the order of program execution (GOTO statement). nonexecutable statement provides information to the compiler at compilation time that may be required to generate the object program, such as the amount of storage to be allocated for certain variables {DIM statement) or the format to be used for printed output (FMT statement).

The following VS BASIC statements are defined as nonexecutable:

COM DATA DEF DEF FN' or DEFFN' DIM EJECT FMT or FORM % (Image) REM or \* SELECT, when used for file I/O (i.e., SELECT # and SELECT POOL; refer to Section 8.3.1 for details) SUB TITLE

#### 2.3 LINE FORMAT

Each line in a VS BASIC program can be up to 72 characters long, including leading and embedded spaces (the workstation screen is 80 characters wide). Each character position is referred to by a column number, beginning with column 1 (the leftmost position). There are two choices for line format: one for the VS BASIC Standard and one for the ANSI Standard.

When the program is compiled with the VS BASIC Standard rules, (as indicated by selecting the MINANS = NO compiler option), the first  $six$ columns of each line in a VS BASIC source file are reserved for a unique six-digit line number, leaving 66 columns (numbers 7 through 72) for program statements. Columns 73 through 80 may be used as a program identifier. Any line containing an asterisk (\*) in column 7 is designated as a comment line and is ignored by the compiler (refer to Section 2.3.3).

When the program is compiled with the ANSI Standard rules (as indicated by a selection of the MINANS = YES compiler option), line numbers are from one to six digits long and must be followed by a space. Program lines can be up to 72 characters long and may continue.

# NOTE NOTE

When the Editor is used to create or edit BASIC source files, program lines are displayed on the workstation screen with an extra space inserted between column 6 (which contains the rightmost digit of the line number) and column 7 (the first column available for typing program text characters). This extra space is also inserted to increase readability when the BASIC compiler prints source file listings. Thus, on printed listings and in this manual, the character in column 7 of a line actually appears in the eighth physical print position on the paper. This extra space is not, however, included in the internally stored representation of a program line.

# 2.3.1 Spacing

Within a statement, the VS BASIC compiler uses spaces between strings of nonblank characters to distinguish the significant entities or "tokens" that comprise the statement. To avoid ambiguity, spaces must occur at certain places in a statement and must not occur at others. For example:

100 FOR  $K = I$  TO J 500 FORK = ITOJ

Both lines contain the same sequence of nonblank characters, and both are valid VS BASIC statements, but with completely different meanings. Line 100 is the beginning of a FOR\_ .. NEXT loop (refer to entries under FOR and NEXT in Part II). In this statement, FOR and TO are VS BASIC reserved words (refer to Section 2.2) and K, I, and J are variable names. Line 500 is an assignment statement (an "implied" LET statement) in which both FORK and ITOJ are variable names. The statement assigns the value of ITOJ to the variable FORK.

In general, spaces usually occur in a statement so as to eliminate ambiguities in the interpretation of the statement. In particular, observe the following rules:

- 1. All VS BASIC reserved words, including verbs, must be spelled exactly as shown in Appendix A, with no embedded spaces. GOTO and GO TO are both valid and equivalent forms for the unconditional branch statement. GOSUB and GO SUB are also both valid and equivalent statements.
- 2. Literals (refer to Section 3.4.1) can contain any combination of blank and nonblank characters; a literal, however, cannot contain its delimiter.
- 3. No embedded spaces are allowed within variable names (refer to Section 3.3.3 for rules of forming variable names).
- 4. No embedded spaces are allowed within statement labels (refer to Section 6.2 for rules governing formation of statement labels).
- 5. No embedded spaces are allowed in numbers {either line number references or constants).
- 6. One or more spaces are required between any reserved word, variable name, or statement label and any other reserved word, variable name, or statement label.
- 7. Spaces are ignored immediately before and after arithmetic operators (refer to Section 4.2.2), relational operators (refer to Section 4.2.3), and punctuation marks.

#### 2.3.2 Multiple Statement Lines

A program line can contain any number of statements. A line containing no statements is called a null *line* and consists simply of a line number followed by 74 spaces. If a program line contains more than one statement, a colon (:) is used to separate one statement from the next, except following Image (%), TITLE, or EJECT statements (each of these statements is always considered as extending to the end of the *line* on which it occurs). Additionally, the colon does not terminate a REM statement when the compiler option MINANS = YES *is*  selected. For example:

400 LET TWEEDLEDUM = I : LET TWEEDLEDEE = J : LET ALICES = "CONFUSED"

400 REM ALL CHARACTERS OF THIS LINE ARE CONSIDERED : COMMENTS

You can insert a null statement anywhere in a line by using one colon immediately after another, or two colons separated only by blanks.
# 2.3.3 Continuation of Statements

You can continue statements beyond column 72 of a line by inserting an exclamation point(!) in column 72 of the line to be continued. For example,

400 LET ROCK= 500 4

is equivalent to:

400 LET ROCK=4

Although a statement can begin on one line and end on another line, reserved words, constants, variable names (refer to Section 3.3.3), statement labels (refer to Section 6.2) and line number references cannot be split between lines. For example,

400 LE 500 T ROCK =

is not a valid statement. You can, however, split literal strings (refer to Section 3.4.1).

There is no limit to the number of lines that you can use to contain a single statement, nor to the number of statements that can occupy a single line.

# 2.3.4 Sequence of Execution

Execution of a VS BASIC program always proceeds in line number sequence from the lowest-numbered line through the highest-numbered line, unless the normal sequence of execution is altered by a program branch instruction. Program branch instructions include the following: FOR ... NEXT loops, GOTO, GOSUB, GOSUB', CALL, RETURN, and, in certain cases, IF...THEN...ELSE. Program branch instructions are discussed more fully in Chapter 6 and Part II.

# 2.4 PROGRAM DOCUMENTATION

# 2.4.l Comments

As an aid to program documentation, it is often useful to insert<br>explanatory comments into the text of a program. Such comments must explanatory comments into the text of a program. be distinguished in some way so that the compiler does not attempt to interpret them as executable program statements. VS BASIC provides three methods of inserting comments into programs:

 $\mathbf{I}$ 

Ţ

1. When the program is compiled with the rules for VS BASIC (i.e., when the compiler option MINANS =  $N\dot{Q}$  is selected), any line that has an asterisk  $(*)$  in column 7 (the first column following the  $`$ six-digit line number) is treated as a comment line. The entire line is disregarded by the compiler and can contain any combination of printing characters. Comment lines of this form cannot be continued (as described in Section 2.3.3). For example,

 $\setminus$ \  $\ddot{\cdot}$ 

 $\mathbf{1}$   $\mathbf{1}$   $\mathbf{1}$   $\mathbf{1}$   $\mathbf{1}$   $\mathbf{1}$   $\mathbf{1}$   $\mathbf{1}$   $\mathbf{1}$   $\mathbf{1}$   $\mathbf{1}$ 

100000\* DIRAC WAS A QUANTUM MECHANIC

When the program is compiled with the rules for the ANSI Standard  $(i.e., when the compiler option MINANS = YES is selected)$ , the asterisk (\*) as a comment line designator must appear in the position following the blank that follows the line number. For example,

100000 \* DIRAC WAS A QUANTUM MECHANIC

2. Any statement beginning with the reserved word REM is treated as a comment (REMark). REM statements are ignored by the compiler and can appear wherever any other statement appears (refer to Section 2.3). A REM statement can contain any combination of printing characters except a colon(:) when the compiler option MINANS = NO is selected. In this case the colon is considered to be a statement terminator and can be used to separate a REM statement from another statement on the same line. REM statements can be continued by using the exclamation point in column 72, as discussed above. For example,

 $\bigcap$ 

100 REM CATASTROPHE THEORY SIMULATION OF CANINE BEHAVIOR

560 DST=SIN(A)/COS(B) :REM CHECK FLAGS :IF FLAGl=l THEN 1200

3. You can insert a comment by enclosing it between the symbols  $/*$ and \*/. Comments delimited in this way (called "enclosed comments") can be inserted on a line alone, before, after, or between statements on a line, or within a statement. Enclosed comments within statements can occur before or after (but not within) reserved words, variable names, statement labels, line number references, numbers, literals, functions, operators, and punctuation marks. All characters that follow the /\* symbol (including subsequent occurrences of /\*) are treated as part of the comment until the  $*/$  is encountered. Enclosed comments can span multiple lines. Examples:

700 EXCH\$ /\* TELEPHONE EXCHANGE \*/ = STR(PHONENUMBER\$,4,3) 1100 /\* COMMENTS OF THIS FORM MAY EVEN EXTEND 1200 OVER MANY LINES, AND MAY CONTAIN ANY SERIES 1300 OF CHARACTERS ... !@#\$%¢&\*() ... BUT MUST 1400 END WITH THE STAR-SLASH SYMBOL: \*/

# 2.4.2 Compiler Directives

VS BASIC also lets you use the TITLE and EJECT statements to control the pagination and titling of the program source listing produced by the compiler. TITLE and EJECT both belong to a set of statements known as compiler directives. Lines that contain TITLE and EJECT directives are not printed in source listings generated by the compiler, although their respective effects on the form of the listing do appear, as described in the following text. TITLE and EJECT lines are, however, shown by the VS Editor and file display programs.

A TITLE statement must be the only statement on a line. When a TITLE statement is encountered during compilation, the compiler skips to the top of the next page of the output listing and titles that page with the line of text specified in the TITLE statement. All subsequent pages of the listing are also printed with the specified title until another TITLE statement occurs. All characters, including any occurrence of a colon  $(:)$  or an exclamation point  $(!)$ , following the reserved word TITLE on the same line are regarded as part of the title. Note that this means that a TITLE line cannot be continued by using the exclamation point(!) convention described in Section 2.3.3. For example, to print the title PART I: VARIABLE INITIALIZATION SECTION at the top of a page of source listing, one would use

500 TITLE PART I: VARIABLE INITIALIZATION SECTION

*i* 

t

The EJECT statement, which must also appear as the only statement on a line, causes the compiler to skip to the top of the next page of the source listing and to print the most recently specified title at the beginning of the page. All text following the word EJECT on the same line is ignored.

# $\hat{\mathbf{C}}$

 $\overline{\mathcal{L}}$ 

 $\sim 10^7$ 

 $\hat{\mathcal{L}}$  $\hat{M}_{\rm c}$ 

 $\epsilon_{\rm g}$ 

 $\sim$   $\epsilon_{\rm B}$  ,  $\sim$ 

 $\bigcirc$ 

CHAPTER 3 DATA FORMATS

~:

#### 3.1 INTRODUCTION

Programs written in VS BASIC are capable of processing both numeric and alphanumeric data. Numeric data can be stored and processed either in integer format or in floating-point format. Alphanumeric information can be stored and manipulated as single characters or as strings of characters. In addition, individual bits within alphanumeric data can be manipulated using logical operators.

Both numeric and alphanumeric data can be processed singly, as constants or scalar variables, or in sets of arbitrary size called arrays, which can be referred to by a single name. Individual elements of an array can also be processed as scalar variables.

This chapter describes the types of data VS BASIC processes and the formats used for representing data. Chapters 4 and 5 discuss the various operations that can be performed on data.

# 3.2 CONSTANTS, VARIABLES, RECEIVERS, AND EXPRESSIONS

A constant is an item of data whose value is fixed in a program and does not change during program execution. In contrast, a variable is an item of data that does not have a fixed value and can be assigned different values during program execution. A constant appears in a VS BASIC program as a number or a literal (refer to Section 3.4.1). Each variable is represented by a unique variable name, which is used to name that area in storage holding the value of the variable. For example, in the statement

 $CIRCUMF = 3.14159 * DIAM$ 

CIRCUMF and DIAM are variable names, and 3.14159 is a constant. This particular statement multiplies the value of the variable DIAM by the constant 3.14159 (the asterisk  $(*)$  is the symbol used to indicate multiplication in BASIC). The product is stored in the variable called CIRCUMF. The different types of constants and variables VS BASIC recognizes and the rules for naming variables are described in Section 3.3.3.

A receiver is a variable into which data can be stored. Receivers are used wherever a value is "received," e.g., on the left side of a LET statement, in the argument list of a READ statement, etc. All variables are receivers; for numeric data, all receivers are variables. Alphanumeric receivers (or simply alpha receivers) include alphanumeric variables and a few special functions. Refer to Section 5.4.2 for a list of all alpha receivers.

An expression is either a constant, a variable, a function, or some combination of these connected by operators. When a statement containing an expression is executed, the indicated operations and functions are performed to yield a single value for the expression. Functions and operators are constructs that specify particular operations to be performed on one or more expressions. Separate operators and functions exist for manipulating numeric and alphanumeric data. (Refer to Chapters 4 and 5.) An expression can contain either numeric or alphanumeric data, but the two data types cannot be combined in one expression.

# 3.3 NUMERIC DATA

VS BASIC recognizes two types of numeric data: floating-point and integer. The types are clearly distinguished in VS BASIC syntax, require different amounts of internal storage, are represented differently in internal format, and have a different range of allowable values. In addition, VS BASIC supports two floating-point representations: float binary and float decimal. However, when the compiler option MINANS = YES is selected, all floating-point values are processed as float decimal. The float decimal representation is not available on VS50 and VS80 systems.

Integer data, which is used to represent "whole" (i.e., nonfractional) numbers, is stored in four bytes of memory. Thus, the integer data type can represent values ranging from  $-2$ , 147, 483, 648 ( $-2^{31}$ ) to  $2,147,483,647 (2^{31}-1).$ 

Float binary data is stored as a hexadecimal fraction between 0 and l, a binary exponent of base 16, and a sign. The float binary representation requires eight bytes of storage: one byte for the sign and exponent and seven bytes for the fraction. Since a digit in the hexadecimal representation requires four bits of storage, float binary values can contain up to 14 digits of precision. The maximum magnitude for float binary values is approximately 7.2 x  $10^{75}$ ; the minimum magnitude is approximately  $5.4 \times 10^{-79}$ . Consult the VS Principles of Operation for details on the float binary representation.

Float decimal data (not available on VSSO and VS80 systems) is stored as a decimal fraction between 0 and l, a binary exponent of base 10, and a sign. The float decimal representation requires eight bytes of storage: one byte for the sign and exponent, and seven bytes for the fraction. Since a decimal digit requires four bits of storage, float decimal values can contain up to 14 digits of precision. The maximum magnitude for float decimal values is 9.99999999999999999 x  $10^{62}$ ; the minimum magnitude is  $1 \times 10^{-65}$ . Consult the VS Principles of Operation for details on the float decimal representation.

#### NOTE

A single module must perform all floating-point operations in either the float binary or the float decimal representation. The type of representation is selected through the DFLOAT compilation option, described in Section 1.4.2 and Appendix B. If two modules with different floating-point representations are linked, float data in one module must be converted to the other representation before access by the other module. The CVDQ and CVQD subroutines, described in Part II, interconvert variables in the float binary and float decimal representations. If two modules using different floating-point representations do not share floating-point data, no conversion is required.

Each type of numeric data has its particular advantages and disadvantages. Integer calculations are fast and precise; however, integer data cannot represent fractional or very large or very small values. Float binary calculations can manipulate a wider range of values than the integer or float decimal data type, but lose precision in the conversion to and from the hexadecimal representation {refer to Appendix C for more information). Float binary calculations are also slower than integer calculations. Float decimal calculations can manipulate a wider range of values than the integer data type with no loss of precision; however, float decimal operations are slower than float binary or integer calculations. A program using the float decimal representation is also larger than an identical program using float binary values. It is up to you to determine the best numeric representation for a particular application.

VS BASIC allows complete freedom to mix floating-point and integer data (but not float binary and float decimal data) in arithmetic expressions and assignment statements. Expressions containing both integer and floating-point data are called mixed-mode. Section 4.5 discusses these expressions.

# 3.3.1 Floating-Point Constants

A floating-point constant can be a positive or negative number of up to 15 digits. Fifteen digits can be specified for float binary constants because the 14 hexadecimal digits of the internal representation can evaluate to more than 14 decimal digits. For float decimal values, the fifteenth digit is used to round the value of the fourteenth digit. The compiler issues a warning when it encounters a floating-point constant with more than 15 digits *in* the source program. Only the first 15 digits, excluding leading zeros, are used by VS BASIC statements or functions.

#### NOTE

The compiler processes the first 15 digits of significance for a floating-point constant but scans the constant length for correct generation of the exponent. Thus, 12345678901234567890 generates l.23456789012345El9.

A float binary constant can range from zero or approximately  $+5.4 \times 10^{-79}$  to  $+7.2 \times 10^{75}$ . Float decimal constants can range from zero or approximately  $\pm 1 \times 10^{-65}$  to  $\pm 1 \times 10^{63}$ .

You can express very large or very small floating-point numbers in exponential form. Exponential form corresponds to standard "scientific notation" in which numbers are written as a decimal with one digit to the left of the decimal point, multiplied by some power of ten. Since the superscripts needed to write numbers in such notation cannot be easily represented on a keyboard device, a number in exponential form is represented as a decimal (usually with one digit to the left of the decimal point), immediately followed by the letter E, followed by an exponent representing a power of ten. The exponent must be an integer and can have a sign; if no sign is given for the exponent, it is asswned to be positive. Leading zeros can be omitted. Numbers in exponential form contain no embedded spaces between the decimal, the letter E, and the exponent. For example:

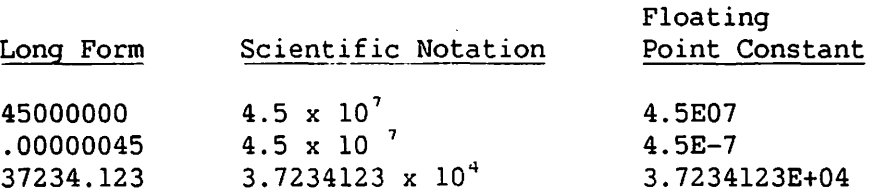

The following are examples of valid floating-point constants in BASIC:

4, -10, 1432443, -7865, 24.4563, -3E2, 2.6E-27

~.

The following are examples of invalid floating-point constants in BASIC:

- 8.7E5.8 Not valid because of the decimal point in the exponent.
- $.87E 99$ Not valid because it is less than 5.4E-79 (float binary) and lE-66 (float decimal).
- 103.2E99 Not valid because it is greater than 7.2E75 (float binary) and 1E63 (float decimal).
- 103.2E70 Not valid in the float decimal representation because it is greater than 1E63; valid in the float binary representation.

# 3.3.2 Integer Constants

An integer constant can range from -2,147,483,648 to 2,147,483,647 {the decimal equivalent of the range of binary numbers that can be represented with 32 bits) and must, as its name indicates, be an integer. An integer constant is denoted by a percent sign (%) following the constant. Thus, 4% is an integer, and 4 is a floating-point number. The percent sign for numeric constants is only permitted for numbers or variables actually contained in the source file. Therefore, numbers given to the program during execution {i.e., from the workstation or data file, or converted from an alpha expression) must be given in floating-point form (i.e., without the percent sign).

# 3.3.3 Numeric Variables

You can use numeric variables to reference numeric data stored in memory. Unlike constants, you can assign variables new values during execution by a variety of different statements. Each variable name in a program is associated with an area in memory used to contain the value of that variable. Numeric variables are initialized to zero by the compiler.

As is the case with constant data values, VS BASIC processes scalar variable values as either integers or floating-point numbers. All scalar floating-point variables are eight bytes in length, while all scalar integer variables are four bytes in length.

Within the floating-point and integer data types, VS BASIC variable numeric data can be referred to as either scalar variables or array variables. The two kinds of variables differ in the syntax rules that apply to them and in their storage requirements. A numeric scalar variable contains a single numeric value. An array variable, on the other hand, contains one or more values, or "elements," all of which can be referenced by a single name that can be manipulated either collectively or individually. Section 3.5 discusses array variables in more detail.

It is important to note the differences between integer and floating-point calculations. Refer to Section 3.3 and Appendix C for details.

 $\cdot$ .

Each variable in a program is referred to by an arbitrary and unique variable name which you choose. A variable name can be any string of up to 64 letters, digits, and underscores, provided that the first character is a letter and that the string is not a VS BASIC reserved word (refer to Section 2.2 and Appendix A). Numeric variables are designated as integer data type by appending a percent sign (%) to the end of the variable name. Any numeric variable that does not have a percent sign as the last character of its name is treated as a floating-point variable. The following examples are valid numeric variable names:

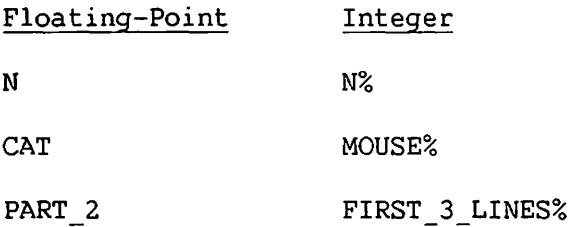

The following examples are incorrect variable names:

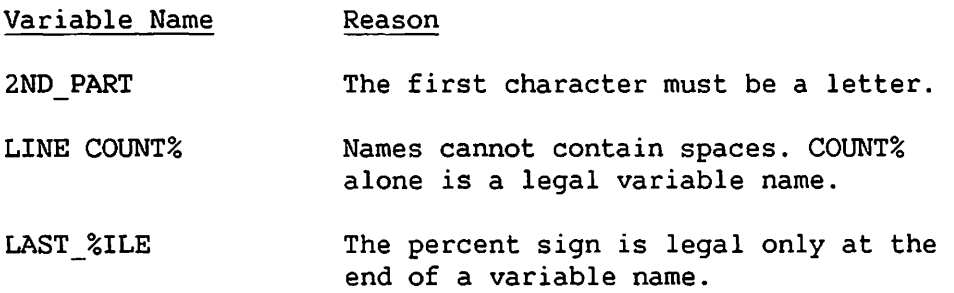

Note that a floating-point variable name and an integer variable name always identify different variables, even if the names are identical exclusive of the percent sign(%) (i.e., the letters, digits, and underscores). For example, INFUNDIBULUM and INFUNDIBULUM% identify two different variables, one floating-point and one integer, and both can be used to refer to different items of data in the same program without ambiguity.

#### 3.4 ALPHANUMERIC DATA

In addition to its ability to manipulate and operate upon numeric data, VS BASIC also provides the capability of processing information in the form of alphanumeric character strings. A character string is a sequence of characters treated as a unit. A character string can consist of any sequence of keyboard characters, including letters A through Z, digits O through 9, and special symbols. Character strings are represented in a program as literal strings (the alphanumeric equivalents of numeric constants), or as the values of alphanumeric string variables. Characters not found on the keyboard can be represented as hexadecimal ASCII codes. Typical examples of uses of character strings are names, addresses, and report headings.

Note that alphanumeric data cannot be operated upon by numeric functions or operators. A separate set of operators and functions exists for manipulating alphanumeric data. VS BASIC also provides functions that convert alphanumeric data to numeric form and vice versa. Refer to Section 9.1 for details.

# 3.4.1 Literals {Alphanumeric Constants)

The value of an alphanumeric data item that is a fixed constant in a source program is called a literal or a literal string. You can write a literal string either by enclosing the needed sequence of characters in quotation marks or by specifying the hexadecimal ASCII codes of the characters in the literal with the HEX function.

One type of quoted alphanumeric literal string is a sequence of 1 to 255 characters enclosed in double quotation marks  $(". . . .")$ . Any uppercase or lowercase keyboard character except the double quote character can appear in a double-quoted literal. Literal strings can be used to specify messages, headings, or titles to be output to some device {e.g., workstation or printer) by any of several output statements. For example,

PRINT "Last Page="; LPG

In this case, Last Page= is a quoted literal that will print exactly as it appears. LPG is the name of a floating-point variable whose value will print following Last Page=.

A second type of quoted literal string is available for specifying lowercase characters. The literal string is entered with uppercase or lowercase characters enclosed in single quotes ('...'). The single quotes indicate that the uppercase letters are to be treated as lowercase by the system. For example,

```
PRINT "J";'OHN';" D";'OE'
```
results in the output John Doe {if device is capable of printing lowercase letters) or JOHN DOE {if device only prints uppercase letters) Note that any uppercase characters within single quotes are also converted to lowercase. For example, PRINT 'John Doe' results in the output john doe (if device is capable of printing lowercase letters) or

JOHN DOE (if device only prints uppercase letters)

Any character is valid in a lowercase literal string except the single quote character{'). A single quote literal string can contain double quotes, and vice versa.

When you select the compiler option MINANS =  $YES$ , "", a null literal containing zero characters, is permitted. Because alphanumeric variables are padded with null characters, blanks are significant. For example,

090 LEN{"ABC 100 A\$="ABC If) ": PRINT A\$; "DEF"

results in the output

ABC DEF

Additionally, literals in a DATA statement need not be enclosed in quotation marks when the compiler option MINANS = YES is selected, as leading and trailing blanks are ignored.

You can also write literals using the HEX function. In this form, characters in the string are specified by their hexadecimal ASCII codes {sometimes called hex codes). Each printing character {and each of the nonprinting workstation control characters called Field Attribute Characters) can be represented by a corresponding ASCII code composed of two hexadecimal digits (0 through 9 and A through F; refer to Appendix F for a list of the ASCII hexadecimal codes).

In a HEX literal, the ASCII hexadecimal codes are placed in parentheses following the word HEX. For example,

PRINT HEX(414243)

prints the string ABC, since 41, 42, and 43 are the hexadecimal codes for the first three letters of the alphabet. This statement is equivalent to PRINT "ABC". HEX{4120422043) corresponds to the same sequence of letters, with spaces {ASCII code 20) between them. Any legal hexadecimal code may be specified in a HEX literal string. You should, however, be aware of the special use of hexadecimal codes 80 through FF {refer to Section 7.3.3).

You can also assign literal strings as values to alphanumeric variables. Section 5.2 discusses assignment and other alphanumeric operations.

# 3.4.2 Alphanumeric Variables

Alphanumeric character strings can be stored and processed in an alphanumeric string variable {or simply "alpha variable"). Values stored in alpha variables can be stored and processed singly, as scalar variables, or in groups, as array variables. Alphanwneric and nwneric arrays are discussed in Section 3.5. The following discussion applies to alphanwneric scalar variables.

Alpha variable names, like those of numeric variables, are sequences of up to 64 letters, digits, and underscores, provided that the first character of the name is a letter and that the name is not a VS BASIC reserved word {refer to Appendix A). Alpha variable names are distinguished from numeric variable names by a dollar sign {\$) appended to the end of the variable name. For example, the variable name THING refers to a floating-point numeric variable; THING\$ refers to an alphanumeric variable. Similarly, ITEM% is an integer variable; ITEM\$ is an alpha variable. A nwneric variable and an alpha variable are separate and independent entities, even if they have the same name exclusive of the dollar sign.

An alphanumeric variable identifies a unique location in memory reserved for the storage of alphanumeric data. The compiler reserves space for each variable during compilation, at which time the program is scanned for all variable references. The number of characters that can be stored in an alpha variable depends on how much space is reserved for that variable during compilation. Each character requires one byte {eight bits, or binary digits) of storage. You can specify the amount of space reserved for each variable using a DIM or COM statement.

For example,

DIM WORD\$ 10, LINE\$ 80 COM HORSE\$ 10, COW\$ 17

reserves 10 bytes of storage for WORD\$, 80 bytes for LINE\$, 10 bytes for HORSE\$, and 17 bytes for COW\$, the latter two in the common storage area. (For an explanation of common storage, refer to Section 6.5.4.) An alpha scalar variable can be specified as having any length between 1 and 256 characters (bytes). An alpha variable cannot appear more than once in DIM or COM statements in a program because it is then declared more than once and will not compile. If you do not explicitly dimension an alpha variable in a DIM or COM statement, the compiler automatically reserves 16 bytes for the variable. The DIM and COM statements are both also used for dimensioning arrays (refer to Section 3.5.2). The COM statement *is*  also used for placing variables of any type in common storage (refer to Section 6.5.4 and the COM statement entry in Part II).

#### NOTES

- 1. Any alpha variable that has not had some other value assigned to it is defined as being filled with blanks (ASCII code HEX(20)).
- 2. When the compiler option MINANS = YES *is* selected, any alpha variable that has not been assigned a value with a DIM statement is assigned 18 bytes of space as a default and is initialized with nulls rather than blanks. An empty alpha variable has the length of zero. During assignments, alpha variables are padded with nulls.

The length of an alpha variable or alpha array element specified in a DIM or COM statement is called its "defined" length. In many cases, however, the character string stored in an alpha variable does not occupy the entire defined length. When the compiler option MINANS = NO is selected, the last character of an alpha variable is normally taken to be the final nonblank character {except when the value is all blanks, in which case the value is treated as one blank). Hence, trailing blanks generally are not considered part of the value of an alpha variable. For example,

 $100 A$ = "ABC"$ 200 PRINT A\$;"DEF"

results in the output

ABCDEF (The trailing blanks of A\$ are not printed.)

The character string stored in an alpha variable is called the current value of the alpha variable, and its length, up to the first trailing blank, is called the current length (or actual length) of the variable. When the compiler option MINANS=NO is selected, the length function, LEN, determines the current length of an alpha variable. For example,

100 A\$="ABCD 200 PRINT LEN(A\$)

results in the output

4 (LEN does not consider trailing blanks to be part of the value of an alpha-variable.)

Most alphanumeric operators and functions operate on the current value of an alpha variable. In some cases (e.g., ACCEPT and DISPLAY statements), however, the entire defined length of the variable may be used. It is therefore important to understand the distinction between defined length and current length.

#### NOTE

If the defined length of an alpha variable is greater than necessary for storing the value of a given alpha expression, the variable is padded with blanks (ASCII code HEX(20)) when the value is assigned and the compiler option MINANS = NO is selected, and nulls  $(HEX(00))$  when MINANS = YES.

# 3.5 ARRAY VARIABLES

An array variable is a collection of scalar variables identified by a common name. Each scalar variable contained in the array is called an element of the array, and can be identified by specifying the array name followed by a subscript or pair of subscripts, which locate the element within the array. Arrays, like scalar variables, can hold floating point, integer, or alphanwneric data. A single array cannot hold values of more than one type. The names of array variables are formed in the same way as the names of scalar variables (a sequence of 1 to 64 letters, digits, and underscores, as described in Section 3.3.3. Names of integer arrays must end in the percent sign  $(%)$  and those of alpha arrays must end in the dollar sign  $(%)$ ). The one additional restriction on array names is that they cannot begin with the characters FN.

Any attempt to use a name beginning with FN for an array will result either in an error message at compilation time or in a logically incorrect object program. When MINANS is set to YES, any name beginning with FN and containing parentheses is interpreted by the compiler to refer to a user-defined function (refer to Section 4.4.2).

In general, any reference to an array variable must consist of the array name followed by parentheses. If the parentheses enclose an expression or a pair of expressions, the expressions are interpreted as the subscripts of a particular element in the array. For example, the fifth element in floating-point array N() can be specified as N(5); BOX\$(K) refers to the K-th element of the alpha array BOX\$(). Note that the subscript is enclosed in parentheses immediately following the array name. In situations in which the entire array (rather than a particular element of the array) is to be referenced, you must follow the array name by empty parentheses, e.g., N() or BOX\$(), to form an "array-designator." The array name alone (e.g., N or BOX\$) is used only in special matrix statements (e.g., MAT INPUT and MAT PRINT) .

Since scalar variables are different from array variables, the same name (i.e., the same sequence of letters, digits, and underscores) can be used both as a scalar variable name and as an array variable name. Thus N() designates an array variable, while N names a scalar variable, except in a matrix statement. In any statement except a matrix statement (refer to Section 9.2), the array must always be referenced with an array-designator to indicate an array rather than a scalar variable. For example,

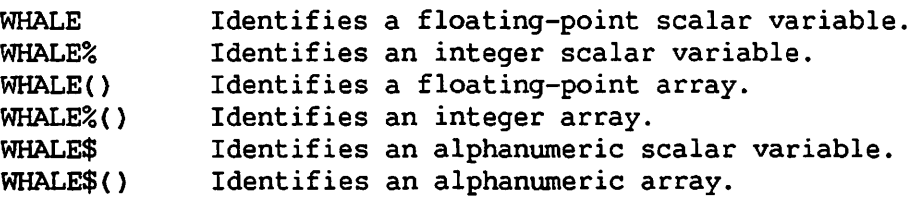

To minimize the chance of confusion, however, using the same name for scalar and array variables in a program is not recommended.

NOTE

In addition, when the compiler option MINANS = YES is selected, arrays and scalars of the same name are not permitted in the same program. The array base can optionally start with zero or one, allowing ranges of 0-N rather than 1-N. Also, an array need not be explicitly dimensioned, as the number of dimensions is taken from its first use. All floating subscripts are rounded rather than truncated. The default base is zero.

# 3.5.1 One-Dimensional and Two-Dimensional Arrays

Array variables can be either one-dimensional or two-dimensional. A one-dimensional array is a list of all variables identified by the same name. A two-dimensional array is a table of variables all identified by the same name.

A one-dimensional array can be thought of as a list or column of variables (elements), each occupying its own slot, or row, in the column. Consider, for example, the representation of array DWARF() in Figure 3-1.

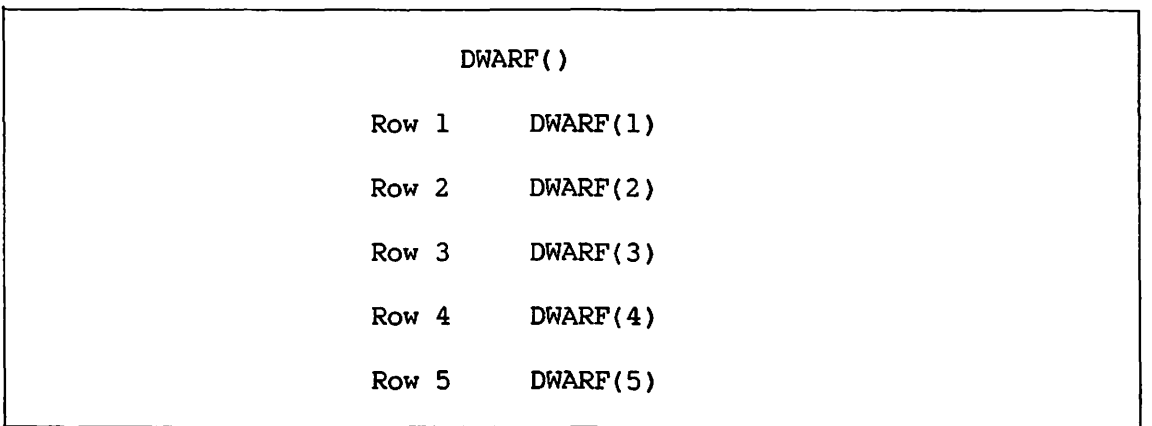

**~~~** 

Figure 3-1. The One-Dimensional Array DWARF()

Note that DWARF() contains a total of five elements and that each element is identified by specifying its row. For example, element DWARF(3) is located in row 3.

One-dimensional arrays are also called lists, vectors, colwnn vectors, and, since each element is identified by a single subscript, singly-subscripted arrays.

The scheme in Figure 3-1 can be generalized to contain two or more columns. When this is done, the result is a two-dimensional array. A two-dimensional array can be thought of as a table consisting of two or more columns of elements. Consider, for example, the representation of the two-dimensional array HOBBIT() in Figure 3-2.

|                  | HOBBIT()    |                     |             |
|------------------|-------------|---------------------|-------------|
|                  | Column 1    | Column <sub>2</sub> | Column 3    |
| Row 1            | HOBBIT(1.1) | HOBBIT(1,2)         | HOBBIT(1,3) |
| Row <sub>2</sub> | HOBBIT(2.1) | HOBBIT(2,2)         | HOBBIT(2,3) |
| Row <sub>3</sub> | HOBBIT(3,1) | HOBBIT(3,2)         | HOBBIT(3,3) |
| Row $4$          | HOBBIT(4,1) | HOBBIT(4,2)         | HOBBIT(4,3) |
| Row 5            | HOBBIT(5,1) | HOBBIT(5,2)         | HOBBIT(5,3) |

Figure 3-2. The Two-Dimensional Array HOBBIT()

Note that HOBBIT() consists of three columns of elements, with five rows in each column, for a total of 15 elements. In this case, it is not sufficient to identify each element by its row, since the element may be in column l, column 2, or column 3. A second subscript is required to identify the column. The convention followed when referencing a particular element in a two-dimensional array is always to specify the row first, and then the column. Thus HOBBIT(3,2) identifies the element in row 3 and column 2.

Two-dimensional arrays are also called tables or matrices, and, because each element is identified by a pair of subscripts, doubly-subscripted arrays.

Elements in an array can be referred to by subscripts that are legal BASIC expressions. Thus JIM(N) refers to the N-th element of array JIM() for whatever value N has at the time of execution. This ability to reference an array by a variable subscript is one of the useful features of arrays, since it can eliminate a considerable amount of repetitive coding.

For example, the following three statements

```
100 FOR I = 1 TO 50 
200 PRINT JIM(I) 
300 NEXT I
```
 $\setminus$ 

cause the first 50 elements of array JIM() to be printed with considerably less coding than 50 consecutive PRINT statements.

#### NOTE

If the value of an expression used as a subscript is not an integer at run time, the value of the expression is truncated and the integer value is used as the subscript when the compiler option MINANS = NO. When the compiler option MINANS=YES is selected, the value of the expression is rounded.

# 3.5.2 Dimensioning an Array

When a program is compiled, the BASIC compiler reserves storage space for each variable. To do this, the compiler must know how much space to allocate for each variable. Since arrays can be either one- or two-dimensional and can contain varying amounts of data, you must tell the compiler how much space to reserve for each array in a program; that is, the array must be dimensioned. An array is dimensioned by specifying whether it has one or two dimensions and how many rows (and columns, if two-dimensional) are in the array. Dimension information is specified using either the DIM {dimension) or COM (common) statement. For example, to allocate space for a one-dimensional integer array of 10 elements named VEGETABLE%{), write

DIM VEGETABLE%(10)

If VEGETABLE%{) is to be used by more than one program or subprogram running together, use COM instead of DIM.

 $\curvearrowright$   $\prime$ 

You can use DIM and COM statements to define any number of arrays of any type, as long as each array is separated from the one following it by a comma. When using DIM or COM to dimension an alpha array, the length of each element in the array can be specified as an integer immediately following the right parenthesis.

For example,

DIM NAME\$(500)10, CITY{lOO), STATE(S,10) COM CODE\$(20,10)5, ZIP%(1000), COUNT%

defines a 500-element, one-dimensional, alphanumeric array (NAME\$()) where each element is 10 bytes long; a 100-element one-dimensional floating-point array (CITY()); a 5-row by 10-column two-dimensional floating point array (STATE()); a 20-row by 10-column two-dimensional alpha array (CODE\$()) with each element 5 bytes long; and a 1000-element one-dimensional integer array (ZIP%). The last two arrays are designated as common, as is the integer scalar COUNT%. Using DIM and COM statements to specify the length of alpha scalars is discussed in Section 3.4.2.

If an array is not dimensioned before its first occurrence in an executable program statement, the compiler automatically assigns default dimensions of 10 rows by 10 columns, unless the compiler option MINANS = YES is selected. In this case, the number of dimensions is taken from the first use of the array. In the case of dimensions is taken from the first use of the array. alpha arrays, each element is assigned a default length of 16 bytes when the compiler option MINANS =  $NO$  and 18 bytes when MINANS =  $YES$ . Therefore, any array that is to be of any other dimension must be dimensioned before its first occurrence in an executable statement. No array can be dimensioned more than once in a program. Row and column dimensions specified in DIM or COM statements must be between 1 and 32,767.

The total size of all the variables in a program, including array variables, cannot exceed the available segment 2 address space. The segment 2 address space is limited to a maximum of 512K (524,288) bytes on all VS systems. If the variables in a source program require more than 512K bytes of storage, the compiler issues an error message and halts code generation.

Although programs can be compiled with up to 512K bytes of variable storage space (segment 2 space), the resulting object program cannot be executed unless there is sufficient space available on the particular VS configuration at run time. In addition, each user ID has an associated maximum segment 2 size that can be less than or equal to the system maximum; a program will not run unless a user's segment 2 size is sufficiently large.

Thus, the fact that a particular program compiled successfully on a particular system does not guarantee that it will also run on that system. For example, on a VS system with only 256K bytes of Segment 2 space allocated to each task, a program requiring 400K of Segment 2 space will compile with no errors (assuming it were syntactically correct), but will not run because of insufficient memory to store the variables during execution. Likewise, a user with a segment 2 size of 256K bytes on a system with a maximum of 512K bytes can compile a program requiring 400K bytes of variable storage, but the compiled program will not run.

Since DIM statements are processed during compilation, prior to program execution, they cannot be supplied with variable subscripts, since the value of the variable is unknown at that time. The following statement, for example, produces an error message:

DIM A1(5,N)

.~

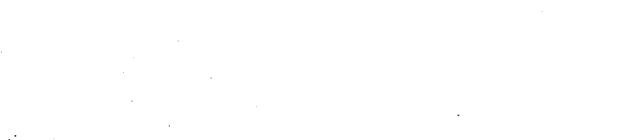

 $\begin{split} &\frac{1}{2}\left(\frac{1}{2}\left(\frac{1}{2}\right)\right)^{2}+\left(\frac{1}{2}\left(\frac{1}{2}\right)\right)^{2}+\left(\frac{1}{2}\left(\frac{1}{2}\right)\right)^{2}+\left(\frac{1}{2}\left(\frac{1}{2}\right)\right)^{2}+\left(\frac{1}{2}\left(\frac{1}{2}\right)\right)^{2}+\left(\frac{1}{2}\left(\frac{1}{2}\right)\right)^{2}+\left(\frac{1}{2}\left(\frac{1}{2}\right)\right)^{2}+\left(\frac{1}{2}\left(\frac{1}{2}\right)\right)^{2}+\left(\frac{1}{2}\left(\frac{1}{2$ 

 $\label{eq:2} \mathcal{L} = \mathcal{L}^2 \left( \mathcal{L} \right) \left( \mathcal{L}^2 \right) \left( \mathcal{L}^2 \right) \left( \mathcal{L}^2 \right) \left( \mathcal{L}^2 \right) \,.$ 

 $\mathcal{A}^{\mathcal{B}}(\mathbf{r})$  , where  $\begin{split} \mathcal{L}_{\text{max}} & \approx \mathcal{L}_{\text{max}} \left( \frac{1}{2} \frac{1}{2} \right) \mathcal{L}_{\text{max}} \left( \frac{1}{2} \right) \mathcal{L}_{\text{max}} \left( \frac{1}{2} \right) \mathcal{L}_{\text{max}} \left( \frac{1}{2} \right) \mathcal{L}_{\text{max}} \left( \frac{1}{2} \right) \mathcal{L}_{\text{max}} \left( \frac{1}{2} \right) \mathcal{L}_{\text{max}} \left( \frac{1}{2} \right) \mathcal{L}_{\text{max}} \left( \frac{1}{2} \right) \math$  $\mathcal{M}(\mathbb{Z}^d)$ 

 $\label{eq:2.1} \mathcal{E}^{(1)} = \sum_{i=1}^n \sum_{j=1}^n \mathcal{E}^{(1)}_{ij} \mathcal{E}^{(1)}_{ij} \mathcal{E}^{(2)}_{ij} \mathcal{E}^{(3)}_{ij} \mathcal{E}^{(4)}_{ij} \mathcal{E}^{(5)}_{ij} \mathcal{E}^{(6)}_{ij} \mathcal{E}^{(7)}_{ij}$ 

 $\label{eq:2.1} \frac{1}{2}\left(\frac{1}{2}\left(\frac{1}{2}\log\left(\frac{1}{2}\right)\right)\right)^{1/2}\left(\frac{1}{2}\log\left(\frac{1}{2}\log\left(\frac{1}{2}\right)\right)\right)=0.$ 

 $\mathcal{F}(\mathcal{A})$  and  $\mathcal{F}(\mathcal{A})$  .

 $\label{eq:2} \mathcal{L}=\left\{ \mathcal{L}_{\mathcal{A}}\right\} ^{2}=\left\{ \mathcal{L}_{\mathcal{A}}\right\} ^{2}=\left\{ \mathcal{L}_{\mathcal{A}}\right\} ^{2}=\left\{ \mathcal{L}_{\mathcal{A}}\right\} ^{2}$ 

CHAPTER 4 NUMERIC OPERATIONS

# 4.1 INTRODUCTION

Numeric data (refer to Section 3.3) is manipulated in VS BASIC by means of operators and functions. An operator is a symbol (such as + or -) that specifies some operation (such as addition or subtraction) to be performed, usually involving two numeric quantities. Section 4.2 discusses operators.

A function is a construct that performs some series of operations. These operations may or may not be performed on one or more input values (called arguments) to return a single output value. For example,  $SIN(X)$  and  $SOR(X)$  are functions that calculate the sine and square root of an argument, in this case of the variable X. Section 4.4 discusses functions.

A number of numeric constants, variables, and functions connected by numeric operators constitutes a numeric expression. When values are supplied for any variables in an expression, the value of the expression is determined by performing the indicated operations and functions. This occurs when a statement containing an expression is executed when a program is run. The value of the expression is then used in whatever way is indicated by the particular statement being processed. Section 4.3 discusses expressions.

# 4.2 NUMERIC OPERATORS

There are three types of numeric operators used in BASIC: assignment, arithmetic, and relational. The assignment operator assigns a value to a particular variable. The arithmetic operators specify the basic arithmetic operations that can be performed on numeric quantities: addition, subtraction, multiplication, division, exponentiation, and negation. Relational operators specify comparisons to be made between two numeric values so that a program may take different actions depending on whether one value is greater than, equal to, or less than another.

# 4.2.1 The Assignment Operator

The equal sign  $(=)$  is the assignment operator used only in assignment statements. An assignment statement stores the value of the expression on the right of the equal sign in the variable(s} named to the left of the equal sign. An assignment statement consists of the optional reserved word LET, followed by one or more variable names, followed by the equal sign, followed by a numeric expression. For example,

LET  $SUM = A+B$ LET SOUARE( $5.17$ ) = (ZONK-POW)+10 LET SLITHEY TOVES, MOME RATHS = VORPAL/FRUMIOUS

You can omit the keyword LET. For example,

DIFFERENCE = A-B CABBAGES, KINGS = 10

Note that the equal sign has a different meaning in contexts other than assignment statements (refer to Section 4.2.3).

# 4.2.2 Arithmetic Operators

The following symbols are used as arithmetic operators:

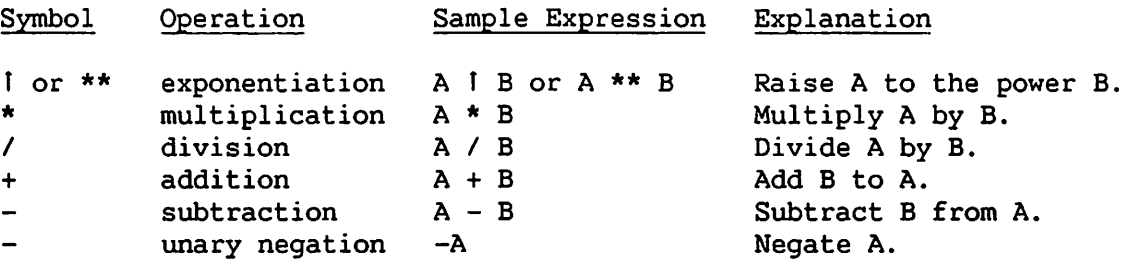

#### NOTE

All arithmetic operations must be explicitly specified. In normal algebraic notation, you can use expressions such as AB or A(B) to indicate multiplication; in BASIC, you must explicitly specify the operation (e.g., A\*B).

When a numeric expression is evaluated, arithmetic operations are performed in the following order or hierarchy:

- 1. All operations within parentheses are performed. The innermost parenthesized expressions are evaluated first.
- 2. Selecting the compiler option MINANS = NO means all unary negation  $(-)$  and exponentiation ( $\lceil$  or \*\*) operations are performed (left to right).
- 3. Selecting the compiler option MINANS = YES means all exponentiation operations (1 or \*\*) are performed (left to right).
- 4. All multiplication (\*) and division (/) operations are performed (left to right).
- 5. Selecting the compiler option MINANS = NO means all addition (+) and subtraction (-) operations are performed (left to right).
- 6. Selecting the compiler option MINANS = YES means all addition  $(+)$ , subtraction (-), and unary negation (-) operations are performed (left to right).

# NOTE

You must follow every arithmetic operator with a numeric expression. Thus it is not permissible to have an operator immediately followed by another operator, as in  $A - * B$ . To indicate an operation on the negative of an expression, you must use parentheses to enclose the expression and the negating minus sign. For example,  $A * (-B)$  is permissible, but A \*- B is not.

When there are no parentheses in the expression and the operators are at the same level in the hierarchy, the expression is evaluated from left to right. Parentheses can be used to group operations and so alter the order of evaluation of terms within an expression. Quantities within parentheses are evaluated before the parenthesized quantity is used in further computations. For example,

- $A * B / C$ A is multiplied by B; the product is then divided by C.
- $A * (B / C)$ B is divided by C; the quotient is then multiplied by A.
- $X + Y * Z$  Y is multiplied by Z (multiplication precedes addition by rule  $3$ ); the product is then added to X.
- $(X + Y) * Z$  Y is added to X; the sum is then multiplied by z.

Parentheses can be "nested" to any level. That is, a parenthesized expression can contain other parenthesized expressions, as in A+(B-((C/0)\*\*2)). In such cases, the expression within the innermost set of parentheses is evaluated first, and evaluation proceeds to the outermost set of parentheses. For every left parenthesis there must be one matching right parenthesis at some later point in the expression.

When in doubt, you can always use parentheses to insure that a complex expression is evaluated in the intended way. Redundant parentheses have no effect on the order of evaluation of an expression.

4~2.3 Relational Operators

Relational operators are used in IF... THEN statements when values are to be compared.

For example, when the statement

IF G<10 THEN 60

is executed, if the value of G is less than 10, processing continues at program line number 60. Otherwise, execution continues in the normal sequence with the statement following the IF statement.

VS BASIC uses the following relational symbols:

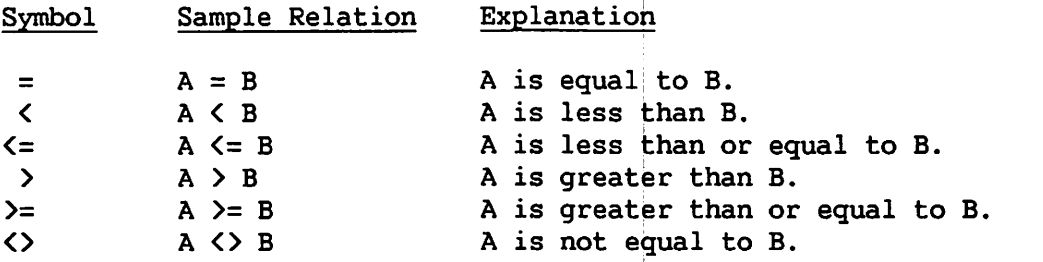

These symbols are also used in the POS function and the SEARCH statement (refer to Section 5.6 and the SEARCH statement entry in Part II).

# 4.3 NUMERIC EXPRESSIONS

A numeric expression is either one or a series of constants, variables, or functions, connected by arithmetic operators. Numeric expressions can be evaluated in a variety of different BASIC statements. In the following examples, valid numeric expressions are boxed:

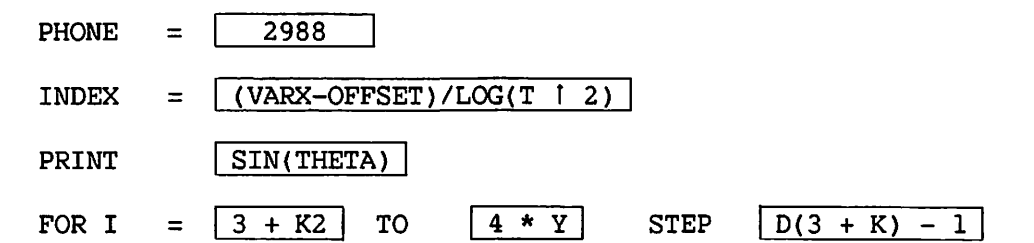

Most commonly, expressions are evaluated and their values assigned to variables in assignment (LET) statements (refer to Section 4.2.1), or they are evaluated and their values printed or displayed in PRINT statements. Operations in an expression are performed in sequence from highest priority level to lowest (refer to Section 4.2.2).

#### 4.4 NUMERIC FUNCTIONS

 $\sim$   $\sim$ 

A numeric function is a construct in the BASIC language that takes one or more numeric expressions as input values (called arguments), performs some series of operations on them, and returns a single numeric output value. The value of the function can be used anywhere a numeric expression is allowed, such as on the right-hand side of an assignment statement or as part of a larger numeric expression.

Syntactically, you write a function in this manner:

fname[(argument[,argument][, •.• ])]

where fname is the name of a function, and argument is any expression acceptable to the particular function used. Expressions used as the arguments of a function are evaluated before the computation indicated by the function is performed. You can use the result of this computation as part of a larger expression. For example,

100 LET  $X = SIN(Y / 2) + 1$ 

causes

- 1. the expression  $Y / 2$  to be calculated,
- 2. the sine of that expression to be determined (SIN is the function name),.
- 3. 1 to be added to the sine, and
- 4. the assignment of the final value to the variable X.

VS BASIC recognizes two major kinds of numeric functions: intrinsic and user-defined functions. Refer to Sections  $4.4.1$  and  $4.4.2$ .

# 4.4.1 Intrinsic Functions

Intrinsic (or "built-in") functions are defined within the VS BASIC language and can be used at any time in a program. The 25 intrinsic functions recognized by VS BASIC include all mathematical functions such as trigonometric, absolute value, and logarithmic functions. A random number generator and various functions specialized for use in data processing are also available. The intrinsic numeric functions vary in the type and number of arguments that they require, but all return numeric values.

In addition to the intrinsic functions, VS BASIC also has an intrinsic named constant, which is PI. You may use PI anywhere a numeric expression is allowed. PI has the value 3.14159265358979.

The intrinsic numeric functions are presented in the following paragraphs and in Part II of this manual.

The SIZE function, which deals with file I/0, is discussed *in*  Section 8.5.4.

## Trigonometric Functions

The sine, cosine, tangent, arcsine, arccosine, and arctangent functions are available in BASIC. Other trigonometric functions can be easily expressed using combinations of these functions. Each of these functions takes one numeric argument, and returns a floating point value. The following table shows the trigonomic functions and their meaning:

#### Function Meaning

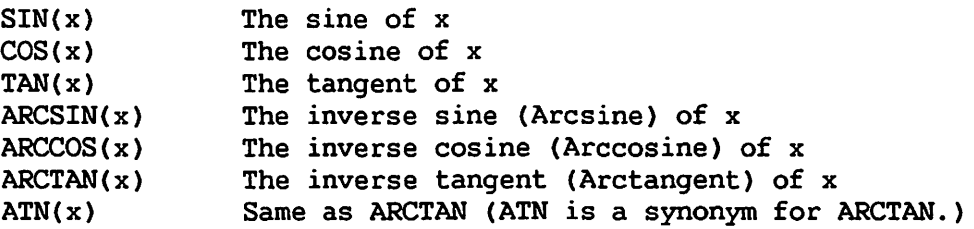

These functions can express and accept angular measure in degrees, radians, or grads (400 grads= 360 degrees). Radian measure is used as the default in every program or subroutine, until one of the following statements is encountered:

- SELECT DEGREES • SELECT GRADS Selects degrees Selects grads
- SELECT RADIANS Selects radians

The mode used at any time is determined by the most recently executed SELECT statement in that program or subroutine. For instance, a program can execute a SELECT DEGREE statement, thus changing the trig mode to degrees. If it then uses the CALL statement to call a subroutine, the mode becomes radians, assuming the subroutine has not previously reset the mode. If the subroutine executes a SELECT GRADS statement, the mode for subsequent trigonometric functions becomes grads. When the END statement is executed, returning control to the calling program, the mode reverts to degrees. If that subroutine is called again, the initial mode will be grads.

The SELECT statement is discussed further in Part II. The arguments of the sine, cosine, and tangent functions are interpreted as degrees, grads, or radians depending on the SELECT setting in effect at the time of execution. The values returned by the inverse trigonometric (arc) functions are also shown in degrees, grads, or radians according to the SELECT setting.

#### Other Numeric Functions

This section describes the remaining eighteen numeric functions. For more detailed descriptions of these functions (including which functions return integer values and which return floating-point values), refer to the appropriate entries in Part II.

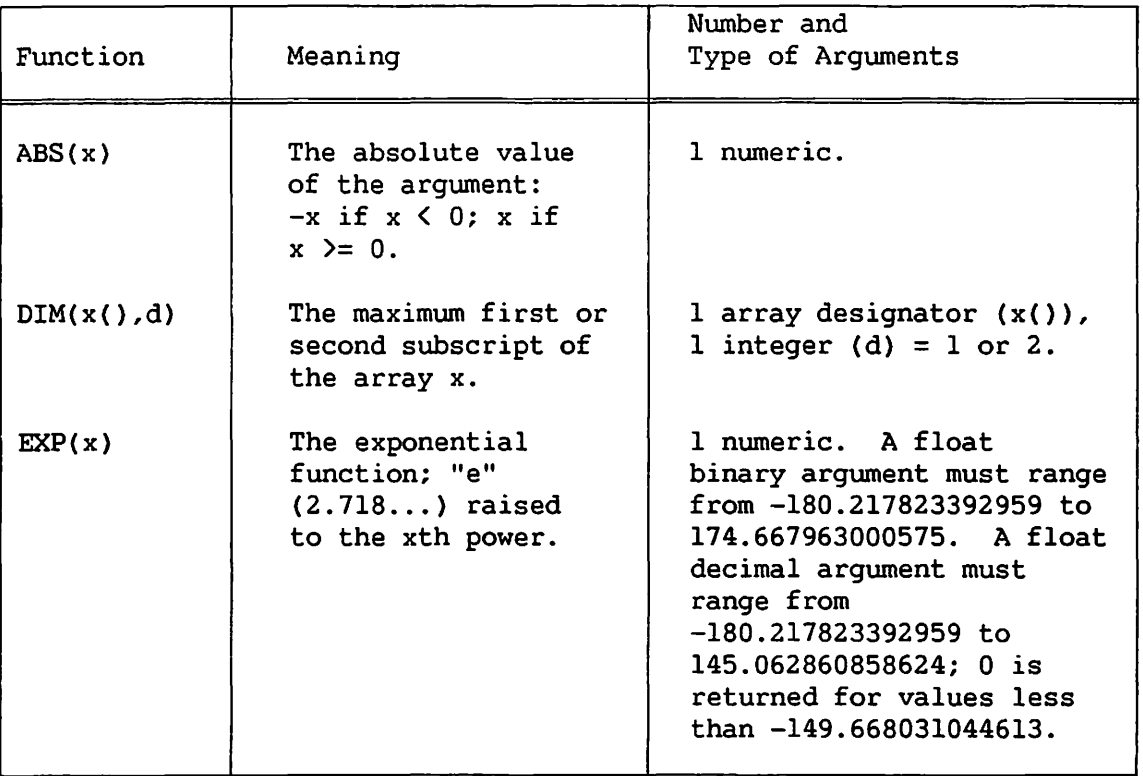

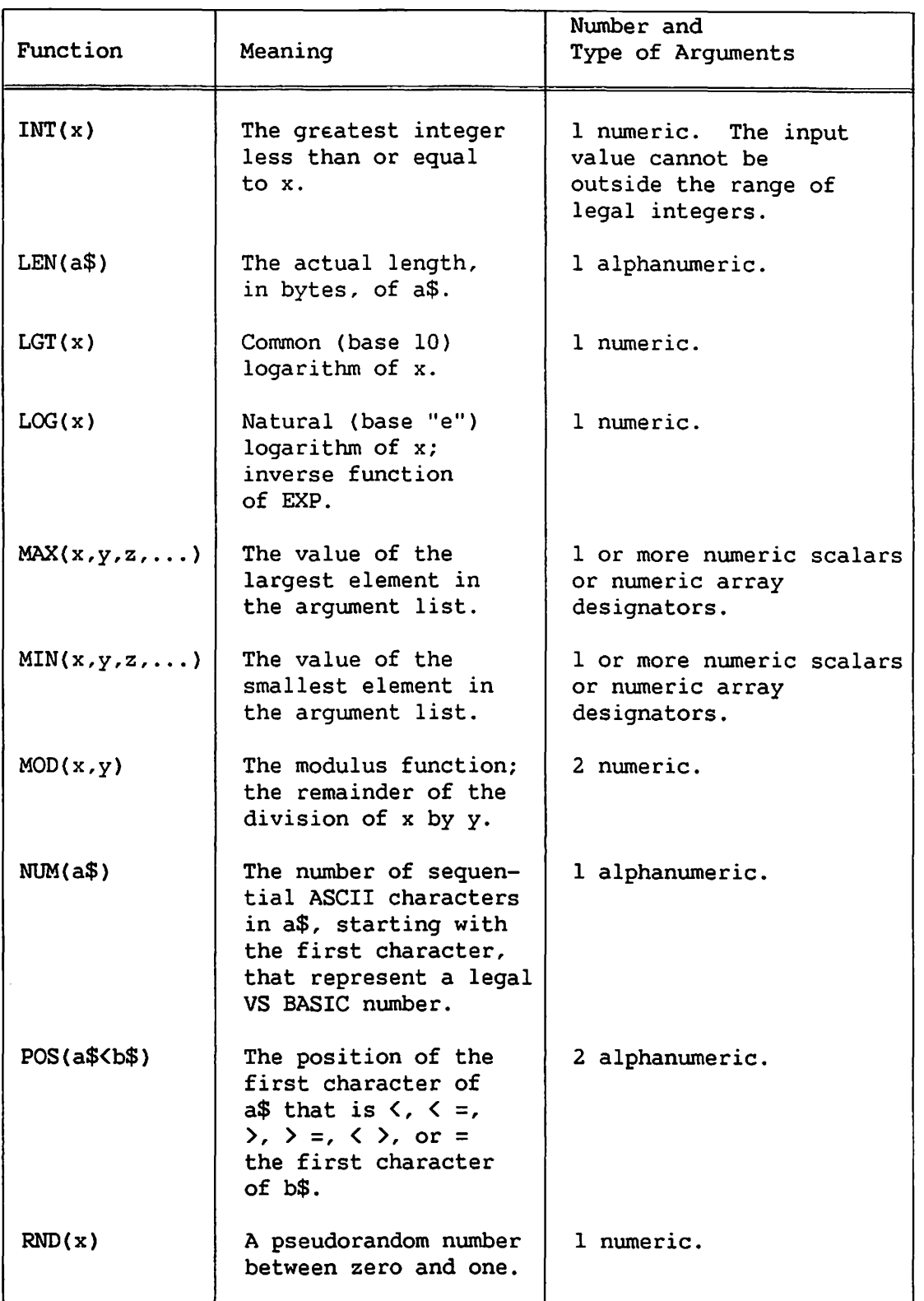

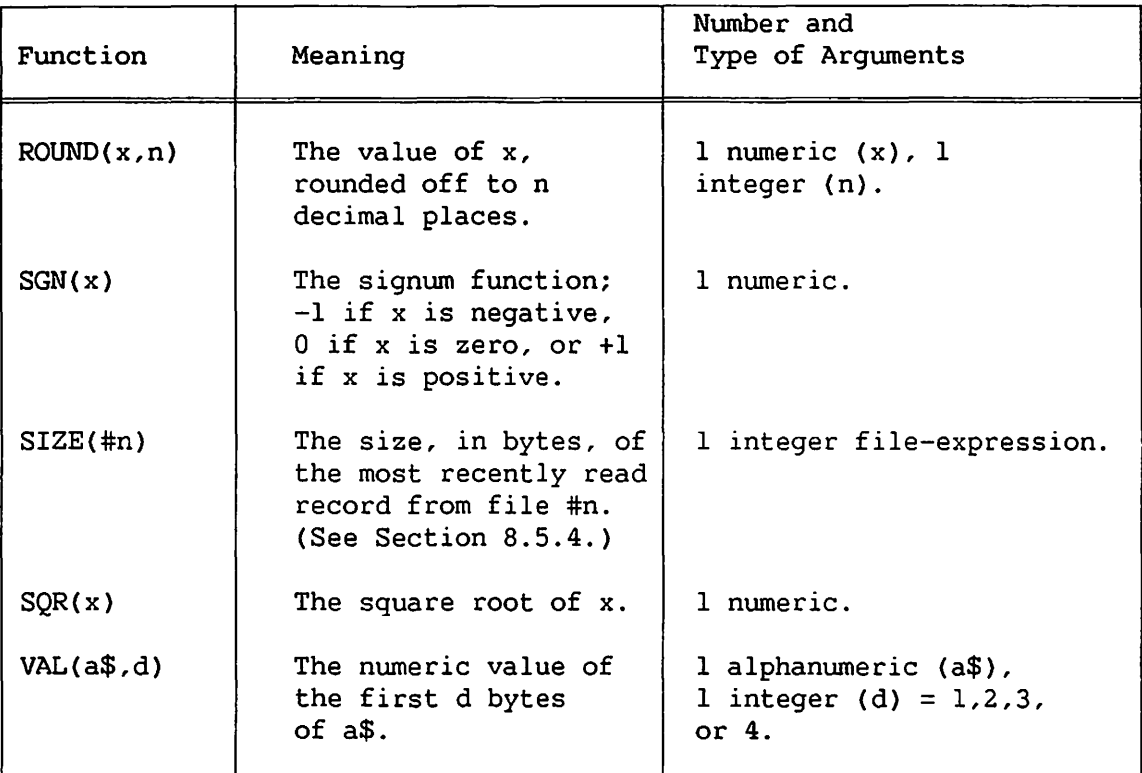

The following three sections discuss the DIM, RND, and ROUND functions in more detail.

# DIM

The DIM function (not to be confused with the DIM statement) requires two arguments: the first must be an array-designator (the array name plus parentheses, e.g., A()) occurring in the BASIC program. The second argument must be an expression whose value is either 1 or 2. The DIM function returns either the row or column dimension of the named array.

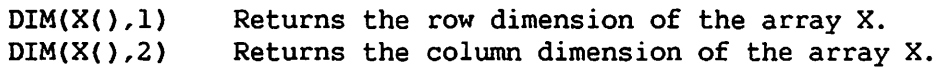

## RND

The RND (random number) function is used to produce a pseudorandom number between 0 and 1. The term pseudorandom is used because a digital computer cannot produce truly random numbers. Instead, each time the RND function is called, it uses an internally-stored number as a "seed" from which to generate the next "random" number by a fixed internal algorithm.

Since the algorithm is always the same, it produces the same value for a given seed value every time. By calling the RND function repeatedly and using the output value of each call as the seed for the next one, a sequence of numbers is generated that, though obviously not truly random, is scattered about in the range zero to one in such a manner as to appear random; thus the term pseudorandom.

When the compiler option MINANS = YES is selected, the RND function requires no argument to generate the next pseudorandom number between zero and one. When this function is used with the RANDOMIZE statement, unpredictable sequences of pseudorandom numbers are generated. When the RANDOMIZE statement is not used, each sequence of execution of the RND function in each program's invocation generates the same sequence of pseudorandom numbers.

When the compiler option MINANS =  $NO$  is selected, there are three different ways in which the RND function can be used: (1) to generate a pseudorandom number based on a seed value; (2) to reset the seed value to some number specified by your program (as either a constant or a variable); (3) to reset the seed value based upon the time-of-day clock when the program is run. The mode of operation selected depends upon the value of the expression used as an argument in the function RND(expn) as described in the following options:

1. expl  $\langle 0$  or expl  $\rangle = 1$ 

If the argument (expl) is less than zero or greater than or equal to one, RND produces a pseudorandom number from the seed value. If this is the first use of RND in the program, the seed has a value set by the VS BASIC compiler during compilation. Otherwise, it has the value produced by the last RND call executed.

2. 0 < exp2 < 1

If the argument (exp2) is between zero and one, RND returns the argument itself as the result and resets the seed to this value. The next use of RND, as in option 1 above, uses the value of the previous argument (exp2) as the seed from which to generate a pseudorandom value. This allows you to produce the same sequence of random numbers any number of times within the same program or within different programs.

3.  $exp3 = 0$ 

If the argument is equal to zero, RND produces a nwnber whose value is computed from the time of day when the RND function is executed, rather than from a user or compiler specified value. You can use this option to reset the seed to a random value, so that on subsequent calls using option 1, a more seemingly random series of numbers is produced.

Note that although option 3 produces a random number in the sense that it generally differs each time this option is used, repeated RND calls using this option within a program do not produce a dependably random list of numbers. (This is because the relation between successive numbers in such a list is a function of the time elapsed between function calls.) To produce a more random list, use option 3 once, followed by as many Option 1 calls as desired. Use option 3 only to reset the random number list to a new starting value, not to produce such a list. For example,

100 LET  $A = RND(.5)$ 200 LET  $B = RND(2)$ 300 LET  $C = RND(2)$ 400 PRINT "A =";A, "B =" ;B, "C =" ;C

results in:

 $A = .5$  B = .259780899273209 C = .2989807370711264

This program produces the same list of numbers every time it is run.

## ROUND

ROUND(X,N) is equivalent to the expression:

 $SGN(X)*( INT(ABS(X)*10!(INT(N))+0.5)/10!(INT(N)) )$ 

Use the ROUND function to round off the value of  $X$  to the precision specified by N. If N is positive, X is rounded off so that the last significant digit of the function value is the Nth digit to the right of the decimal point. If N is negative, X is rounded off so that the last significant digit of the function value is the  $(1 - N)$ th digit to the left of the decimal point. For example,

 $ROUND(123.4567, 4) = 123.4567$  $ROUND(123.4567, 3) = 123.4570$  $ROUND(123.4567, 2) = 123.4600$  $ROUND(123.4567,1) = 123.5000$  $ROUND(123.4567,0) = 123.0000$  $ROUND(123.4567,-1)= 120.0000$ ROUND(l23.4567,-2)= 100.0000 ROUND(123.4567,-3)=  $0$ 

# 4.4.2 User-Defined Functions

User-defined functions enable you to specify any sequence of numeric operations to be performed on a (optional) single numeric argument and to identify that sequence of operations by a function name. Functions are defined using the DEF statement. The DEF statement has the form

DEF fname $[2]$  arg = expr

where fname is the function name, arg is a "dummy argument," and expr is any valid numeric expression. Function names are formed according to the same rules that apply for naming scalar variables (refer to Subsection 3.3.3). Although you can have functions with the same names as variables in a program, it is not recommended. The dummy argument "arg" {optional only if MINANS is set to YES) is used simply to indicate the position in the function definition that is to be taken by the argument value when the function *is* called, and it can be any valid variable name. For example,

DEF AREA(X) = 3.14159265 \* X \*\* 2

defines a function that determines the area of a circle given the radius. In this case, AREA is the function name, and X is a dummy argument. The function can be called by a statement elsewhere in the same program, such as

LET SEMICIRC =  $AREA(RADIUS) / 2$ 

When this statement is executed, the expression in the DEF statement is evaluated, with the value of RADIUS substituted for X. This value is returned to the LET statement, and is then divided by 2. The resulting value is assigned to the variable SEMICIRC.

#### NOTE

A function can be defined anywhere in a program, but if the first use of a function precedes its definition, the function name must begin with the characters FN. Otherwise, the BASIC compiler interprets the function call as an array name reference. This results in either an error message at compilation time or in logic errors in the program.

#### 4.5 MIXED-MODE ARITHMETIC

BASIC allows mixed-mode arithmetic, i.e., floating-point or integer variables can be assigned either floating-point or integer values, with floating-point values truncated to integers. Specifically,

- 1. Assignment ([LET]) statements allow mixed-mode assignment.
- 2. Statements performing implicit assignment, such as CONVERT, GOSUB'(), INPUT, ACCEPT, READ, and calls to user-defined functions allow mixed-mode assignment. The only exceptions to this are the CALL and SUB statements, which do not allow mixed-mode argwnent passing.
- 3. The percent sign (%), used to indicate an integer value, may only be used as a nwneric symbol when it appears as such in the source file; in particular, INPUT, ACCEPT, GET, READ, and CONVERT do not allow % as numeric input. Thus, you must use floating-point constants.
- 4. Expressions in integer syntax are also treated like mixed-mode assignments (truncated to integer), e.g., BIN(expr), END expr, ON expr GOTO..., RESTORE expr.

#### 4.6 SUMMARY OF NUMERIC DATA TYPES AND TERMS

# 4.6.1 Floating-Point Data

The allowable range of magnitudes for float binary values is from approximately  $5.4 \times 10^{-79}$  to  $7.2 \times 10^{75}$ ; the magnitude of float decimal values can range from  $1 \times 10^{-65}$  to approximately  $1 \times 10^{63}$ . Floating-point values with magnitudes outside of the operant range cause conditions called underflow (magnitude too small) and overflow (magnitude too large).

The following are classified as floating-point values:

1. The value of any floating-point variable (no  $\text{\textdegree}$  or  $\text{\textdegree}$ ).

Examples: A, OPHIDIAN, FRUIT(3), D4(X,5)

2. Any numeric constant with no %.

Examples: 5, 3.7, -6.321E3, lE-1

3. The result of any valid numeric function except LEN, NUM, POS, VAL, SGN, SIZE, DIM, ABS(integer), user-defined integer functions (the function name ends in%), and under certain conditions MIN, MAX, and MOD.

Examples: FN2(2%), SIN(3), ABS(-12)

4. The result of any binary operation  $(+, -, * , / , \dagger, **)$  or MOD function whose two arguments are not both integers.

Examples: 2/5, 3%Tl7, 4%+SQR(l6)

5. The result of the MAX and MIN functions when the arguments are not all integers.

#### NOTE

If the evaluation of any numeric expression during program execution results in a float binary value with a magnitude greater than approximately 7.2 x 10<sup>75</sup> or a float decimal value greater than 1 x  $10^{63}$  (i.e., an overflow condition), an error occurs, program execution halts, and an appropriate error message appears on the workstation. Evaluation of float binary expressions with magnitudes less than  $5.4 \times 10^{-79}$  (underflow) or float decimal expressions with magnitudes less than  $1 \times 10^{-65}$  are treated as zero and do not cause an error. A numeric constant that is either too large or too small causes an error during compilation.

#### NOTE

When the compiler option MINANS = YES is selected, all floating-point processing uses float decimal. In the evaluation of expressions, floating-point overflow, division by zero, and zero to a negative power in involution generate a warning with execution continuing with machine infinity.

 $\sqrt{2}$ 

# 4.6.2 Integer Data

The allowable range of values for integer values is from -2,147,483,648 to 2,147,483,647.

The following examples are classified as integer values:

1. The value of any integer variable (variable name ending with%).

Examples: A%, OPHIDIAN%, FRUIT%(3), D4%(X,5)

2. Any integer constant, which must contain a trailing percent sign (%), no decimal point, and no exponent.

Examples: 375%, -10000%, 2%
3. The result of the numeric functions LEN, NUM, POS, VAL, SGN, SIZE, DIM, ABS (integer), and user-defined integer functions (function names ending in%).

Examples: FN3%(7.5), SGN(THE TIMES), SIZE(#5)

4. The result of any binary operation  $(+, -, *, /, \uparrow, **)$  or MOD function whose two arguments are both integers.

Examples: 2%/5%, 3%t(17%), 4% + LEN(B\$)

5. The result of the MAX and MIN functions when the arguments are all integers.

#### NOTE

If the evaluation of any numeric expression during program execution results in an integer value outside the allowable range (-2,147,483,648 to 2,147,483,647), an error occurs, program execution halts, and an appropriate message is displayed on the workstation.

- 4.6.3 Numeric Terms
	- 1. Constant:
	- 2. Expression $<sup>1</sup>$ :</sup> or exp

 $\left\{\left\{\pm\atop\right\}\right\}$  {floating-point constant}<br>integer constant } numeric variable constant mathematic! function DIM function LEN function NUM function POS function SIZE function user-DEFined function VAL function expression<sup>|</sup> (expression) + \* I 't \*\* expression |<br>>

 $<sup>1</sup>$  Adjacent operators are not allowed (e.g., A ++ B).</sup>

- 3. Integer (or int): digit [digit]...%
- 4. Numeric Array-designator: letter  $\left[\left\{\begin{matrix} \text{letter} \\ \text{digit} \\ \text{underscore} \end{matrix}\right\} \right] \dots \left[\begin{matrix} \infty \end{matrix}\right]$

(not to exceed 64 letters, digits, and/or underscores)

5. Mumeric Array Name: letter 
$$
\left\{\begin{matrix} letter \\ digit \\ underscore\end{matrix}\right\} \dots [8]
$$

(not to exceed 64 letters, digits, and/or underscores}

$$
\text{5.} \quad \underline{\text{Numeric Array Variable:} } \quad \text{letter} \left[ \begin{cases} \text{letter} \\ \text{digit} \\ \text{[.exp]} \\ \text{underscore} \end{cases} \right] \quad \dots \quad \text{[3]}
$$

(not to exceed 64 letters, digits, and/or underscores)

7. Numeric Scalar Variable: letter 
$$
\left\{\begin{matrix} \text{letter} \\ \text{digit} \\ \text{underscore} \end{matrix}\right\} \dots [8]
$$

(not to exceed 64 letters, digits, and/or underscores)

- 8. Numeric Variable: <u>أ</u> numeric scalar variable q numeric array variable
- 9. Mathematical Function: PI, ABS, ARCCOS, ARCSIN, ARCTAN, ATN, COS, EXP, INT, LGT, LOG, MAX, MIN, MOD, RND, ROUND, SGN, SIN, SQR, TAN functions.

CHAPTER 5 ALPHANUMERIC OPERATIONS

## 5.1 INTRODUCTION

Alphanumeric data (or simply alpha data) is manipulated in VS BASIC by alphanumeric operators and functions. Alpha operators and functions are different from their numeric counterparts described in Chapter 4, even though in some cases (such as assignment statements) the same symbol may be used as either a numeric or an alphanwneric operator. In these cases, the meaning of the symbol is inferred from the data type of the two operands involved. Functions that return alpha values are called alpha functions. In addition, there are some numeric functions that take alpha arguments. Both are discussed in this chapter. A series of literals, alpha variables, or alpha functions connected by alpha operators constitutes an alpha expression.

In addition to facilities for manipulating characters and strings of characters, VS BASIC also provides logical functions that enable you to specify operations on individual bits within a stored character. It is also possible to convert alphanumeric representations of numbers to numeric form and vice versa using the CONVERT statement (refer to Part II).

## 5.2 ALPHANUMERIC OPERATORS

The alphanumeric operators in VS BASIC are the assignment operator, the concatenation operator, and relational operators. Sections 5.2.1, 5.2.2, and 5.2.3 discuss these operators.

## 5.2.1 The Assignment Operator

The equal sign  $(=)$  is used as the alphanumeric assignment operator in a LET statement, just as it is for numeric assignment. An alphanumeric assignment statement consists of the reserved word LET (optional), followed by one or more alphanumeric variable names or other alpha receivers (refer to Section 5.4.2) followed by the equal sign, followed by an alpha expression.

When the statement is executed, the value of the alpha expression is stored into the variable(s) or receiver(s) one character at a time,<br>left to right. This continues until all the characters of the evaluated expression are used up or until the alpha variable or receiver is full. Thus, if the defined length of the alpha receiver is less than the length of the evaluated expression, the rightmost characters of the value of the expression are lost.

If the defined length of the alpha variable or receiver is greater than the length of the value of the alpha expression, the remaining bytes of the alpha expression are filled with trailing blanks when the compiler option MINANS = NO is selected, and trailing nulls when the selection is MINANS = YES. In addition, string overflow generates a fatal error when the selection is MINANS = YES. For example,

100 DIM A\$50, B\$5, C\$10, D\$10 200 A\$ = "THE TIME HAS COME, THE WALRUS SAID"  $300$  B\$ = A\$  $400 \text{ C}\$  = B\$  $500$   $D$ = AB$ 600 PRINT A\$ : PRINT B\$ : PRINT  $C$$  : PRINT D\$

results in:

THE TIME HAS COME, THE WALRUS SAID THE T THE T THE TIME H

5.2.2 The Concatenation Operator

The concatenation operator (&) combines two strings, one directly after the other, without intervening characters. The two strings combined by the concatenation operator are treated as a single string. For example,

100 A\$ = "WASTE"  $200$  B\$ = "LAND."  $300 \text{ CS} = \text{AS} \& \text{BS}$ 400 PRINT C\$

results in:

WASTELAND.

Literal strings expressed as constants can be concatenated with literal strings stored as the values of alpha variables. For example,

 $100$   $A$ = "BY"$ 200 B\$ = "T.S. ELIOT"  $300 \text{ C}$ \$ = A\$ & " " & B\$ 400 PRINT C\$

results in:

BY T.S. ELIOT

'Any legal alpha expression, including HEX literal strings, can be concatenated with alpha literals or alpha variables. For example,

100 A\$ = "APRIL IS THE CRUELEST MONTH" 200 C\$ =A\$ & HEX(2C) & "BREEDING" /\* HEX(2C) = "," *\*I*  300 PRINT C\$

results in:

APRIL IS THE CRUELEST MONTH, BREEDING

### 5.2.3 Relational Operators

Relational operators are used in IF... THEN statements and in the POS function (refer to Section 5.6.3) to compare values of alphanumeric data.

In IF... THEN statements, the values of two strings are compared one character at a time on the basis of their position in the ASCII collating sequence (refer to Appendix G). In such a comparison, the first characters of each string are compared. If they are different, the string containing the character of a higher position in the collating sequence is the greater of the two. If they are the same, the second characters of the two strings are compared in the same way.

When the compiler option MINANS =  $NO$  is selected, this process is repeated until a pair of unequal characters is found or until one or both strings is exhausted. If the strings are of unequal length, the shorter one is treated as though it had enough trailing blanks to make it the same length as the longer one, and the comparison continues one character at a time. This usually places the shorter string earlier in the collating sequence, since few characters have a lower ASCII value than the space (HEX(20)). If the strings are of equal length and the comparison shows all characters to be the same, the strings are equal.

When the compiler option MINANS = YES is selected, strings are equal only if their significant characters are equal and they are of equal effective length. Trailing blanks are considered significant.

The relational operators used with alphanumeric data are the same as those used for nwneric relations. They have the following meanings when used with alphanumeric data:

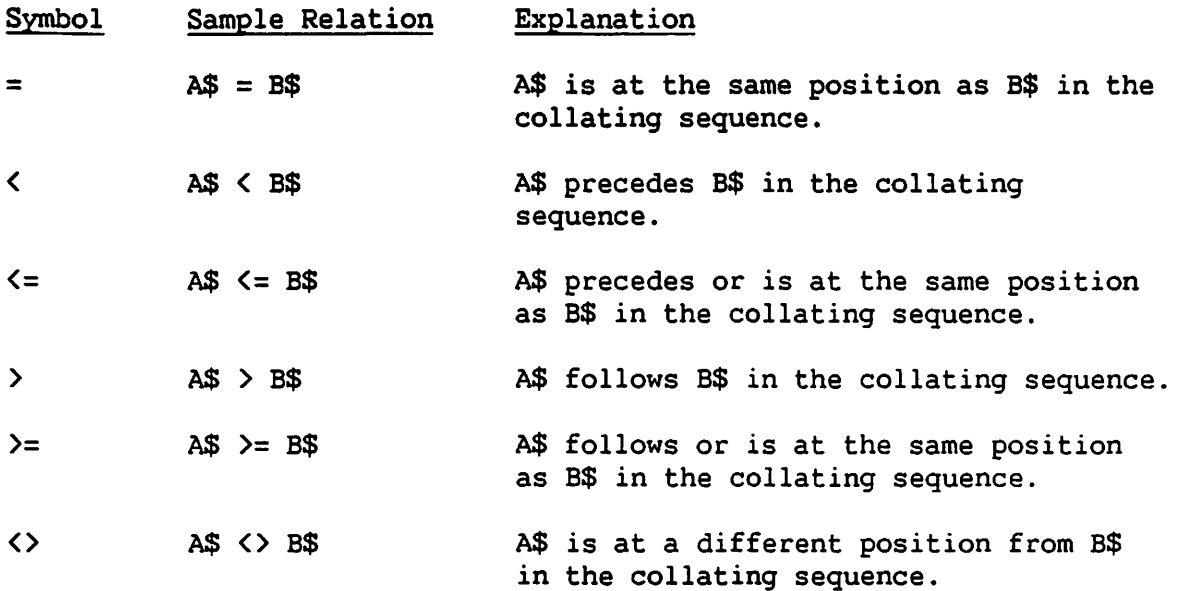

## 5.3 ALPHA ARRAY STRINGS

You can treat an entire alpha array as a single alpha variable wherever an alpha variable would be allowed. In this case, refer to the alpha array by its name followed by (), the same form used for array-designators. The array is treated as a single continuous ~ character string, called an alpha array string, which in memory is equivalent to a row-by-row path through the elements of the array. For example,

100 DIM A\$(2,2)3 200  $\mathbf{A}\mathbf{\mathfrak{F}}(1,1) = "1": \mathbf{A}\mathbf{\mathfrak{F}}(1,2) = "2": \mathbf{A}\mathbf{\mathfrak{F}}(2,1) = "3": \mathbf{A}\mathbf{\mathfrak{F}}(2,2) = "4"$ 300 PRINT A\$()

results in:

1 2 3 4

Although alpha array strings and alpha array-designators look alike, their usage is generally determined by the syntax. There are cases, however, in which both scalars and arrays are allowed. In these cases, an argwnent such as A\$() is always regarded as an array-designator, never as an array string. The statements in which this can occur are:

ACCEPT CALL GET DISPLAY SUB PUT Disk I/O Statements

In these cases, you can use STR (e.g., STR (A\$())) to indicate that the variable is to be treated as an array string and not as an array designator.

### 5.4 ALPHA EXPRESSIONS AND ALPHA RECEIVERS

## 5.4.1 Alpha Expressions

An alpha expression is either one or a series of literals, alpha variables, alpha array strings, or alpha functions connected by concatenation operators (&). Alpha expressions can be evaluated in a variety of VS BASIC statements. In the following example, valid alpha expressions are boxed:

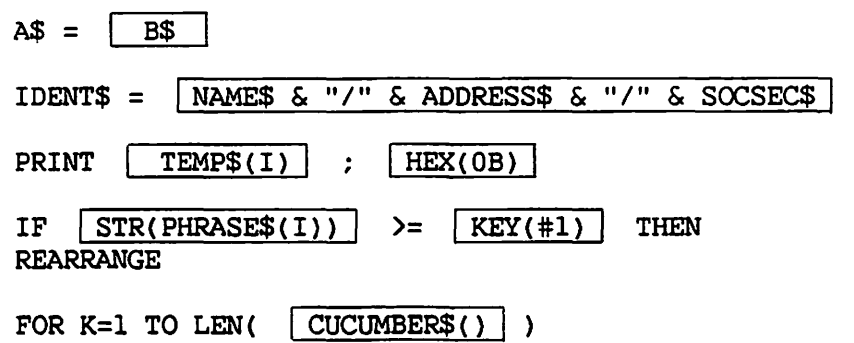

# 5.4.2 Alpha Receivers

I

 $\sqrt{ }$ 

 $\blacktriangle$ 

An alpha receiver is an alphanumeric item into which data can be stored, such as a variable or an array. Alpha receivers are used wherever a value is "received," e.g., on the left side of a LET statement, in the argument list of a READ statement, etc.

The following expressions are the only legal alpha receivers in VS BASIC:

alpha variable (e.g., A\$, A\$(1,2)) alpha array string (e.g., B\$()) STR function\* (e.g., STR(A\$,l,l)) KEY function (refer to Section 8.5.2)

\* Only when the first argument is an alpha receiver.

# 5.5 ALPHANUMERIC FUNCTIONS

Eight VS BASIC functions return alphanumeric values. The following table describes these functions and their meaning.

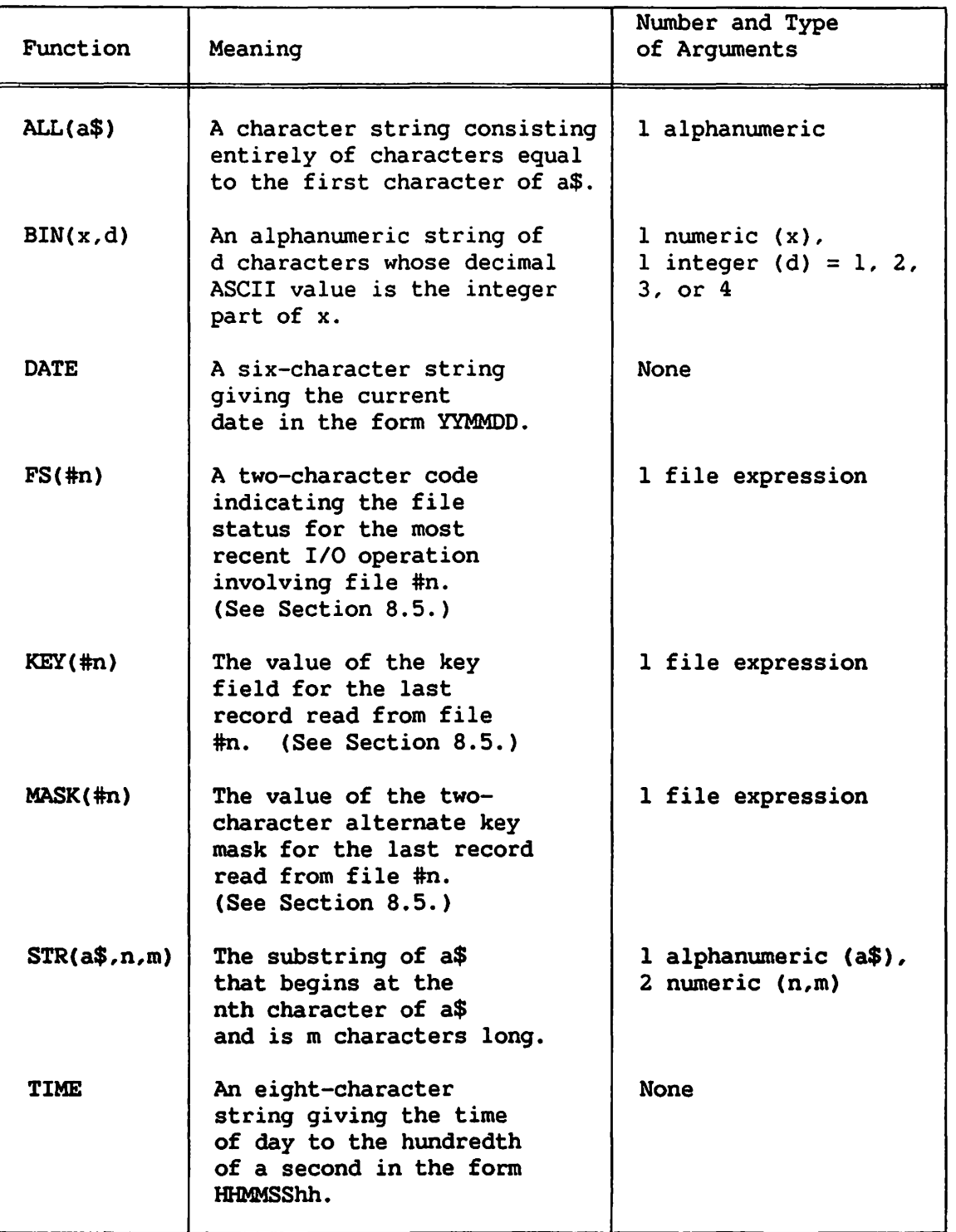

Further discussion of these functions can be found under their respective entries in Part II of this manual.

#### NOTE

You can use the STR function to refer to the entire defined length of an alpha variable, including trailing blanks, by omitting the second two arguments. Refer to Part II of this manual for examples of this use.

## 5.6 NUMERIC FUNCTIONS WITH ALPHA ARGUMENTS

VS BASIC supports four functions that take alpha expressions as arguments and return integer values. These are summarized in the following table, and are described in more detail in Sections 5.6.1 through 5.6.4.

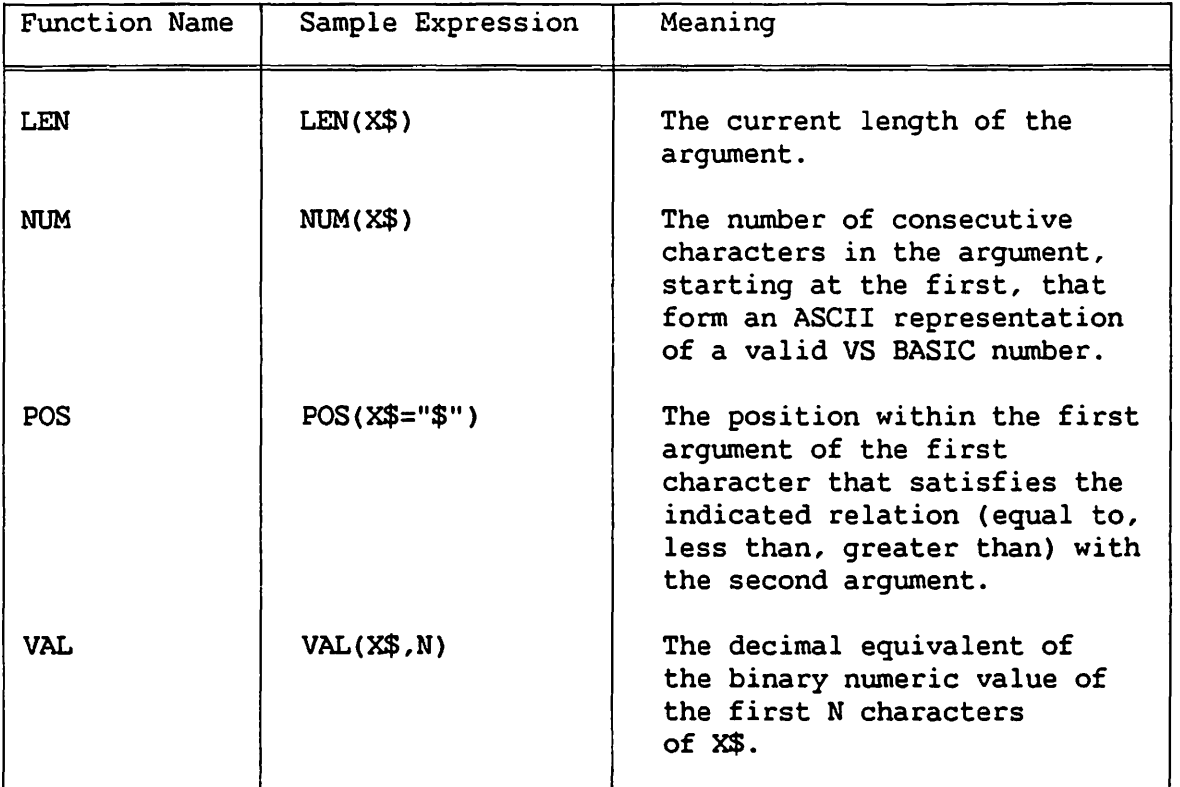

## 5.6.1 LEN

 $\sqrt{2}$ 

The LEN function requires an alpha expression as its argument. LEN returns an integer value that is the actual length of the argument. The length of a string of all blanks is one. For example,

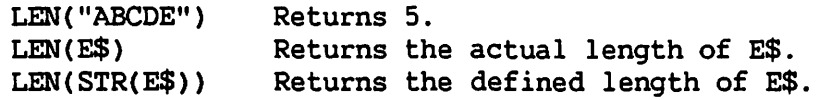

Note that the following relation is always true:

 $LEM(ABSB$) = LEN(AS)+LEN(B$)$ 

## 5.6.2 NUM

The NUM function requires an alpha expression as an argument, and returns an integer value equal to the number of sequential characters in the argument that form a legal VS BASIC floating-point constant. Allowable characters are 0 through 9, E, period(.), plus sign(+), minus sign  $(-)$ , and space (in the leading or trailing position), provided that they conform to the syntax for floating-point constants.

The count begins with the first character of the argument, and ends with the first character that violates the floating-point syntax. NUM searches the entire defined length of the argument. If no characters are found that violate the floating-point syntax, NUM returns the defined length. If the argument is entirely blank, NUM returns 0. Leading and trailing spaces are included in the count. Thus:

NUM ("lE 88") returns 1 NUM ("1E8 8") returns 4 NUM (" 1E8 8") returns 5

You can use NUM to validate an alphanumeric representation of a number before attempting to convert it to internal numeric binary form with ~ the CONVERT statement, which is described in Part II of this manual.

NUM does not stop its search after finding more than fifteen digits in the numeric constant, even though subsequent attempts to evaluate that number ignore all digits other than those belonging to an exponent after the fifteenth significant digit.

Note that NUM does not check the value of a number, only whether it is formatted correctly. Thus NUM("lE88") returns 4, even though 1E88 is greater than the largest allowed floating-point constant.

## 5.6.3 POS

The POS function requires three components in its argument (not to be separated by commas): (1) an alpha expression, optionally preceded by a minus sign; (2) a relational operator; and {3) a second alpha expression. The relational operator is taken from the following set:

 $\overline{\mathbf{C}}$  $\leq$ >  $\geq$  $\langle \rangle$  $=$ 

The POS function searches the first string for a character that satisfies the specified relation to the first character of the second string. Thus, POS (E\$< = "\*") searches E\$ for a character less than or equal to "\*"

Comparisons are based on the ASCII-coded values of the characters. Thus, searching a string for a character less than or equal to the space character means searching a string for a character whose hexadecimal value is less than or equal to HEX (20), the ASCII value of the space character.

The POS function returns an integer value that is the position in the first expression where the comparison first succeeds. The leftmost position in the expression is named 1; the position to the right of that is 2, and so on. If no character is found within the first expression that satisfies the relation, POS returns a value of 0.

The optional minus sign to the left of the first alpha expression indicates the direction of the search. Normally, searches are from left to right. If the minus sign is present, the search proceeds from right to left. The entire defined length of the expression is searched until either a match is found or the expression is exhausted. POS( $E$ = " " }$  returns the position of the leftmost space in E\$. POS(-E\$ = " ") returns the position of the rightmost space.

When comparing alpha string variables with literal strings or other alpha variables (e.g., IF  $A$$  < "ABC"), values are compared character by character. Trailing spaces are considered equivalent to HEX(20) in determining where to place each value in the collating sequence. The values fall at the same location in the collating sequence (i.e., they are equal) even if they do not have the same number of trailing spaces, as long as all their other characters are equal. For example,

```
100 DIM A$4, B$5, C$5 
  200 A$ = "ABC"
  300 B$ = HEX(41424321) /* HEX(41424321) = "ABC!" */ 
  400 \text{ CS} = "ABC"500 IF A$ = B$ THEN 800 
  600 IF A$ = C$ THEN 1000 
  700 PRINT "A$ NOT EQUAL TO B$ OR C$." : GOTO 1100
  800 PRINT "A$ = B$: ";A$;" = ";B$
  900 GOTO 1100 
1000 PRINT "A$ = C$: ";A$;" = ";C$
1100 END 
results in:
```
A\$=C\$: ABC=ABC

## 5.6.4 VAL

The VAL function requires an alpha expression as an argument. A digit whose value is  $1, 2, 3$ , or 4 can be supplied as a second argument; if it is omitted, a value of 1 is assumed for the second argument.

The VAL function extracts up to four characters from the alpha expression, depending on the value of the second argument, and returns a decimal integer that is equivalent to the binary value of the extracted character(s).

VAL(A\$) or VAL(A\$,l) simply returns the decimal value of the ASCII code for the first character of A\$. For instance, VAL("A",l) is 65, VAL("B",l) is 66, and so on. The value ranges from 0 through 255. The value returned is the decimal equivalent of the character's binary ASCII code, not the hexadecimal value.

VAL(A\$,2) returns an integer whose value is:

(code for first character) \* 256 + (code for second character)

It is in the range 0 through 65,535.

VAL(A\$,3) returns a value between 0 and 16,777,215:

(code for first character) \* 65,536 + (code for second character) \* <sup>256</sup>+ (code for third character) ~

VAL(A\$,4) computes the following value:

(code for first character) \* 16,777,216 +(code for second character} \* 65,536 + (code for third character) \* 256 + (code for fourth character)

This computation requires all 32 bits of the integer; in addition, overflow can occur, causing the result to be a negative integer. The value of the result ranges between -2,147,483,648 and 2,147,483,647, inclusive.

You can use the BIN function to extract characters from an integer expression containing their binary values, reversing the operation performed by VAL.

## 5.7 LOGICAL EXPRESSIONS

The alpha operators and functions discussed so far have all involved manipulating single characters and strings of characters. It is also possible to manipulate individual bits within the bytes that represent stored characters. This is done in a special type of alpha expression, called a logical expression, that can be used only on the right-hand side of an assignment (LET} statement.

Logical expressions are alpha expressions that contain any of several logical operators and have the general form:

[operator] operand [operator operand] ...

where operator is one of:

ADD[C] AND OR XOR BOOLh

and where operand is an alpha expression or ALL(alpha expression).

Note that concatenation (&) and parentheses are not allowed within logical expressions.

## 5.7.1 Evaluating Logical Expressions

A statement of the form "LET alpha receiver = logical expression" is evaluated as follows:

1. If the expression begins with an operand, the receiver is assigned that operand (i.e., as in a simple LET statement}.

- 2. From left to right, the next operator operates on the operand to its right and the receiver (i.e., the receiver is used as an operand). In all cases, the defined lengths of both arguments are used, with the operation proceeding one byte at a time as follows:
	- a. AND, OR, XOR, BOOLh -- The operation proceeds one byte at a time from left to right. If the operand is shorter than the receiver, the remaining characters of the receiver are unchanged. If the operand is longer than the receiver, the operation stops when the receiver is exhausted. The specific effects of these operators are described in Section 5.7.2.
	- b. ADD, ADDC -- The operation proceeds one byte at a time from right to left. If the operand and receiver are not the same length, the shorter one is left-padded with hex zeros. The result is right-justified in the receiver, with high-order characters truncated if the result is longer than the receiver. The specific effects of these operators are described in Section 5.7.2.
- 3. The receiver always gets the result of the operation; step 2 is then repeated until all operator-operand pairs are used up.

Part of an alpha variable can be operated on by using the STR function to specify a portion of the variable. For example,

100  $STR(A$, 3, 2) = ADD B$$ 

operates only on the third and fourth bytes of A\$.

## 5.7.2 Logical Operators

.•

In the following examples, assume A\$ has a defined length of two bytes.

AND Logically ANDs the two operands, one byte at a time, as indicated in Table 5-1. For example,

LET  $A$ = HEX(OFOF)$  AND  $HEX(OFFO)$ 

results in:  $\Delta$ \$ = HEX(0F00)

OR Logically ORs the two operands, one byte at a time, as indicated in Table 5-1. For example,

LET  $A\$  = HEX(OFOF) OR HEX(OFFO)

results in:  $A$ = HEX(OFFF)$ 

XOR Logically exclusive-ORS the two operands, one byte at a time, as indicated in Table 5-1. For example,

LET  $A\$  = HEX (OFOF) XOR HEX (OFFO)

results in:  $AS = HEX(00FF)$ 

- BOOLh Performs one of 16 logical operations specified by the value of the hexadecimal digit h. Refer to the entry in Part II under BOOLh for a description and examples of these operations.
	- ADD Adds the binary values of the operands, one byte at a time, with no carry propagation between bytes. For example,

LET  $AS = HEX(0123)$  ADD HEX(00FF)

results in:  $A$ = HEX(0122)$ 

ADDC Adds the binary values of the operands, one byte at a time, with carry propagation between bytes (like two long binary numbers). For example:

LET  $AS = HEX(0123)$  ADDC HEX(00FF)

results in:  $A$ = HEX(0222)$ 

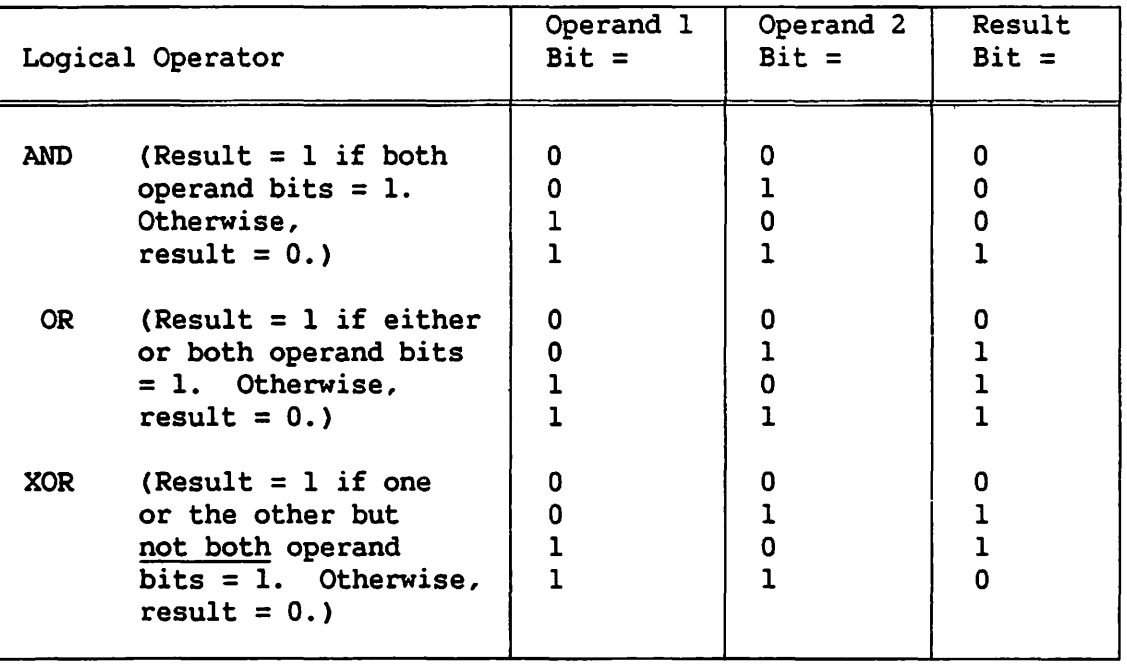

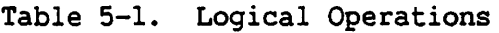

## 5.8 SUMMARY OF ALPHANUMERIC DATA FORMATS AND TERMS

### 5.8.1 Alphanumeric Length

- 1. Actual or Current Length (in bytes) (as determined by LEN function)
	- a. Alpha Variable  $-$  When the compiler option MINANS = NO is selected, trailing blanks are not included and if all blank, the length equals 1. When the compiler option MINANS =  $YES$  is selected, and if all nulls, the length equals 0.
	- b. Alpha Array String -- Like a single long alpha variable.
	- c. Alpha-expression -- Length equals the sum of the actual lengths of the concatenated arguments.
	- d. STR function -- Length is the number of characters extracted, including trailing blanks.
	- e. KEY function -- Length is the key length specified in SELECT.
	- f. Literal -- Length is the number of characters within quotes or the number of hexadecimal digit pairs in HEX.
	- g. FS function -- Length = 2.
	- h. DATE function -- Length = 6.
	- i. TIME function -- Length = 8.
	- j. MASK function  $--$  Length = 2.
	- k. BIN function -- Length as specified by the second argument of BIN  $(1, 2, 3, or 4; default = 1)$ .

## 2. Defined Length

- a. Alpha Variable -- As specified in DIM, COM, or most recent MAT REDIM. (Default = 16 when the compiler option MINANS =  $NO$  is selected and 18 when MINANS =  $YES.$ )
- b. Alpha Array String -- Product of three dimensions (e.g., row, column, element length) in DIM, COM, or most recent MAT REDIM. (Default 10 x 10 x 16.)
- c. Alpha-expression -- Except alpha variables and alpha array strings. These are the same as the actual length.
- d. All Other Alpha Forms -- Same as the actual length.

# 5.8.2 Alphanumeric Terms

1. Alpha Scalar Variable: letter 
$$
\left\{\begin{array}{l}\{\text{digit}\\\text{digit}\\\text{underscores}\}\end{array}\right\} \cdots
$$
  $\ast$ \n\n(not to exceed 64 letters, digits, and underscores)\n2. Alpha Array Name: letter  $\left\{\begin{array}{l}\{\text{letter}\\\text{digit}\\\text{underscores}\}\end{array}\right\} \cdots$   $\ast$ \n\n(not to exceed 64 letters, digits, and underscores)\n3. Alpha Array-designator: letter  $\left\{\begin{array}{l}\{\text{letter}\\\text{digit}\\\text{underscores}\}\end{array}\right\} \cdots$   $\ast$ \n\n(not to exceed 64 letters, digits, and underscores)\n4. Alpha Array Element: letter  $\left\{\begin{array}{l}\{\text{letter}\\\text{digit}\\\text{underscores}\}\end{array}\right\} \cdots$   $\ast$ \n\n(not to exceed 64 letters, digits, and underscores)\n5. Alpha Variable:  $\left\{\begin{array}{l}\{\text{letter}\\\text{light}\\\text{allpha scalar variable}\end{array}\right\} \cdots$   $\ast$ \n\n(not to exceed 64 letters, digits, and underscores)\n\n5. Alpha Array String: letter  $\left\{\begin{array}{l}\{\text{letter}\\\text{digit}\\\text{uniterscores}\}\end{array}\right\} \cdots$   $\ast$ \n\n(not to exceed 64 letters, digits, and underscores)\n\n(Trated as a single long alpha variable)\n\n7. Literal: $\left\{\begin{array}{l}\{\text{short}\}\\\text{uniters.org}\}\end{array}\right\} \cdots$   $\left\{\begin{array}{l}\{\text{any}\\\text{element}\}\end{array}\right\} \cdots$ \n $\left\{\begin{array}{l}\{\text{any}\\\text{inducters.org}\}\end{array}\right\} \cdots$ \n $\left\{\begin{array}{l}\{\text{upper}\\\text{inducters.org}\}\end{array}\right\} \cdots$ \n $\left\{\begin{array}{l}\{\text{upper}\\\text{inducters.org}\}\end{array}\right\} \cdots$ 

\*As long as the first character is not a quotation mark(").

I~

8. h: a hex digit (0,l,2, ... ,9,A,B,C,D,E, or F)

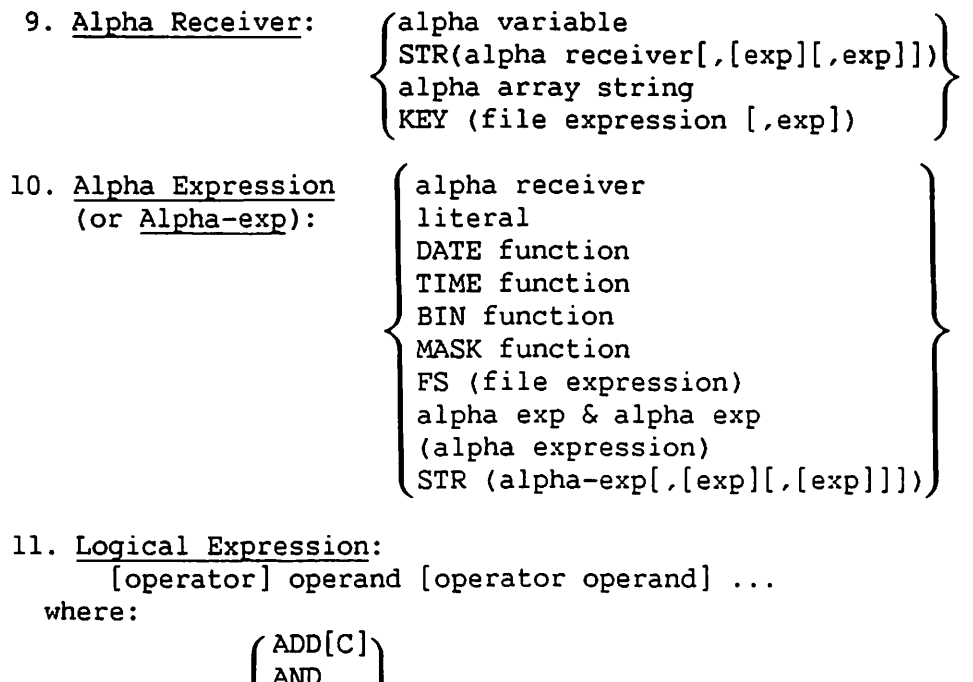

operand =

5.8.3 Alphanumeric Operations

 $\overline{\phantom{a}}$ 

XOR

operator =  $\left\{\n\begin{array}{l}\n1.16 \\
B00Lh\n\end{array}\n\right\}$ 

1. The following applies to alpha values used in any BASIC functions or operations:

**\** 

alpha expression\ ALL function

a. In statements that can alter the values of variables (e.g., LET, COPY), values of alpha expressions that are not acting as receivers are copied to a temporary location\*; the value in the temporary location is then used in whatever operations are specified. This includes alpha receivers enclosed in parentheses.

Alpha receivers, on the other hand, are never moved, but are operated on in place, except in the TRAN statement (described in Part II of this manual). The differences in results that can occur depending upon whether an expression is a receiver are most apparent in multiple assignment (LET) statements; LET statements incorporating ADD, AND, OR, XOR, BOOLh; and COPY statements.

\* An expression is said to be "acting as a receiver" in the context of a particular statement if it is syntactically a receiver (refer to Section 3.2) and is also being assigned a new value in that statement.

For example,

```
100 LET A$ = "A" 
200 LET B$ = "B"
300 LET AS,BS,CS = AS S BS /*THIS IS A MULTIPLE "LET"*/
400 PRINT A$,B$,C$
```
prints:

 $\sqrt{2}$ 

AB  $AB$  $AB$ 

When statement 300 is executed, the value of A\$ ("A") is concatenated with the value of B\$ ("B") and the result ("AB") is stored in a temporary location. This string is then copied from the temporary location into A\$, B\$, and C\$ sequentially. If a temporary location is not used, statement 300 is equivalent to

 $300$  LET A\$ = A\$&B\$ : LET B\$ = A\$&B\$ : LET C\$ = A\$&B\$

and the program prints

AB ABB ABABB

- b. In general, any operation requiring character comparison or movement is done one character at a time. This applies to each of the functions in the example.
- 2. TRAN always moves the translation alpha expression to a separate translation table that is inaccessible to you. Therefore, TRAN can never translate its own table.
- 3. Statements that perform multiple assignments always assign values from left to right. This applies particularly to LET, INPUT, ACCEPT, GOSUB'(), READ, and GET. This can be an important consideration, especially when receivers in the same location are specified more than once in the receiver list.

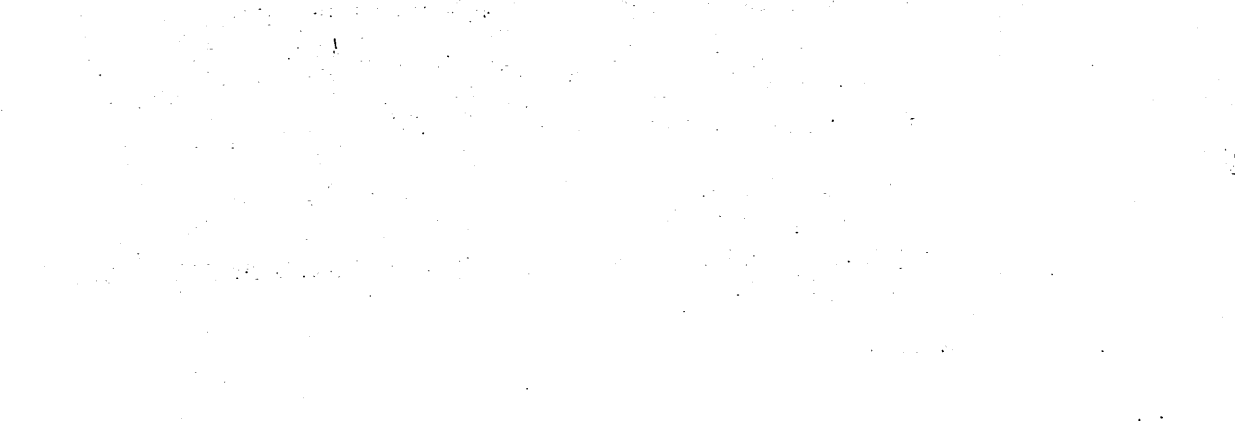

 $\label{eq:2.1} \frac{\partial \mathcal{L}_{\mathcal{A}}}{\partial \mathcal{L}_{\mathcal{A}}} = \frac{1}{2} \left( \frac{\partial \mathcal{L}_{\mathcal{A}}}{\partial \mathcal{L}_{\mathcal{A}}} \right)^2 \left( \frac{\partial \mathcal{L}_{\mathcal{A}}}{\partial \mathcal{L}_{\mathcal{A}}} \right)^2 \left( \frac{\partial \mathcal{L}_{\mathcal{A}}}{\partial \mathcal{L}_{\mathcal{A}}} \right)^2 \left( \frac{\partial \mathcal{L}_{\mathcal{A}}}{\partial \mathcal{L}_{\mathcal{A}}} \right)^2 \left( \frac{\partial \mathcal{L}_{\mathcal{A}}}{$ 

 $\mathcal{L}^{\text{max}}_{\text{max}}$  and  $\mathcal{L}^{\text{max}}_{\text{max}}$  $\mathcal{L}_{\text{max}}$  , where  $\mathcal{L}_{\text{max}}$ 

 $\label{eq:2.1} \mathcal{L}(\mathcal{L}^{\mathcal{L}}(\mathcal{L}^{\mathcal{L}}(\mathcal{L}^{\mathcal$  $\label{eq:2.1} \frac{1}{\sqrt{2}}\left(\frac{1}{\sqrt{2}}\right)^{2} \left(\frac{1}{\sqrt{2}}\right)^{2} \left(\frac{1}{\sqrt{2}}\right)^{2} \left(\frac{1}{\sqrt{2}}\right)^{2} \left(\frac{1}{\sqrt{2}}\right)^{2} \left(\frac{1}{\sqrt{2}}\right)^{2} \left(\frac{1}{\sqrt{2}}\right)^{2} \left(\frac{1}{\sqrt{2}}\right)^{2} \left(\frac{1}{\sqrt{2}}\right)^{2} \left(\frac{1}{\sqrt{2}}\right)^{2} \left(\frac{1}{\sqrt{2}}\right)^{2} \left(\$  $\mathcal{L}_{\text{max}}$  and  $\mathcal{L}_{\text{max}}$ 

 $\label{eq:2.1} \begin{split} \mathcal{L}_{\text{max}}(\mathbf{r},\mathbf{r}) = \mathcal{L}_{\text{max}}(\mathbf{r},\mathbf{r}) = \mathcal{L}_{\text{max}}(\mathbf{r},\mathbf{r}) \,,\\ \mathcal{L}_{\text{max}}(\mathbf{r},\mathbf{r}) = \mathcal{L}_{\text{max}}(\mathbf{r},\mathbf{r}) = \mathcal{L}_{\text{max}}(\mathbf{r},\mathbf{r}) \,, \end{split}$ 

CHAPTER 6 CONTROL STATEMENTS

## 6.1 INTRODUCTION

A VS BASIC program is normally executed in ascending line-number sequence, with multiple statements on a line executed from left to right. VS BASIC also provides a number of statements, called control statements, that can be used to alter the normal sequence of execution. Figure 6-1 illustrates these control statements.

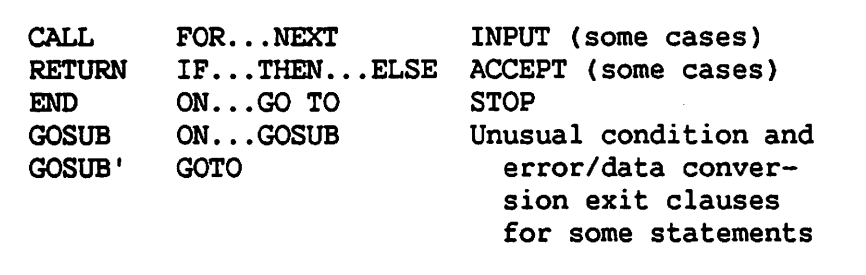

Figure 6-1. VS BASIC Control Statements

Control statements provide VS BASIC with the following facilities:

1. Halting Execution -- END, if encountered in a program, terminates program execution and returns control to the Command Processor menu or to the invoking program or procedure. If encountered in a subroutine, END returns program control to the calling program (refer to number 3 in this list). When the compiler option MINANS = NO is selected, STOP temporarily halts execution until you press the ENTER key or, under defined conditions, one of the PF keys. When the compiler option MINANS = YES is selected, STOP causes the execution of the program to be suspended. When you then press ENTER (or any other PF key), the program is terminated. This rule also applies when the STOP statement is in a subroutine compiled with the MINANS = YES compiler option.

INPUT, ACCEPT, and STOP (when MINANS = NO) temporarily halt execution to enable you to supply the program with runtime data, or, under defined conditions, to press a PF key. These statements are discussed in Chapter 7 and under their separate entries in Part II of this manual.

- 2. Unconditional Program Branching -- GOTO transfers control to the line number or statement label specified by the GOTO statement. The GOTO statement is discussed under its entry in Part II.
- 3. Conditional Branching -- IF ... THEN ... ELSE enables the program to test a relationship {the operand of the IF clause) and branch according to the result of the test. If the relationship is true, the THEN clause is executed and the ELSE clause is not. If the relationship is not true, the ELSE clause {or in the absence of an ELSE clause, the next sequential executable statement) is executed and the THEN clause is not. The IF statement is discussed under its entry in Part II.
- 4. Branching to Subroutines -- GOSUB, GOSUB', and CALL transfer control to various kinds of subroutines. After their execution, control can be returned to the main body of the program by RETURN or END. GOSUB and GOSUB' are discussed under their entries in Part II. Section 6.3, Section 6.4, Section 6.5, and Part II discuss subroutines.
- 5. Looping -- A useful feature of BASIC is its ability to execute a defined section of code repeatedly. This section of code is called a loop. VS BASIC provides a pair of statements, FOR and NEXT, that automatically mark a loop and determine the number of times it is executed. FOR and NEXT are discussed under their entries in Part II.
- 6. Unusual Condition Exits -- VS BASIC provides a number of exits for data error and end-of-data conditions that would otherwise result in termination of a program. These include the DATA, IOERR, and EOD (end-of-data) clauses in the file I/O and CONVERT statements. These clauses in file I/O statements are discussed in Section 8.6, and in the appropriate entries in Part II.

### 6.2 STATEMENT LABELS

Any statement in a VS BASIC program can be identified by a statement label that immediately precedes it. A statement label (or simply a "label") can be any string of up to 64 letters, digits, and underscores, provided that the first character is a letter and that the string is not a VS BASIC reserved word (refer to Section 2.2 and Appendix A).

Using labels, you can write statements that alter the flow of program execution without having to keep track of line numbers. For example, instead of writing GOTO 100 (where 100 is a program line number), you can write GOTO PART2, where PART2 is a statement label. In this case, execution continues with the first executable statement following the label PART2. A label can occur alone on a line, or at the beginning, middle, or end of a line containing one or more statements. If a label is followed by one or more statements on the same line, the label and the following statement must be separated by a colon. If a label occurs alone on a line or at the end of a line, the colon is optional.

The following examples show some samples of correct and incorrect usage of statement labels:

#### CORRECT:

- 1. 500 PART2 600 PRINT "ENTER DATA FOR PART 2" (Label is PART2.)
- 2. 900 FIRST\_TIME : RAISIN=RAISIN+1 : RETURN (Label is FIRST\_TIME.)
- 3. 100 LET CAT=(lO\*X)/PI : FIRST READ Z (Label is FIRST.)
- 4. 300 READ NAME\$, STREET\$, PHONE\$ HENRY 350 EXCH\$=STR(PHONE\$, 5, 3) (Label is HENRY.)

#### INCORRECT:

1. 200 NEXT : IF KRISP = 99 THEN 6100 (NEXT is the verb of an executable statement used to terminate a FOR... NEXT loop and is therefore a reserved word. Reserved words cannot be used as labels.)

2. 700 LAST ONE

- 800 FOR I=l TO 100 : READ FRED(I) : NEXT I (LAST ONE: labels cannot contain embedded spaces. The compiler interprets this as being a single label (LAST) and expects it to be followed by a statement terminator, such as a colon or the end of the source program line.)
- 3. 400 LET  $B(J)=SQR(X(J))$ : LABEL PRINT  $B(J)$ (LABEL should be separated from the following statement (PRINT) by a colon.)
- 4) 1000 CAT&MOUSE : IF CS > MS THEN 1700 (CAT&MOUSE contains a character (&) that is not a letter, number, or underscore so it is invalid as a label.)
- 5) 5200 2ND TIME : GOSUB 7520 (2ND TIME: The first character of any label must be a letter.)

## 6.3 SUBROUTINES

A subroutine is a group of program lines that you can invoke from any point in a program to perform a specific task. When execution of a subroutine is complete, processing normally returns to the point in the program from which the subroutine was invoked. You can use the same set of instructions in many different points in a program, with control returning (if desired) to the part of the program that called the subroutine.

VS BASIC provides internal and external subroutines. Internal subroutines are included as part of the code in the main VS BASIC source file. They are invoked by a GOSUB or GOSUB' statement or, under certain circwnstances, by pressing an appropriate PF key while execution is halted by INPUT or STOP. Subroutines invoked by GOSUB' or a PF key are marked in the source file by a DEF FN' statement. Subroutines invoked by GOSUB need not be marked; GOSUB transfers control to a specific line number or statement label.

External subroutines are written as independent files, beginning with a SUB statement. After compilation, they are linked to the main program through the LINKER utility (refer to Section 1.4.3, Section 6.5.3, and the VS Program Development Tools). The main program invokes external subroutines by means of the CALL statement. External subroutines can be linked to any number of calling programs, making them a useful way to code routines that can be used by more than one program. An external subroutine has to be coded only once. If it is later changed, it has to be recompiled only once, and the calling programs do not have to be modified.

## 6.4 INTERNAL SUBROUTINES

VS BASIC provides three ways of invoking an internal subroutine: GOSUB, GOSUB', and pressing PF keys at execution time. Sections 6.4.1 through 6.4.3 provide brief summaries of these statements. A full discussion of each statement can be found under the appropriate entry in Part II of this manual.

#### 6.4.1 GOSUB Subroutines

The GOSUB statement branches to a line number or a statement label. For example,

500 GOSUB 2000 900 GOSUB RABBIT

When executed, statement 500 transfers control to line 2000; statement 900 transfers control to the statement labeled RABBIT. The beginning of the subroutine need not be specially marked. Any valid VS BASIC statement can begin a GOSUB subroutine. For example,

2000 REM THIS SUBROUTINE PRINTS THE CURRENT VALUE OF A 2100 PRINT "A= "; A 2200 RETURN

When a GOSUB statement is executed, the program stores the location of the statement that invoked the subroutine. At the end of the subroutine, marked in this case by a RETURN statement, execution continues at the statement following the GOSUB statement on line 500. If the same subroutine is subsequently invoked from line 1200, execution continues then at the statement following the GOSUB statement on line 1200. The end of a GOSUB subroutine is marked by a RETURN or RETURN CLEAR. RETURN CLEAR causes execution to continue with the statement following RETURN CLEAR, instead of returning to the statement after the GOSUB.

## 6.4.2 GOSUB' Subroutines

The GOSUB' statement branches to a subroutine that is marked by a DEF FN' statement. For example:

500 GOSUB'l12

This statement causes control to pass to the statement DEF FN'll2. The range of allowable DEF FN' numbers is 0 to 255. Following execution of the marked subroutine, control is returned to the statement following the GOSUB' by a RETURN, or to the statement following the subroutine by a RETURN CLEAR.

The most important difference between GOSUB and GOSUB' subroutines is that the latter allow the passing of an argument list from the main program to the subroutine. This is useful where a subroutine may be called from different parts of a program to perform the same series of operations on different variables. For example, suppose you want to write a subroutine to add some variable to the length of an alpha variable. Write the subroutine as:

5000 DEF FN'lOO (STRING\$, COUNT%) 5100 PIGEON% = LEN(STRING\$) <sup>+</sup>COUNT% 5200 RETURN

The subroutine might be called from elsewhere in the program to perform its operation on a string called PHONE\$ and an integer called BOOK% by the statement

400 GOSUB'lOO (PHONE\$, BOOK%)

When line 400 is executed, implicit assignment statements are performed that assign the current value of PHONE\$ to STRING\$ and that of BOOK% to COUNT%. By this means, the arguments are "passed" to the subroutine. When the subroutine is completed {by the execution of the RETURN on line 5200), the sum of the value of BOOK% and the length of PHONE\$ is stored in PIGEON%.

The same subroutine might be called again from a different point in the program to operate on two different variables:

1500 GOSUB'lOO (BOX\$, CAR%)

Once again, the result will be stored in PIGEON%.

While this may appear similar to the scheme of dummy variables used in defining user-defined functions (refer to Section 4.4.2), there is one very important difference. Dummy variables in function definitions have no significance beyond the function definition itself. Therefore the function can use a name as a dummy variable even if it is also used as a regular ("non-dummy") variable elsewhere in the program, without affecting the value of that variable. The arguments used in ~ defining a DEF FN' subroutine, however, are regular variables that are not in any way distinct from those used in the main program. If a variable used in a main program is also used in a DEF FN' subroutine, the original value of that variable is lost when the DEF FN' subroutine is called. Consider the following examples:

Program 1:

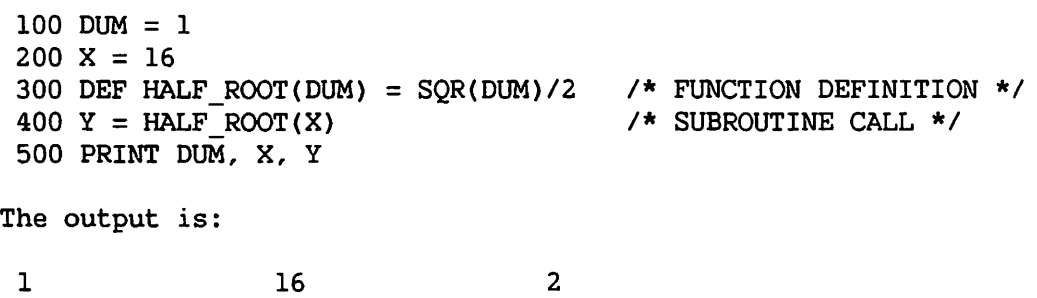

Program 2:

```
100 OUM = 1 
 200 X = 16300 GOSUB'lOO {X) 
 400 PRINT OUM, X, Y 
 500 DEF FN'lOO {OUM) 
 600 Y = SQR(DUM)/2700 RETURN 
The output is: 
 16 16 
                        I* SUBROUTINE CALL */ 
                         I* BEGINNING OF HALF-ROOT SUBROUTINE */ 
                         I* END OF SUBROUTINE */ 
                                 2
```
In the first program, DUM is used to define the function HALF ROOT, which is then called to operate on the value of X. Afterwards, OUM retains the value it was assigned in line 100. In the second program, OUM is again used to define the same operation (lines 500, 600). When the subroutine is called in line 300, however, OUM is assigned the value of X, thereby destroying the value originally assigned in line 100.

Arguments are passed in the exact order in which they appear in the argument lists: the first item in the GOSUB' list to the first item in the DEF FN' list, the second to the second, and so on. Arguments must correspond in type; an alphanumeric argument cannot be passed to a numeric receiver, and vice versa. Floating-point arguments can, however, be passed to integer receivers, and vice versa.

## 6.4.3 Program Function Keys

The VS workstation has 16 Program Function {PF) keys at the top of the keyboard. You can press each key alone or with the SHIFT key, providing a total of 32 program functions. VS BASIC can program any of the PF keys to invoke the marked subroutines.

Subroutines invoked from the keyboard are marked by DEF FN' statements, with the restriction that the DEF FN' nwnbers for subroutines accessible by the PF keys must be between 1 and 32 {instead of 0 to 255, as with the GOSUB' statement). A DEF FN' subroutine can be invoked from the keyboard whenever execution has been temporarily halted by a STOP (when the compiler option MINANS = NO is selected) or INPUT statement. At this time, pressing a PF key causes control to pass to the DEF FN' subroutine corresponding to that PF key. For example,

500 STOP

2000 DEF FN'l

Pressing PFl when execution is halted by the STOP at line 500 invokes the subroutine marked by DEF FN'l. Pressing ENTER causes the normal sequence of execution to continue with the statement following STOP. Pressing a PF key for which there is no corresponding DEF FN' subroutine in the program causes the workstation alarm to sound; the key is ignored.

Keyboard subroutines operate in the same manner as GOSUB' subroutines, with one exception. A RETURN statement passes control back to the STOP or INPUT statement, instead of to the following statement. Thus, DEF FN' subroutines can be invoked repeatedly from a STOP or INPUT statement.

#### NOTE

To avoid unintended transfers to marked subroutines, it is recommended that numbers 1 through 32 be used only for those subroutines meant to be invoked by PF keys.

#### 6.5 EXTERNAL SUBROUTINES

A second class of subroutines is not contained in the body of the program (the same file), but instead resides in a separate file. Such ~ subroutines, referred to as external subroutines or subprograms, are defined with the SUB statement and invoked with the CALL statement. In general, a VS BASIC source file can contain either a main program or a subprogram. Subprograms are distinguished from main programs by the fact that the first statement of a subprogram, other than a comment, is the SUB statement.

## 6.5.1 Operation of External Subroutines

The SUB statement declares a program to be a subroutine and specifies the subroutine name, allowing it to be referenced in CALL statements. The CALL statement transfers control from one program (the calling program) to the beginning of another program (the external subroutine). The external subroutine is referenced using the name specified in the SUB statement. The point at which the CALL statement occurs in the main program is saved, so that control can later return to that point. A subroutine can contain one or more CALL statements with which it can call other subroutines. A subroutine cannot call itself.

When control is passed to an external subroutine by a CALL statement, the normal sequence of execution is followed in the subroutine until an END statement is encountered. Control then returns to the statement following the last CALL statement executed.

Execution of a CALL statement invokes an entire sequence of statements from the called subroutine. These called statements are invoked in the same sequence as they appear in the subroutine and do not affect the overall flow of control in the calling program.

In both form and operation, external subroutines are self-contained programs. They must, however, begin with the SUB statement and, in some cases, operate on values obtained from the calling program. Once the external subroutine has been called, the only way execution can pass back to the calling program is by executing an END statement. All branching instructions (GOTO, IF...THEN...ELSE, GOSUB, GOSUB', etc.) in an external subroutine refer to line numbers or statement labels within that subroutine. For example, it is not possible to GOTO a statement outside the subroutine. Note that this differs from internal subroutines, which can branch to any portion of the calling program.

## 6.5.2 Form of External Subroutine Calls and Definitions

An external subroutine is any VS BASIC program having a SUB statement as its first statement {other than comment). The general form of the SUB statement is:

SUB "name"  $[$  [ADDR]  $(\text{arg}[$ ,  $\text{arg}[$  ...  $)$  ]

where "name" is the name of the subroutine, consisting of any string of one to eight alphabetic or numeric characters (including @, #, and \$). The presence or absence of the word ADDR specifies the way in which the optional arguments are to be passed between the calling program and the subroutine.

An external subroutine is called by a CALL statement in another program. The general form of the CALL statement is:

CALL "name"  $[$  [ADDR] (arg $[$ , arg]  $\ldots$  ) ]

where "name" is the name specified in the SUB statement of the subroutine being called. Again, the word ADDR and the optional argument list specify the form of argument passing to be used.

#### NOTE

The name of the subroutine is defined by the literal in the SUB statement, not by the name of the file containing the subroutine. These two names need not be the same.

## 6.5.3 Compiling, Linking, and Running

You can enter each main {calling) program and each external subroutine into a separate source file using the Editor. The VS BASIC compiler must be called separately for each program and external subroutine to produce an object file for each one. Therefore, in writing a program that uses two external subroutines, three source files are created {one for the calling program and one for each of the two subroutines). The VS BASIC compiler is then run three times (once to compile each of these files), resulting in three object files.

Before the program and subroutines can be run, you must link the object programs. Linking is the process of merging multiple object modules into one. The LINKER utility is used to link programs and external subroutines. The Linker is run from the VS Command Processor menu; it resolves subroutine name references between object modules to produce a single object module that can then be run. The Linker asks produce a single object module that can then be run. you for the names of all the object files to be linked together and then requests a name for the single output file. The files are then linked and the final output file is generated.

The original program and subroutines can then be run from the Command Processor menu as one would run any other program, using the program name specified as the output file for Linker. For further details on how to use Linker, refer to the VS Program Development Tools manual.

### 6.5.4 Passing Values to External Subroutines

Since calling programs and external subroutines are written and compiled as separate\_programs, there must be a way to pass data between them if subroutines are to process any of the data used in a calling program. In VS BASIC, values are passed in one of two ways:

- 1. The values can be made arguments of the subroutine. An argument of a subroutine is a value that can be operated on by the action of the subroutine. Arguments are enclosed in parentheses following both the CALL and the SUB statements.
- 2. The values can be stored as common variables (or "placed in conunon"). Common variables are variables that are stored in a particular area of memory accessible to all programs and subroutines that are run together. Variables are placed in common using the COM statement (refer to the COM statement entry in Part II).

#### Arquments

The arguments in a SUB statement must be variables, array designators, or file numbers. These arguments are dummy variables (like those in user-defined function definitions; refer to Section 4.4.2) that indicate the names that will be used in the subroutine to refer to the arguments specified by any particular CALL to that subroutine. The actual names used for dummy variables are significant only within the subroutine and need have no connection with names used in a calling program, except for type correspondence, described in Section 6.5.6.

Arguments of a CALL statement must be numeric or alpha expressions, or file expressions. Their values are passed one-by-one to the dummy variables in the SUB statement of the external subroutine at run time. The value of the first expression in the CALL argument list is passed to the first dummy variable in the SUB statement, the second to the second, and so on.

Values are passed back to the calling program when the subroutine ends, provided the arguments in the CALL statement are receivers. A subroutine cannot manipulate or examine any value used in the calling program unless it is passed through an argument list or common storage. For example,

#### Calling program:

 $100 A = 10 : X = 500$ 200 CALL "DOUBLE"(A) 300 PRINT A, X

#### Subroutine:

100 SUB "DOUBLE"(X) 200  $X = 2 * X$ 300 END

Output:

#### 20 500

Note that although both programs use variables called X, only the value of A is passed to the subroutine's X since it is the only argument specified in the CALL statement. The subroutine's X is a dummy variable that, in this case, is temporarily assigned the value of A. The subroutine doubles the value of the argument (in this case, A) and then passes this value back to the calling program when the subroutine ends. The value of the variable called X in the calling program remains unchanged.

When an array or an alphanumeric value is used as an argument of an external subroutine call, BASIC normally passes a descriptor of the value to the subroutine, rather than the actual value. A descriptor is a set of data that specifies:

- 1. The type of the argument (alpha scalar, alpha array, integer array, or floating-point array).
- 2. The length of the value if it is alphanwneric (element length if an alpha array).
- 3. The dimensions of the argument if it is an array.
- 4. The address in memory at which the value is stored (a "pointer" to the value).

This scheme of passing descriptors between calling programs and subroutines is normally used when VS BASIC subroutines are called from VS BASIC programs. Subroutines and calling programs written in other languages (e.g., COBOL, Assembly) use a different scheme in which only the address of the value is passed. To enable VS BASIC programs and subroutines to be linked and run with programs and subroutines written in either BASIC or some other language, two forms of CALL and SUB are available.

1. Non-ADDR Form -- The standard BASIC argument-passing scheme that passes/accepts the descriptors constructed for arrays and alpha-expressions. With this form, any dimensions or lengths specified within the SUB program are ignored, since they are specified by the descriptors. Only the vector/matrix/scalar distinction is significant. Examples:

700 CALL "INVOICE" (PN%(), Q%())

100 SUB "INVOICE" (PART\_NO%(), QUANTITY%())

- 2. ADDR Form -- Generally used when either the calling program or the subprogram is non-VS BASIC. Its effect differs depending on the statement in which it is used:
	- CALL: The ADDR form of CALL causes all argument-passing to be done via pointers to the actual values; descriptors are not constructed. This method of argument-passing properly passes arguments to non-BASIC (e.g., COBOL) programs, which always assume that there are pointers directly to the data. Example:

900 CALL "PLOT" ADDR (H\$, V\$)

SUB: The ADDR form of SUB causes the program to assume that argument-passing was done as described in CALL (i.e., without descriptors). (For example, such calling may have been done from a COBOL program.) This implies, however, that the dimensions and lengths used must be those specified within the SUB subroutine. Thus, these dimensions and lengths (or defaults, if omitted) are significant, unlike in the non-ADDR form. Example:

> 100 SUB "PLOT" ADDR (X\$, Y\$) 200 DIM X\$ 100, Y\$ 100

### NOTE

Languages other than VS BASIC use different internal formats<br>for representing numeric data. Numeric data to be passed for representing numeric data. between VS BASIC and non-VS BASIC program modules must be converted to the appropriate format. If you are planning to write VS BASIC programs or subprograms that call or are called by programs in other languages, refer to Appendix D for information on compatibility of numeric data formats and data conversion routines.

## Common Variables

The COM statement can make certain variables accessible to all programs and subroutines that are linked and run together. A COM statement must appear in all of the programs and subroutines that are to be run together if the programs are to manipulate or examine any of the same data. The COM statement in each program must precede any reference to any variable that is to be stored in common storage.

The COM statement consists of the word COM followed by a list of alpha or numeric scalar or array names. Array names can be followed by one or two integers in parentheses giving the dimensions of the array. these dimensions are omitted, the default dimensions are ten rows by ten columns so long as the compiler option MINANS = NO is selected.

Alphanumeric scalars or array names can be followed by an integer giving the length, in bytes, of the scalar or the elements of the array. If the length indicator is omitted, the default length is 16 bytes when the compiler option MINANS =  $NO$  is selected and 18 bytes when MINANS = YES. For the general form of the COM statement, refer to Part II.

As is true with passed argwnents, the names used for common variables in a subroutine need not correspond with those used in the calling program, except in type (e.g., integer, alpha, array, etc.). Common variables referenced in calling programs and subroutines are associated with each other by their position in the COM statements. This means that, in many cases, a subroutine may require a COM list that includes variables not actually used by the subroutine, simply to indicate where *in* the common area certain needed variables are stored. For example, in

100 COM A\$5, B%, C(lOO), D 200 CALL "SUBl" 300 CALL "SUB2"

suppose that "SUBl" is a subroutine that performs some operation on the 100-element array called C() in the main program, and that "SUB2" operates on the other variables *in* the COM list (line 100). Even though "SUBl" does not need to access A\$ and B%, they must be accounted for in a COM statement so that the subroutine can find the 100-element array in the common area. If

100 SUB "SUBl" 200 COM X(lOO)

is written, the subroutine looks for the 100-element array, called X() in the subroutine, at the beginning of the common area. In fact, the first item in the common area is a 5-byte character string, called A\$ *in* line 100 of the calling program. The subroutine reads the beginning of A\$ as the beginning of its 100-element array, which does not produce the intended results when the program is run. A correct form for the subroutine's COM statement *is:* 

200 COM M\$5, N%, X(lOO)

In this case, even though "SUB1" actually needs to use only array  $X()$ , it looks for it after a 5-character alpha string and an integer in the common area. The last item in the common area, a floating-point variable called D by the calling program, need not be specified in the subroutine COM statement since it occurs in the common area after the only variable needed by the subroutine.

#### NOTE

No variable name occurring in the argument list of a SUB statement can occur as another argument of the same SUB statement or in a COM statement in that subroutine. Calling programs can, however, pass common variables to a subroutine as arguments in a CALL statement.

## 6.5.5 Initialization of Subroutine Variables

The variables in the argument list receive their arguments from the calling program when the subroutine is called. All other variables (local variables) are initialized when the VS BASIC program is first executed. String variables are initialized to all spaces when the compiler option MINANS = NO and all blanks when MINANS = YES; integer and floating-point variables are initialized to zero. This initialization, however, occurs only once in the execution of a VS BASIC program.

Local variables are not reinitialized on subsequent calls. One application of this feature is as follows:

100 SUB "HOOPOE"(arg,arg, ... } 200 REM Let I be a variable that *is* not in the argument 250 REM list above. 300 IF I <> 0 THEN 700 400 REM Place here statements that are to be 450 REM executed only the first time the subroutine 500 REM is called. 600 LET I = 1 700 REM The subroutine continues.

9900 END

..

 $\rightarrow$ 

The first time the subroutine is executed, the variable I is set equal to zero (as are all others not in the argument list). When line  $300$ is executed, the condition of the IF statement is not satisfied, and execution proceeds through line 400 and the following lines. In line 600, the value of I is set to 1. On all subsequent calls to the subroutine, I retains this value. When line 300 is executed during a subsequent subroutine call, the IF condition is satisfied and the statements between lines 300 and 700 are skipped.

## 6.5.6 Argument TyPes

As discussed above, the name of an argument passed to a subroutine is not significant in making the connection between calling-program variables and subroutine variables. What is significant is the argument's position in the argument list or common block. Thus, the variable name listed first in the parentheses in the SUB statement or first in a COM list is the name used by the subroutine to refer to the first argument passed by the CALL statement or specified in the calling program's COM statement. The second variable name is linked to the second argument in the CALL statement or COM list, and so on. For example:

15700 CALL "DANAUS" (A,B,C,D,E)

100 SUB "DANAUS'' (I,J,K,A,B)

In this example, the variable name A in the subroutine refers to the variable D in the calling program. If the subroutine intends to access the calling program's variable A, it must use the symbol I. The same is true if variables are passed through common storage:

100 COM A, B, C, D, E 2300 CALL "PLUMBER" 100 SUB "PLUMBER"

200 COM I, J, K, A, B

If you place a receiver in the argument list of a CALL statement, the subroutine can transmit a value back to the calling program by assigning a value to the corresponding variable in the argument list of a SUB statement. However, an expression of arbitrary complexity can appear in the argument list of the CALL statement. If the expression is not a receiver, the subroutine cannot return a modified value for that argument to the main program.

The subroutine can use the corresponding variable from the SUB statement as a receiver. Doing so produces the usual effects during the duration of that call to the subroutine, but no detectable effects after the subroutine returns to the calling program. For example, constants, literals, and complex expressions can occur in the argument list of a CALL statement. This precludes the possibility of the subroutine's returning a value to the calling program by the use of that particular element.
Whether a receiver or an expression occurs as an argument in a CALL statement, its type must match the type of the corresponding argument in the SUB statement it calls.

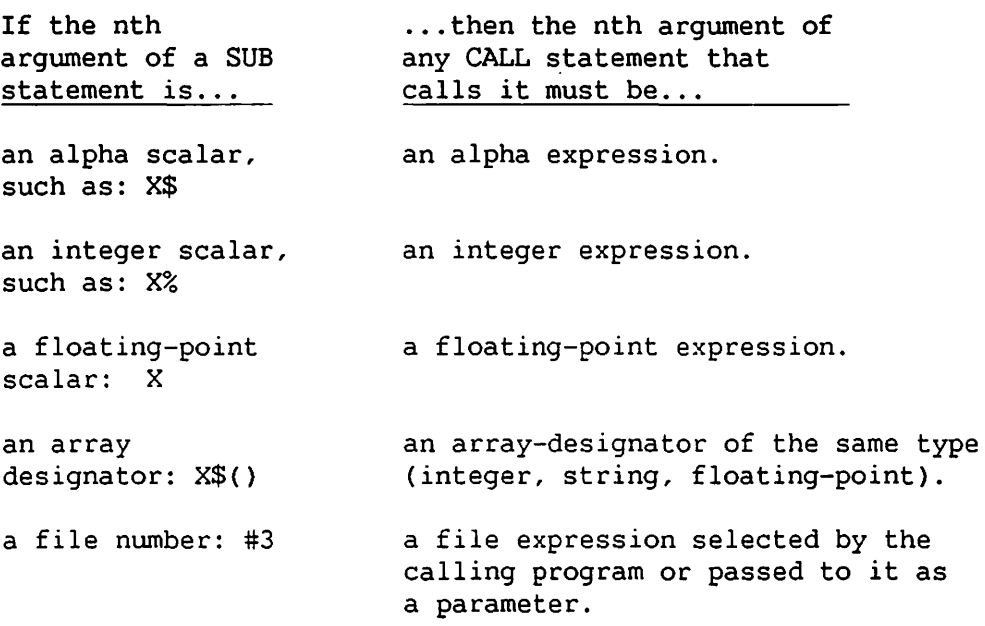

Note that VS BASIC does not implicitly convert a numeric quantity in a CALL statement from integer to floating-point, or vice versa, to make its type match the type in the argument list of a SUB statement.

Entire arrays can be passed from a calling program to a subroutine. Only the array designator (for example,  $E()$  or  $M\$ emptyset() is used as an argument in the CALL statement. The SUB statement must contain, in the corresponding position, an array designator of the same type (floating-point, integer, or string) as the designator in the CALL statement. The designator used in the SUB statement declares the name by which that array will be referenced in the subroutine. Subroutines can also access arrays used by the main program if the array is declared in COM statements in both programs, as with scalar variables.

An alpha array string (refer to Section 5.3) cannot be passed to a subroutine in the usual manner. If the array string M\$() occurred as an argwnent in a CALL statement, it is interpreted as an array-designator for the array M\$, and not as the array string. You can pass an array string to a subroutine by using the expression STR(M\$()) as an argument in the CALL statement.

NOTE

Array strings longer than 256 bytes are truncated.

The nwnber of subscripts associated with a variable must be consistent between the calling program and the subroutine. If the array passed is two-dimensional {a matrix), it must be used as a matrix in the subroutine. If it is one-dimensional (a vector), it must be used as a vector in the subroutine. A DIM statement should appear in the subroutine to declare each array argument as either a vector or a matrix. In the DIM statement, the supplied dimensions are irrelevant; the actual upper limits are those specified in the array descriptor passed from the calling program. In fact, a MAT REDIM statement {refer to Section 9.2.4) can occur in a subroutine, and the redimensioning of the matrix remains in effect when control returns to the calling program, unless the subroutine is ADDR type (refer to Section 6.5.4). In that case, the effects of the MAT REDIM last only until control returns to the calling program.

#### NOTE

If an array whose designator appears in the SUB statement does not appear in a DIM statement in the subroutine, it is assumed to be a matrix.

A file-expression can be passed from a calling program to a subroutine. For instance, if CALL "SUBROU"{#2) calls SUB "SUBROU"(#1), then the subroutine can perform input and output on file  $#1$  (e.g., READ #1 or WRITE #1). The actual file used is the file that the calling program refers to as #2. Unless linkage is made in this manner, any file selected by the calling program is inaccessible to the subroutine, and any files selected by the subroutine are inaccessible to the calling program. Files can be selected by the subroutine whether or not a file with the same number was selected by the calling program.

## 6.5.7 Using External Subroutines

External subroutines may be preferable to internal GOSUB or GOSUB' subroutines for the following reasons:

1. A program may be more manageable when broken down into separate subroutines in separate files. Division into subroutines may reflect the logical division of function within a program.

- 2. A file containing a subroutine can be linked in with several different main programs if the subroutine performs a task common to all the main programs. If changes are made to the subroutine, there is only one copy of the source file for that subroutine that has to be updated. You do not have to modify any of the source files.
- 3. VS BASIC programs can call subroutines written in other languages as well as in VS BASIC. Subroutines can also be written in VS BASIC to be called by programs in other languages. Thus, the CALL and SUB statements form BASIC's primary interface to other languages, such as COBOL and Assembler.

 $\mathcal{O}(\mathcal{A})$  $\sqrt{2}$  ,  $\sqrt{2}$ 

 $\chi$ 

÷,

 $\bigcirc$ 

CHAPTER 7 WORKSTATION AND PRINTER INPUT/OUTPUT

# 7.1 INTRODUCTION

VS BASIC contains a group of statements to facilitate I/O operations to the workstation and printer. These statements enable the program to receive and validate your data from the workstation, and to create formatted screen output for display at the workstation and formatted print output for the printer. (VS BASIC also supports output to the printer through printer files. Refer to Section 8.2.1 for a discussion of printer files.)

# 7 .1.1 Output

The statements intended purely for data output are:

PRINT -- Use PRINT to print data on the printer, or display data at the workstation, one line at a time. The output device is determined by a SELECT statement. The data can be directed to specific positions on the workstation screen with the AT clause, or can be formatted with a USING clause and an auxiliary formatting statement (refer to Section 7.4). The screen is not cleared before the data is displayed. For a general description of the PRINT statement, refer to Part II.

DISPLAY -- Use DISPLAY to direct a formatted display to the workstation, using the entire screen. DISPLAY clears the screen before beginning data output so that the new display is constructed only of the contents of the DISPLAY statement. The output of DISPLAY is intended only for the workstation screen, and cannot be directed to the printer. Section 7.6 describes the operation of the DISPLAY statement.

All VS BASIC input statements can also be used to some extent to direct data or messages to the workstation. None of this output, however, can be directed to the printer. You can use the INPUT and STOP statements to send a one-line message, but you have no control over data format or position on the screen. The ACCEPT statement can over data format or position on the screen. also output an entire screen of data and literal messages in the same manner as DISPLAY. For descriptions of the INPUT and STOP statements, refer to Part II of this manual. Section 7.5 discusses the ACCEPT statement.

## 7.1.2 Input

The statements used for data input are:

INPUT -- Use INPUT to receive data entered from the keyboard on a line-by-line basis. A message inserted in an INPUT statement is displayed before the question mark INPUT is automatically displayed. PF keys can be used in response to an INPUT statement to initiate a branch to a marked subroutine (refer to Section 6.4.3).

 $ACCEPT$  -- Use  $ACCEPT$  to create a formatted display using the entire screen (the screen is cleared when ACCEPT begins execution} and then receive and validate data entered by you in response to this display. Current values of receivers in an ACCEPT statement are displayed, and can be altered by you. ACCEPT can control the positioning of data and literals on the screen, as well as the format and Display mode of data (bright, dim, flashing, etc.). Data entered to an ACCEPT statement can be automatically validated by type (alpha or numeric} and range of values. Data not of the appropriate type or value is rejected and must be re-entered. ACCEPT can also perform branches to other statements based on the use of PF keys and on whether displayed data values are altered. ACCEPT cannot branch to marked subroutines, as INPUT can. The ACCEPT statement is discussed in detail in Section 7.5 and in Part II.

## 7.2 PRINTER OUTPUT

Most printers have 132 columns, numbered left to right from column 1 through column 132. The columns are divided into seven zones. When the compiler option MINANS = NO is selected, zones begin in columns 1, 19, 37, 55, 73, 91, and 109. All zones occupy 18 character positions, except the rightmost zone, which is 24 characters wide. When the compiler option MINANS = YES is selected, all zones occupy 20 character positions and begin in columns 1, 21, 39, 57, 75, 93, and 111. With this option, the last zone is 22 characters wide.

You can direct data to the printer by using the PRINT statement after a SELECT PRINTER statement is executed. Either literals or the current value of any variable or expression can be printed, using a wide variety of formats.

The PRINT statement actually moves data to a line buffer for the printer. The contents of the line buffer are printed only when an implied or explicit move to the next line occurs (e.g., via the SKIP clause of a PRINT statement or via a PRINT statement with no trailing semicolon) or when data overflows the capacity of the line buffer. When the contents of the buffer have been printed, the buffer is cleared and restarted at the first position.

The VS BASIC program can conclude a print operation by printing the contents of the line buffer with or without advancing to the next line (line feed). No line feed allows a program to overprint one line with another. Line feeds are suppressed by ending a PRINT statement with a semicolon. See Part II for details. The program can also cause a specified number of blank lines to be fed from the printer (with the SKIP clause of the PRINT statement).

Normally, if the VS BASIC program outputs more characters than fit on the current print line, as many characters as possible are placed in the line buffer, the contents of the buffer are printed, and the remaining characters are moved to the start of the buffer for printing on the next line. This is equivalent to the "wraparound" phenomenon in workstation output (refer to Section 7.3.1).

Wang VS BASIC also provides expanded print capabilities. When a printer has been specified in a SELECT statement, double-width letters can be printed on a line-by-line basis. The command PRINT HEX(OE) as the first character of a line initiates the expanded print, which continues until a carriage return is encountered. The maximum number of expanded print characters that will fit on a line is 61. The carriage return automatically cancels the expanded print option. If multiple lines of expanded print are desired, each line must begin with the PRINT HEX(OE) command.

For details on the use of the PRINT statement, refer to Part II.

#### 7.3 WORKSTATION INPUT/OUTPUT

The workstation display contains 24 rows of 80 characters, for a total of 1,920 character positions. Each character position in the display can be referred to by its row and column number. Thus, position (l,l) is the first position on the top row; position (24,1) is the first position on the bottom row. All the positions in a row form a line. The PRINT statement further divides each line into zones that begin at columns 1, 19, 37, and 55 (these correspond to the zones used in printer output).

# 7.3.l Wraparound

Think of the entire workstation screen as one sequential record containing 1,920 bytes (actually, the record contains 1,924 bytes, but the first four are control characters normally transparent to you). The order of bytes is from left to right within each line, and from each line to the one below. Thus, a character position to the right of another position on the same line is thought of as being "beyond" the position to its left. Similarly, a character position on a physically lower line of the screen is beyond a character position on a physically higher line.

Each line is considered to "wrap around" to the next line: column 1 of any line is thought of as directly following column 80 of the line above it. Thus, if a string of characters is directed to a line on which there is not enough space remaining to fit the specified characters, as many characters as possible are displayed on the current line, and the rest are displayed on the next line. However, column 80 of line 24 (the physical end of the screen) does not wrap around to column 1 of line 1.

## 7 .3.2 Scrolling

If wraparound occurs when the cursor is at the end of the screen, or if the cursor is explicitly directed to move down one line when already on the bottom line of the screen, all data then displayed on the screen is shifted up one line. This makes the cursor appear to move down relative to the text on the screen. This operation is called an "upward scroll" or "roll-up." Similarly, a command to move the cursor up past the top line of the screen results in all the text displayed on the screen shifting down one line -- a "downward scroll" or "roll-down."

In a scroll, a new line filled with spaces (ASCII code HEX(20)) appears on the screen, and one line leaves the screen. The program cannot recover data on the line that leaves the screen.

## 7.3.3 Field Attribute Characters (FACs)

Any position on the screen can contain any 8-bit (1 byte) binary code. The codes from HEX(OO) to HEX(7F) represent characters that can be displayed on the workstation screen. HEX(20) is the "space" or "blank" character. HEX(OO) is also displayed as a blank.

~'

The codes from HEX{80} to HEX{FF) are Field Attribute Characters {FACs). FACs occupy character positions, but do not display a graphic character. FACs define the start of a field and contain information that is applied to all character positions beyond it until either another FAC occurs or the end of the line is reached. This another FAC occurs or the end of the line is reached. information governs the following options:

- 1. Whether the field is displayed bright, dim, blinking, or nondisplay {i.e., displayable characters of the field will be suppressed). These four options are mutually exclusive.
- 2. Whether an underline appears in all character positions in that field, or in none.
- 3. Whether the field is modifiable by operator input or protected.
- 4. Whether (a) no restrictions are placed on operator input, (b) input lowercase letters are capitalized, or (c) only digits 0 through 9, decimal point, and minus sign are allowed as input. Note that this affects input only; any characters in any field type can be output. This information is irrelevant if the field was declared "protected" by option 2 above.

Appendix F contains a list of the Field Attribute Characters.

When BASIC programs are running, the conditions assumed at the start of each line are: {l) dim display, {2) not underlined, and {3) protected. There is an "assumed" FAC (HEX(8C}) with those characteristics to the inunediate left of column 1 of each *line.* 

You can output FACs at any time by specifying the correct hexadecimal code in any screen I/O statement. For example,

300 PRINT HEX(94);

places on the screen at the current cursor position a FAC that causes data displayed to its right to be protected and blinking, with no underlining.

The INPUT statement places a FAC (of HEX(81)} in the screen buffer to the left of the field where input is to occur, thus setting that field to "bright, no-line, modifiable, uppercase."

The ACCEPT statement places a FAC before each input field. This FAC will normally specify (1) bright display, (2) not underlined, and (3) modifiable. The setting of option 4 depends on the type of item to be entered in that field. If a string is to be entered, the setting is "no restrictions on input" (HEX(80)). If a floating-point number is to be entered, the setting is "uppercase only" (HEX(81)), to allow input of the plus sign  $(+)$ , the minus sign  $(-)$ , the period  $(.)$ , and the letter E. If an integer is to be entered, the setting is "numeric only" {HEX(82)). You can override these FAC values with a FAC clause in the ACCEPT statement. (Refer to Section 7.5.1.)

Unless the input field is followed immediately by another input field, the ACCEPT statement places an additional FAC (HEX{8C)) at the end of the field to revert the display to the default settings.

#### 7.4 THE USING CLAUSE AND FORMAT CONTROL STATEMENTS

The PRINT statement and a number of file I/O statements {refer to Section 8.4) can use an auxiliary statement to define the format of data for output or input. This format-control option is specified by including a USING clause, which contains the line number or statement label of either an FMT statement or an Image (%) statement. For example,

15600 PRINT USING RADISH, list of expressions 33200 RADISH: FMT list of format specifications 67200 %Output image  $\ddot{\phantom{a}}$ 

73600 PRINT USING 67200, list of expressions and/or literals

Note that the position of the FMT or % statement in the program relative to the statement containing the USING clause is irrelevant. The FMT and % (Image) statements are nonexecutable statements that contain formatting information for an I/O statement containing a USING clause.

# 7.4.1 The FMT Statement

An FMT statement consists of the reserved word FMT, followed by a list of control specifications, data specifications, and literals. Control specifications are clauses that determine the placement of data; they specify tab stops, colurnn positions, and numbers of spaces or lines to be skipped. Data specifications are clauses that determine the type and format of particular data values for input or output: alpha or numeric, number of digits to each side of decimal point, retention or suppression of leading zeros, etc. For example,

FMT COL(10), CH(8),  $XX(2)$ , PIC(####.##)

The control and data specifications in this statement are:

- $COL(10)$ Control specification indicating that the first data item begins at the tenth position on the workstation or printer line (or, if used for file I/O, the tenth byte of the record).
- $CH(8)$ Data specification for an alphanwneric character ("CHaracter") value eight characters long.
- XX(2) Control specification indicating that two spaces are to be skipped.
- PIC(####.##) Data specification giving an "image" or "picture" of a numeric value with four digits to the left of the decimal point, and two to the right.

(For the general form of the FMT statement and a list of the kinds of control and data specifications, refer to Part II.)

# 7.4.2 The Image (%) Statement

An Image (%) statement consists of the single percent sign character (%) followed by an image or "picture" of how the output data will look. Fields of pound signs (#) act as data specifications, which show where and how data values will be input or output. Unlike the FMT statement, there are no control specifications. The information that would be given by control specifications in an FMT statement is given in an Image (%) statement by the actual layout of the fields of number signs. Special editing characters in these fields indicate the placement of signs, decimal points, commas, exponent fields, and other special characters used with numeric data. Fields that describe separate data items must be separated by one or more spaces. (For a detailed description of the Image(%) statement, refer to Part II.) For example,

% ### UNITS @ \$####.##

This statement has two data specification fields and a literal. The first data specification field is three characters long, beginning at ~ the fourth character position of the workstation or printer line (fourth byte of a record if used for file I/O). This is followed by the literal UNITS\@ and the second data specification field, eight characters long, beginning at the eighteenth character position (byte}. Either alpha or nwneric data is acceptable as input or output in either of these data specification fields. Nwneric data output through the second will appear with two digits to the right of the decimal point, and a dollar sign to the left of the leftmost digit.

#### 7.4.3 Using FMT and Image (%} Statements

PRINT and file I/O statements with USING clauses can contain a list of expressions that are to be produced as output. Starting at the beginning of the list, items from the list of the PRINT or file I/O statement must correspond with the data specifications in the FMT or Image (%) statement. Thus, to print a nwneric value followed by an alpha value through an FMT statement, the FMT statement must contain a numeric data specification followed by an alpha data specification. For example,

1400 PRINT USING JUVENESCENCE, MAGNITUDE, NAME\$ 1500 JUVENESCENCE: FMT PIC(####), CH(l6}

prints the current value of MAGNITUDE using the specification PIC(####}, and then prints the current value of NAME\$ using the specification CH(16). Any attempt to input or output data through an FMT or Image (%} statement whose data specifications do not match those of the data actually presented results in a data conversion error at runtime. If the error is caused by a PRINT statement, execution halts and an error message is displayed. If caused by a file I/O statement, the branch indicated in the data error exit clause (refer to Section 8.6) is taken; if no data error exit was specified, execution halts with an appropriate error message.

If there are more items in the PRINT or file I/O statement than there are data specifications in the FMT or Image (%) statement, the FMT or Image (%) statement is reused as many times as necessary to acconunodate the remaining items in the list of the I/O statement. An error message occurs if a PRINT or file I/O statement with a non-null argument list is used in conjunction with an FMT or Image (%) statement containing no data specifications. In PRINT USING, subsequent output occurs on the next line down unless the item in the PRINT USING statement that exhausted the FMT or Image (%} statement was followed by a semicolon.

If there are more data specifications in the FMT or Image (%) statement than there are items in the PRINT or file I/O statement, the remainder of the FMT or Image statement is ignored. The I/O operation ends at the first data specification without a matching item from the I/O statement. This situation can also occur when an FMT or Image (%) statement is reused, but contains more data specifications than there are items remaining in the I/O statement.

For example,

1100 %-### XYZ -###.## 1400 PRINT USING 1100, E, F, G

displays the current contents of E using the Image "-###", then the literal "XYZ", and then the current contents of F, using the image "-###.##". Now G remains in the PRINT USING list, but the Image (%) statement is exhausted. Therefore, the process begins again. Since F and G are separated by a comma instead of a semicolon, subsequent display occurs on the next line down. G is printed using the image -### and XYZ is printed on the same line. Printing stops here, since there are no more arguments to use the next data specification.

## 7.5 THE ACCEPT STATEMENT

ACCEPT is the most versatile of the VS workstation I/O commands. A single ACCEPT statement displays a formatted screen of data at the workstation, which can include literal messages as well as the values of numeric and alpha expressions. You can enter new values for receivers that is displayed on the screen. Note that ACCEPT processes an entire screen full of data at one time, instead of one line at a time, as is done by INPUT. An ACCEPT statement consists of the word ACCEPT, followed by a list of items to be displayed on the workstation screen. A single ACCEPT statement can perform any or all of the following functions, depending on how you use the various optional clauses:

- 1. Display literal messages.
- 2. Display current values of variables and alpha receivers in an optionally specified format (PIC, CH clauses).
- 3. Control placement of displayed literals and receivers (AT clause).
- 4. Control Display mode of displayed receivers (FAC clause).
- 5. Accept modifications to the values of displayed receivers.
- 6. Validate modifications to receivers to confirm that they are within a specified range of values (RANGE clause).
- 7. Accept input from PF keys (KEYS, KEY clauses).
- 8. Branch to different places in a program depending upon your response to the ACCEPT statement (ON and NOALT clauses).

For the general form of the ACCEPT statement, refer to Part II. Sections 7.5.1 through 7.5.4 illustrate the use of each of the optional clauses by example.

## 7.5.1 Screen Formatting

#### Fields

When an ACCEPT statement is executed, the entire screen is cleared and a screen is displayed containing items specified in the ACCEPT statement. The items that can be displayed are literal messages, numeric variables, and alpha receivers. Unless you specify otherwise, new values can be entered for variables and alpha receivers by typing over the displayed values. You cannot modify displayed literals.

Each item that is displayed occupies a field on the CRT screen. A field is a sequence of adjacent character positions on the workstation screen that is associated with a particular item in an ACCEPT statement. The width of each field is equal to the number of characters required to display the item. In the case of literals, this is simply the length of the literal itself. For alpha receivers, use the defined length as the field width unless some other width is specified with a CH clause. Field width for numeric variables is 18 characters unless some other width is specified with a PIC clause.

ACCEPT shows the field that a variable or alpha receiver occupies by displaying all blank spaces in the field as pseudoblanks. These appear on the screen as solid squares, and are shown in the following examples as underscores. For example,

 $100 A = 99$ 200 B\$ = "BOTTLES" 300 ACCEPT A, B\$, "OF BEER ON THE WALL." 400 PRINT A, B\$

generates a screen containing the line

99 BOTTLES OF BEER ON THE WALL.

The value of A is displayed in a field 18 characters wide: a leading pseudoblank is shown where a minus sign would be displayed if the value were negative, followed by the digits 99, followed by 15 trailing pseudoblanks. Since B\$ was not explicitly dimensioned, it has a default length of 16 characters. Thus, 9 pseudoblanks are shown following BOTTLES. The literal OF BEER ON THE WALL is displayed exactly as written, with no pseudoblanks. Note that a space is displayed before the beginning of each field. This space contains a Field Attribute Character (refer to Section 7.3.3).

## Positioning Data on the Screen: The AT Clause

Use the AT clause to position a field anywhere on the screen by specifying the row and column of the screen at which a particular field begins. In the example above, the first value was displayed starting at the second column of the first row; the first column of every row is inaccessible for displaying data, since it always contains a FAC. By changing line 300 to

300 ACCEPT AT (12, 25), A, B\$, AT (13, 25), "BEER ON THE WALL."

the following appears in the center of the screen (starting at the twenty-fifth column of rows 12 and 13):

99 BOTTLES BOTTLES

If no AT clause is specified for a field, the field is positioned according to the default rules specified under the ACCEPT statement in Part II.

## Controlling Display Attributes for a Field: The FAC Clause

In addition to controlling the position of literal and receiver fields on the screen, the ACCEPT statement allows you to specify the display attributes of a field. The display attributes determine whether a field is: dim, bright, blinking, or not displayed; modifiable or protected; containing uppercase, numeric, or all characters; underlined or not underlined. Display attributes are controlled by displaying a Field Attribute Character inunediately preceding a field. For example, in the example above, changing line 300 to

300 ACCEPT AT (12,25), A, FAC{HEX(91)), B\$, AT (13,25), "OF BEER ON THE WALL."

causes the same message as before to be displayed, except that the B\$ field {containing the string BOTTLES) blinks, since HEX{91) is the FAC specifying blink, modifiable, uppercase, no line.

Ŧ

If the display attributes for a particular field are not explicitly defined with a FAC clause, the following defaults are used:

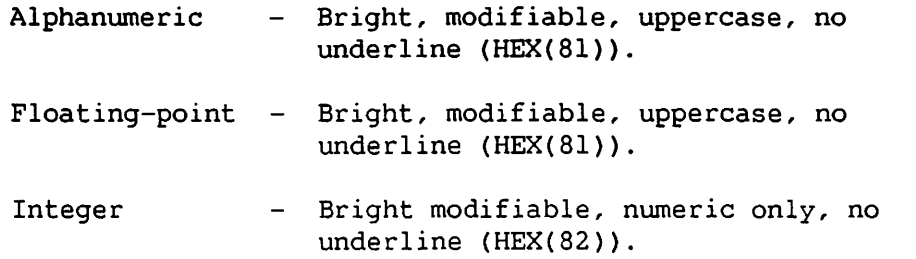

Note that FACs cannot be specified for literal fields, which are always shown preceded by a FAC of HEX(AC} (dim, protect, all, no line).

## Format Images of Displayed Receivers: The PIC and CH Clauses

It is often useful to be able to display modifiable data fields in formats other than the default formats described in the preceding list. This can be done with the PIC clause for numeric fields and with the CH clause for alpha fields. Each of these optional clauses appears directly after the receiver it modifies in the ACCEPT statement, separated from the receiver by a comma. The PIC clause specifies a format image for numeric data, and the CH clause specifies a field width in characters. (For a description of all the editing characters that can be used in a PIC clause, refer to the discussion of this clause under the FMT statement in Part II.) For example, if you know that the variable A will never require more than three character positions to be displayed, the statement

300 ACCEPT AT (12,20),A,PIC(###),B\$,CH(7), "OF BEER ON THE WALL."

will display

99 BOTTLES OF BEER ON THE WALL.

on line 12 of the workstation screen. Note that the A and B\$ fields no longer contain trailing pseudoblanks.

## 7.5.2 Data Entry and Validation

#### Data Entry

When an ACCEPT screen is first displayed, the cursor is positioned at the first character of the first modifiable field. New values for any numeric variables or alpha receivers can be entered by typing over the displayed values in the appropriate fields, provided that the field has not had a PROTECT FAC placed before it.

The cursor control keys (the four keys on the workstation marked with arrows) move the cursor to different fields on the screen, as do the TAB, BACK TAB, and NEW LINE keys. TAB moves the cursor to the beginning of the next modifiable field, BACK TAB moves it to the beginning of the previous modifiable field, and NEW LINE moves it to the beginning of the next modifiable field that is not on the current line. All three of these keys move the cursor without affecting any of the values displayed on the screen. A field can be set to all blanks from the current cursor position to the end of the field by pressing the ERASE key.

Any attempt to type over a nonmodifiable field or to otherwise type characters prohibited by the FAC governing a particular field causes the workstation alarm (a beep) to sound, and the cursor will not move.

None of the changes made to data on the workstation screen are actually transmitted from the workstation to the computer until the ENTER key (or a PF key) is pressed, allowing you to modify data repeatedly until this point. When the ENTER key is pressed, the data displayed on the screen is transmitted from the workstation to the computer. Execution then continues either with the next statement or with optional ACCEPT clauses.

## Data Validation: The RANGE Clause

Use the optional RANGE clause to perform automatic data validation to insure that data entered from the workstation falls within a specified range of values. A RANGE clause is inserted after the name of a receiver in an ACCEPT statement, separated from the receiver name by a comma; it applies only to that receiver. For numeric data, the range can be specified as being positive (RANGE(POS)), negative (RANGE(NEG)), or between the values of two expressions evaluated at runtime (RANGE{expl, exp2)). For alpha receivers, the range can be specified as being between the values of two alpha expressions in the ASCII collating sequence {RANGE(alpha-expl, alpha-exp2)); refer to Section 5.2.3 for a discussion of the ASCII collating sequence.

When ENTER is pressed during the execution of an ACCEPT statement, the value shown on the screen for each modifiable field is compared to the corresponding RANGE specification, if one exists. If any modifiable field contains a value that falls outside that specified, the screen is redisplayed with the first incorrect field blinking, and you must re-enter the value. When all fields satisfy their RANGE specifications, execution continues. For example,

300 ACCEPT AT (12,15), A, PIC(###), RANGE(50,100), B\$, CH(7), 350 RANGE("BARRELS", "KEGS"), "OF BEER ON THE WALL."  $\frac{1}{2}$ RANGE( "BARRELS", "KEGS"), "OF BEER ON THE WALL."

displays

99 BOTTLES OF BEER ON THE WALL.

If the value in the numeric field is changed to 45, the screen is redisplayed with that field ("45") blinking, since 45 is not within the specified range. Altering the value to any value between 50 and 100 causes it to be accepted. Similarly, if BOTTLES is changed to LITERS, that field flashes when entered, since LITERS is not between BARRELS and KEGS in the collating sequence. CASES, however, is accepted.

#### 7.5.3 PF Key Usage and Program Branching

The ACCEPT statement allows the program to respond to specified PF keys. When a PF key is pressed, its value can be assigned to a variable for subsequent testing and branching (or for use in a numeric expression), or it can be automatically tested by ACCEPT, initiating an immediate branch to another statement (ON Key clause). This capability is useful for writing interactive programs in which you can select options or issue commands from a menu (refer to Section 1.2.2).

If any of the PF key clauses are present, they must appear after all of the literals, receivers, and modifying clauses. If more than one of these appear, they must appear in the order in which they are discussed in the following paragraphs.

#### The KEYS Clause

The KEYS clause specifies which of the 32 PF keys is processed by an ACCEPT statement. Pressing any PF key that has not been enabled by a KEYS clause causes the workstation alarm to sound, and the key is ignored. KEYS must be followed by an alpha expression in parentheses, which is interpreted as a list of one-byte binary values corresponding to the numbers of the PF keys to be accepted. Such a list can be specified either with the BIN function or with the HEX function. In the latter case, the PF key numbers must be converted to hexadecimal.

For example, to enable PF keys 1, 12, and 15, write either

KEYS(BIN(l) & BIN(l2) & BIN(l5))

or

KEYS(HEX(OlOCOF))

Once any valid PF key is pressed, execution of the program continues and data on the screen can no longer be modified.

#### The KEY Clause

The KEY clause assigns the value of whatever valid PF key is pressed to a numeric variable, which is specified in parentheses after the word KEY. For example, if the clause KEY{OPTION) is in an ACCEPT statement, and you press PFlS, the value 15 is assigned to the variable OPTION, and execution continues.

#### The ON Key Clause

The ON Key clause enables the program to branch to different points depending upon which PF key is pressed. The ON Key clause can perform either GOTO or GOSUB branches. In either case, the branch is taken without reading any changes made to the screen. As in the KEYS clause, ON is followed by an alpha expression that is treated as a list of 1-byte binary values of PF key numbers. The GOTO or GOSUB verb must be followed by a list of line numbers and/or statement labels to which branches can be made. The position of each line number or statement label in this list must correspond to the position of its associated PF key in the list of PF key numbers following the word ON. Thus, pressing the first PF key listed initiates a branch to the first line number or statement label, the second PF key to the second line number or label, and so on. For example,

ON (BIN(l) & BIN(l6)) GOTO 100, FINISH ON (BIN(5) & BIN(9)) GOSUB CATERPILLAR, BUTTERFLY

transfers control to line 100 if PFl is pressed, to the statement labeled FINISH if PF16 is pressed, and to the appropriate subroutines if PFS or PF9 is pressed.

#### The ALT and NOALT Clauses

When data entry to an ACCEPT statement is terminated by ENTER or a PF key, the ACCEPT statement can automatically determine if any field has been modified. Any keyboard action that is performed on a field, even retyping the old data or erasing pseudoblanks, indicates that the field has been altered.

 $\overline{a}$ 

Using the ALT clause to increase the efficiency and speed of screen processing causes the ACCEPT statement to read, validate, and transfer only those fields that were actually modified.

The NOALT clause is a conditional branch clause that can perform either a GOTO or a GOSUB branch to a line number or a statement label. If this clause is included, and none of the displayed fields are altered, control passes to the specified line or statement. If any fields are altered. only those that have been altered are read, validated, and transferred (as with ALT), and execution continues without taking the specified branch. For example,

NOALT GOTO LILLIPUT NOALT GOSUB 37200

ALT and NOALT cannot both appear in a single ACCEPT. In any case, this would be redundant, since NOALT performs the function of ALT if any fields are modified.

#### 7.5.4 Summary of ACCEPT Execution

- 1. The screen is generated as described, with the cursor positioned at the first modifiable (or numeric-protected) field, if any are present. All fields contain the current values of the receivers.
- 2. You can enter new values. When ENTER is keyed, or a PF key is pressed, the key is first checked for validity. If invalid, the workstation alarm sounds, and you can continue modifying or press another key.
- 3. If the key is specified in the ON clause, the specified branch is taken without any field reads or verification. (The KEY variable, if specified, contains the key number in any case.)
- 4. Otherwise, all modifiable fields (or only altered fields if ALT or NOALT is specified) are read/validated. Numeric fields are validated for proper numeric format independently of range validation. Although any PIC specification can be used, special characters (CR,DB, etc.) are not valid on input.

If any field is invalid, its FAC is set to blinking and you must correct the mistake (and can further change other fields).

> Ţ Ŧ Ţ Ţ

Example:

300 ACCEPT AT (12, 15), A, PIC(###), RANGE(50,100), 310 , FAC(HEX( 91)), B\$, CH( 7), RANGE( "BARRELS", "KEGS"), 320 "OF BEER ON THE WALL.", 330 KEYS(BIN(O) & BIN(l) & BIN(l6)), KEY(OPTION), 340 ON (BIN(l) & BIN(l6)) GOTO START, FINISH, 350 NOALT GOSUB 1700

## 7.6 THE DISPLAY STATEMENT

DISPLAY, like ACCEPT, clears the workstation screen and displays an entire formatted screen at one time. Unlike ACCEPT, however, DISPLAY does not accept any input either of data values or PF keys.

DISPLAY can position data with the AT clause, and can specify formats of displayed numeric and alpha data with the PIC and CH clauses. These three clauses all operate as in ACCEPT. DISPLAY can also position data with the COL clause, which has the form  $COL(n)$ , where n is an integer.  $COL(n)$  specifies that the next data item is to be displayed starting at the nth column of whichever row the cursor is currently on.

For further details on DISPLAY, refer to the entries on DISPLAY and ACCEPT in Part II.

#### 7.7 WORKSTATION PROGRAMMING CONSIDERATIONS

When programming output to the VS workstation, it is important to keep in mind that the workstation is capable of producing output much more quickly than you can read it. Incautious use of statements that clear the workstation screen can lead to output being erased from the screen before you can read it. For example, if two DISPLAY statements follow one another with few or no intervening statements, the data displayed by the first DISPLAY may be on the screen for only a fraction of a second before the second DISPLAY statement erases it. (The actual second before the second DISPLAY statement erases it. duration of the screen display depends on many variables at execution time, including how many other users are logged onto the VS, how much main memory is available to you, etc.)

There are several ways to avoid this problem. You can use the SELECT P[d] statement to make the program pause for d/10 seconds after each DISPLAY or PRINT to the workstation. The pause interval remains the same until another SELECT P[d] is encountered, regardless of the amount of data displayed {and therefore regardless of the time required to read the screen).

The STOP statement, when the compiler option MINANS = NO is selected, can be used after a DISPLAY or PRINT statement to halt execution while you read a screen. Execution is resumed when you press the ENTER key or a legal PF key {one which corresponds to a marked subroutine; refer to Section 6.4.3). The STOP statement displays the word STOP and an optional literal when it is executed.

Since all of the functions of the DISPLAY statement (except sounding the workstation alarm) can be performed by the ACCEPT statement, ACCEPT statements can be used to display information without performing any meaningful input. To allow you time to read a long message on the screen, one can display the message as a series of literals and/or expressions with the ACCEPT statement, and enable only the ENTER key (PFO, specified with a KEYS(BIN(O)) clause) for input. When the ACCEPT statement is executed, the desired message is displayed on the screen, and remains there until you press the ENTER key.

CHAPTER 8 FILE INPUT/OUTPUT

## 8.1 INTRODUCTION

Programs written *in* VS BASIC can retrieve and store data in files located on magnetic disk or tape. The first part of this chapter {Section 8.2) provides general background information on the types of files supported on the VS, and their attributes and structures. Only that information required for the use of the BASIC file input/output facilities is included. If you need more information on the organization of VS files and on the operation of the Data Management System, consult the VS Operating System Services manual. The rest of this chapter describes the specific features of VS BASIC that facilitate file I/O operations, including detailed examples of using the most frequently used file I/O statements.

## 8.2 FILES

A file is a collection of data stored on either magnetic disk or tape, and identified by a file name. Files are made up of records. record is the unit of all file input/output operations, and consists of a continuous series of bytes of data that are processed together. In general, a record corresponds to whatever unit of data is logically most convenient to process at one time. For example, in an inventory control program, a single record might consist of a part number, the quantity in stock, quantity on order, order date, price, and so on. An inventory file for 100 different parts would contain 100 records. In a file of text {for example, a VS BASIC source file), each record corresponds to a line of text as shown on the workstation or printer.

# 8.2.1 File Tvpes

The VS supports four different types of disk files (consecutive, indexed, print, and WP files) that differ in their internal organization and use. The details of internal file organization for consecutive, indexed, and print files are transparent to you, since these are all managed and maintained by the Data Management System (OMS; refer to Section 1.3.1). The Document Access Subroutines allow a VS BASIC program to access VS word processing documents. This section contains a general discussion of the four file types. Section 8.3 describes the VS BASIC statements that control file selection and use.

## Consecutive Files

A consecutive file contains records that physically follow one another within a block in the same order in which they were written (a block is 2048 (2K) contiguous bytes of storage space). The information in a record does not in any way influence its position within the file. The position of a record relative to other records in a file depends only on when it was written relative to other records.

Records in a consecutive file can be read either sequentially or by position. In sequential reading, your program in effect instructs the Data Management System to get the next record; reading by position is equivalent to instructing DMS to retrieve the nth record.

## Indexed Files

An indexed file is a disk file that contains records in a logical sequence that is not necessarily the same as the order in which the records were written (as would be true of a consecutive file}. The logical sequence of records in an indexed file is determined by the value of the primary key of each record. A primary key is a designated portion of a record (the eighth through the twelfth bytes of each record, for example) that is used to sort the records into a particular ordered sequence. Each record in an indexed file must have a unique primary key.

Indexed files can also have alternate keys. Like the primary key, an alternate key is a section (or field) of a data record of some designated position and length. One file can use up to 16 alternate keys, numbered 1 to 16. Every record in an indexed file has an alternate index mask associated with it; a mask is a 2-byte (16-bit) field that specifies which alternate keys can access that record.

Indexed files enable a program to access particular records according to primary or alternate key value. Records can be read from an indexed file sequentially or by key. In sequential reading, the program instructs OMS to get the next record in ascending primary key sequence. Reading by key, on the other hand, instructs OMS to get the record with a key equal to  $x$ .

Indexed files are organized into data blocks and index blocks (a block is 2048 {2K) contiguous bytes of storage space). Data blocks contain the actual data records, in primary key sequence, within each block. The index blocks contain a list of primary key values of records in the file, with a corresponding list of pointers that indicate in which block a record with a particular key can be found. Files with alternate keys have a separate numbered alternate index for each defined alternate key field. Each alternate index contains entries only for those records whose alternate index masks specify that they are accessible by that key.

The first time an indexed file is opened for output (i.e., when it is created), any records written to it must be done so in key sequence. Later additions to the file can be made in any order. OMS inserts the data records and index entries into their respective blocks at the appropriate points. When either an index block or a data block becomes full, it is split; the contents of half of the block are moved to an empty block. The result is two half-empty blocks instead of one full block. New insertions can then be made in the two blocks until one or both are full, and the splitting process takes place again.

## Print Files

A print file is a disk file used to store records that are to be output by a printer. The records in a print file, like those in a consecutive file, always appear in the order in which they are written. In addition to the data records, print files contain printer control bytes that hold information affecting the physical appearance of print on a page {linefeed codes, page breaks, etc.). VS BASIC programs can write print files, but cannot read them. Print files are generally only read by printer Input/Output Processors {IOPs) and certain System Utility programs (e.g., DISPLAY).

### WP Files

A WP file is a disk file that is organized for access by VS Word Processing. All WP files are consecutive files with fixed-length, noncompressed, 256-byte records. WP files include VS word processing docwnents and OIS files that reside on the VS for use within VS Word Processing. OIS files can only be read by VS Word Processing or the COPYOIS utility; however, VS BASIC programs can access VS word processing docwnents.

Because WP files do not conform to standard OMS file structures, a VS BASIC program cannot directly manipulate VS word processing documents through VS BASIC I/0 statements. The VS Document Access Subroutines, described in the VS Programmer's Guide to VS/IIS, are provided with the VS Word Processing software to allow program access to VS word processing documents in the data processing environment. The Document Access Subroutines allow a VS BASIC program to directly open, read, write, search, and print VS word processing documents. Because WP files do not use the standard VS BASIC I/O statements, subsequent discussions of I/O methods in this manual ignore WP files.

## 8.2.2 Record Types: Length and Compression

## Record Length

Files can contain records that are all of the same length {fixed-length records) or of differing lengths {variable-length records). The record length is specified in the file label of files with fixed-length records. In files with variable-length records, the length of each record is specified by a length count at the beginning of each record {this is maintained by OMS and is thus transparent to you).

## Record Compression

You can compress variable-length records. If record compression is specified for a file, characters that are repeated three or more times consecutively are stored on the disk only once, preceded by a repetition factor. Compression is performed automatically by OMS when information is moved to the disk; compressed records are decompressed when the reverse transfer is performed. The entire compression/decompression process is completely transparent to your programs. Record compression can often save substantial amounts of disk space.

#### 8.3 USE OF FILES BY VS BASIC PROGRAMS

All transfers of data between your programs and files, except WP files, are processed by the Data Management System. Your program communicates with OMS about the files to be used through User File Blocks (UFBs}. A UFB contains information about fixed characteristics of the file it describes: whether it is a consecutive, indexed, or print file; the record type (fixed- or variable-length, compressed or not); record length; and various other factors. When a VS BASIC program is compiled, one UFB must be created for each file of particular characteristics to be used by the program. These characteristics are all specified in a SELECT statement, which also assigns a file number to a UFB. Note that since the UFB is part of the object program, a SELECT statement has its effect (creation of a UFB) at compile time.

In addition to the fixed characteristics of a file specified with SELECT, there are factors relating to the way in which a file is to be used that are specified at runtime, and that may change during program execution. These include the file's name, whether it is to be used for input or output, and how much space is allocated for it if it is a new file. These runtime specifications are made with the OPEN statement. The OPEN statement initiates a connection between your program and a specific file through a particular UFB by associating the name of the file with the file number of the UFB. This connection is severed by the CLOSE statement. I/O operations can be performed with a file only if it is open. The characteristics (file type, record type and length, and so on) of a file named in an OPEN statement must match those specified in the SELECT statement for the file number if the file already exists. If the file is being created, it is created with the characteristics described by the SELECT statement.

Only one file can be opened on a particular file number at a time. Thus, a program must contain one UFB, and therefore one SELECT statement, for each file with a particular set of characteristics to be open at one time. For example, a program might use one consecutive file, one indexed file, and one printer file. In this case, it must have three SELECT statements, one to create each of the three different UFBs needed. Another program might use three consecutive files, each with fixed-length, 80-byte records. If no more than one of these files is open at one time, then the program needs only one SELECT statement. All three files can use the same UFB, since they will be open at different times.

## 8.3.l The SELECT Statement

The SELECT statement is made up of a series of clauses, some of which are optional, describing the characteristics of the file(s) that can be associated with a particular UFB. For the general form of the SELECT statement, refer to Part II of this manual.

The elements of the SELECT statement indicate the following:

File number  $--$  Number sign (#) followed by an integer from 1 to 64 (inclusive). This file number is used in all other I/O statements to refer to the file described by this SELECT statement. It must be specified for each UFB to be created.

Prname -- A literal string consisting of one to eight alphabetic or numeric characters. It must be specified for each UFB created. The prname is not the filename.

 $VAR[C]$  -- Specifies that records are variable length (optionally compressed). If not specified, records are fixed length, with length specified by the RECSIZE clause. It cannot be specified for PRINTER files; it is optional for all other types.

CONSEC, INDEXED, PRINTER, TAPE -- Specifies file type. These are mutually exclusive choices; one of the four types must be specified. Note that a TAPE file is always consecutive in form. The word CONSEC, however, always indicates a consecutive disk file.

RECSIZE =  $int1$  -- Record length, in bytes, for files with fixed-length records. It is the maximum record length for files with variable-length records, and must be specified for every file, regardless of type. Refer to the SELECT entry in Part II for record length limits for each file type.

KEYPOS = int2 -- Position (starting from byte number 1) of the first byte of primary key in records of an indexed file. It must be specified for an indexed file.

KEYLEN =  $int3$  -- Length (in bytes) of the primary key in records of an indexed file. It must be specified for an indexed file.

ALT[ERNATE] KEY  $int4$ , KEYPOS =  $int5$ , KEYLEN =  $int6$  -- Number, position, and length of an alternate key in the records of an indexed file. It is optional for an indexed file. 'Up to 16 alternate keys can be specified; each must be identified by a unique key number (int4). ALT and ALTERNATE are equivalent forms.

DUP -- Indicates that duplicate key values are allowed for the alternate key specified in the preceding clause. This clause is used for indexed files only. If not specified for an alternate key, any duplicate value found for that alternate key will cause the EOD exit<br>to be taken.

IL, NL, AL -- Specifies the tape label type for TAPE files only.  $IL = IBM-type label, NL = no label, AL = ANSI Standard label.$ 

BLKSIZE -- Specifies the size, in bytes, of the blocks into which TAPE files are divided.

IOERR -- Specifies a GOTO or GOSUB branch to be taken if an I/O error occurs on the file that is opened with the file number specified in the SELECT statement (refer to Section 8.3.2). It is optional for all file types.

EOO -- Specifies a GOTO or GOSUB branch to be taken if an end-of-data condition, invalid key, or duplicate key is found in a file while performing an I/O operation that does not have an EOO exit of its own. It cannot be specified for PRINTER files; it is optional for all others (refer to Section 8.6).

#### NOTE

~-<sup>I</sup>

.~.

The prname (parameter reference name) specified in the SELECT statement is not a file name. The actual name of the file to be used is specified in the OPEN statement. OMS uses the prname to refer to a file at runtime in requests for information (called GETPARMs) displayed on the workstation screen. Such requests appear when OMS requires information not specified (or incorrectly specified) in the program. GETPARMs are discussed more fully in Section 8.3.2.

Note that one SELECT statement must be written for every UFB to be used by a program. All SELECT statements must appear in a program before any OPEN or file I/O statements.

File numbers need not be selected consecutively. No file number can be used in more than one SELECT statement.

#### 8.3.2 The OPEN and CLOSE Statements

The OPEN statement enables input or output between a VS BASIC program and a file, and associates the file name with the file number of a particular User File Block (UFB) that has already been created by a SELECT statement. In all subsequent file I/O statements, the file is referenced by the file number in the OPEN statement.

Use the CLOSE statement to terminate the connection between a file and a numbered UFB. If a file is open through a particular UFB, no other file can be opened through that UFB until the first file is closed. The format of the CLOSE statement is

CLOSE #file-expression

The OPEN statement can specify the name of the file or you can be prompted for it when the OPEN is executed. In the latter case, a GETPARM is issued. A GETPARM is a request issued by the Data Management System (OMS) for information needed to perform certain operations. When a program is being run directly from a workstation, a GETPARM displays a screen specifying what information is needed. After you type this information into the appropriate fields on the screen and press the ENTER key, execution continues. If the program is being run from a procedure, the procedure is first prompted for the information. The GETPARM screen is displayed only if the procedure does not supply all of the necessary information, or if some of the information is in error (refer to the VS Procedure Language Reference for a discussion of procedures).

If the file, library, and volume names are specified in the OPEN statement and do not need to be changed, the GETPARM prompt can be suppressed by specifying NOGETPARM in the OPEN statement. The prompt screen can be suppressed by NODISPLAY. USE NODISPLAY only if the correct file, library, and volume names have been specified in this or an earlier OPEN statement or in a procedure running the program, or if SET defaults are in use (refer to the VS Procedure Language Reference for a discussion of procedures and SET defaults). The difference between NOGETPARM and NODISPLAY is that the former should be used only if the file, library, and volwne names are specified in the current OPEN statement. Use NODISPLAY if these specifications are omitted from the statement, and they can be obtained elsewhere (from an earlier OPEN statement, procedure, or SET defaults).

Even if the file, library, and volume names are specified in the OPEN statement, the GETPARM screen is displayed if neither NOGETPARM nor NODISPLAY is present. In this case, you can press ENTER, which causes the file specified in the OPEN statement to be used. You can also alter the displayed file, library, and volume names. Refer to Part II of this manual for the general format of the OPEN statement.

The elements in the OPEN statement indicate the following:

NOGETPARM -- Suppresses the issuing of a GETPARM for the file, library, and volume names. Use this only if these are specified in the OPEN statement. This element is optional and mutually exclusive with the NODISPLAY element.

NODISPLAY -- Suppresses display of a GETPARM screen for file, library, and volume names. An "invisible" GETPARM is issued to the controlling procedure if one exists or else the required information is obtained from this or an earlier OPEN or from the SET defaults. This element is optional and mutually exclusive with the NOGETPARM element.

File exp -- Specifies a numeric expression that is evaluated to obtain the file number by which this file will be referenced by all file I/O statements.

INPUT -- Opens an existing file for input. The program can then read from the file, but cannot modify it. This mode is mutually exclusive with the I/O, Output, Extend and Shared modes. (This mode does not apply to print files.) Refer to Section 8.3.3.

IO -- Opens an existing file for input and output. The program is then able to read and modify the contents of the file. For an indexed file, I/O mode allows the addition of new records (like Extend for consecutive files). A consecutive file with fixed-length records can do REWRITEs in I/O mode, but cannot create new records. This mode is mutually exclusive with the Input, Output, Extend, and Shared modes. (This mode does not apply to printer or tape files.) Refer to Section 8.3.3.

OUTPUT -- Specifies that a new file is to be created and opened for output, in which case records can be written out to the file, but cannot be read from that file. If the file existed prior to the If the file existed prior to the OPEN, you are asked to either delete the old file or specify a new name. Printer files can only be opened in this mode. This mode is mutually exclusive with the Input, I/O, Extend, and Shared modes. Refer to Section 8.3.3.

EXTEND -- Opens an existing consecutive file for extension. The program is then able to write to the file, but not to read from it. The first record written is stored directly following the last record already in the file. This mode is mutually exclusive with the Input, I/O, Output, and Shared modes. (It does not apply to printer files.) Refer to Section 8.3.3.

 $S\rightarrow$ 

SHARED -- Opens an existing file in Shared mode. This mode is similar to I/O mode, but allows simultaneous access to the file by other VS users. This mode is mutually exclusive with the Input, I/0, Output, and Extend modes. (Shared mode is supported only for indexed files and for a special type of consecutive file called a "log file.") Refer to Section 8.3.3.

 $S$ PACE = exp1 -- Specifies the approximate number of records (expl) to.be put in the new file for Output mode files. If SPACE is omitted, a GETPARM is displayed requesting the required space information. For non-Output mode files, if expl is a nwneric variable, it is assigned the nwnber of records in the file when the file is opened.

DPACK =  $exp2$ , IPACK =  $exp3$  -- Specifies the percentage packing densities of data and index blocks, respectively, for new (Output mode) indexed files only. The packing density determines what percentage of each data and index block is filled with data records and index entries. This affects the efficiency of disk space use and the number of records that can be inserted into a file before DMS must reorganize a file by splitting data and/or index blocks (refer to the discussion of indexed files in Section 8.2.2). For the most efficient use of disk space, set DPACK and IPACK to values equal to 100 for files that will never have additional records inserted into them. Set DPACK and IPACK to values less than 100 for files that will have records inserted into them.

 $FILE = alpha-exp1$ , LIBRARY = alpha-exp2, VOLUME = alpha-exp3 --Specifies the file, library, and volume names of the file to be opened on the indicated file nwnber. These will be requested in a GETPARM, whether or not they are named explicitly, unless NOGETPARM or NODISPLAY has been specified.

FILESEQ =  $exp 1$  -- Specifies the file sequence number. This is to be used only for tape files to position the Read/Write head at the start of the correct file number for tape files.

## 8.3.3 File I/O Modes

VS BASIC supports the following I/O modes:

INPUT -- Files opened for INPUT can be accessed only through the READ statement and, for consecutive files, the SKIP statement. The READ statement reads consecutive files from tape and consecutive or indexed files from the disk.

IO -- Files opened for I/O can be accessed through the READ statement. If the READ statement specifies the HOLD option, the record read can be subsequently modified using the REWRITE statement (or, for indexed files, either the WRITE, REWRITE, or DELETE statements). As with INPUT, the SKIP statement is available for consecutive files.

OUTPUT/EXTEND -- Files opened for Output or Extend can be accessed with the WRITE statement only. Extend mode is supported only for consecutive disk files.

SHARED -- Shared mode disk I/O is supported only for indexed files and special log files. The file can be accessed with the READ, WRITE, REWRITE, and DELETE statements. Moreover, when a program opens a file Shared, the HOLD option is available in the READ statement. This prevents other users from attempting to modify or delete the held record until you have modified or deleted it, have begun processing another record, or have closed the file. When the second I/O operation is completed, the HOLD is released, and other users can again access that record. If you modify or delete the record, that action takes effect before other users can access the record. A program can put a HOLD on only one record at a time .

# 8.3.4 File I/O Buffering and the Record Area

*./* 

Associated with each open file is a data buffer, maintained by OMS, that serves as an intermediate storage location for data transferred between VS BASIC variables and the disk or tape. The size of the buffer is normally one block, which is equal to 2048 (2K) bytes. You can specify a larger buffer size with the BLOCKS clause of the OPEN statement.

In addition to the OMS buffer, there is another intermediate storage area associated with each UFB, called the record area. The size of the record area is equal to the RECSIZE specified in the SELECT statement for that file number.

All data transferred between programs and files must pass through both the OMS buffer and the record area for that file. Transfers between program data (receivers and expressions) and the record area, and between the record area and the DMS buffer, are always done one record at a time. Transfers between the OMS buffer and the file are always performed n\blocks at a time, where n equals the size of the DMS buffer specified in the BLOCKS clause of the OPEN statement (if BLOCKS is omitted,  $n=1$ ). Figure 8-1 diagrams the data transfer.

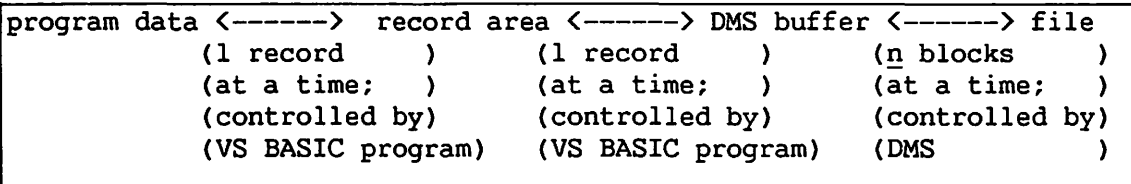

Figure 8-1. The Data Transfer Path

The READ and WRITE statements, depending on which forms are used, cause data transfer either between the buffer and the record area, or ~ between the buffer and program data, through the record area. Use GET and PUT statements to control transfer of data between program data and the record area alone. These four statements are all discussed more fully in Section 8.4.

To illustrate the relation between file-to-buffer data transfer and buffer-to-program data transfer, consider a program that processes data from a consecutive file with fixed-length, 80-byte records. If a 1-block buffer is used, reading the first record from the file loads the first block of the file into the data buffer. This 2K block contains twenty-five 80-byte records (plus 48 unused bytes; records never span a block). Any subsequent READ or WRITE statement that accesses any of the first 25 records of the file actually causes data transfer only between program data and the buffer area, through the record area. Since all of the first 25 records are already in the OMS buffer {which is in main memory), there is no need to perform a time-consuming disk or tape I/O operation for every record read or written.

The first time a READ or WRITE occurs that involves a record outside of the first block, OMS checks to see if the contents of the buffer were modified {by a WRITE or REWRITE). If so, the contents of the buffer are rewritten to the disk or tape, replacing the original block on the storage device. The block containing the next desired record is then read into the buffer from the disk or tape. If the contents of the buffer were not modified, the next desired block is simply read into the buffer, overwriting its previous contents.

If you set BLOCKS = 2 (or more) in an OPEN statement, data will be transferred two (or more) blocks at a time, instead of one at a time. This decreases the frequency of calls to DMS to perform time-consuming data transfers between main memory and a peripheral storage device, but increases the amount of storage space used.

The optimal choice of buffer size in any particular case depends on several factors. The frequency of OMS-processed disk or tape I/O operations depends on record size and on the distribution of records to be accessed through the file, as well as on buffer size. There is also a tradeoff between frequency of I/O operations (decreases with increasing buffer size) and program memory requirements (increase with increasing buffer size).

The only time you must consider the DMS buffer is when using the optional BLOCKS clause of the OPEN statement. Otherwise, the operation and existence of the DMS buffer are completely transparent to you. Therefore, subsequent discussions of file I/O generally refer to data transfers between files and record areas, ignoring the intervening DMS buffer.

## 8.4 THE FILE I/O STATEMENTS

Transfer of data between VS BASIC programs and files is performed by five statements: READ, GET, WRITE, PUT, and REWRITE. Records in consecutive files can be read selectively by position in the file by using the SKIP statement before a READ. You can use the DELETE statement to remove selected records from an indexed file. READ, WRITE, REWRITE, SKIP, and DELETE operations can be performed on a file only while it is open (i.e., after an OPEN statement is executed for that file, and before a CLOSE). This section describes the way in which data is transferred between the file and the record area, and between the record area and program data. For the general forms and full discussions of the various optional clauses and modes of use for these statements, refer to the appropriate entries in Part II of this manual.

## 8.4.1 The READ Statement

The READ statement causes one record to be read from the specified file into the record area for that file. You can use READ with or without a list of receivers. If a list of receivers is included in the READ statement, values are extracted one by one from the record area and assigned to the receivers, left to right. If USING is specified, the values are assigned according to the formats specified in the referenced FMT or Image (%) statement (refer to Section 7.4 and the FMT and Image (%) entries in Part II). Otherwise, values are asstuned to be in internal format. If no list of receivers *is* present, one record is simply read from the file to the record area, and no assignments are performed. Once in the record area, a record is available to the GET, WRITE, and REWRITE statements.

If the file being read is consecutive, you can use the RECORDS =  $\frac{n}{n}$  clause to specify that the nth record of the file is to be read. If a clause to specify that the nth record of the file is to be read. READ statement on a consecutive file does not have the RECORDS =  $n$ clause, the next sequential record is read. For indexed files, use the KEY clause to read a record with a primary or alternate key equal to a particular value. Refer to Part II of this manual for further details on the READ statement.

## 8.4.2 The GET Statement

The GET statement causes values to be extracted from the record area and assigned to one or more receivers. Values are extracted from the record area and assigned according to the format in the FMT or Image (%) statement (refer to Section 7.4 and the FMT and Image (%) entries in Part II) referenced with the USING clause, if one is present. If USING is not specified, values are assigned according to the conventions of VS BASIC's internal format. GET is generally used to assign values to receivers after a record is read from a file by a READ statement without a receiver list. If a PUT, WRITE, or REWRITE statement was executed more recently than the last READ, however, the record area contains whatever record was left there by the most recent of these statements. Refer to Part II for further details.

#### 8.4.3 The WRITE Statement

The WRITE statement causes one data record to be written from the record area to the disk file. You can use WRITE with or without a list of expressions. If a list of expressions is included in the WRITE statement, their values are first packed into the record area. Note that an expression in a WRITE statement cannot contain a concatenation operation. If USING is specified, the values are packed into the record area according to the format in the referenced FMT or Image (%) statement (refer to Section 7.4 and the FMT and Image (%) entries in Part II). If USING is not specified, the values are packed into the record area according to the conventions of VS BASIC's internal format. The contents of the record area are then written to the specified file.

If the WRITE statement contains no list of arguments, the current contents of the record area are written to the file. Generally, this form of the WRITE statement is used after data are written into the record area by a PUT statement. If a READ, WRITE, or REWRITE statement was executed more recently than the last PUT, however, the record area contains whatever was left there by the most recent of these statements.

Records written to consecutive files (in Output, Shared, or Extend mode, as specified in the OPEN statement) are added to the end of the file. Records written to indexed files (in I/O mode) are inserted into the file at the appropriate point as determined by their primary key values. Refer to Part II for further details.
## 8.4.4 The PUT Statement

The PUT statement causes the values of one or more expressions to be packed into the record area of the specified file. If USING is specified, the values are packed into the record area according to the format in the referenced FMT or Image (%) statement (refer to Section 7.4 and the FMT and Image (%) entries in Part II). If USING is not specified, the values are packed into the record area according to the conventions of VS BASIC's internal format. PUT is generally used prior to a WRITE statement with no argument list.

## 8.4.5 The REWRITE Statement

REWRITE is like WRITE except that the record that *is* written to the file overwrites the last record read with a HOLD option, instead of being written to the end of a file. For a description of the HOLD option, refer to the entry under READ in Part II. REWRITE cannot be performed on consecutive files with variable-length records. concatenation operations within the REWRITE statement are illegal.

## 8.4.6 Summary of Data Flow Controlled by File I/O Statements

Figure 8-2 illustrates the transfer of data for the READ, GET, WRITE, REWRITE, and PUT statements.

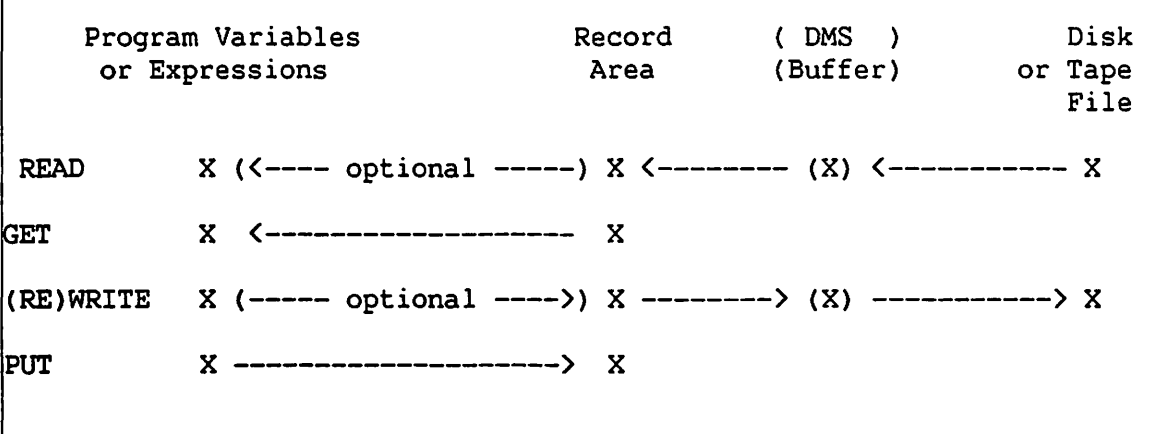

## Figure 8-2. Statement-Dependent Data Transfer Paths

## 8.4.7 Data Representation in File I/O

In using file I/O statements, it is important to keep in mind that VS BASIC represents numeric data in an internal format that bears no simple relation to the sequences of ASCII character codes used to represent that same data in workstation or printer I/O. Unless file I/O is explicitly formatted with the USING clause and Image (%) or FMT statements, all file I/O is performed in this internal format. While this is suitable for data files that are to be read only by other programs, do not use it for files to be directly examined by users, such as report or other text files. Any attempt to display or print numeric data from a file in internal format produces meaningless strings of characters on the workstation or printer.

Data values packed into records in internal format take up the following amounts of space:

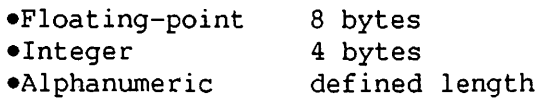

If any format conversions are done (i.e., if USING is specified in any file I/O statement), they are performed as data is transferred between the record area and variables or expressions in the program. Always read data from a file in the same format in which it was written for it to be properly interpreted by a VS BASIC program.

For a discussion of the FMT and Image (%) statements, refer to Section 7.4 and the FMT and Image (%) statement entries in Part II.

#### 8.5 INTRINSIC FILE I/O FUNCTIONS

Use these four functions in expressions to retrieve information concerning file I/O operations: FS, KEY, MASK, and SIZE. These functions are discussed in Sections 8.5.1 through 8.5.4.

## 8.5.1 FS (File Expression)

The FS function returns the file status for the most recent I/O operation on the specified file, as an alpha value two characters long. FS can assume any of the following values:

CONSEC, TAPE, and PRINTER file I/O

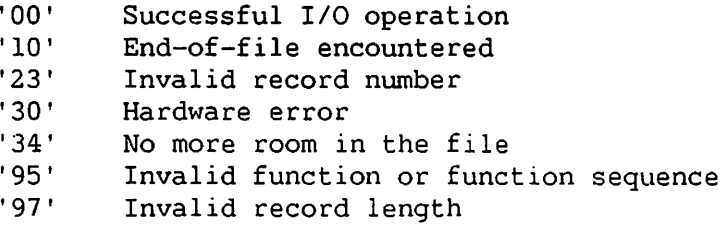

INDEXED file I/O

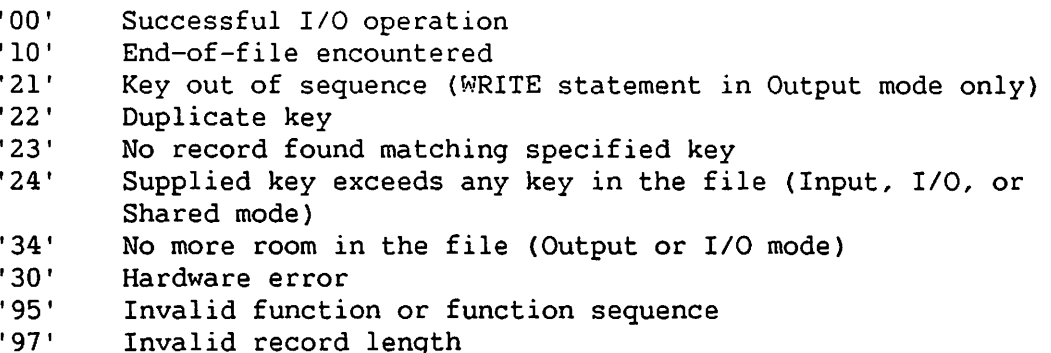

## 8.5.2 KEY (File Expression [,exp])

The KEY function returns the value of a key field from the specified file's record area. The file-expression given as the argument of the KEY function must refer to an INDEXED file. The optional second expression is a key number specifying which key field is desired. If it is omitted or set equal to zero, the primary key is returned. Otherwise, the specified alternate key (as defined in the SELECT statement) is returned. The KEY function is typically read immediately following a READ statement (i.e., without an intervening WRITE statement). The KEY function returns an alpha value whose length is equal to the value of the KEYLEN parameter in the SELECT statement for that file.

You can use the KEY function as a receiver in order to write into the "key" field in the data buffer. For example,

3900 LET KEY(#3) = "NYC"

KEY is typically used in this way immediately preceding a READ, WRITE or REWRITE statement. Using arguments in the WRITE, REWRITE, and PUT statements causes data to be loaded into the data buffer. Depending on the size of the argument list and the position of the key field, loading the data buffer through arguments to WRITE, REWRITE, or PUT can overwrite the key written into the data buffer by the "LET  $KEY$   $#n$  = " construction.

## 8.5.3 MASK {File Expression)

£

The MASK function returns the alternate key access mask for the last record read from the alternate indexed file specified. The result is a 2-byte alpha HEX value whose component bits {left to right) correspond to the record's available alternate keys {l through 16). Bits that are "on" {binary 1) specify that the record can be read by those alternate key paths. The bit values can be determined by printing, in hexadecimal, the result of the MASK function. For example, if the program fragment

300 READ #1, PLEXIPPUS\$ 400 DIM A\$2 500  $AS = MASK(H1)$ 600 PRINT HEXOF{A\$)

were to read a record accessible by alternate keys l, 3, 5, and 7, line 600 prints (or displays)

AA00

This represents the binary string 1010101000000000, indicating that the first, third, fifth, and seventh alternate keys are used in this record.

 $\mathbf{I}$ 

You can use the MASK function as a receiver to set the alternate key access mask for a record that is to be written {or rewritten). For example,

 $2300$  MASK(#DESTINATION) = 6400

causes the next record written to the specified indexed file to be accessible by alternate keys 2, 4, and 6 (6400 hex = 0101010000000000 binary). All records written to this file have the same alternate key access mask until another mask value is assigned in this way.

## 8.5.4 SIZE (File Expression)

The SIZE function returns (as an integer) the size in characters of the record most recently read from the specified file.

#### 8.6 ERROR RECOVERY

The situations under which an Input/Output instruction cannot be successfully completed fall into four categories:

- 1. Errors handled by the VS Data Management System -- There is an error or omission in the specification of a file, library, or volume name: the file was not found, the volume is not mounted, a name was omitted, and so on.
- 2. EOD errors -- There is no more data in the file to read, or an attempt was made to write a record with a duplicate key to an indexed file. These are errors corresponding to FS codes '10' through '24' (refer to Section 8.5.1).
- 3. DATA errors -- The data conversion routines failed because a record format was illegal; for instance, the program tried to read "ABC" into a numeric variable using a format such as ###. These are errors that occur within the VS BASIC program. Since they do not occur at the stage where data is actually transferred to or from a file, they do not change the File Status (FS) code for that file.
- 4. IOERR errors -- Other input/output errors, such as physical errors operating the device, record-length errors, and file boundary errors. These are errors corresponding to FS codes '30' through '97' (refer to Section 8.5.1).

The Data Management System attempts to resolve some I/O errors of the first category by means of a dialogue with the workstation operator at the time of the error. VS BASIC allows you to specify program branches to be taken if a type EOD, DATA, or IOERR error occurs. Either a GOTO or a GOSUB exit can be used. If GOSUB is used, a RETURN statement at the end of the subroutine returns program execution to the statement following the file I/O statement that had the error.

To specify error branching, specify (1) the type of error situation to be covered (EOD, DATA, or IOERR), (2) the type of transfer of control to be performed (i.e., returning (GOSUB) or nonreturning (GOTO)), and (3) the VS BASIC line number or statement label to which control is to be passed. For instance, to force a returning branch to the statement labeled TURTLE if a data conversion error occurs, write

DATA GOSUB TURTLE

in the READ or WRITE statement.

Error branches for type IOERR errors are specified in the SELECT statement. Any IOERR errors that occur on a given file number must transfer control to a single routine. Error branches for DATA errors are specified *in* the READ or WRITE statement. Different statements transfer control to different service routines in the event of a data conversion error. Error branches for EOD error conditions can be specified in a SELECT statement to apply to all reads and writes under that file number, or they can be specified in an individual READ or WRITE statement to apply to errors occurring as a result of that individual statement. If a READ or WRITE statement has an EOD exit, that exit overrides any transfer of control that may have been specified in the SELECT statement.

The REWRITE, PUT, and GET statements can also specify an error branch for DATA errors. The SKIP statement can specify an error branch for EOD errors (which occur if an attempt is made to skip (with the SKIP statement) past the limits of the file).

If an EOD, DATA, or IOERR error occurs and the program has not specified an error branch, execution of the program is aborted.

The service routines for EOD and IOERR type errors can examine the expression FS(#n), which returns the file status for the file currently open on UFB #n, to determine the exact cause of the error.

#### 8.7 EXAMPLES OF FILE I/O

The following example program takes as input a consecutive file containing a list of names, addresses, and phone numbers. Each record of the file contains the following information in the indicated positions:

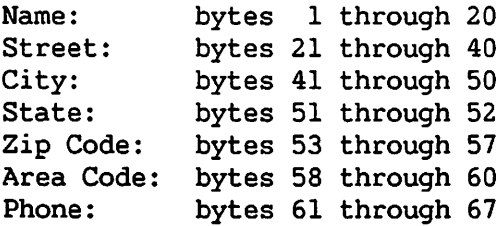

This program produces as output an indexed file containing those records that have their state fields (bytes 51 through 52) equal to "MA". 100 SELECT #1, "INPUT", CONSEC, RECSIZE = 67, EOD GOTO NO MORE 200 SELECT #2, "OUTPUT", INDEXED, RECSIZE =  $67$ , KEYPOS = 1, KEYLEN = 20 300 DIM REC\$ 67 400 500 /\* OPEN AND CLOSE INDEXED FILE TO CREATE IT SO THAT ENTRIES CAN 600 BE WRITTEN IN ANY ORDER  $*/$ BE WRITTEN IN ANY ORDER  $*$ / 700 OPEN #2, OUTPUT, SPACE = 100, FILE = "BOSTON", LIBRARY = "ADDRESS", ! 800 VOLUME = "DATA" 900 CLOSE #2 1000 1100 /\* OPEN BOTH FILES \*/ 1200 OPEN #1, INPUT, FILE= "USA", LIBRARY= "ADDRESS", VOLUME= "DATA" 1300 OPEN #2, IO, FILE= "MASS", LIBRARY= "ADDRESS", VOLUME= "DATA" 1400 1500 GET RECORD: 1600 READ #1, REC\$ /\* READ A RECORD FROM THE CONSEC FILE \*/ 1700 IF STR(REC\$,51,2)<>"MA" THEN GET RECORD /\* EXAMINE STATE \*/ 1800 WRITE #2, REC\$ *I\** WRITE TO INDEXED FILE IF STATE = "MA" *\*I*  1900 GOTO GET RECORD /\* GET ANOTHER RECORD *\*I*  2000<br>2100 NO MORE:  $/$ \* EXIT ROUTINE FOR EOD ON FILE #1 \*/ 2200 CLOSE #1 2300 CLOSE #2 2400 2500 END

The two SELECT statements in lines 100 and 200 describe the two files to be used: file #1 is consecutive, file #2 is indexed; both have fixed-length, 67-byte records. When and if an end-of-data {EOD) condition occurs on file #1, control passes to the statement labeled NO\_MORE. The primary key field for the indexed file (#2) begins at the first byte of each record, and is 20 bytes long.

The first time an indexed file is opened for output (i.e., when it is created), any records written to it must be written in primary key sequence. If the records to be written to an indexed file are not in order the first time the file is to have data written to it, the file must be opened and closed in Output mode without writing any records to it, which creates a file with zero records in it (lines 700 through 900). It can then be reopened in I/O mode (line 1300), which allows It can then be reopened in I/O mode (line 1300), which allows records to be written in any order.

In general, it is preferable to write records to indexed files in key sequence, if possible. Writing records to a new indexed file out of sequence is much less efficient in terms of both processor time and disk space, and is recommended only when it is not practical to write records in sequence.

Once both files are opened, a record (REC\$} is obtained from the consecutive file (line 1600) and the two characters of its state field are tested to see if they are equal to "MA" (line 1700). If so, the record is written to the indexed file (line 1800); if not, the next record is read from the consecutive file (label GET RECORD; line 1500). This cycle continues until all of the records in the consecutive file have been read. The first READ operation after the last record has been read causes an EOD error condition to occur, and control passes to the statement labeled NO\_MORE (line 2100), as specified in the EOD clause of the SELECT statement. Both files are then closed (lines 2200 through 2300), and the program ends.

Note that the first 20 bytes (the name field) of each record are designated as the primary key field for the indexed file in the SELECT statement for that file. Any subsequent read from the file MASS by the primary key obtains the address records in alphabetical order of addressees' names. However, they may have been written in any order; the order in which they were written was determined simply by the order of their appearance in the consecutive file, which was arbitrary. (The indexed file was opened and then closed without writing any records, and then reopened, specifically to enable the program to write the records in any order.)

Sorted lists can be made at some later time based upon the telephone area codes and zip codes of the addressees. Such sorting is simplified by establishing alternate keys in the indexed file corresponding to the area code and zip code fields of the records. This can be done by changing the SELECT statement for the indexed file to:

200 SELECT #2, "OUTPUT", INDEXED, RECSIZE=67, KEYPOS=l, KEYLEN=20, 220 KEYPOS=l, KEYLEN=20, /\* PRIMARY KEY = NAME \*/! 240 ALT KEY 1, KEYPOS=58, KEYLEN=3, DUP, *I\** KEY 1 = AREA CODE *\*I*  260 KEY 2, KEYPOS=53, KEYLEN=5, DUP /\* KEY 2 = ZIP CODE *\*I* ! The file now has two alternate indexes: alternate index 1, which indexes records by the 3-byte field starting at byte 58 of the record {the area code field, according to the previous example), and alternate index 2, which indexes records by the 5-byte field starting at byte 53 {the zip code field). Both indices allow duplicate keys (DUP), since there may be more than one entry with the same area or zip code.

To insure that the records written to the file can be retrieved later by these alternate keys, the alternate key access mask must be set appropriately before any records are written. The usable keys are numbered 1 and 2. Set the binary value of the alternate key access mask to 1100000000000000, which is COOO in hexadecimal {refer to the discussion of the MASK function in Section 8.5.4). Change line 1800 to read:

```
1800 WRITE #2, MASK=HEX{COOO), REC$
```
~ '

The following program produces a consecutive file containing all the records from the MASS file that have their area code fields equal to "617" {assuming the file MASS was written with alternate keys, as described above):

```
100 SELECT #1, "INPUT", INDEXED, RECSIZE = 67,<br>200 KEYPOS = 1, KEYLEN = 20, \overrightarrow{ } PRIMARY KEY = NAME */
                                                                                          ì
 200 KEYPOS = 1, KEYLEN = 20,
                                                                                          \bullet300 ALT KEY 1, KEYPOS = 58, KEYLEN = 3, DUP, \frac{\text{F}}{\text{F}} KEY 1 = ZIP CODE*/<br>400 KEY 2, KEYPOS = 53, KEYLEN = 5, DUP \frac{\text{F}}{\text{F}} KEY 2 = AREA CODI
                                                                                          Ţ
             KEY 2, KEYPOS = 53, KEYLEN = 5, DUP \prime* KEY 2 = AREA CODE */
 500 SELECT #2, "OUTPUT", CONSEC, RECSIZE = 67 
 600 
 700 DIM REC$ 67 
 800 
 900 OPEN #1, INPUT, FILE = "MASS", LIBRARY = "ADDRESS", VOLUME = "DATA"
1000 OPEN #2, OUTPUT, SPACE= 200, FILE= "AREA617", LIBRARY= "ADDRESS",! 
1100 VOLUME = "DATA" 
1200 
1300 FIRST IN: I* GET FIRST RECORD W/ALT KEY 1 = "617" */ 
1400 READ #1, KEY 1 = "617", REC$, EOD GOTO THE_END 
1500 GOTO NEXT OUT 
1600 
1700 NEXT IN: I* GET NEXT RECORD W/ALT KEY 1 = "617" */ 
1800 READ-#1, REC$, EOD GOTO THE_END 
1900 IF KEY{#l,l) <> "617" THEN THE END 
2000 
                       I* WRITE THE RECORD OUT TO THE CONSEC FILE */ 
2100 NEXT OUT: 
2200 WRITE #2, 
REC$ 
2300 GOTO NEXT_IN
2400 
2500 THE END: 
2600 CLOSE #1 
2700 CLOSE #2 
2800 END
```
In this case, the indexed file MASS is associated with the file number (UFB) #1. Note that the attributes specified in the SELECT #1 statement (line 100) are exactly the same as those specified in the SELECT statement in the program that created the file' MASS.

After the alternate indexed file MASS and the consecutive file AREA617 are opened (lines 800 through 1000), records with alternate key 1 (area code field) are read from MASS one at a time (lines 1300, 1700) and written to AREA617 (line 2100). Note that the program has two separate routines (labeled FIRST\_IN and NEXT\_IN} for reading the first and subsequent records. This is because any statement of the form READ  $\#n$ , KEY  $m =$  alpha-exp reads only the first occurrence in the file of a record with alternate key  $m$  equal to alpha-exp. Any subsequent READ #n statement that does not specify an alternate key number reads the next occurrence of a record with the most recently specified alternate key. The most recently specified alternate key path  $(m)$  is the current "reference key" for a particular indexed file. To change the reference key for a file, it is necessary to execute a READ with a specified key. The primary key is considered to be key 0 (zero).

After each record is read, its first alternate key field is examined (line 1900). The first time a record is read with alternate key 1 not equal to "617", the program branches to the statement labeled "THE END". Both files are then closed (lines 2600 through 2700), and the program ends.

.

 $\bigcap$ 

:~

CHAPTER 9 DATA CONVERSION AND MATRIX STATEMENTS

#### 9.1 DATA CONVERSION STATEMENTS

VS BASIC provides an extensive set of instructions designed specifically to simplify the task of converting data from one format to another, either to interpret information in a foreign format, or to pack data into a more efficient format for storage or transmission. The statements included in this special data conversion instruction set are summarized as follows:

CONVERT -- Converts a numeric value to an alphanumeric character string, and vice versa.

HEXPACK, HEXUNPACK -- HEXPACK converts a character string representing hexadecimal digits into the binary equivalent of the digits. HEXUNPACK does the reverse.

 $ROTATE[C]$  -- Rotates the bits of a single character or a string of characters.

TRAN -- Utilizes a table-lookup technique to provide high-speed character conversion.

These statements are discussed at length under their individual entries in Part II of this manual.

In addition to these statements, other VS BASIC instructions that may be useful in data conversion operations include the Boolean operations AND, OR, XOR, and BOOLh (discussed in Section 5.7), the alphanumeric functions BIN and VAL (discussed in Section 5.5, Section 5.6, and under their entries in Part II), and the binary arithmetic operations ADD and ADDC (discussed in Section 5.7 and under their entries in Part II).

## 9.2 MATRIX STATEMENTS

VS BASIC offers a set of matrix statements that perform operations on entire arrays. The matrix statements provide 15 built-in matrix operations, summarized in this section by function. Detailed discussions of each can be found in Part II.

#### 9.2.1 Matrix I/O Statements

VS BASIC provides two matrix I/O statements:

MAT INPUT -- Allows runtime input of numeric or alphanumeric array values.

MAT PRINT -- Displays or prints one or more arrays. Matrices are printed row by row.

Both MAT INPUT and MAT PRINT allow explicit redimensioning of arrays {refer to Section 9.2.4).

## 9.2.2 Matrix Assignment Statements

VS BASIC provides the following matrix assignment statements:

MAT CON -- Sets every element of a numeric array to 1.

 $MAT = -- Replaces each element of a numeric or alphanumeric array$ with the corresponding element of a second array. The first array is redimensioned to conform to the second.

MAT ION -- Causes a {square) matrix to assume the form of the identity matrix.

MAT READ -- Assigns values contained in DATA statements to array variables without referencing each member of the array individually.

MAT TRN -- Causes a numeric or alphanumeric array to be replaced by the transpose of a second array. The first array is redimensioned to correspond to the transpose of the second.

MAT ZER -- Sets every element of an array to zero.

All of these matrix assignment statements allow explicit redimensioning of arrays. Refer to Section 9.2.4.

#### 9.2.3 Matrix Arithmetic and Sorting Statements

VS BASIC provides the following matrix arithmetic and sorting statements:

 $MAT + -$  Adds two numeric arrays of the same dimension.

MAT - -- Subtracts numeric arrays of the same dimension.

MAT  $()$ \* -- Multiplies each element of a numeric array by an expression.

MAT  $*$  -- Stores the product of two numeric arrays in a third array.

MAT INV -- Replaces one numeric matrix with the inverse of another.

MAT ASORT, MAT DSORT -- Sorts one alphanumeric or numeric array in ascending or descending order into a second array.

Operations are performed on numeric arrays according to the rules of linear algebra, and can be used for the solution of systems of nonsingular homogenous linear equations. Inversion of matrices can be done in significantly less time than *is* possible with ordinary BASIC statements. MAT operations on alphanumeric arrays can be used for simple and rapid I/0 {input/output) and printing of alphanumeric material.

Note that these arithmetic and sorting statements do not allow explicit redimensioning of arrays.

#### 9.2.4 Array Dimensioning

Both numeric and alphanumeric arrays can be manipulated with MAT statements. If not dimensioned in a DIM or a COM statement, arrays are given default dimensions of 10 by 10 with a default alphanumeric element length of 16 bytes when the compiler option MINANS =  $NO$  is selected and from the first use of the array (i.e., 10 or 10 by 10) with a default length of 18 bytes when MINANS = YES. Each dimension can range from 1 to 32,767 with an alpha element length of 1 to 256 bytes.

The dimensions of an array can be changed explicitly using the MAT REDIM statement. This can also be done by adding the new dimensions, enclosed in parentheses, after the array name in any of the following MAT statements:

MAT CON MAT IDN MAT INPUT MAT READ MAT ZER

Arrays can also be redimensioned implicitly, as shown in the following ~ example:

100 DIM A(l0,10),B(2,2),C(2,2)  $200...$ 400 MAT  $A = B + C$ 

The array A is redimensioned at statement 400 from a 10-by-10 array to a 2-by-2 array.

For alphanumeric arrays, the maximum length of each element can be changed by specifying the new length after the dimension specification. For example:

MAT REDIM A\$(2,3)10

redimensions the array A\$ to be two rows by three colwnns with the maximum length of each element in the array equal to 10.

#### NOTE

With either explicit or implicit redimensioning, the newly dimensioned array must not require more space than was required for its original dimensions. For numeric arrays, this implies the same (or fewer) elements. For alphanumeric arrays, there must be the same number (or fewer) characters.

## 9.2.5 Matrix Statement Rules

You must observe the following rules when using matrix statements:

- 1. Each matrix statement must begin with the word MAT.
- 2. Multiple matrix operations are not permitted in a single MAT statement. For instance, MAT  $A = B + C - D$  is invalid. The same result can be achieved by using two MAT statements: MAT  $A = B + C$ and MAT  $A = A - D$ .
- 3. Arrays that contain the result of certain MAT statements are automatically redimensioned; other arrays can be redimensioned explicitly in the MAT REDIM statement. A redimensioned numeric array cannot contain more elements than given in its original definition; a redimensioned alphanumeric array also cannot contain more characters than given in its original definition.
- 4. A vector {a singly-subscripted array) cannot be redimensioned as a matrix {a doubly-subscripted array), nor can a matrix be redimensioned as a vector.
- 5. The same array variable cannot appear on both sides of the equation in matrix multiplication, matrix transposition, or matrix sorting. MAT  $C = A * B$  and MAT  $A = TRN(C)$  are valid MAT statements; MAT  $C = C * B$  and MAT  $B = TRN(B)$  are not.

 $\mathcal{L}_{\rm{max}}$  and  $\mathcal{L}_{\rm{max}}$  are the space of the space of the space of  $\mathcal{L}_{\rm{max}}$ 

 $\label{eq:2.1} \frac{1}{\sqrt{2}}\int_{\mathbb{R}^3}\frac{1}{\sqrt{2}}\left(\frac{1}{\sqrt{2}}\right)^2\frac{1}{\sqrt{2}}\left(\frac{1}{\sqrt{2}}\right)^2\frac{1}{\sqrt{2}}\left(\frac{1}{\sqrt{2}}\right)^2\frac{1}{\sqrt{2}}\left(\frac{1}{\sqrt{2}}\right)^2.$ 

 $\sim$   $\sim$ 

 $\sim 40$ 

 $\label{eq:2.1} \frac{1}{\sqrt{2}}\int_{\mathbb{R}^3}\frac{1}{\sqrt{2}}\left(\frac{1}{\sqrt{2}}\right)^2\frac{1}{\sqrt{2}}\left(\frac{1}{\sqrt{2}}\right)^2\frac{1}{\sqrt{2}}\left(\frac{1}{\sqrt{2}}\right)^2\frac{1}{\sqrt{2}}\left(\frac{1}{\sqrt{2}}\right)^2.$ 

 $\mathcal{L}^{\text{max}}_{\text{max}}$  and  $\mathcal{L}^{\text{max}}_{\text{max}}$ 

 $\begin{aligned} \Phi_{\text{max}}(x) &= \frac{1}{2} \int_{0}^{1} \left( \frac{1}{2} \left( \frac{1}{2} \right) \left( \frac{1}{2} \right) \right) \left( \frac{1}{2} \right) \left( \frac{1}{2} \right) \left( \frac{1}{2} \right) \left( \frac{1}{2} \right) \left( \frac{1}{2} \right) \left( \frac{1}{2} \right) \left( \frac{1}{2} \right) \left( \frac{1}{2} \right) \left( \frac{1}{2} \right) \left( \frac{1}{2} \right) \left( \frac{1}{2} \right) \left( \frac{$ 

 $\mathcal{L}(\mathcal{L})$  and  $\mathcal{L}(\mathcal{L})$  . In the  $\mathcal{L}(\mathcal{L})$ 

 $\mathcal{L}^{\text{max}}_{\text{max}}$  and  $\mathcal{L}^{\text{max}}_{\text{max}}$ 

# Part II VS BASIC Statements and Functions

ł.

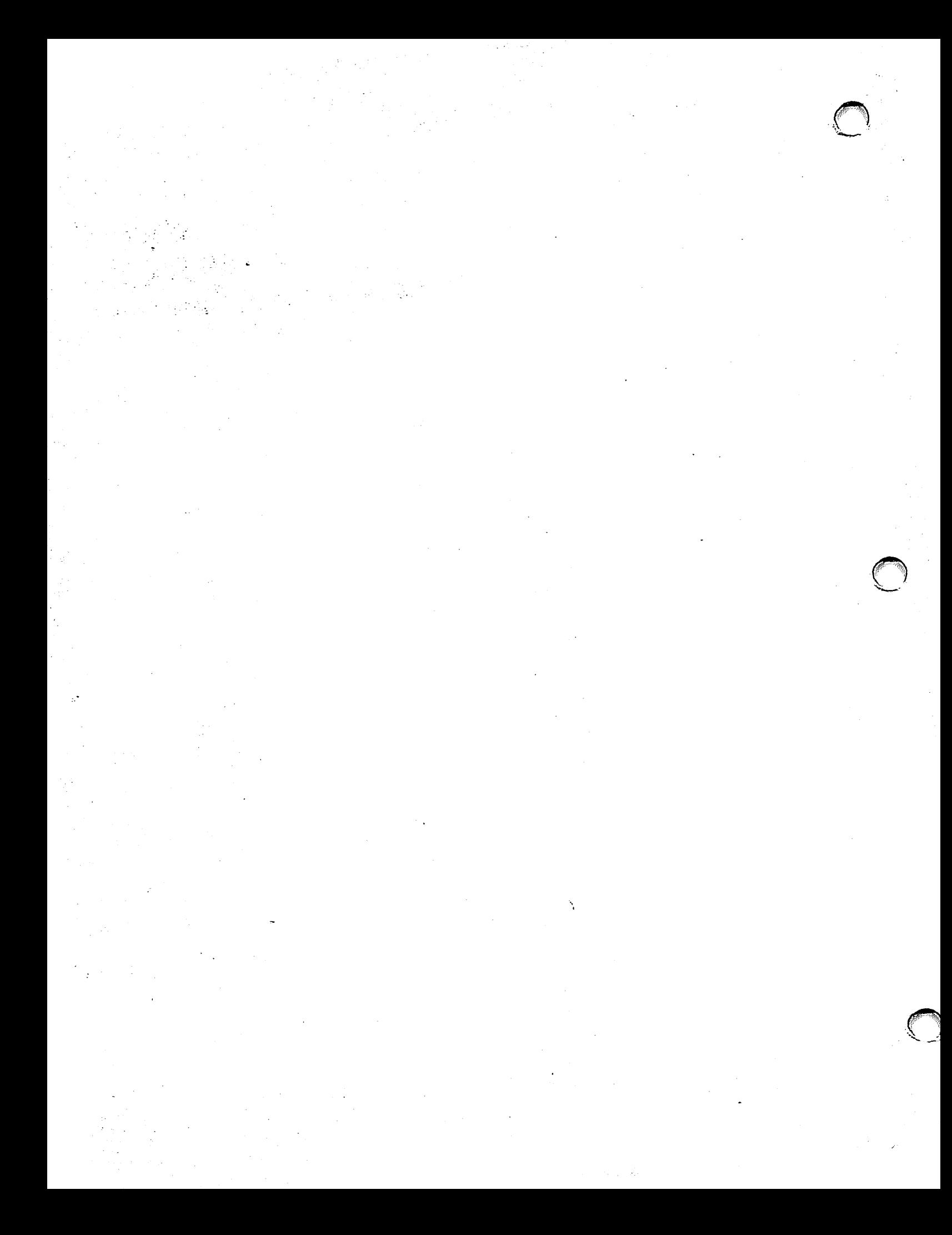

The following rules are used in the syntax specifications to describe VS BASIC program statements and system commands:

- 1. Uppercase letters (A through Z), digits (0 through 9), and special characters  $(*, /, +, etc.)$  must be written exactly as shown in the general form.
- 2. Lowercase words represent items that are supplied by you.
- 3. Items in square brackets ([]) indicate that the enclosed information is optional. For example, the general format RESTORE [expression] indicates that the RESTORE statement can be optionally followed by an expression.
- 4. Braces ({}) enclosing vertically stacked items indicate alternatives; one of the items is required. For example,

 $\text{open} = \left\{ \begin{matrix} \text{literal} \\ \text{alpha variable} \\ \text{expression} \end{matrix} \right\}$ alpha variable $\rangle$ expression

indicates that the operand can be either a literal, an alpha variable, or an expression.

5. Ellipses { ... ) indicate that the preceding item can be repeated as necessary. For example,

INPUT [literal,] receiver [, receiver]...

indicates that you can add additional receivers to the INPUT statement as needed.

6. You must follow the order of parameters shown in the general format.

ABS (numeric exp)

ABS returns the absolute value of the numeric expression specified as its argument. The value returned by the ABS function is of the same type (integer or floating-point) as the argument.

Example:

 $10 A = 47$  $20$  B =  $-A$ 30 Print A, B, ABS(B) Result:

47 -47 47

General Format:  
\nACCEPT list [list] ... [KEYSlapha-arg 1)] [KEY (numeric variable)]  
\n
$$
\begin{bmatrix}\n.0N alpha-desc \{ GOTO \} & line number \{ GOSUB \} \{ statement label\}\n\end{bmatrix}\n\begin{bmatrix}\n.4LT \\
.NOALT \{ GOTO \} & line number \{ GGSUB \} \{ statement label\}\n\end{bmatrix}\n\end{bmatrix}\n\cdots
$$
\nwhere:  
\n
$$
list = \begin{bmatrix}\nAT (exp2, exp3) & fnum-variable [PIC (image)] [num-spec] \{IFAC (lit or alpha-var) \{ alpha-variable [CH(int)] [alpha-spec] \}\n\end{bmatrix}
$$
\n
$$
alpha-desc = BIN0 or HEX0.
$$
\n
$$
num-spec = RANGE (alpba-arg4, alpha-arg5)
$$
\n
$$
alpha-spec = RANGE (alpha-arg4, alpha-arg5)
$$
\n
$$
image = a valid numeric image, as in FMT
$$
\n
$$
int = an integer specifying the length of the (alpha) field
$$
\n
$$
alpha-arg = literal, alpha-variable, BIN function, STR function
$$
\n
$$
lit = literal
$$
\n
$$
var = variable
$$

Section 7.5 discusses the ACCEPT statement in greater detail. A summary of the features and operation of ACCEPT follows.

The ACCEPT statement allows workstation input of numeric and alphanumeric data in a field-oriented manner, using the supplied formatting information. You can enter both single receivers and arrays.

ACCEPT uses the entire screen, clearing all unused areas.

## Field Descriptions

- 1. Numeric fields can be formatted according to the PIC() ~ specification. It is interpreted as in the FMT statement (refer to the FMT statement). If PIC() is omitted, the numeric fields are 18 characters. All blanks appear on the screen as pseudoblanks. Pound signs (##) appear if a high-order digit is truncated.
- 2. Alphanumeric field width is specified by  $CH(int)$ , where int = field width. If CH is omitted, the field size defaults to the defined length of the alpha value. All blanks appear as pseudoblanks on the screen.

## Field Attribute Characters (FACs)

1. If omitted, the following defaults are assumed:

Alphanumeric -- bright, modifiable, uppercase, no underline (HEX(81)).

Floating-point -- bright, modifiable, uppercase, no underline  $(HEX(81))$ .

Integer -- bright, modifiable, numeric only, no underline (HEX(82)).

2. The first character of the alpha expression specified in the FAC clause (alpha-arg3) is used as the FAC character.

## Field Placement Order

- 1. For single receivers, the fields are placed one at a time in order of appearance in the statement, or in the order implied by any AT clauses that are used.
- 2. For arrays, the fields are arranged element by element, in the usual row-by-row order (like MAT PRINT).

## Field Positioning

A field can be explicitly placed at a specified row and column on the screen, using the AT clause of the ACCEPT statement. If no AT clause is given, the field is placed according to the defaults used by ACCEPT. These are as follows:

1. If the field can fit on the same line as the preceding field, it will follow directly after the preceding field with space for one FAC left between the fields. If the field in question is the first field on the screen (i.e., there is no preceding field), then it is placed by default at row 1, column 2, to leave room for a preceding FAC.

- 2. Any modifiable field that is too long to fit in the space remaining on the line containing the preceding field is placed at the beginning of the second column of the next line on the screen. A modifiable field must not be too long to fit on a single line. The maximum length is 79 bytes.
- 3. Any protected field that is too long to fit on the same line as the preceding field, but is no longer than 79 bytes, is placed at the beginning of the second position on the following line. If it *is* longer than 79 bytes, it is placed immediately following the preceding field, and continues onto as many lines as necessary.
- 4. If a protected field is too long to fit on the line on which it starts, it continues for as many lines as necessary. Each new line begins with a FAC with the same attributes as the FAC that comes at the beginning of the field, except that the user cannot tab to continued sections of the field.

These rules are summarized in Table II-1.

The following conditions are considered errors, whether they occur because the field was placed using an AT clause, or because the field was placed by the ACCEPT defaults:

- 1. Any modifiable field longer than 79 bytes (too long to fit on a single line)
- 2. Any explicitly positioned modifiable field extending beyond the end of the line on which it is placed
- 3. Any explicitly-placed field that starts beyond the boundaries of the screen
- 4. Any field extending beyond the end of the last line on the screen

For arrays, the cursor automatically moves to colwnn 2 of the next line on the screen after each row.

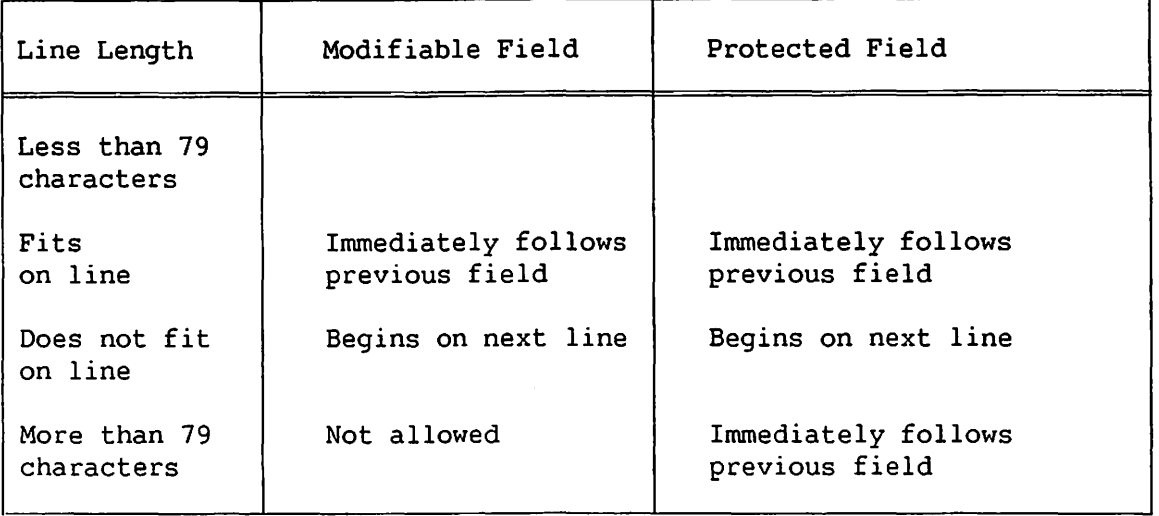

## Table II-1. ACCEPT Field Placement Defaults

### Validation

Data entered by you in response to an ACCEPT screen can be validated by either character type or value. Character type validation is controlled by the FAC clause. The FAC that precedes a field determines which types of characters (i.e., numeric only, all characters, uppercase only) can be typed into that field. Attempting to type in any character prohibited by that field's FAC causes the workstation alarm to sound, and the character is ignored.

Both numeric and alphanumeric fields can be validated by the VS BASIC program, according to a specified range of values, before being accepted. If validation fails, the first incorrect field is set to blinking and you are reprompted for the values. Validation is done via a range specification as follows:

1. Numeric

RANGE:  $POS = positive values (including zero).$ 

NEG = negative values only.

Note that leading signs only are evaluated for positive or negative range. Trailing signs are not observed.

exp4, exp5 = lower and upper limits, respectively, for the input value(s) (inclusive). If a negative value is specified for a limit, the expression must be placed in parentheses.

## 2. Alphanumeric

RANGE: alpha expl, alpha  $exp2 = lower$  and upper limits. The ASCII collating sequence is used.

## PF Key Control

The action taken by the program in response to ENTER and PF keys can be controlled by any combination of three key control clauses. (PF keys in ACCEPT statements do not call DEFFN' subroutines or strings.) If all three clauses are omitted, only the ENTER key can be used to respond to the ACCEPT. If any clause is present, ENTER and all PF keys are allowed by default, subject only to the restrictions of the KEYS clause if present. The three key control clauses are:

- 1. KEYS -- Specifies the keys that are valid for this ACCEPT; if any others are pressed, the workstation alarm sounds. The alpha expression (actual length) is used as a list of 1-byte binary values corresponding to the allowed PF key (ENTER= 00). Invalid values are ignored. (PF32 = HEX(20) may be considered to be a trailing blank if the user is not careful.) The key order is irrelevant.
- 2. KEY -- Causes the number of the key (ENTER = 0) you press to be placed in the numeric variable. This is done prior to any field validation or exit branching. The KEYS clause takes precedence over the KEY clause.
- 3. ON Key Value -- Allows you to exit without changing any data values if certain PF keys are specified. As in the KEYS clause, the alpha expression (actual length) is treated as a PF key list. Each entry in the list corresponds to a line number or statement label to which the program branches if that PF key is pressed. Do not follow the last line number with a comma, and do not specify line numbers or statement labels.

#### Response to Modification of Data

- 1. Ordinarily, all modifiable fields are read, validated, and transferred to their receivers, whether or not you actually change the fields. This can be made more efficient via the ALT specification or the NOALT clause. The presence of either ALT or the NOALT exit in the ACCEPT statement causes only those fields that were altered by you (i.e., character keystrokes detected at the workstation) to be processed. Unaltered fields are ignored, and the corresponding receivers are unchanged.
- 2. If NOALT is specified and no fields were altered, the specified exit is taken.
- 3. If ALT is specified, only those fields that were altered are processed; however, an exit cannot be specified.

#### Execution of ACCEPT

- 1. The screen is generated as described, with the cursor positioned at the first modifiable (or numeric-protected) field, if any. All fields contain the current values of the receivers/array elements.
- 2. You can enter new values. When ENTER is keyed, or a PF key is pressed, the key is first checked for validity. If invalid, the workstation alarm sounds. You can continue to modify or can press another key.
- 3. If the key is specified in the ON clause, the specified branch is taken without any field reads or verification. (The KEY variable contains the key number, in any case.)
- 4. Otherwise, all modifiable fields (or only altered fields if ALT or NOALT is specified) are read/validated. Numeric fields are validated for proper numeric format independently of RANGE validation. Although any PIC specification can be used, special characters (CR,DB, etc.) are not valid on input.

If any field *is* invalid, its FAC is set to blinking. You must correct the mistake, and can further change other fields.

#### Syntax Example:

300 ACCEPT AT (12, 15), A, PIC(###), RANGE(50,100),  $310$  FAC(HEX(91)), B\$, CH(7), RANGE("BARRELS", "KEGS"),  $320$  "OF BEER ON THE WALL.". "OF BEER ON THE WALL.", 330 KEYS(BIN(O) & BIN(l) & BIN(l6)), KEY(OPTION), 340 ON (BIN(1) & BIN(16)) GOTO START, FINISH,<br>350 NOALT GOSUB 1700 350 NOALT GOSUB 1700

 $\sim$ 

Ţ Ţ Ţ Ţ  $\pmb{\mathfrak{g}}$ 

 $[LET]$  alpha-receiver =  $[logical$ exp] ADD $[C]$  logical exp

logical exp: see Section 5.7

Use the ADD operator to add a binary value to the binary value of an alpha variable. For example, in the statement

 $100$  A\$ = ADD B\$

the binary value of B\$ is added to the binary value of A\$, and the result is stored in A\$.

If an operand is specified before the ADD operator {operand-!), its value is stored in the receiver variable prior to performing the addition. For example, *in* the statement

 $100$  A\$ = C\$ ADD B\$

the value of C\$ is first stored in A\$; the value of B\$ is then added to A\$, and the result is stored in A\$. The contents of operand-1 and the operand that follows the ADD operator {operand-2) are not altered.

If C does not follow the ADD operator, the addition is carried out on a character-by-character basis from right to left, with no carry propagation between characters. That is, the rightmost byte of the value of the operand is added to the rightmost byte of the receiver variable, the next-to-last character of the operand is added to the next-to-last character of the receiver, and so forth. For example,

100 DIM A\$2  $200$  A\$ = HEX(0123) 300 A\$ = ADD HEX(OOFF) 400 PRINT "RESULT = "; HEXOF( $A$$ )

results in the output:

0122

If the operand and receiver are not of the same defined length, the shorter one is left-padded with hex zeros. The result is shorter one is left-padded with hex zeros. right-justified in the receiver, with high-order characters truncated if the result is longer than the receiver.

If C does follow ADD, the value of the operand is treated as a single binary number and is added to the binary value of the receiver variable with carry propagation between characters.

```
For example, 
 100 DIM A$2
 200 \text{ A}$ = HEX(0123)
 300 A$ = ADDC HEX(00FF)
 400 PRINT "RESULT= ";HEXOF(A$) 
 results in the output: 
 0222
```
Refer to Section 5.7 for more information.

## Syntax Examples:

 $600$  A\$ = ADD HEX(FF)

 $200$  A\$ = ADDC ALL(FF)

900  $STR(A$,1,2) = B$$  ADDC  $C$$ 

ALL (alpha-exp)

The ALL function creates a string consisting entirely of characters equal to the first character of the alpha expression, and has a length equal to the defined length of the receiver. It is used only in logical expressions. (For more information on the use of the ALL function, refer to Section 5.5.)

Syntax Examples:

400 LET  $A$ = ALL('X")$ 

800 C\$ = AND ALL(D\$)

[LET] alpha-receiver = [logical exp] AND logical exp

logical exp: see Section 5.7

The AND operator performs a logical AND operation on two or more alphanwneric argwnents.

The operation proceeds from left to right. If the operand (the logical expression) is shorter than the receiver, the remaining characters of the receiver are left unchanged. If the operand is longer than the receiver, the operation stops when the receiver is exhausted.

Refer to Section 5.7 for more information on logical expression.

#### Syntax Examples:

100 A\$ = AND B\$ (Logically ANDs A\$ and B\$ and places the result in  $A\$ .)

·~

100  $\mathbf{A}$ \$ = B\$ AND C\$ (Logically ANDs B\$ and C\$ and places the result *in* A\$.)

Numeric Examples:

HEX(OFOF) AND HEX(OFOF) = HEX(OFOF)  $HEX(00FF)$  AND  $HEX(0F0F) = HEX(000F)$ 

ARCCOS(numeric exp)

The ARCCOS function returns the arccosine of its argument. This is the inverse function of COS. The value of the numeric expression used as an argument to ARCCOS must be between 0 and 1 (inclusive); otherwise, an error message results when the ARCCOS function is evaluated and program execution halts. ARCCOS returns a floating-point value in radians, degrees, or grads, depending on the trigonometric mode specified by the most recently executed SELECT statement. The default is radians if no SELECT was executed.

Syntax Example:

100 LET  $X = \text{ARCCOS}(Y)$ 

Numeric Examples:

 $\text{ARCCOS}(0) = 90$  (degrees)  $\text{ARCCOS}(1) = 0$ 

ARC SIN (numeric exp)

The ARCSIN function returns the arcsine of its argwnent. This is the inverse function of SIN. The value of the numeric expression used as an argwnent to ARCSIN must be between 0 and 1 (inclusive); otherwise, an error message results when the ARCSIN function is evaluated and program execution halts. ARCSIN returns a floating-point value in radians, degrees, or grads, depending on the trigonometric mode specified by the most recently executed SELECT statement. The default is radians if no SELECT was executed.

Syntax Example:

100 LET  $X = \text{ARCSIM}(Y)$ 

Numeric Examples:

 $ARCSIM(0) = 0$  $ARCSIN(1) = 90$  (degrees)

ARCTAN(numeric exp)

The ARCTAN function returns the arctangent of its argument. This is the inverse function of TAN. ARCTAN returns a floating-point value in radians, degrees, or grads, depending on the trigonometric mode specified by the most recently executed SELECT statement. The default is radians if no SELECT was executed.

Syntax Example:

100 LET  $X = \text{ARCHAN}(Y)$ 

Numeric Examples:

 $\text{ARCTAN}(1) = 45 \text{ (degrees)}$  $\text{ARCTAN}(0) = 0$ 

ATN Function

 $\bar{\mathbf{I}}$ 

General Format: -

ATN(numeric exp)

The arctangent function; means the same as ARCTAN.

古  $\frac{1}{2}$ .

 $\cdot \!\mathbf{g}$ 

 $\bigcap$  $\mathcal{L}$ 

BIN Function

 $\overline{a}$ 

- ·~~~~i"01.,,.,., ..

General Format: BIN(exp [,d]) where:  $d = 1,2,3,4$  (default = 1)

This function converts the integer value of the expression to a d-character alphanumeric string that contains the binary equivalent of the expression. BIN is the inverse of the function VAL.

For  $d = 1$ , 2, or 3, the expression is converted to a d-byte unsigned binary number. The limits for the value of the expression are:

 $0 \leq x$  value expression  $\leq 2$  65536 16777216 (d=1)  $\left\{ \frac{d=1}{2} \right\}$ (d=3)

For  $d = 4$ , the expression is converted to a 4-byte two's-complement signed binary number {like internal integer format). The range is  $-2147483648$  <= value of expression <= 2147483647.

Syntax Examples:

 $300 \text{ A}\$ = \text{BIN}(A, 4)$ 800 B\$ =  $BIN(A, 3)$  AND  $BIN(B, 3)$ 

Numeric Examples:

BIN  $(255,1) = \text{HEX}(\text{FF})$ BIN  $(65535, 2) = HEX (FFFF)$ BIN  $(32767,3) = HEX (007FFF)$ 

[LET] alpha-receiver = [logical exp] BOOLh logical exp

logical exp: see Section 5.7  $h = a$  digit from 0 to 9, or a letter from A to F

BOOL is a generalized logical operator that performs a specified operation on the value of the receiver alpha variable. The operation to be performed is specified by the hexadecimal digit following BOOL (see Table II-2). BOOL can be used only in the alpha expression portion of an assignment statement (i.e., on the right-hand side of the equal sign (=)). The value of the operand that follows the BOOLh operator (operand-2) and the value of the receiver variable are operated upon, and the result is stored in the receiver variable. For example, the statement

- I

 $100$  A\$ = BOOL7 B\$

logically not-ANDs the value of B\$ with the value of A\$, and stores the result in A\$.

If an operand (operand-1) precedes the BOOLh operator, its value is stored in the receiver-variable prior to performing the specified logical operation. For example, the statement

 $200$  A\$ = C\$ BOOL7 B\$

first stores the current value of C\$ into A\$, and then not-ANDs the value of B\$ to A\$. Again, the result of the operation is stored in A\$. The contents of operand-1 and operand-2 are not affected by the operation.

In every case, the logical operation to be performed is identified by the hexadecimal digit following BOOL. Sixteen logical operations are available (see Table II-2). The hexadecimal digit used to identify each operation is a mnemonic that represents the logical result of performing the operation on the following bit combinations:

```
receiver-variable: 1100 
operand-2: 1010
```
For example, the hexadecimal digit E identifies the OR operation. When 1100 is ORed with 1010, the result is 1110, or hexdigit E. Several commonly used BOOL operations are available as separate operators: BOOLE is equivalent to OR, BOOL6 to XOR, and BOOL8 to AND.
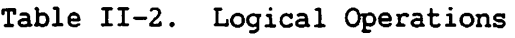

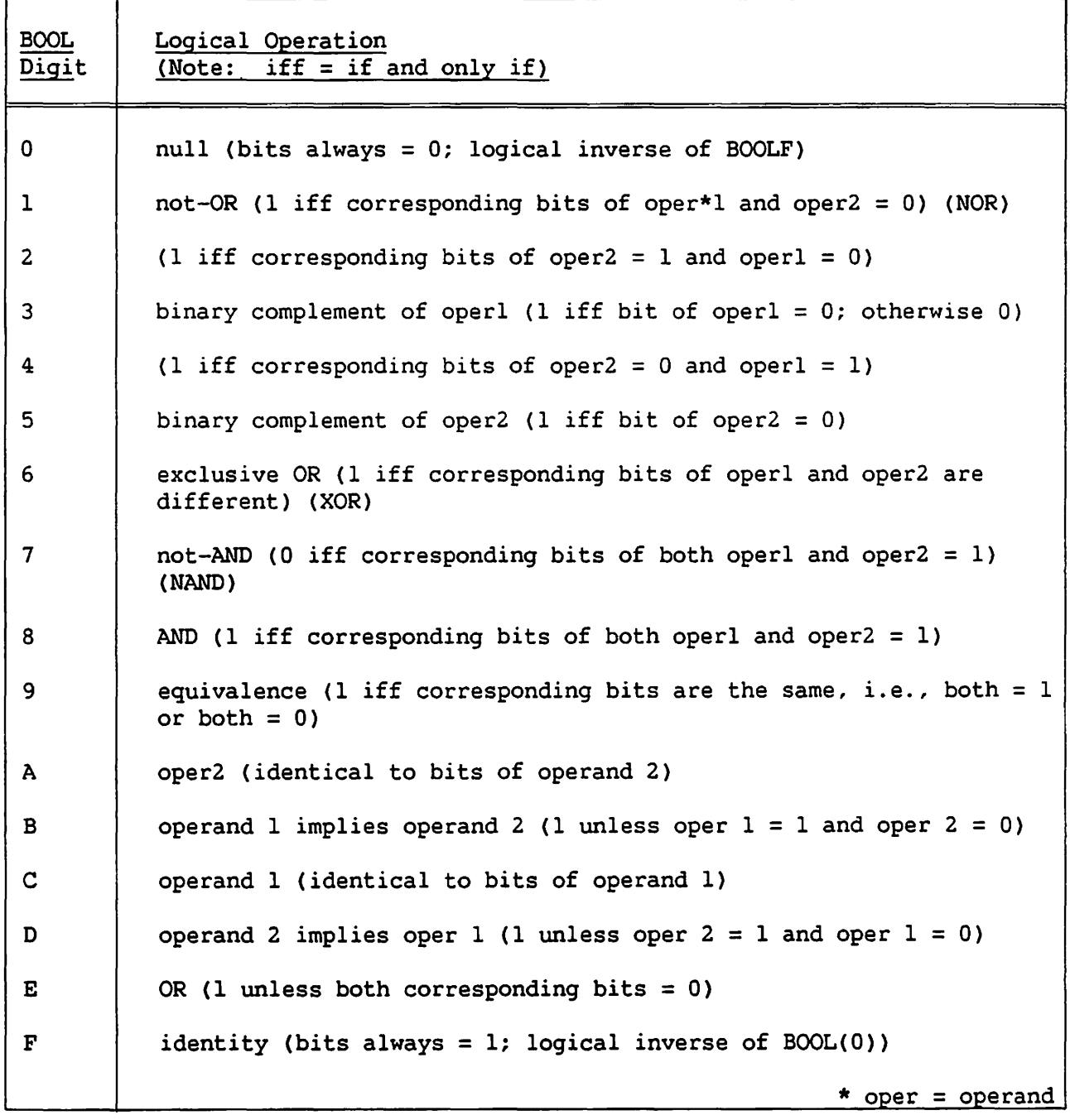

BOOL6 is equivalent to XOR, BOOLS is equivalent to AND, and BOOLE is equivalent to OR.

# Numeric Examples:

HEX(FOOO) = HEX(OFOF) BOOLl HEX(OFFO) HEX(FOOF) = HEX(OFOF) BOOL5 HEX(OFFO) HEX(FFFF) = HEX(OFOF) BOOLF HEX(OFFO)

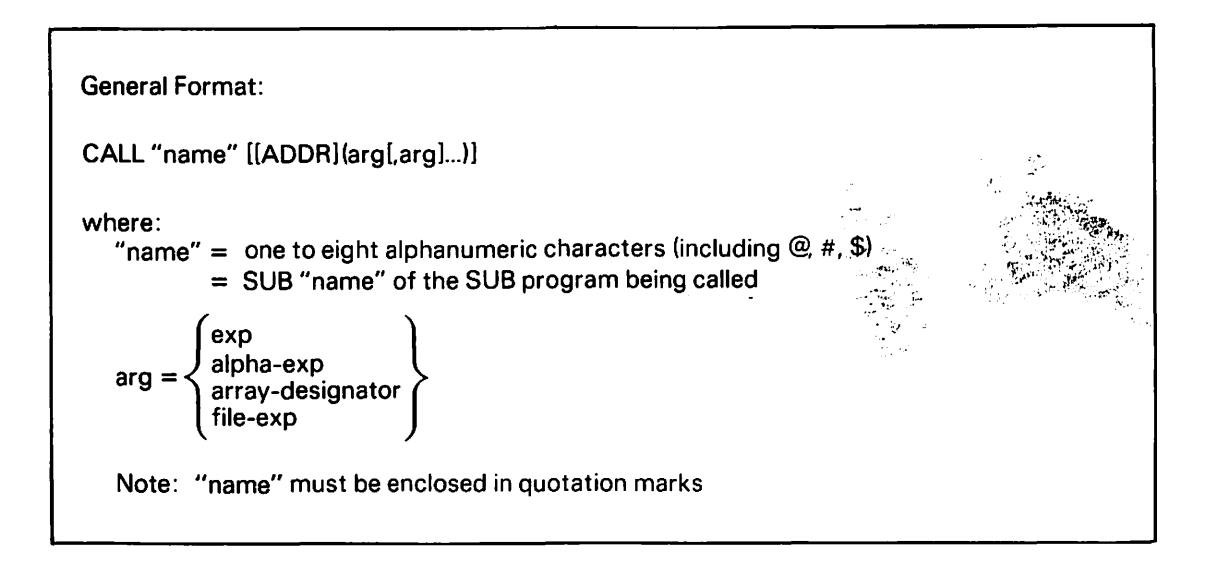

CALL directs execution to the named subroutine, identified by a SUB statement, and passes any arguments to the subroutine program dummy argwnents. The subroutine must be linked, using the LINKER utility, before the program is run. This can also be done when a program is compiled from the Editor.

The argument list in the CALL statement must correspond item-for-item with the argument list in the SUB statement, as shown in Tables II-3 and II-4.

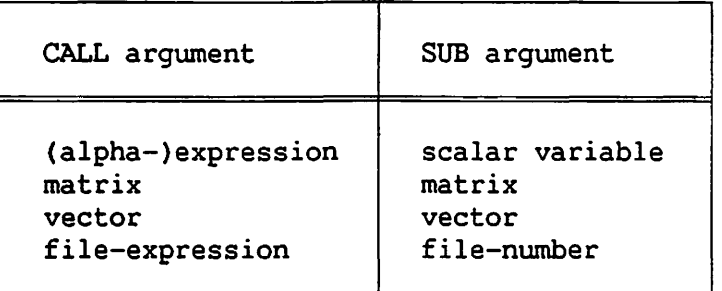

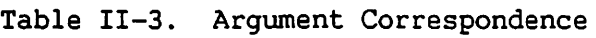

## Table II-4. Argument Type Correspondence

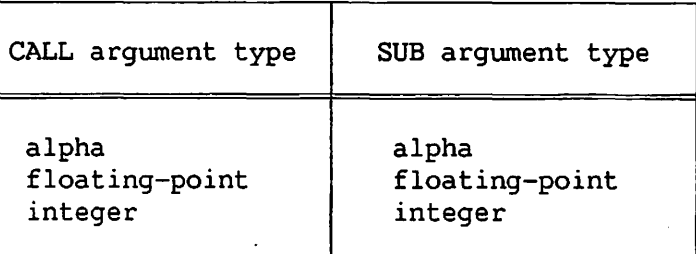

A SUB statement with an argument list such as

100 SUB "HENRY" (ATLANTIS\$, ELASMOBRANCH, JELLYFISH%(), #1)

must have arguments passed to it by a CALL statement in exactly the same order -- in this case, alphanumeric scalar, floating-point variable, integer array-designator, and file expression. The argwnents in the CALL statement do not have to be identical to those in the SUB statement, but each must correspond to the argument in the same position in the SUB statement's argument list. Thus, the following CALL statement is valid:

CALL "HENRY"  $(STR(Cl$())$ ,  $A(1)$ ,  $B$()$ ,  $#N)$ 

Note that STR(Cl\$()) is used as a string since Cl\$() would be treated as an alpha array designator.

Argument passing for the CALL statement proceeds as follows:

- 1. Values of file expressions are passed to the SUB program to replace dummy file numbers (specifically, the UFB address is passed to the SUB program).
- 2. Pointers to the values of numeric scalar variables are passed to the SUB program.

### Non-ADDR Tyee

Array and alphanumeric scalar descriptors are passed to the SUB routine, including pointers to the storage addresses, dimensions, and lengths. Since other numeric expressions and alpha expressions are not receivers, their values must be computed and stored in temporary locations, along with their lengths, if they are alphanumeric. Pointers (in the case of numeric expressions) or descriptors of the temporary values (in the case of alphanumeric expressions) are then passed to the SUB program. Otherwise, execution proceeds as with arrays and receivers, except that returned values and lengths are effectively lost, since the locations are no longer accessible to the calling program.

## ADDR Type

All data types and pointers to the storage addresses only are passed; no dimensioning or length specifications are passed to the subroutine. (For numeric scalars and file numbers, this is identical to the non-ADDR type.) Changed values are accessible as with the non-ADDR type, except that array dimensions and lengths can be changed only within the subroutine (i.e., array dimensions and lengths return to their original values after the subroutine returns to the calling program).

 $\sim$ 

 $\left(\right.\right.$ 

### NOTE

ADDR-type CALL is generally used only when the called subroutine is non-BASIC; otherwise, standard (non-ADDR) CALLs should be used. (Refer to Section 6.5 for more information.)

Syntax Examples:

100 CALL "ELIOT"(B,C\$,D%) 200 PRINT "RETURNED" 300 STOP 100 DIM A\$24 200 CALL "EXTRACT" ADDR("NA",A\$) 300 PRINT A\$ 400 STOP 100 DIM LONG\$100 200 CALL "123456" (LONG\$) 300 PRINT LONG\$

400 STOP

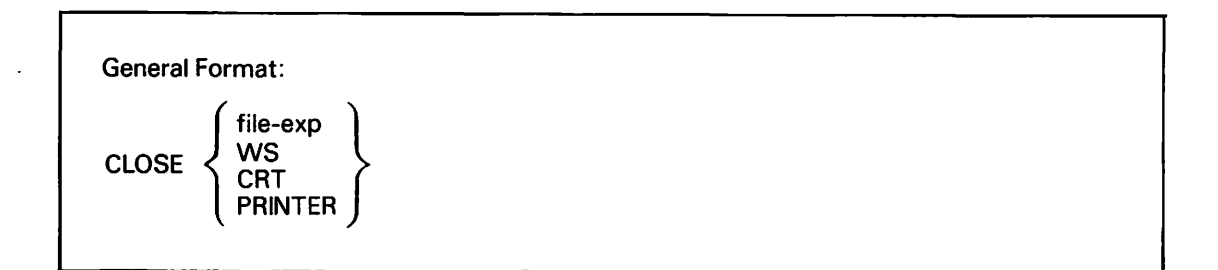

This statement closes a file that was previously opened for I/O operations by an OPEN statement. If the file is subsequently reopened in the program with another OPEN statement, the file, library, and volume need not be respecified by you or the program.

Attempting to close a file that was not previously opened by an OPEN statement causes a nonrecoverable program error at runtime. All files are closed at the start of the program; close opened files before the end of the program.

CLOSE CRT allows you to close the workstation. This is necessary if you call another program that attempts to OPEN the workstation. CLOSE CRT is equivalent to CLOSE WS.

Use CLOSE PRINTER to close the standard VS PRINT file selected by the SELECT PRINTER statement. Subsequent output to this device in the same run is directed to another standard VS PRINT file. If the standard VS PRINT file is already closed, this statement has no effect.

Syntax Examples:

100 CLOSE #1 300 CLOSE #A 500 CLOSE CRT 700 CLOSE PRINTER

### PRINTER Programming Note

On program entry, the workstation is the default output device and the standard VS PRINT file is closed. If a SELECT PRINTER statement is executed, subsequent PRINT [USING] output is directed to the standard VS PRINT file. This standard file is implicitly opened the first time any output is generated by a PRINT [USING] statement following the execution of the SELECT PRINTER statement.

Several standard VS PRINT files can be created during a single program run. These multiple files can have different printline width specifications. You must execute the CLOSE PRINTER statement to signal the end of output to the open standard VS PRINT file, and the SELECT PRINTER option with a new width specified must be in effect for the next PRINT [USING] to be automatically routed to another standard VS PRINT file. Any attempt to alter the printline width while the standard VS PRINT file is open produces a runtime error. To redirect output to the workstation, execute a SELECT CRT or SELECT WS statement. COM Statement

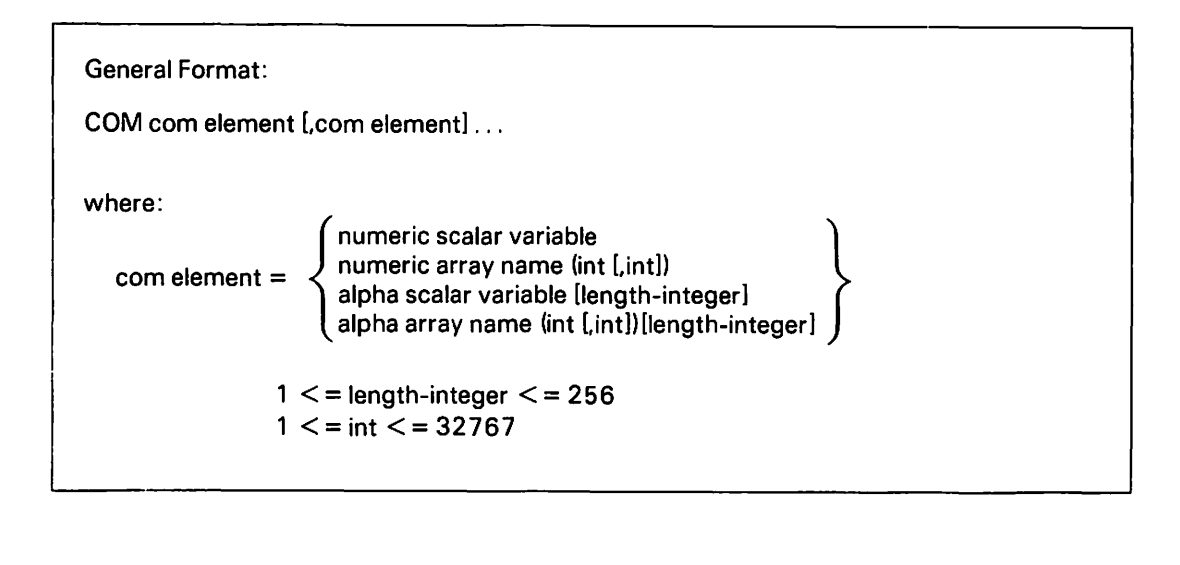

The COM statement is a nonexecutable statement defining scalar variables or arrays to be used in common by several program segments. The COM statement is also discussed in Section 6.5.4.

This statement provides array definition identical to the DIM statement for array variables. A single COM statement can combine declarations of array variables  $(e,q, A(10), B(3,3))$  and scalar variables (e.g., C2,D,X\$).

You must define common variables before they are used. Therefore, it may be convenient to define the common variables at the beginning of the program.

If a particular set of common variables is to be used in each of several sequentially called subprograms, the COM statement must be included in the main program and each subprogram in which they are used. All variables in the COM statements must be declared in the same order, and with the same dimensions and lengths, in each separately compiled module.

Use the COM statement to set the maximum defined length of alphanumeric variables (assumed to be 16 if not specified when the compiler option MINANS = NO is selected and 18 when MINANS =  $YES$ ). The length integer (<=256) following the alpha scalar (or alpha array) variable specifies the length of that alpha variable (or those array elements).

Syntax Examples:

 $\bullet$ 

- 800 COM A(l0),B(3,3),C2
- 200 COM C,D(4,14),E3,F(6),Fl(5)
- 600 COM Ml\$,M\$(2,4),X,Y
- 300 COM A\$10,B\$(2,2)32

 $\overline{\phantom{a}}$ 

',\_

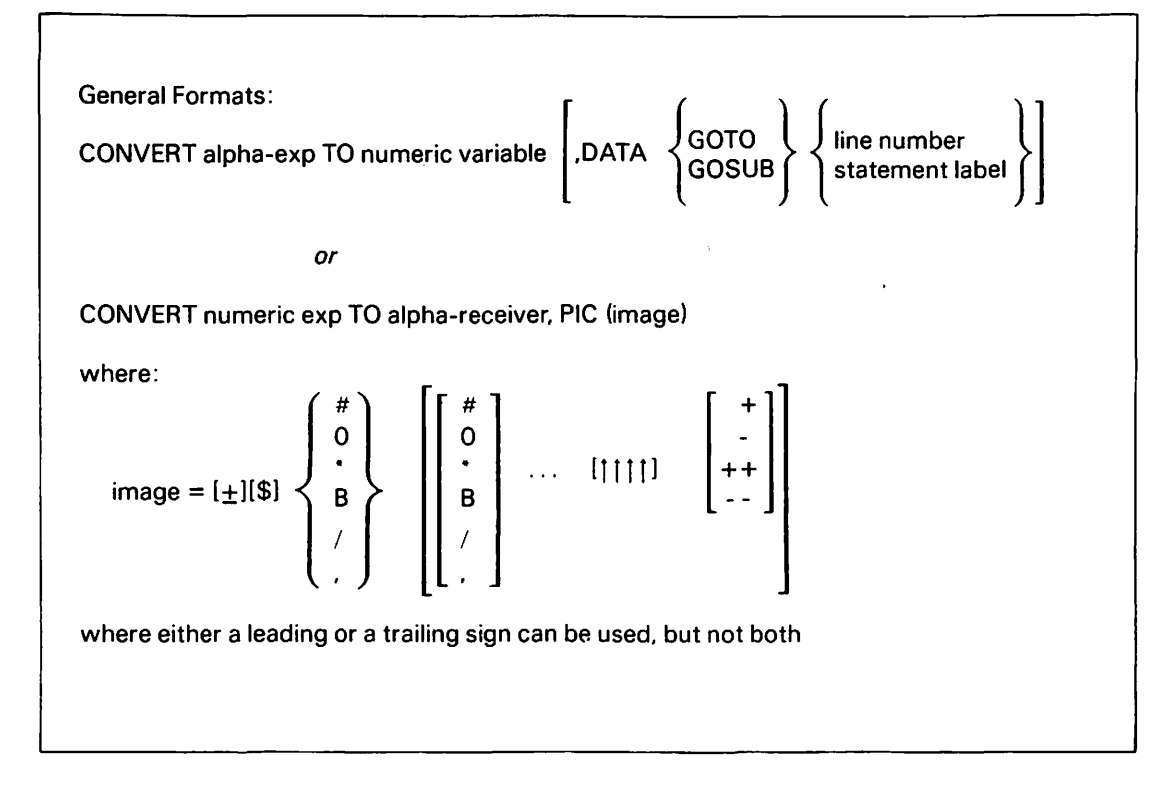

Use the CONVERT statement to convert an alphanumeric representation of numeric data to internal numeric format, and vice versa. Two forms of the statement are provided here.

## Form 1: Alpha-to-Numeric Conversion

Form 1 of the CONVERT statement converts the number represented by ASCII characters in the alphanumeric expression to a numeric value and sets the numeric variable equal to that value. For example, if  $A$ = "1234"$ , CONVERT A\$ TO X sets X = 1234. An error results (or the data exit is taken) if the ASCII characters in the specified alphanumeric are not a legitimate VS BASIC representation of a number.

Alpha-to-numeric conversion is particularly useful when numeric data is read from a peripheral device in a record format that is not compatible with normal VS BASIC statements, or when a code conversion is first necessary. It can also be useful when it is desirable to validate keyed-in numeric data under program control. (Numeric data validate keyed-in numeric data under program control. can be received in an alphanumeric variable, and tested with the NUM function before conversion to numeric format.) If the alpha expression is entirely blank, an error results (or the data exit is taken).

### Form 2: Numeric-to-Alpha Conversion

Form 2 of the CONVERT statement converts the numeric value of the specified expression to an ASCII character string according to the image specified. Numeric-to-alpha conversion is particularly useful when numeric data must be formatted in character format in records.

Use this form of CONVERT in the same way as a format spec in an FMT statement. For example, the statement

100 CONVERT 10 to A\$, PIC (####) results in:  $AS = " 10"$ 

### Syntax Examples:

Alpha-to-Numeric:

100 CONVERT A\$ TO X 200 CONVERT STR(A\$,l,NUM(A\$)) TO X(l)

Numeric to Alpha:

 $100 X = 12.195$ 200 CONVERT X TO A\$, PIC (000) (result: A\$ = "012") 300 CONVERT X \* 2 TO A\$, PIC (+##.##) (result: A\$ = "+24. 39") 400 CONVERT XTO STR(A\$,3,8), PIC (-#.#Tf Tf) (result: STR(A\$,3,8) =" 1.2E+Ol") 500 CONVERT X TO A\$, PIC (0000.#####) (result: A\$ = "0012 .19500")

General Format:

COPY[-) alpha-exp TO[-) alpha-receiver

COPY transfers the alpha expression to the alpha receiver, one byte at a time, using the defined lengths of both.

If the minus sign (-) is specified before the alpha expression, the alpha expression is sent from right to left, starting at the rightmost byte of the expression. Similarly, if the minus sign (-) is specified before the alpha receiver, the alpha expression is received from right to left, starting at the rightmost byte of the receiver.

If the minus sign (-) is not specified before the alpha expression, the alpha expression is sent from left to right, starting at the leftmost byte of the expression. Similarly, if the minus sign  $(-)$  is not specified before the alpha receiver, the alpha expression is received from left to right, starting at the leftmost byte of the receiver.

Transfer stops when the receiver is filled or the expression is exhausted. If the expression is exhausted, the remainder of the receiver is filled with blanks.

### NOTE

If the alpha expression is a receiver, it is copied directly from its memory location; otherwise, the value of the alpha expression is stored in a temporary location and copied from there. Thus, copying a receiver onto itself can result in single-character propagation or other position-dependent results.

#### Syntax Examples:

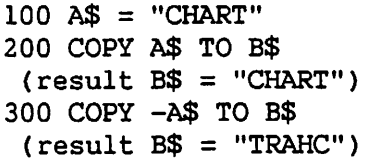

COS Function

General Format:

COS(numeric exp)

The COS function returns a floating-point value that is the cosine of the numeric expression specified as its argument. The expression is in units of radians, degrees, or grads, depending on the trigonometric mode specified by the most recently executed SELECT statement. If no SELECT statement was executed in the program or subprogram, the default mode is radians.

## Syntax Example:

 $100$  X =  $COS(Y)$ 

Numeric Examples:

 $COS(90) = 0$  (assuming the calculation is performed in degrees)  $COS(0) = 1$ 

CVDQ Subroutine

General Format:

CALL "CVDQ" ADDR(floatbin\_variable)

The CVDQ subroutine converts the value of an input variable from the float binary to the float decimal representation. The CVDQ subroutine is useful for cases where a module compiled with float binary numerics must pass float values to or share a common float variable with a module compiled with float decimal numerics.

CVDQ returns the float decimal value to the input variable, destroying the previous contents of the variable. Because the float decimal representation has a smaller range of legal values than float binary, the input float binary value must be in the following range:

-l.OE+63 < float bin variable < l.OE+63

Input values outside this range result in either a compile-time warning or a program check. In addition, positive or negative fractional values smaller than  $+$  1E-65 cannot be represented in float decimal. Input values outside this range produce an exponent underflow compile-time warning or runtime program check. The input variable must be float binary; if you pass a float decimal value to CVDQ, an incorrect float decimal value is returned.

CVDQ is an external subroutine, and must be called with the ADDR form of the CALL statement (refer to Section 6.5.4 for details). In addition, programs calling CVDQ must link to the System Library (@SYSTEM@) on the System Volume. Consult the VS Program Development Tools for details on the LINKER utility.

### NOTE

The CVDQ subroutine cannot be used on VS80 or VS50 systems, since these systems do not support float decimal numerics.

## Syntax Example:

CALL "CVDQ" ADDR(X)

General Format:

CALL "CVQD" ADDR(floatdec\_variable)

The CVQD subroutine converts the value of an input variable from the float decimal to the float binary representation. The CVQD subroutine is useful for cases where a module compiled with float decimal numerics must pass float values to or share a common float variable with a module compiled with float binary numerics.

CVQD returns the float binary value to the input variable, destroying the previous contents of the variable. The entire range of float decimal values can be converted to float binary values. The input variable must be in the float decimal format; if you pass a float binary value to CVQD, either an incorrect float binary value is returned or processing terminates with a runtime OMS data exception.

CVQD is an external subroutine, and must be called with the ADDR form of the CALL statement (refer to Section 6.5.4 for details). In addition, programs calling CVQD must link to the System Library (@SYSTEM@) on the system volume. Consult the VS Program Development Tools for details on the LINKER utility.

NOTE

The CVQO subroutine cannot be used on VS80 or VS50 systems, since these systems do not support float decimal numerics.

Syntax Example:

CALL "CVQD" ADDR(X)

General Format: DATA  $\left\{\begin{array}{c} \text{constant} \\ \text{literal} \end{array}\right\}$  $\left\{\begin{array}{c} \text{constant} \\ \text{literal} \end{array}\right\}$  ...

The DATA statement provides the values to be assigned to the variables in a READ statement. The READ and DATA statements allow tables of constants to be stored within a program.

Each time a READ statement is executed in a program, the next sequential value(s) listed in the DATA statements is obtained and stored in the receivers listed in the READ statement. The values entered with the DATA statement must be in the order in which they are to be used, and separated by commas. If several DATA statements occur in a program, they are used in order of statement number. Numeric variables in READ statements must reference numeric values; alphanumeric receivers must reference literals.

When the compiler option MINANS = YES is selected, all data items are stored as literals and need not be enclosed in quotation marks. In addition, leading and trailing blanks are ignored.

The RESTORE statement resets the current DATA statement pointer so that DATA statement values are reused (refer to RESTORE in this section).

### Example:

 $\sqrt{2}$ 

100 FOR I=l TO 5 200 READ W 300 PRINT W,W\*\*2 400 NEXT I 500 DATA 5, 8.26, 14.8, -687, 22

Output:

5 25 8.26 68.2276 14.8 219.04 -687 471969 22 484

In the above example, the five values listed in the DATA statement are sequentially used by the READ statement and printed.

# DATE Function

General Format:

DATE

DATE returns a six-character string that gives the current date in the form YYMMDD. The DATE function takes no arguments.

Example:

```
100 A$ = DATE 
200 PRINT STR(A$,3,2);"/";STR(A$,5,2);"/";STR(A$,l,2) 
300 PRINT STR(DATE,3.2);"/";STR(DATE,5,2);"/";STR(DATEl,2)
```
Output:

09/15/82 09/15/82

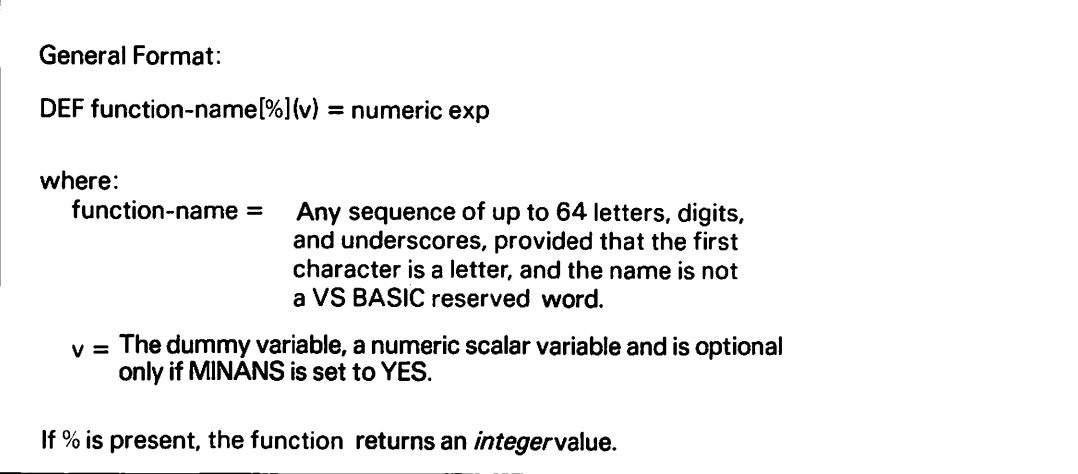

The define statement, DEF, enables you to define a single-valued numeric function within the program. Once defined, this function can be used in expressions in any other part of the program. The function may provide one dummy variable whose value is supplied when the function is referenced. Defined functions can reference other defined functions, but recursion is not allowed. That is, a function cannot refer to itself, nor can one function refer to another function that refers to the first. The following program illustrates how DEF is used.

The DEF statement is also discussed in Section 4.4.2.

### NOTE

A function can be defined anywhere in a program, but if the first use of a function precedes its definition, the function name must begin with the characters FN. Otherwise, the BASIC compiler interprets the function call as an array name reference. This results in either an error message at compilation time or in logic errors in the program.

Example:

```
100 X = 3200 DEF OBFUSCATION(Z) = Z \star \star 2-Z300 PRINT X + OBFUSCATION(2 * X) 
400 END 
Output:
```
33

Processing of OBFUSCATION(2 \* X) in this example proceeds in the following order:

1. The expression specified as the argument of the function OBFUSCATION (in this case,  $2 \times X$ ) is evaluated. Here, the value of the argument is  $(2 \star X = 6)$ .

.~

- 2. The dununy variable in the function definition (in this case, Z in line 200) is temporarily assigned the value of the argument (in this case, 6).
- 3. The expression to the right of the equal sign in the function definition (line 200) is evaluated given the assignment just performed, and the value is returned to the statement that invoked the function. In this case,  $(6 \mid 2 - 6) = 30$  is returned to the PRINT statement (line 400), which adds the value of X (3, in this case), and prints the result (33).

You can invoke a user-defined function from anywhere in a program.

The following restrictions apply to definitions of functions:

1. A DEF function cannot refer to itself. For example,

DEF APPLE(MY\_EYE) = MY\_EYE + APPLE(MY\_EYE)

is illegal.

2. Two DEF functions cannot refer to each other. For example, the following combination of statements is illegal:

DEF ARTICHOKE $(X)$  = BANANA $(X)$ DEF BANANA $(X)$  = ARTICHOKE $(X)$ 

Neither of the above restrictions is checked for during compilation, but both cause endless loops resulting in "stack overflow" during execution.

The dummy scalar variable in the DEF statement can have a name identical to that of a variable used elsewhere in the program or in other DEF statements. Current values of the variables are not affected during function evaluation. DEF statements can also use other variables, using their current values at calling time.

# Syntax Examples:

600 DEF JAGUAR(C) =  $(3 * A) - 8 * C + LION(2 - A)$ 700 DEF LION(A) =  $(3 * A) - 9 / C$ 800 DEF TIGER(C) = LION(C) \* JAGUAR(2)

General Format: DEF FN' . t {(received.receiver) ... ) } in literal[; literal] ... where:  $\int$  1 to 32 for Program Function key entries  $\int$  $m<sup>t</sup> = 0$  to 255 for internal program references

The DEF FN' statement has two purposes:

- 1. To define a literal to be supplied when a Program Function (PF) key is used for keyboard text entry.
- 2. To define a PF key or program entry points for subroutines with argwnent passing capability.

### Keyboard Text Entry Definition

To be used for keyboard entry, the integer in the DEF FN' statement must be from 1 to 32, representing the number of a PF key. When the corresponding PF key is pressed while execution is halted by an INPUT or STOP statement, your literal(s} is displayed and becomes part of the currently entered text line.

Each literal can be represented by a character string in quotes, a HEX function, or a combination of those elements.

### NOTE

The PF keys can be defined to produce characters that do not appear on the keyboard by using HEX literals to specify the codes for these characters.

100 DEF FN'31 "April is the cruelest month." 200 DEF FN'02 HEX(94); HEX(22);"Mistah Kurtz - he dead.";HEX(22)

Pressing PF31 at a STOP or INPUT causes "April is the cruelest month." to be displayed, while pressing PF2 displays "Mistah Kurtz - he dead.", blinking and protected because of the HEX(94). The quotation marks are displayed because of the HEX(22) specifications. Thus, the DEF FN' statement can be used to display characters (such as quotation marks surrounding character values) that are not usually displayed.

#### NOTE

When the compiler option MINANS=YES is selected, a program is terminated if it is first suspended by execution of a STOP statement followed by the pressing of a PF key.

## Marked Subroutine Entry Definition

The DEF FN' statement, followed by an integer and an optional receiver list enclosed in parentheses, indicates the beginning of a marked subroutine. (Refer to Sections 6.4.2 and 6.4.3 for a discussion of marked subroutines.) The subroutine can be entered from the program through a GOSUB' statement or from the keyboard by pressing the appropriate PF key while execution is halted by an INPUT or STOP statement.

If a subroutine is to be entered through a GOSUB' statement, the integer in the DEF FN' statement can be any integer from 0 to 255. If the subroutine is to be entered from a PF key, the integer can be from 1 to 32. When a PF key is pressed or a GOSUB' statement is executed, the execution of the BASIC program transfers to the DEF FN' statement with an integer corresponding to the number of the PF key or with the integer in the GOSUB' statement (i.e., if PF2 is pressed, execution branches to the DEF FN'2 statement).

When a RETURN statement is encountered in the subroutine, control passes to the program statement immediately following the last executed GOSUB' statement, or back to the INPUT or STOP statement if the subroutine was entered by pressing a PF key. Repeated subroutine calls executed without RETURN or RETURN CLEAR statements can cause memory overflow. (Refer to RETURN and RETURN CLEAR in this section.)

The DEF FN' statement can optionally include a receiver list. The receivers in the list receive the values of arguments being passed to the subroutine.

In a GOSUB' subroutine call made internally from the program, arguments are listed (enclosed in parentheses and separated by commas) in the GOSUB' statement. If the number of arguments to be passed is not equal to the nwnber of receivers in the list, a compilation error results.

## Example:

 $100$  GOSUB'2  $(1.2, 3+2 * X, 'JOHN'')$ 200 STOP 300 DEF FN'2 (A,B(3},C\$} 400 RETURN Result: STOP 1.2, 3.24, "JOHN" (now press PF2)

When entering a subroutine through a PF key, arguments are passed by keying them in, separated by commas, immediately before pressing the PF key. (Refer to INPUT and STOP *in* this section.} If the wrong number or type of data is given, the entries are refused, the cursor returns to the beginning of the field, and the program waits for further operator action.

The DEF FN' statement need not specify a receiver list. In some cases, it may be more convenient if the program requests you to enter ~ data at a keyboard in response to prompts.

## Example:

100 DEF FN'4 200 INPUT "RATE",R 300 C = 100  $*$  R - 50 400 PRINT "COST = " $:C$ 500 RETURN

When a DEF FN' subroutine is executed through keyboard PF keys while the system is waiting for data to be entered into an INPUT statement or is in STOP mode, the INPUT or STOP statement is repeated in its entirety upon return from the subroutine.

Example:

100 INPUT "ENTER AMOUNT",A

200 DEF FN'l 210 INPUT "ENTER NEW RATE",R 220 RETURN

Output:

 $\ddot{\phantom{a}}$  $\bullet$ 

ENTER AMOUNT? {Press PFl) ENTER NEW RATE? 7.5 ENTER AMOUNT?

DEF FN' subroutines can be nested (i.e., they can call other subroutines from within a subroutine). A RETURN statement encountered in a nested subroutine returns execution to the subroutine that called the nested subroutine.

General Format:

DELETE file-exp

The DELETE command deletes the last record read, which must be read with the HOLD option. It *is* only valid for indexed files; records in consecutive files cannot be deleted.

Refer to the description of the HOLD option under the READ File statement.

Syntax Example:

100 DELETE #1

General Format: DIM dim-elt [,dim-elt] ... where: numeric array name (int1 [,int2])  $dim$ -elt =  $\langle$  alpha array name (int1[,int2])[int3] alpha scalar variable [int3]  $int1 = row$  dimension,  $1 \leq init1 \leq 32767$  $int2 =$  column dimension,  $1 <$  =int $2 <$  =32767  $int3 =$ string length,  $1 <$ =int $3 <$ =256

The DIM statement reserves space for arrays and sets the length for alpha scalars or array variables. (Use of the DIM statement is also discussed in Section 3.5.2.) The DIM statement must appear before any of the dimensioned elements are used.

If not dimensioned in a DIM statement, the following defaults hold:

- 1. When the compiler option MINANS = NO is selected
	- a. The string length of alpha scalar or array variables defaults to 16. This is also true if int3 is omitted in a DIM statement.
	- b. Arrays default to 10-by-10 matrices.
- 2. When the compiler option MINANS = YES is selected
	- a. The string length of alpha scalar or array variables defaults to 18.
	- b. The number of dimensions of an array is taken from its first usage.

Arrays or variables dimensioned in a COM statement cannot be respecified in a DIM. (Refer to the discussion of the COM statement in this section.) A variable or array can occur in only one DIM or COM in each program or subprogram.

Arrays can be redimensioned by using [MAT] REDIM.

100 DIM A\$100 200 DIM A\$(4,4),B\$(12,12)20,B(3,7) 300 DIM A(l0),B\$(20)10

Note that in a DIM statement, DIM must be the first word of the statement. If DIM is used in any other way, it is interpreted as referring to the DIM function.

General Format: DIM (array-designator,  $\begin{Bmatrix} 1 \\ 2 \end{Bmatrix}$ ) where:  ${1}$  = row dimension  ${2}$  = column dimension

The DIM function returns, as an integer value, the current row (1) or column (2) dimension of the specified array. The column dimension of a vector is 1%.

## NOTE

The defined length of an alpha scalar or array variable can be obtained using LEN(STR(variable)).

Syntax Examples:

 $100 A = DIM(A(), 1)$ 200 B =  $DIM(A()$ , 2)

General Format: DISPLAY list [,list]... where: COL (int) AT (exp2, exp3) list =  $\langle$  numeric exp [,PIC (image)] alpha-exp [,CH (int)] BELL  $image = a$  valid numeric image, as in FMT  $int =$  a positive integer specifying the length of the (alpha) field

DISPLAY allows output of numeric and alphanumeric data values at the workstation in a field-oriented manner, using the supplied formatting information. (Refer to Section 7.6 for a detailed discussion.) Both single values and arrays can be displayed.

DISPLAY works in generally the same way as ACCEPT, with the following exceptions:

- 1. Values are written only; no new values are accepted.
- 2. Pseudoblanks are not used.

Otherwise, refer to ACCEPT. The screen is cleared prior to execution of a DISPLAY statement, and you should use a STOP statement to halt execution for viewing (if desired, and so long as the compiler option MINANS = NO is selected) following execution of DISPLAY.

Refer to Chapter 7 for more information on screen I/O.

Syntax Examples:

100 DISPLAY COL(10),A\$,CH(20),AT(20,20),A,PIC(##.##) 200 DISPLAY B\$,BELL

General Format:

EJECT

EJECT is a compiler directive (refer to Section 2.4.2). The EJECT statement, which must be the only statement on a line, causes the compiler to skip to the top of the next page of the source listing and print the most recently specified title at the beginning of the page.

 $\sim$ 

Syntax Example:

100 EJECT

# END Statement

General Format:

END [exp]

The END statement is required to terminate the program prior to its physical end or to pass a program-supplied return code to the operating system. You can use END anywhere and any number of times in the program. It is not required at the physical end of the program where an implied END is automatically generated.

When the END statement is encountered, program execution terminates or, if it is in a subroutine, returns to the calling program. If END is followed by an expression, the value of the expression {truncated if not an integer) is passed to the operating system as a return code. If the expression is omitted, the return code is 0.

## Syntax Examples:

100 END

999 END A

The second example passes the current {truncated) value of A to the system as a return code. Return codes are often useful in writing procedures. {Refer to the VS Procedure Language Reference for a discussion of procedures and the use of return codes.)

General Format:

EXP(numeric exp)

The EXP (exponential) function returns a floating-point value equal to the natural constant "e" (the base of natural logarithms; e is approximately equal to 2.71828182845904) raised to the power given by the value of the argument. EXP is the inverse function of LOG.

Example:

```
100 A = EXP(1)200 B = EXP(73)300 PRINT A, B
```
Result:

2.718281828 5.0523936302E+31

```
General Format: 
FMT form-spec [,form-spec]...
where: 
  form\text{-}spec=[rep-int *]data-spec} 
                     [rep-int *]literal 
                     control-spec 
  rep-int = integer specifying the number of times to
              repeat the data-spec or literal
```
FMT is a nonexecutable statement used to format data values for PRINT and disk I/O statements. (Refer to Sections 7.4 and 8.4 for discussions of the use of the FMT statement.) The FMT statement and the FORM statement are synonymous and can be used interchangeably. They can be used wherever Image(%) is allowed, subject to the following restrictions:

- 1. BI, FL, and PD are not displayable formats, and thus are legal only for disk I/O statements.
- 2. For PRINT USING, the FMT statement can be reused for long argwnent lists. This is exactly like Image\(%), and is described in the PRINT section.

A control specification (control spec) is one of the following items:

- 1. XX [(int)] -- Skip int positions (input) or write n blanks  $\overline{\text{(output)}}$ . If omitted, int = 1.
- 2. COL (int) or POS (int) -- Next form spec to start at position int in record or output line. (For disk I/0, int\<= record size. For PRINT USING, COL>80 or current printer width causes the next form spec to begin at colwnn 1 of the next line.)
- 3. TAB (int) -- Like COL, but all skipped-over characters are set to blank.
- 4.  $SKIP$  [(int)] -- Skip int lines (default = 1). This is like PRINT SKIP. (This is not for disk I/0.)

A data specification (data spec) is one of the following items. Note that w and d are integer constants.

- 1.  $CH(w)$  -- Character data, w bytes.
- 2.  $B[\{w\}]$  -- Binary internal format, w bytes. 1  $\leq w \leq 4$ ,  $default = 4.$
- 3. FL $[(w)]$  -- Floating-point internal format, w bytes w = 4 or 8,  $\overline{\text{default}} = 8.$
- 4. PD( $w[$ ,d]) -- VS packed decimal, w digits, d digits to the right of the (implied) decimal point (default d=0). The value of w and d should be added to half the length of the replacing formatted integer.

5. 
$$
\text{PIC}([\pm][\mathfrak{F}] \begin{pmatrix} \# \\ 0 \\ * \\ * \\ \end{pmatrix} \cdots \begin{pmatrix} \# \\ 0 \\ * \\ * \\ \end{pmatrix} \cdots [1111] \begin{pmatrix} \vdots \\ - \\ - \\ - \end{pmatrix} \right) \right)
$$

## Editing Characters

- # Digit position -- blank if leading zero.
	- Decimal point.
- IIII Exponent E+xx for exponential output. If present, the digit positions are filled with significant digits (no leading zeros) and the exponent is scaled accordingly.
- \* Replace leading 0 with \*
- O Retain leading 0.
- If right of a numeric digit, insert  $'$ ,  $'$ ; otherwise, blank.
- / If right of a numeric digit, insert '/' ; otherwise, blank.
- B Insert blank.

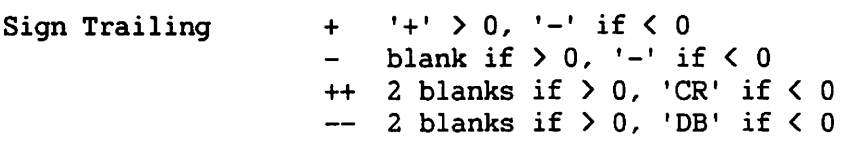

## NOTE

You cannot specify both a leading sign and a trailing sign. If no signs are present, the absolute value of the number is printed.

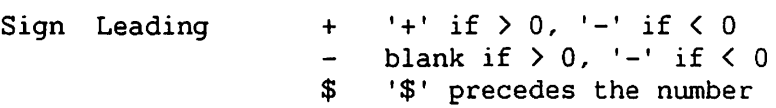

(The above three characters float to the leftmost nonzero digit location.)

## Syntax Examples:

100 FMT PIC(##.##TTTT) 200 FMT SKIP(10),CH(50),SKIP(-5),COL(20),PIC(\$\*\*.##)

## NOTE

The FMT statement always extends to the end of the line on which it occurs. It cannot be terminated by use of a colon  $(:)$ , as described It cannot be terminated by use of a colon  $(:)$ , as described in Section 2.3.2.

General Format:

FOR numeric scalar variable =  $exp1 TO exp2$  [STEP  $exp1$ ]

The FOR and NEXT statements specify a loop. The FOR statement marks the beginning of the loop and defines the loop parameters. The NEXT statement marks the end of the loop. The program lines in the range of the FOR statement are executed repeatedly, beginning with variable = expl. The variable value is incremented by the STEP expression value until it exceeds the value of exp2.

The three expressions can take on any value. If STEP is omitted, 1 is assumed. STEP and exp2 are evaluated only once. If STEP is 0 or has the wrong sign, the loop is executed only once.

After termination of the loop, the variable has the last value used, *i.e.,* without the final increment. There are no restrictions on branching in or out of the loop, provided that a NEXT without an open FOR is not encountered; this event causes an error.

When the compiler option MINANS = YES is selected, a STEP of zero causes the loop to infinitely execute. Upon termination of the loop, the variable equals the first value not used (i.e., the last variable used within the loop, plus the step}. Branches into the middle of a loop are not permitted. Additionaly, the compiler diagnoses mismatched FOR and NEXT statements. For instance, a FOR statement without a corresponding NEXT statement, and vice versa. A FOR loop may be executed zero times if the values of expl, exp2, and exp3 dictate.

Note that if the loop variable is an integer variable, expl, exp2 and the step exp are truncated to integers and all loop calculations are integer type.

### Example:

100 FOR A = 1 TO 10 STEP 3 200 PRINT A 300 NEXT A 400 PRINT A Result: 1 4 7 10 13

```
General Format: 
FORM form-spec [, form-spec ]...
where: 
                    { 
                      [rep-int*]data-spec} 
   form-spec = \langle [rep-int * ] literal
                      control-spec 
  rep-int = integer specifying the number of times to 
              repeat the data-spec or literal
```
FORM performs the same function as FMT.
FS (file-exp)

The FS function returns the file status for the most recent I/O operation on the specified file. The returned file status value is an alphanumeric value two characters long. FS can assume any of the following values:

CONSEC, TAPE, and PRINTER File I/O

'00' Successful I/O operation<br>'10' End-of-file encountered '10' End-of-file encountered<br>'23' Invalid record number '23' Invalid record number<br>'30' Hardware error '30' Hardware error '34' No more room in the file<br>'95' Invalid function or func '95' Invalid function or function sequence '97' Invalid record length INDEXED File I/O '00' Successful I/O operation<br>'10' End-of-file encountered End-of-file encountered '21' Key out of sequence (WRITE statement in Output mode only)<br>'22' Duplicate key '22' Duplicate key<br>'23' No record four '23' No record found matching specified key Supplied key exceeds any key in the file (Input, I/O, or Shared mode) '30' Hardware error<br>'34' No more room i '34' No more room in the file (Output or I/O mode)<br>'95' Invalid function or function sequence '95' Invalid function or function sequence<br>'97' Invalid record length Invalid record length

SHARED Mode I/O Errors (not normally encountered by the VS BASIC user)

'80' Invalid Key area (START, READ KEYED)<br>'81' Invalid READ NODATA '81' Invalid READ NODATA<br>'82' Label update error '82' Label update error '83' Sharing task was terminated<br>'84' Invalid record size/record a Invalid record size/record area (Record size  $>$  2048)

#### Syntax Example:

 $100 \text{ Y$} = \text{FS}(1)$ 

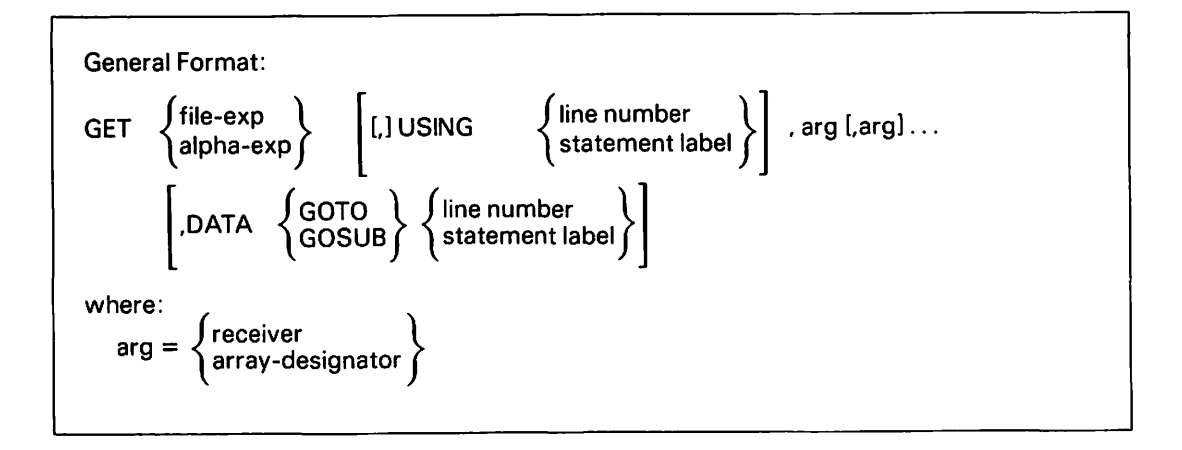

GET allows you to extract data from the record area in a file or from an alpha expression USING the referenced Image {%) or FMT statement, or using standard format. Data in the record area referenced by the file expression is that read with the last READ statement. This data is available to GET until it is overwritten by another READ from the same file, or by a PUT, WRITE, or REWRITE for that file.

The DATA exit is taken if data conversion fails {e.g., character string moved to numeric variable, alpha expression too short to fill all the arguments, etc.).

### Syntax Examples:

100 GET #A USING 300,B,DATA GOTO 500

300 FMT PIC(####)

#### NOTE

You can use GET to convert numeric data from internal formats used by COBOL programs to VS BASIC numeric data format. See Appendix C for information on numeric data compatibility between VS BASIC and COBOL.

**GOSUB** line number statement label

Use the GOSUB statement to transfer program execution to the first program line of a subroutine. (The use of the GOSUB statement is discussed in Section 6.4.1.) The program line can be any VS BASIC<br>statement, including a REM statement or a statement label line. The statement, including a REM statement or a statement label line. logical end of the subroutine *is* a RETURN or RETURN CLEAR statement. A RETURN statement directs execution to the statement following the last executed GOSUB. A RETURN CLEAR statement clears the subroutine information but causes no branch.

You can use the GOSUB statement to perform a subroutine within a subroutine; this technique is called "nesting" of subroutines.

Do not enter subroutines repeatedly without executing a RETURN or RETURN CLEAR. Failure to execute a RETURN or RETURN CLEAR causes return information to accumulate in a table, which can eventually cause a memory stack overflow error.

## Example:

120 X = 20:GOSUB 200:PRINT X 125 130 GOSUB TEST  $\ddot{\phantom{a}}$ 190 TEST: 200 REM SUBROUTINE BEGINS 210 RETURN:REM SUBROUTINE ENDS

General Format: GOSUB'intl(arg[,arg] .. .)] where:  $0 \leq 256$  $arg = \begin{cases} exp \\ alpha-exp \end{cases}$ 

The GOSUB' statement specifies a transfer to a marked subroutine rather than to a particular program line, as does the GOSUB statement. (Using the GOSUB' statement is discussed in Section 6.4.2.) A subroutine is marked by a DEF FN' statement. When a GOSUB' statement is executed, program execution transfers to the DEF FN' statement having an integer identical to that of the GOSUB' statement (i.e., GOSUB'6 transfers execution to the DEF FN'6 statement). Subroutine execution continues until a subroutine RETURN or RETURN CLEAR statement is executed. The rules applying to GOSUB also apply to the GOSUB' statement. Unlike a normal GOSUB, however, a GOSUB' statement can contain.arguments whose values can be passed to variables in the marked subroutine.

The values of the expressions, literal strings, or alphanumeric variables are passed to the variables in the DEF FN' statement left to right. Elements of arrays must be explicitly referenced (i.e., they cannot be referenced by the array designator or array name alone). The arguments of the GOSUB' must be passed to variables of the same type (i.e., alpha expressions must be passed to alpha variables, and numeric expressions must be passed to numeric variables).

Do not enter subroutines repeatedly without executing a RETURN or RETURN CLEAR. Failure to execute a RETURN or RETURN CLEAR causes return information to accumulate in a table, which can eventually cause a stack overflow error.

Examples:

100 GOSUB'7 150 END 200 DEF FN'7:SELECT PRINTER (80) 210 RETURN

100 GOSUB'l2 ("JOHN",12.4,3\*X + Y) 200 END 300 DEF FN'l2(A\$,B,C(2}) 400 PRINT A\$,B,C(2) 500 RETURN

General Format: GOTO { line number  $\qquad \qquad \setminus$ statement label

This statement transfers execution to the specified line number or statement label; execution continues at the specified line statement.

# Example:

 $100 J = 25$  $200 K = 15$ 300 GOTO TEST  $400$  Z = J+K+L+M 500 PRINT Z,Z/4 600 END 650 TEST 700  $L = 80$  $800 M = 16$ 900 GOTO 400

Output:

136 34

HEX Function

General Format:

HEX(hh[hh] .. .)

where:  $h =$  hexdigit (0 to 9 or A to F)

The hexadecimal function, HEX, is a form of literal string that enables any 8-bit code to be used in a BASIC program. Each character in the literal string is represented by two hexadecimal digits. If the HEX function contains an odd number of hexdigits or if it contains any characters other than hexdigits, an error results.

Syntax Examples:

100 A\$ = HEX(OCOAOA) 200 IF A\$ > HEX(7F) THEN 100 300 PRINT HEX(800l);"TITLE"

Output: TITLE

(The HEX value of 8001 causes the text "TITLE" to be highlighted.)

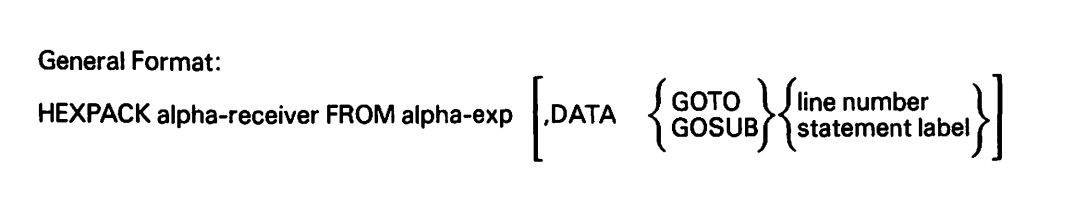

 $\bigcap$ 

 $\sqrt{2}$ 

The HEXPACK statement converts an ASCII character string that represents a string of hexadecimal digits into the binary equivalent of those hexadecimal digits. Hexadecimal digits entered from the keyboard can be entered as ASCII characters; they can then be converted from ASCII code to their true binary equivalent with HEXPACK. For example, the hexadecimal digit A has a binary value of 1010. However, this digit is represented by an ASCII character A, which has a binary value of 01000001. The HEXPACK statement can be used to convert the binary value of ASCII character A into the binary value of the hexadecimal digit A, and to store this value in the specified alpha receiver.

The alpha expression (actual length) contains the ASCII character string that represents a string of hexadecimal digits. Each pair of ASCII characters is converted to one byte of the corresponding binary value. Only certain ASCII characters constitute legal representations ~ of hexadecimal digits. These include the characters 0 through 9 and A through F, as well as the special characters:, ;,  $\zeta$ , =,  $\zeta$ , and ?. These characters are converted to the following binary values:

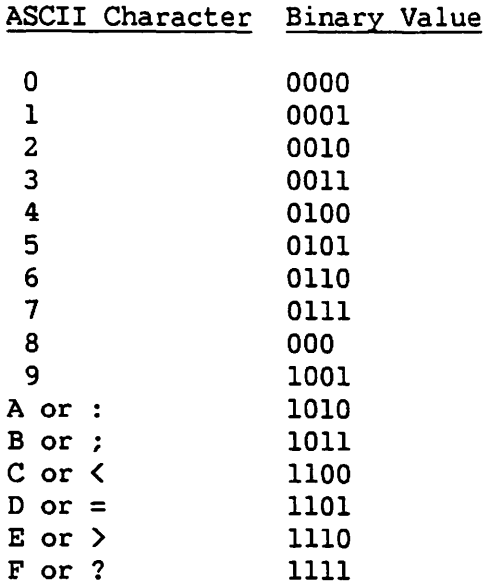

If the alpha expression contains any characters other than those listed above, including embedded spaces (i.e., any character that is not a legal representation in ASCII of a hexadecimal digit), an error occurs; if the DATA exit is specified, it is taken.

If the alpha expression contains an odd number of legal hexadecimal digits, it is padded on the right with one hex zero.

The alpha receiver receives the converted binary value. Since each pair of characters in the value of the alpha expression is converted to a 1-byte binary value in the alpha receiver, the alpha receiver should have at least half as many bytes (defined length) as the alpha expression. If the alpha receiver is too short to contain the entire converted binary value, an error occurs and program execution halts. If the alpha receiver is longer than the converted binary value, the binary value is left-justified, and the remaining bytes of the alpha receiver are not modified.

#### Example 1:

100 DIM P\$2, U\$4 200 INPUT "VALUE TO BE PACKED", U\$ 300 HEXPACK P\$ FROM U\$ 400 PRINT HEXOF (P\$)

Output:

VALUE TO BE PACKED?l2C9

12C9

The availability of the special characters ":" (HEX (3A)) through "?" (HEX (3F)) to represent hexadecimal digits A through F (1010 through 1111) means that HEXPACK will recognize any ASCII code with a high-order 3 digit (hexadecimal 30 through hexadecimal 3F) as a legitimate representation of a hexadecimal digit. This fact makes it easy to transform any code into an acceptable representation of a hexadecimal digit, and to perform operations such as packing the low-order digits (low-order four bits) from a string of hexadecimal digits. The technique is illustrated in Example 2.

## Example 2:

100 DIM P\$2, V\$4 200 V\$ = HEX (01020C09)  $300 \text{ V$} = \text{OR ALL (HEX}(30))$ 400 HEXPACK P\$ FROM V\$ 500 PRINT HEXOF(P\$)

Output:

12C9

Syntax Examples:

HEXPACK A\$ FROM B\$ HEXPACK STR(A\$,l,3) FROM STR(B\$,7) HEXPACK A\$ ( ) FROM B\$ ( ) HEXPACK A\$ FROM "3AFC282C"

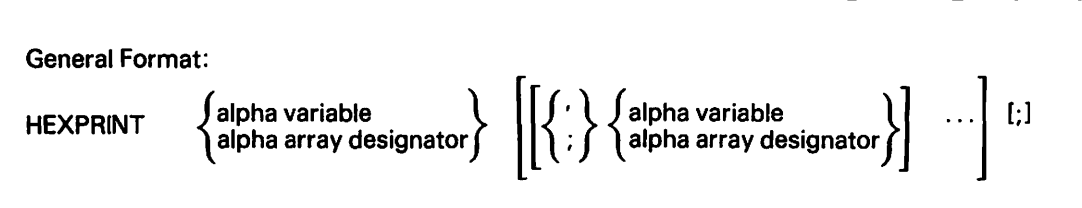

This statement prints the value of the alpha variable or the values of the alpha array in hexadecimal notation. The printing or display is done on the device currently selected for PRINT operations (refer to SELECT in this section). The defined lengths of the alpha values are printed. Arrays are printed one element after another with no separation characters. A new *line is* started after the value(s) of each alpha variable (or array) in the argwnent list, unless the argwnent is followed by a semicolon. If the printed value of the argwnent exceeds one line on the workstation or printer, it continues on the next line or lines. Since the carriage width for PRINT operations can be set to any width by the SELECT statement, this can be used to format the output from long argwnents.

Note that HEXPRINT X\$, Y\$, Z\$ is the same as PRINT HEXOF (X\$), HEXOF (Y\$), HEXOF (Z\$).

Syntax Example:

100 HEXPRINT A\$

HEXUNPACK alpha-exp TO alpha-receiver

The HEXUNPACK statement converts the binary value of an alpha expression (defined length) to a string of ASCII characters representing the hexadecimal equivalent of that value. The resulting characters are stored in the alpha receiver.

HEXUNPACK is the logical inverse of HEXPACK, except that characters 3A through 3F are not used. The characters produced are in the range 0 through 9 and A through F.

If the alpha receiver is not at least twice as long as the alpha expression (defined length), an error occurs. If it is longer, the result is left-justified and unused characters remain unchanged (as with HEXPACK).

## Example:

100 DIM P\$2, U\$4 200 P\$ = HEX (12C9) 300 HEXUNPACK P\$ TO U\$ 400 PRINT U\$

Output:

12C9

Syntax Examples:

HEXUNPACK A\$ TO B\$ HEXUNPACK STR(A\$, 5) TO STR(B\$, 1, 4) HEXUNPACK A\$ ( ) TO B\$ ( )

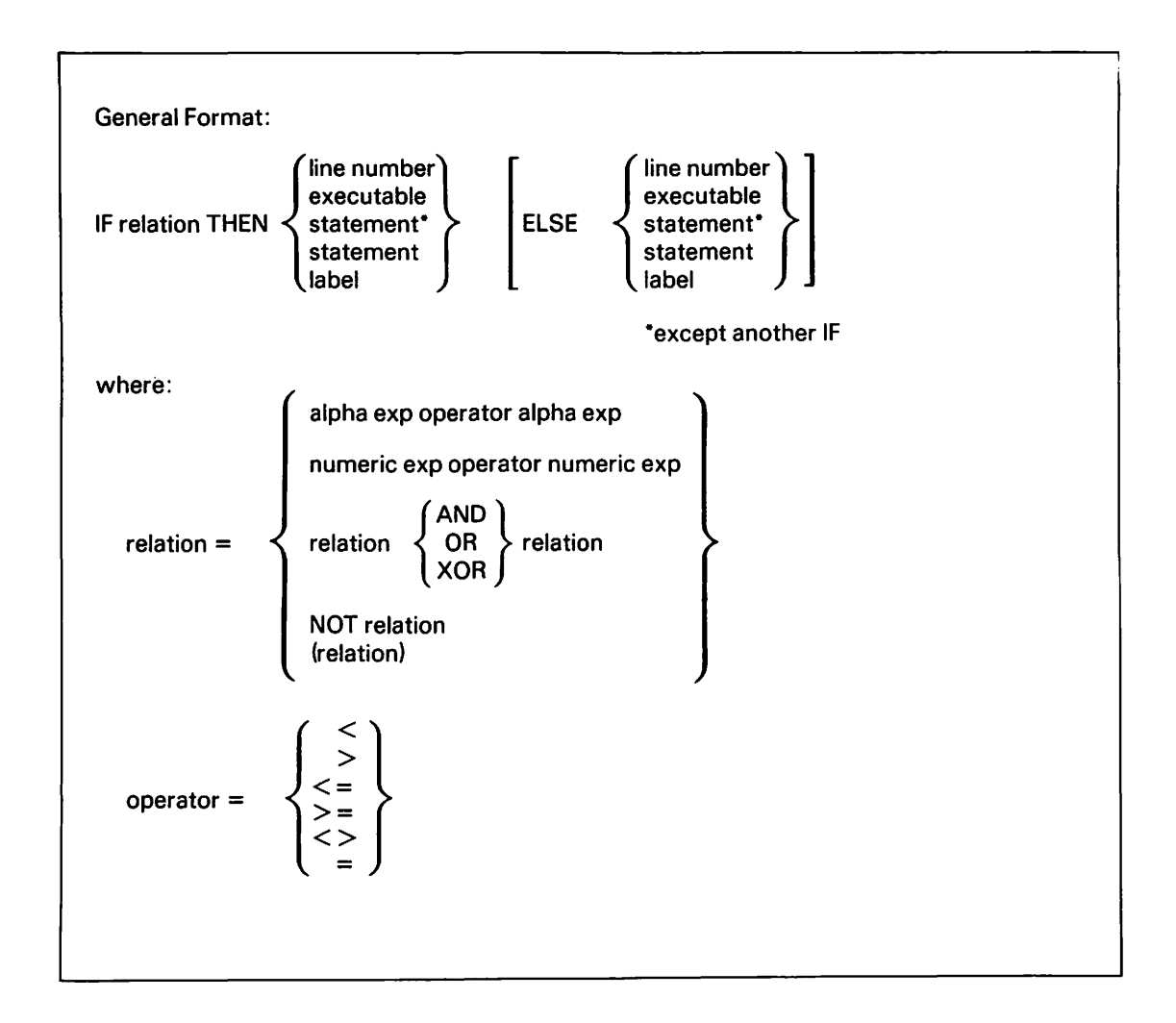

The IF statement causes conditional transfer or statement execution. Depending on the value of the relation, execution continues as follows:

- 1. If the relation *is* true:
	- a. If "THEN line number (or statement label)" *is* specified, execution continues at the specified line number or statement label.
	- b. If "THEN executable statement" is specified, the statement is executed. Program execution then continues at the next executable statement.
	- c. In either case, the ELSE clause *is* ignored.
- 2. If the relation is false:
	- a. If the ELSE clause is not specified, execution continues at the next executable statement.
	- b. If the ELSE clause is specified, execution continues at the specified line number or statement label. Program execution then continues at the next executable statement.
	- c. In either case, the THEN clause is ignored.

Two expressions are compared using standard numerical order. Integers are converted to floating-point before being compared with floating-point values. Two alpha expressions are compared using their ASCII hexadecimal codes, with the shorter expression right-padded with blanks (HEX(20)).

Complex IF statements containing character relation expressions of the form "IF A AND B AND C AND D THEN XYZ" can in some cases cause program checks or random branches. It is recommended that such complex relations be written in two separate statements.

The hierarchy of execution of the relational expression is as follows:

1. Parentheses 2.  $\langle , \langle =, \rangle, \rangle = , \langle \rangle, =$ 3. NOT 4. AND, OR, XOR 5. Left-to-right execution

NOTE

Nested IF statements are not allowed.

```
Syntax Examples:
```
100 IF A > .5 THEN 1000 200 IF A\$ $>$ B\$ AND B\$ $>$ C\$ THEN B = 5 ELSE B = 0 300 IF NOT A = B THEN 1000 400 IF E\$  $\le$  F\$ AND (NOT N  $>$  I) THEN 1000 ELSE 800 500 IF A > B THEN TEST ELSE NO TEST

## Image (%) Statement

General Format: %  $\leftrightarrow$ character string  $\setminus$ format spec character string =  $\begin{cases} \text{any character} \\ \text{except} \end{cases}$ format spec =  $\left| \left\{ \pm \right\} \right|$  [\$]# ... [,][#... [,]] ... [.][# ... ][]  $\uparrow$  ]

The Image (%) statement is a nonexecutable statement that formats<br>output from PRINTUSING, disk I/O, and GET and PUT statements. One output from PRINTUSING, disk I/O, and GET and PUT statements. format specification is used for each numeric or alpha value, left to right.

For alphanumeric values, the format specification is filled from left to right, regardless of the editing characters. The output value is right-padded with blanks or truncated to fit the format specification.

For numeric values, the editing characters in the format specification are interpreted depending upon the value to be formatted.

## Format Characters

Leading:

 $+$   $'+'$  if  $> 0$ ,  $'-'$  if  $< 0$  $\equiv$ blank if  $> 0$ , '-' if  $< 0$ \$ '\$' precedes the number

(The above three characters float to just before the leftmost nonzero digit location.)

- Digit position -- blank if leading zero.  $\ddagger$
- Decimal point.
- Comma if at least one significant digit is positioned to the immediate left; otherwise, blank.

TITT exponent E+xx for exponential output. If present, the digit positions are filled with significant digits (no leading zeros) and the exponent is scaled accordingly.

#### Trailing:

 $+$  '+' if  $> 0$ , '-' if  $< 0$ - blank if  $> 0$ , '-' if  $< 0$  $++$  2 blanks if  $> 0$ , 'CR' if  $< 0$  $--$  2 blanks if  $> 0$ , 'DB' if  $< 0$ 

### NOTES

- 1. If a leading sign is present, the trailing sign is ignored. That is, it becomes part of the next character string.
- 2. If no signs are present, the absolute value of the number is printed.
- 1. There must be at least a single # in a format specification, and the output field width is always the same length as the format specification, whether the output is numeric or alphanumeric.
- 2. For numeric output:
	- a. Fractions are truncated.
	- b. If the format is insufficient for the integer part of the number, the format specification itself is output, with the correct leading sign, if the leading sign character is present.
- 3. If all format specifications are not used, everything up to the first unused format is used, including a final character string.
- 4. A trailing character string in an Image (%) statement is considered to extend to the last nonblank character.
- 5. Continuation characters are illegal in the format clause; the format clause is considered at an end if an exclamation point (!) is encountered.

#### Syntax Examples:

100 %FEAR IN A HANDFUL OF DUST +###,###,###.##

100 ACCEPT A,B,C 200 PRINTUSING 300, A,B,C 300 %\$##,###.##++ ###.###-- -###.##llll 400 STOP 500 GOTO 100

INIT Statement

General Format:

INIT (alpha-exp) alpha-receiver [,alpha-receiver] ...

The INIT statement initializes the specified alphanumeric receivers. Each character in the defined length of the alpha receiver(s) is set equal to the first character of the alpha expression. For arrays, each character of each element of the array is set to the first character of the alpha expression.

Example:

```
100 DIM A$5, M$(5)3 
200 !NIT("?") A$, M$()
```
Result:

```
\begin{array}{lll} \Delta \$ & = "?????? \end{array}"
M$(1) = "???" 
M$(2) = "???" 
M$(3) = "???" 
M$(4) = "???" 
M$(5) = "???"
```
INPUT [literal,] receiver [,receiver] ...

This statement allows you to supply data during the execution of a program. If you want to supply the values for A and B while running the program, a statement such as

400 INPUT A,B

or

400 INPUT "VALUE OF A,B",A,B

must be entered before the first program line that requires either of these values (A,B). When the system encounters this INPUT statement, it prints the message VALUE OF A,B, followed by a question mark (?), and waits for you to supply the two numbers. Once the values are supplied, program execution continues. The program assigns values left to right, one at a time. The workstation is used for entering data.

#### NOTE

When the compiler option MINANS = YES is selected, there must be as many INPUT values as there are INPUT receivers or an error is generated and additional input *is* required. The null input specification  ${(", , ")}$  is not acceptable. If for any reason the entire INPUT line cannot be processed (an error is generated with the prompt to respecify), none of the INPUT assignments are made.

Enter each value in the order in which it is listed in the INPUT statement. The values entered must be compatible with receivers in the INPUT statement. If several values are entered, they must be separated by commas or entered on separate lines. Use as many lines as necessary to enter the required INPUT data, but the compiler option MINANS = NO must be selected. When MINANS = YES is selected, multiple lines are not allowed. To include commas or leading blanks as part of an alpha value, enclose the value in double or single quotes ("or '), for example, "BOSTON, MASS.".

Variables in the INPUT list that you do not want to change can be skipped over by entering a null value, i.e., a comma not immediately preceded by a data item. (However, null values are not allowed if the compiler option MINANS = YES is selected.) For example,

Program: VALUE OF A,B,C,D?

Your input: 4.3,2.0,,3.5

Result: Variable C will not be changed; A, B, and D get new values.

You can terminate an input sequence without supplying any additional input values by simply keying ENTER with no other information preceding it on the line. This is true only when the compiler option MINANS  $=$  NO is selected, and causes the program to immediately proceed to the next program statement. The INPUT list receivers that have not received values remain unchanged.

When entering alphanumeric data, literal strings need not be enclosed in quotes. However, leading blanks are ignored and commas act as string terminators. (This also applies to subroutine parameters; refer to Sections 3.4.1 and 6.5.5)

## Example 1:

100 INPUT X

Output:

?12.2 (ENTER) (underlined portion supplied by you)

#### Example 2:

200 INPUT "MORE INFORMATION",A\$ 300 IF A\$ = "NO" THEN END 400 INPUT "ADDRESS",B\$ 500 GOTO 200

Output:

MORE INFORMATION? YES (ENTER) ADDRESS? BOSTON, MASS (ENTER) MORE INFORMATION? NO (ENTER)

#### Program Function Keys in Input Mode

You can use PF keys in conjunction with INPUT. If a PF key is defined for text entry (refer to DEF FN') and an INPUT statement is executed, pressing the PF key causes the character string in the DEF FN' statement to be displayed on the CRT. The displayed value is stored in the variable that occurs in the INPUT statement when the ENTER key is pressed. For example,

```
100 DEF FN'Ol"COLOR T.V." 
200 INPUT A$
```
Result:

?

(Now, pressing PFl causes "COLOR T.V." to appear on the CRT.)

?COLOR T.V. (CRT Cursor)

If the PF key is defined to call a marked subroutine (refer to DEF FN'} and the system is awaiting input, pressing the PF key causes the specified subroutine to be executed. No assignment occurs, and the values entered before pressing the PF key are ignored, unless the subroutine has an argwnent list. If so, as many values as are required are taken, starting from the leftmost value keyed; those left over are ignored.

The workstation alarm sounds if there are too few values or if those values do not correspond correctly to the receivers in the GOSUB' argwnent list. An illegal PF key also causes an alarm. When the RETURN statement is encountered, control returns to the INPUT statement and the INPUT statement is executed again. Do not enter subroutines repeatedly through PF keys unless a RETURN or RETURN CLEAR statement is executed. Otherwise, return information accumulates in a table and can eventually cause a stack overflow error.

This program example enters and stores a series of numbers. When PF2 is pressed, they are totalled and printed.

```
100 DIM A( 30) 
200 N = 1300 INPUT "AMOUNT", A(N)
400 N = N+l:GOTO 300 
500 DEFFN'02 
600 T = 0700 FOR I = 1 TO N 
800 T = T+A(I)
900 NEXT I 
1000 PRINT "TOTAL =" :T1100 N = 11200 RETURN
```
Output:

```
AMOUNT? 7 (ENTER)
AMOUNT? \overline{5} (ENTER)
AMOUNT? 11 (ENTER)
AMOUNT? (Press PF2)
TOTAL = 23AMOUNT?
```
INT(numeric exp)

The INT (integer) function returns an integer value that is the greatest integer less than or equal to the value of the numeric expression specified as the argument.

Numeric Examples:

 $INT( 1.5) = 1$  $INT(-1.5) = -2$ 

Syntax Example:

 $100 Y^* = INT(4.5)$ 

KEY (file-exp [,exp])

KEY returns the primary key (or an alternate key) of the last record read from the specified file. If exp is 0 or omitted, the primary key is returned. Otherwise, the alternate key with key number = exp (from SELECT) is returned. (This is for alternate indexed files only.)

The length of the result is the (primary or alternate) key length as specified in SELECT.

You can also use KEY as a receiver to set the (primary or alternate) key field in the record prior to WRITE or REWRITE.

Syntax Example:

 $100 Y = KEY( #1)$ 

LEN Function

 $\ddot{\phantom{0}}$ 

General Format:

LEN (alpha-exp)

LEN determines the actual length, in bytes, of the alpha-expression. It can be used wherever a numeric expression is permitted. The result of LEN is an integer value.

# Example 1:

 $100$   $AS = "ABCD"$ 200 PRINT LEN (A\$)

These program lines print the value 4 at execution time.

Example 2:

 $300 \text{ X} = \text{LEN}(A\text{\$}) + 2$ 

Combined with lines 100 and 200 in Example l, this line assigns the value 6 to X at execution time.

Example 3:

 $100$   $A$ = "ABCD"$ 200 PRINT LEN(STR(A\$,2))

These lines give the value 15 at execution time. Since A\$ is not explicitly dimensioned, the default value for its length is 16 bytes. The STR function extracts the bytes from A\$, starting from the second byte, to its end. The length of such a value is 15.

## Example: 4

```
100 A$ = "ABCD "
200 PRINT LEN (A$), PRINT LEN(STR(A$,2))
```
When the compiler option MINANS = YES is selected, the default value for nondimensioned alpha expressions is 18. Blanks are considered significant. This code example produces the following output:

when  $MINANS = NO$ 4 15 when  $MINANS = YES$ 6 17

100 DIM A\$64 200 A\$ = "ABCD" 300 PRINT LEN(STR(A\$,POS(A\$ = HEX(20))))

These lines give the value 60 at execution time. The length of the alpha scalar is initially 64. The value of the POS function is first determined, giving the position of the first blank character in A\$ equal to 5. The STR function then extracts the number of bytes from the first blank character to the end of the scalar.

[LET] numeric variable [,numeric variable] ... = numeric exp

or

 $[LET]$  alpha-receiver  $[$ , alpha-receiver  $] \ldots =$  alpha-exp

or

 $[LET]$  alpha-receiver = logical exp

The LET statement evaluates the expression following the equal sign and assigns the result to the receiver(s) specified preceding the equal sign. If more than one receiver appears before the equal sign, they must be separated by commas. If the right-hand side of the statement is a logical expression (refer to Section 5.7), only one receiver can appear on the left.

An error results if a numeric value is assigned to an alphanumeric receiver, or if an alphanumeric value is assigned to a numeric variable.

# Examples:

400 LET  $X(3)$ ,  $Z$ ,  $Y = P + 15$  / 2 + SIN( $P - 2.0$ ) 500 LET  $J = 3$ In the following example, LET is assumed. 100  $X = A * E - Z * Y$  $200$  A\$ = B\$ 300 C\$,D\$(2) = "ABCDE" The following routine produces the indicated output at execution time: 100 C\$ = 'ABCDE'  $200$  A\$ = "123456"  $300$   $D$ = STR(AB, 2)$ 400 E\$ =  $HEX(41)$ 500 PRINT A\$,C\$,D\$,E\$

Output:

123456 ABCDE 23456 A

```
The execution of 
  [LET] recl, rec2, ..., recn = value
is equivalent to 
  [LET] recn = value 
  [LET] recn-1 = value
  .LET] rec1 = valuefor both alpha and numeric assignment. Assignment is right to left.
```
#### NOTE

When the compiler option MINANS=YES is selected, an alpha expression larger than an alpha variable produces a fatal error.

LGT (numeric exp)

The LGT function returns a floating-point value equal to the common (base 10) logarithm of the numeric expression specified as the argument.

# Syntax Example:

 $100 X = LGT(100)$ 

# Numeric Example:

LGT  $(100) = 2$ 

LOG (numeric exp)

The LOG function returns a floating-point value equal to the natural logarithm (base "e") of the argument. LOG is the inverse function of EXP.

 $\ddot{\phantom{a}}$ 

Syntax Example:

 $100 X = LOG(2)$ 

Numeric Example:

 $LOG (10) = 2.30258509299404$ 

MASK (file-exp)

MASK returns the alternate key access mask (alternate indexed file) for the last record read from the specified file. The result is a 2-byte (16-bit) alphanumeric value whose bits (left to right) correspond to available alternate keys {l through 16). Bits that are "on" (binary 1) specify that the record can be accessed, through a READ statement with a key clause, by those alternate key paths.

You can also use the MASK function as a receiver to set the alternate key mask for a record prior to a WRITE or REWRITE statement.

Syntax Examples:

 $100 A$ = MASK(H)$ 200 MASK(#2) = HEX(FFOO)

MAT $c = a + b$ 

where: c, a, and b are numeric array names

This statement adds two matrices or vectors of the same dimension. The sum is stored in array c. Any two or all of a, b, and c may be the same array. Array c is implicitly redimensioned to have the same dimensions as arrays a and b.

An error occurs and execution is terminated if the dimensions of a and b are not the same.

# Example 1:

100 DIM A(5,5),D(5,5),E(7),F(5),G(5) 200 MAT  $A = A + D$ 300 MAT  $E = F + G$ 400 MAT  $A = A + A$ 

## Example 2:

~1

This program adds the corresponding elements of the three-by-three arrays D and E, to give the new array F. Array F *is* automatically redimensioned as a three-by-three array.

```
100 DIM D(3,3),E(3,3),F(5,2) 
200 PRINT "ENTER ELEMENTS OF ARRAY D" 
300 MAT INPUT D 
400 PRINT "ENTER ELEMENTS OF ARRAY E" 
500 MAT INPUT E 
600 MAT F = D + E700 PRINT "ELEMENTS OF ARRAY F":PRINT 
800 MAT PRINT F; 
Let D ='1 
          '1'21 
                  1 
                  2 
                        1'1'2'E ='3'3'33 
                                               3 
                                               3 
                                                     3'3'3'When the program is executed, array F is displayed:
ELEMENTS OF ARRAY F 
    4 
    4 
    5 
         4 
         4 
         5 
               4 
               4 
               5
```

```
General Format: 
MAT \left\{\begin{array}{ll}\text{numeric array name1} \\ \text{alpha array name1}\end{array}\right\} = \left\{\begin{array}{ll}\text{ASORT} \\ \text{DSORT} \end{array}\right\} \left\{\begin{array}{ll}\text{(numeric array name2)} \\ \text{(alpha array name2)}\end{array}\right\}
```
Array 2 is sorted in ascending (ASORT) or descending (DSORT) order into array 1. Array 1 is redimensioned to correspond to array 2 as follows:

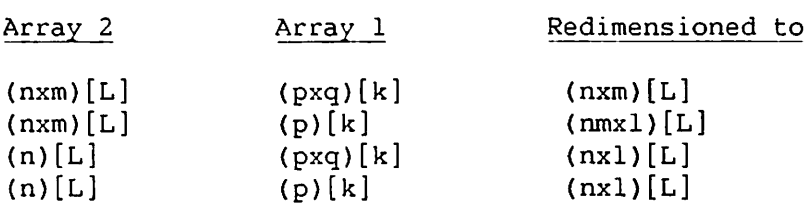

where  $n, p = number of rows;$ m,q = number of columns.

An error occurs if array 1 is not as large (in bytes) as array 2.

The sorted values are placed in array 1 row by row, starting with the first array variable. If array 1 is larger than array 2, the remaining locations are unchanged.

 $\curvearrowright$ 

As sorting is done directly into array 1, the two arrays cannot be the same (i.e., sort-in-place is not supported).

#### NOTE

Alphanumeric sorting uses the usual ASCII collating sequence.

### Syntax Examples:

100 MAT  $A = ASORT(B)$ 200 MAT  $A$ = DSORT(B$)$ 300 MAT C\$ = ASORT(B\$) Program Example:

```
100 DIM A(3,4),B(2,3),C(7) 
200 MAT READ(B) 
300 MAT A = ASORT(B)400 MAT C = DSORT(B)500 MAT PRINT B,A,C 
600 DATA 3,4,7,l,5,2
```
Result:

```
B = 3 4 71 5 2 
A = 1 2 34 5 7 
    7 
    5 
C = 43 
    2 
    1
```
MAT c=CON [(d 1 [,d2]))

where:  $c =$  numeric array name d 1,d2 = expressions specifying new dimensions  $1 < -d1, d2 < -32767$ 

The MAT CON statement sets all elements of the specified array to 1. Using (dl,d2) causes the matrix to be redimensioned. If (dl,d2) is not used, the matrix dimensions are as specified in a previous COM, DIM, or MAT statement, or are the default values.

Syntax Examples:

100 MAT  $A = CON(10)$ 200 MAT  $C = CON(5, 7)$ 300 MAT  $B = CON(5*Q, S)$  $400$  MAT  $A = CON$ 

Program Example:

100 MAT  $A = CON(2, 2)$ 200 MAT PRINT A;

When this program is executed, the CRT displays the result in packed format:

1 1 1 1

MATa=b

where:

a and b are both numeric or both alphanumeric array names

The MAT= statement replaces each element of array a with the corresponding element of array b. Array a is implicitly redimensioned to conform to the dimensions of array b.

# Syntax Examples:

100 DIM A(3,5),B{3,5) 200 MAT A = B 300 DIM C{4,6),D{2,4) 400 MAT C = D 500 DIM E(6),F(7) 600 MAT  $F = E$ 

## Program Example:

1 Let  $A = 1$ 1 1 1 1 1 1 1 9  $B = 6$ 8 5 7 4

Program:

```
100 DIM A(3,3),B(2,3) 
200 MAT A = CON300 MAT PRINT A 
400 MAT INPUT B 
500 MAT A = B 
600 MAT PRINT A
```
Executing this program displays the constant three-by-three array A as:

```
1 
1 
1 
          1 
          1 
          1 
                     1 
                     1 
                     1
```
in zoned format; the array B is input through the keyboard, and the new array A is displayed as follows in zoned format:

9 6 8 5 7 4

 $MAT c = IDN [(d1, d2)]$ where:  $c =$  numeric array name d 1,d2 = expressions specifying new dimensions  $1 < 1, d2 < 32767$ 

The MAT ION statement causes the specified matrix to assume the form of the identity matrix. If the specified matrix is not a square matrix, an error occurs and execution is terminated.

Using (dl,d2) causes the matrix to be redimensioned. If (dl,d2) is not used, the matrix has the dimensions specified in a previous COM, DIM, or MAT statement.

# Syntax Examples:

100 MAT  $A = 1DN(4, 4)$  $200$  MAT  $B = 1DN$ 300 MAT  $C = \text{IDN}(X,Y)$ 

Program Example:

100 DIM A(4,4)  $200$  MAT  $A = 1$ DN 300 MAT PRINT A

Executing this program displays matrix A in zoned format as:

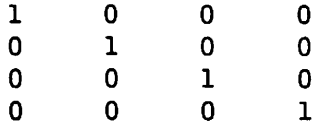
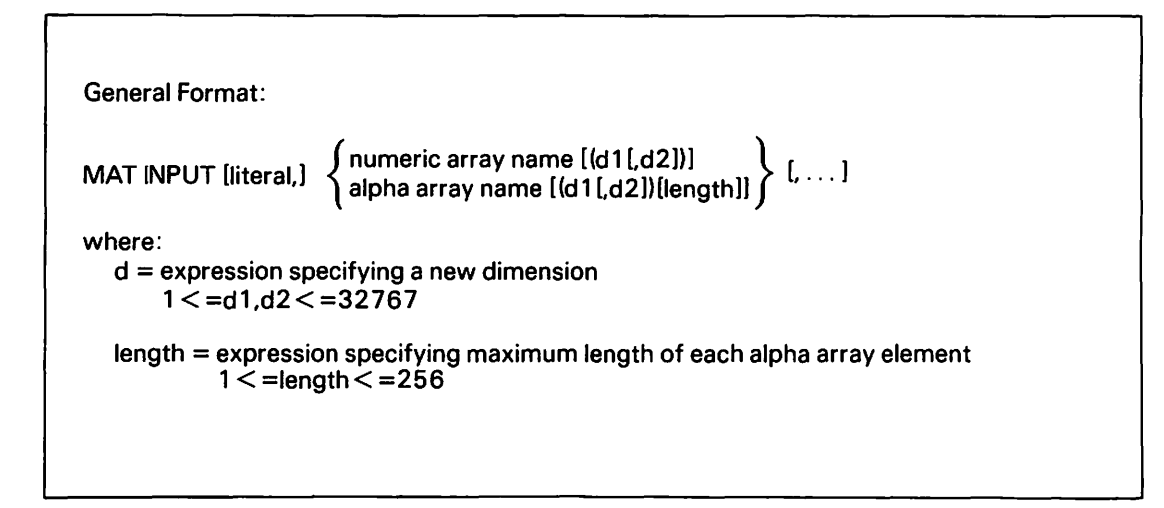

The MAT INPUT statement allows you to supply values from the keyboard for an array during the running of a program. The MAT INPUT statement displays the literal, if given, and a question mark(?), and waits for you to supply values for the specified arrays. The dimensions of the array(s) are as last specified in the program (by a COM, DIM, or MAT statement), unless you redimension the array(s) by specifying the new dimension(s) after the array name(s). The maximum length for alphanumeric array elements can be specified by including the length after the dimensions specification. If no length is specified, a default value of 16 is assumed.

The values entered are assigned to an array row by row until the array is filled. If more than one value is entered on a line, the values must be separated by commas. Alphanumeric data with leading spaces or commas can be entered by entering quotation marks before and after the data value. A value surrounded by single quotation marks(') is converted to lowercase; values enclosed in double quotation marks (") remain in uppercase. Refer to Section 3.4.l for more information on the effect of quotation marks on alphanumeric values.

Several lines can be used to enter the required data (unless the compiler option MINANS = YES is selected, which relults in a limit of a single line). Excess data is ignored. If there is a system-detected error in the entered data, the data must be re-entered beginning with the erroneous value. The data preceding the error is used as previously entered. Input data must be compatible with the array (i.e., numeric data for numeric arrays, alphanumeric literal strings for alphanumeric arrays). Entering no data on an input line (i.e., only keying ENTER to enter a carriage return) causes the remaining elements of the array currently being filled to be ignored.

The preceding rules apply to the MAT INPUT statement when the compiler options MIN.ANS = NO is selected. There must be as many INPUT values as there are INPUT receivers or an error is generated and additional input is required. The null input specification (",,") is acceptable. If for any reason the entire INPUT line cannot be processed (i.e., an error is generated with the prompt to respecify), none of the INPUT assignments are made. A default value of 18 is assigned nondimensioned strings.

Example with numeric variables:

100 DIM A(2),B(3),C(3,4) 200 MAT INPUT A,B(2),C{2,4)

When this program is run, enter the values, separated by commas:

 $-3, -5, .612, .41$ 

Press the ENTER key to enter these values for array elements  $A(1)$ , A(2), B(l) and B(2). Enter the values

 $-6.4, -5.6, 98$ 

separated by commas. Press ENTER to enter these values for the array elements  $C(1,1)$ ,  $C(1,2)$ , and  $C(1,3)$ . Press the ENTER key without entering further values to enter a carriage return and ignore the rest of the possible values for array C.

Example with alphanumeric string variables:

100 DIM C\$(2),A\$(4)4,B(3) 200 MAT INPUT A\$(4)3,B(2),C\$

Enter RAD, DEG, MIN, SEC, 2.5, 5.6, LAST RESULT, "ROTATE X,Y", and press ENTER.

Result:

RAD

\n
$$
A\$ = DEG
$$
\n
$$
B = 2.5
$$
\n
$$
C\$ = LAST RESULT
$$
\n
$$
MIN = 5.6
$$
\n
$$
ROTATE X, Y
$$
\n
$$
SEC
$$

General Format:  $MAT c = INV(a)[d]$ where:  $c$  and  $a$  = numeric array names

 $d =$  numeric variable; the value of the determinant of the array a

The MAT INV statement causes the inverse of matrix a to be placed in matrix c. Matrix c is redimensioned to have the same dimensions as matrix a. Matrix a must be a square matrix; matrix c must be a floating-point matrix. If matrix a is singular (i.e., cannot be inverted) and d is specified, then d equals zero after MAT INV is encountered. If d *is* not specified, an error occurs. In either case, c is destroyed. A matrix can be replaced with the inverse of itself.

After inversion, the variable d (if specified) equals the value of the determinant of matrix a.

This statement uses the Gauss-Jordan Elimination Method done in place. As with any matrix inversion technique, results can be inaccurate if the determinant (or normalized determinant) of the matrix is close to zero. It is good practice to check the determinant after any inversion.

The Gauss-Jordan Elimination Method also works best when values on the main diagonal are in the same range as other values in the matrix. In particular, avoid numbers with large negative exponents on the main diagonal when other values are not in this range. When in doubt, check the data before inversion and adjust or rearrange it accordingly (for example, zero elements that are close to zero, or rearrange data so that elements on the main diagonal are as large as possible).

Syntax Examples:

100 MAT  $A = INV(B)$ 200 MAT  $Z1 = INV(P)$ , X2 300 MAT  $F = INV(C)$ , J3 400 MAT  $C = INV(C)$ 

The following program takes the four-by-four matrix A from the keyboard input, calculates its inverse, and prints both the result and the value of the determinant of A.

```
100 DIM A(4,4) 
200 PRINT "ENTER ELEMENTS OF A 4x4 MATRIX" 
300 MAT INPUT A 
400 MAT B = INV(A), D
500 MAT PRINT B 
600 REM B IS THE INVERSE OF A, D IS THE DETERMINANT OF A 
700 PRINT "VALUE OF DET.A = ";D 
If array A= 0 2 4 8 then array B=-1 0 0<br>0 0 1 0 -3.5 -2 -40 0 1 0 -3.5 -2 -41 0 0 1 0 1 0 
          4 8 16 32 1 0 1 
                                                  .25 
                                                   1 
                                                    0 
                                                 -.25
```

```
and the value of the determinant of A = -8.
```
MAT  $c=a*b$ 

where:

c, a, and b are numeric array names

The MAT \* statement causes the product of arrays a and b to be stored in array c. Array c cannot appear on both sides of the equation but a and b can be identical. If the number of columns in matrix a does not equal the number of rows in matrix b, an error occurs and execution is terminated. The resulting dimension of c is determined by the number of rows in a and the number of columns in b.

#### Syntax Example:

100 DIM A(5,2),B(2,3),C(4,7) 200 DIM E{3,4),F(4,7),G(3,7) 300 MAT  $G = E * F$ 400 MAT  $C = A * B$ 

Program Example:

100 DIM A(2,3),B(3,4) 200 MAT INPUT A,B 300 MAT  $C = A * B$ 400 MAT PRINT C

Let  $A = 0$ 7 1 7  $4$ ,  $B =$ 7 5 4 3 1 1 4  $\mathbf{0}$ 0 3 4 4 4

When the program is executed and arrays A and B are entered, array C is displayed as:

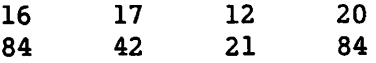

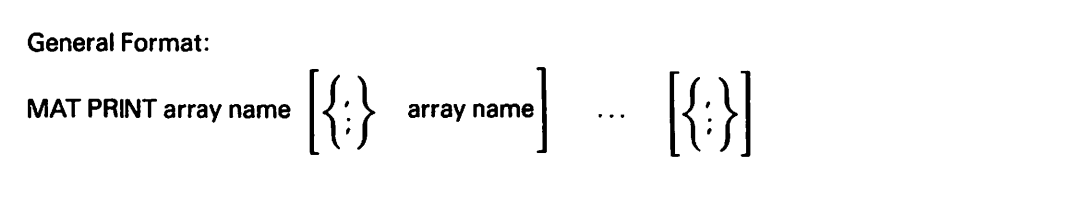

The MAT PRINT statement prints arrays in the order given in the statement. Each matrix is printed row by row. All elements of a row are printed on as many lines as required. A multiple MAT PRINT is treated like several single MAT PRINTs. Numeric arrays are printed in zoned format unless the array name is followed by a semicolon, in which case the array is printed in packed format. For alphanumeric arrays, the zone length is set equal to the maximum length defined for each array element (not always the default). A vector (a one-dimensional array) is printed as a column vector.

Syntax Examples:

100 DIM A{4),B(2,4),B\${10),C\${6) 200 MAT PRINT A;B,C\$ 300 MAT PRINT A,B\$

Program Example:

This program takes nine alphanumeric quantities as input, each up to 16 characters long, and prints them as a three-by-three array in packed format.

100 DIM Z\$(3,3} 200 MAT INPUT Z\$ 300 MAT PRINT Z\$; Enter the values: A, B, C, D, E, F, G, H, I Results: ABC DEF **GHI** 

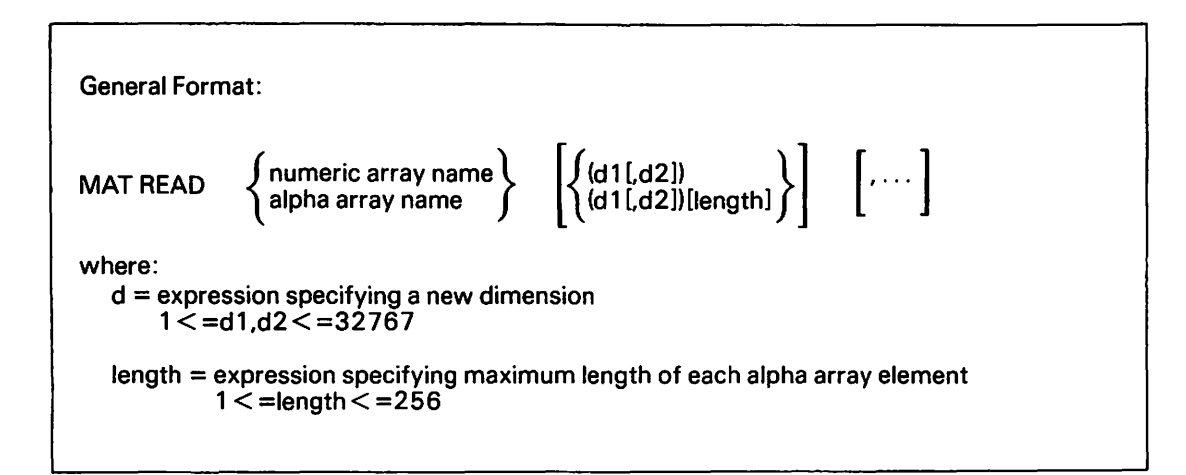

Use the MAT READ statement to assign values contained in DATA statements to array variables without referencing each member of the array individually. The MAT READ statement causes the referenced arrays to be filled sequentially with the values available from the DATA statement(s). Each array is filled row by row. Values are retrieved from a DATA statement in the order in which they occur on that program line. If a MAT READ statement references beyond the limit of existing values in a DATA statement, the next sequential DATA statement is used. If the program contains no more DATA statements, an error occurs and execution is terminated.

Alphanumeric string arrays can also be used in the list. The information entered in the DATA statement must be compatible with the array (i.e., numeric values for numeric arrays, alphanumeric literals for alphanumeric arrays).

The dimensions of the array(s) are as last specified in the program (by a COM, DIM, or MAT statement), unless you redimension the array(s) by specifying new dimension(s) after the array name(s) in the MAT READ statement. The maximum length for alphanumeric array elements can be specified by including the length after the dimension specification. When no length is specified, a default of 16 is used when the compiler option MINANS =  $NO$  is selected and 18 when MINANS =  $YES.$ 

#### Program Example:

100 DIM A(l),B(3,3) 200 MAT READ A,B(2,3) 300 DATA l, -.2,315, -.398, 6.21, 0, 0 400 MAT PRINT A,B Result:  $A = 1$   $B = -.2$ 6.21 315  $\mathbf{0}$ -.398 0

```
General Format: 
MAT REDIM redim-elt[.redim-elt]...
where: 
   redim-elt = \left\{\begin{array}{l} \text{numeric array name (exp1,[exp2])} \\ \text{alpha array name (exp1,[exp2]) [exp3] \end{array}\right\}1 < = exp1 < 327671 < = exp2 < 327671 < = exp3 < 256
```
The MAT REDIM statement redimensions the specified arrays to the dimensions specified by the expressions. The rules for MAT REDIM statements are the same as those for DIM statements, except as follows:

- 1. As indicated, alpha scalars cannot be redimensioned.
- 2. MAT REDIM can occur anywhere in the program or subprogram. Its only effect is to change the dimensions and lengths of the specified array. It does not affect the values currently assigned to array elements.
- 3. The total (byte) space required for the array must be no greater than that initially allotted to it by DIM or default (10 by 10, length = 16 when MINANS = NO and 18 when MINANS = YES, for alpha arrays).
- 4. If exp3 is omitted, it is set to 16, regardless of the previous length.
- 5. A matrix cannot be redimensioned as a vector, or vice versa.

Syntax Examples:

100 MAT REDIM A(10),B\$(10,20)10 200 MAT REDIM A(20,30)

General Format: MAT  $c = (k) * a$ where: c and a are numeric array names and k is an expression

With the MAT()\* statement, each element of array a is multiplied by the value of expression k. The product is stored in array c. Array c can appear on both sides of the equation. Array c is redimensioned to the same dimensions as array a.

# Syntax Examples:

100 MAT  $C = (SIM(X)) * A$ 200 MAT  $D = (X+Y*2)*A$ 300 MAT A =  $(5)*A$ 

#### Program Example:

This program allows you to enter a three-by-three array and a scalar. It then performs scalar multiplication and displays the result.

```
100 PRINT "ENTER DATA FOR A 3x3 ARRAY" 
200 MAT INPUT C(3,3) 
300 PRINT "ENTER SCALAR" 
400 INPUT K 
500 MAT A = (K)*C600 MAT PRINT A; 
Let C = 52 
        1 
             3 
             2 
            1 
                 1 
                 2 
               1 
                   , K = 5 then A = 2510 
                                             5 
                                                 15 
                                                 10 
                                                  5 
                                                       5 
                                                       10 
                                                        5
```
General Format: MAT $c = a - b$ where: a, b, and c are numeric array names

The MAT - statement subtracts numeric arrays of the same dimension. The difference of each pair of elements is stored in the corresponding element of c. Any two or all of a, b, and c can be the same. An error occurs and execution is terminated if the dimensions of a and b are not the same. Array c is redimensioned to have the same dimensions as arrays a and b.

Syntax Example:

100 DIM A(6,3),B(6,3),C(6,3),D{4),E{4) 200 MAT  $C = A - B$ 300 MAT  $C = A - C$ 400 MAT  $D = D - E$ 

Program Example:

```
100 DIM D(3,3), E(3,3) 
200 MAT INPUT D 
300 MAT INPUT E 
400 MAT F = D - E500 MAT PRINT F 
If D = 1 \quad 1 \quad 1, E = 3 \quad 3 \quad 3, then F = -2 \quad -2 \quad -21 
1 1 
       2 
2 2 
                       3 
3 
                       3 
3 
                             -2 -2 -2-1 -1 -1
```
General Format:  $MAT c = TRN(a)$ where: a and c are array names (both numeric or both alphanumeric)

The MAT TRN statement causes array c to be replaced by the transpose of array a. Array c is redimensioned to the same dimensions as the transpose of array a. Array c cannot appear on both sides of the equation.

Syntax Example:

100 MAT  $C = TRN(A)$ 

Program Example:

100 DIM A(3,3) 200 MAT INPUT A 300 MAT  $C = TRN(A)$ 400 MAT PRINT C Let  $A = 9$ 6 3 8 5 2 7 4 1 When the program is executed, C *is* displayed as: 9 8 6 5 3 2

7 4 1

 $MAT c = ZER [(d1[, d2])]$ where:  $c =$  numeric array name  $d1, d2$  = expressions specifying new dimensions  $1 < d1, d2 < d32767$ 

The MAT ZER statement sets all elements of the specified array equal to zero. Using (dl,d2) causes the matrix to be redimensioned. If (dl,d2) is not used, the matrix retains the dimensions specified in a previous COM, DIM, or MAT statement.

Syntax Examples:

100 MAT  $C = ZER(5, 2)$  $200$  MAT  $B = ZER$ 300 MAT  $A = ZER(F,T+2)$ 400 MAT  $D = ZER(20)$ 

### Mathematical Functions

General Form 1 applies to most mathematical functions. General Forms 2 through 4 follow the discussion of General Form 1.

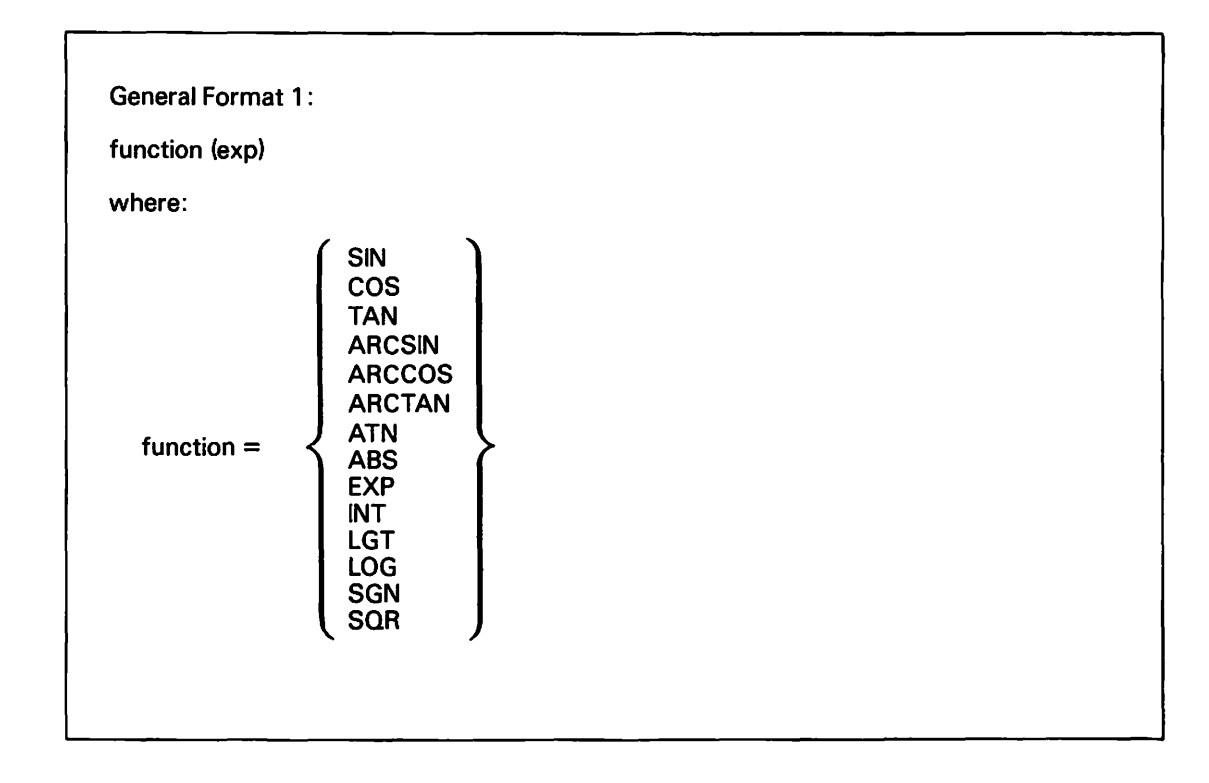

# Trigonometric Functions

The sine, cosine, tangent, arcsine, arccosine, and arctangent functions are available in VS BASIC. You can easily specify other trigonometric functions by using these functions in expressions. (When using these functions in combination, be careful to avoid significant data conversion errors. Refer to Section 4.4.1 for a complete discussion.)

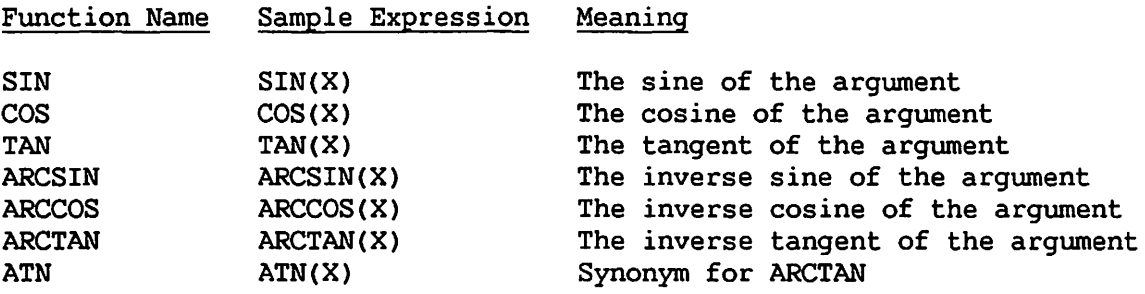

The following table describes the remaining numerical functions (refer to Section 4.4.1):

*,r-'\* 

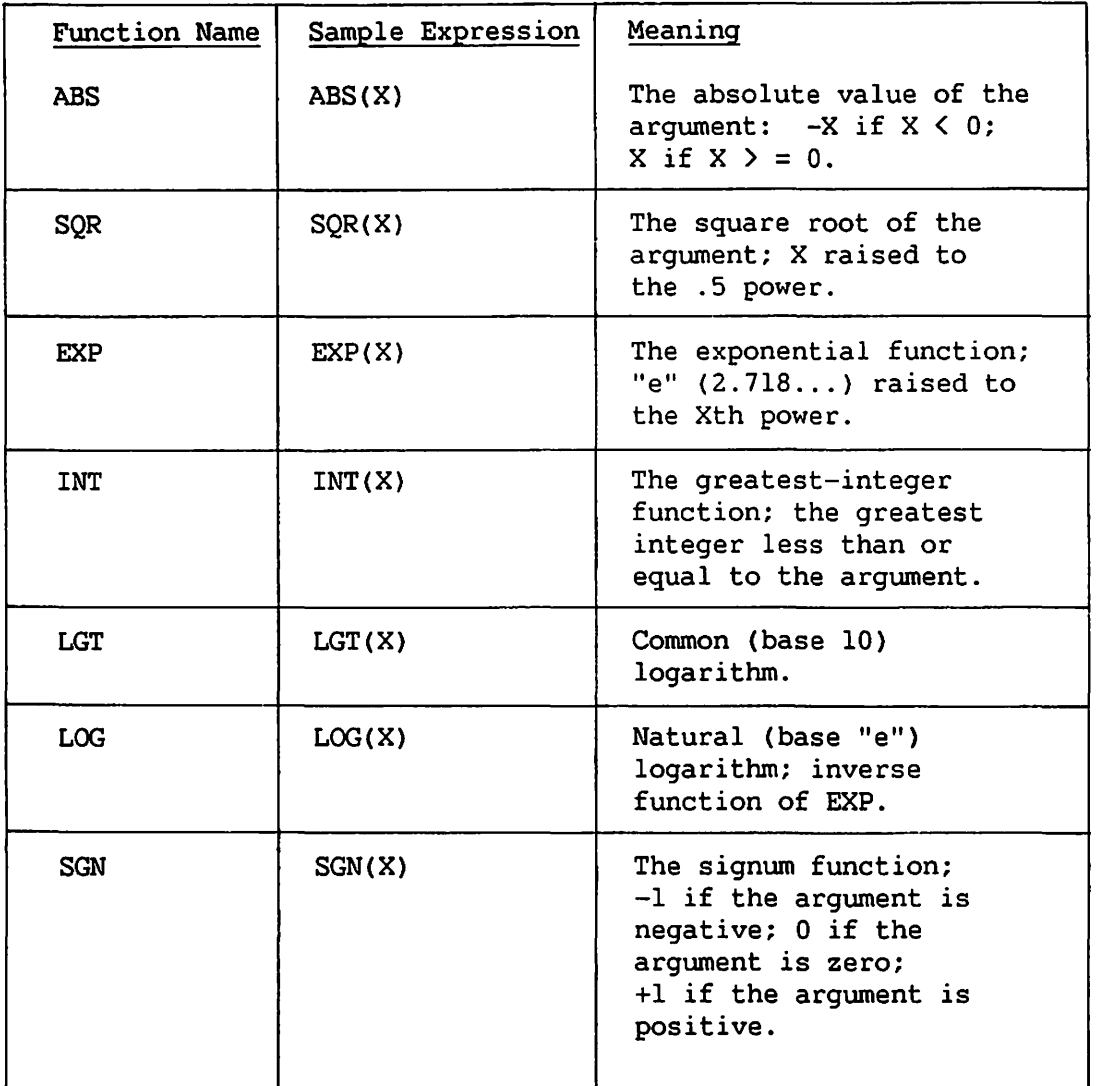

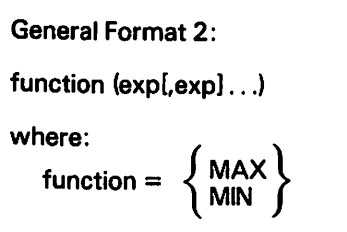

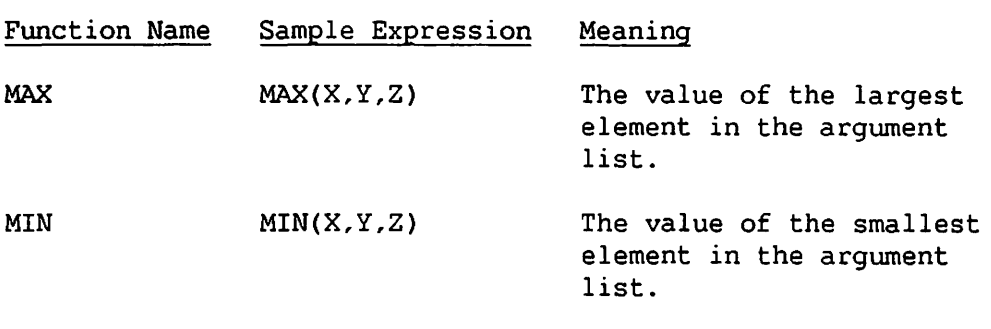

Refer to Section 4.4.

MOD (exp,exp)

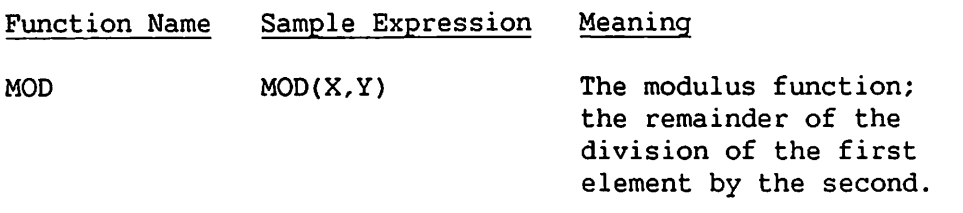

Refer to Section 4.4.

'~

General Format 4: Pl Function Name PI Sample Expression Meaning PI The value 3.14159265358979323.

Refer to Section 4.4 for more information on numeric functions.

MAX(exp[,exp) .. .)

where: exp = a numeric scalar or numeric array

The MAX function returns the largest element in the argument list, or, in the case of an array, the largest element in the array.

Syntax Examples:

 $100 A = MAX(B, C, D)$  $200 D = MAX(E())$ 

Numeric Examples:

 $MAX(4,3,2,1) = 4$ MAX(l0,100,1000) = 1000 **MIN Function** 

General Format:

MIN (exp[,exp] .. .)

where: exp = a numeric scalar or numeric array

The MIN function returns the smallest element in the argument list or array.

Syntax Examples:

100 MIN (B,C,D) 200 MIN (E())

Numeric Examples:

 $MIN(4,3,2,1) = 1$ MIN(l0,100,1000) = 10

MOD (numeric exp, numeric exp)

The MOD (modulus) function returns a numeric value equal to the remainder of the division of the first expression by the second. The value returned is an integer value if both expressions are integers; otherwise, it is floating-point.

Syntax Example:

 $100 Y = MOD(7, 4)$ 

Numeric Example:

 $MOD(5,3) = 2$ 

 $\rightarrow$ 

General Format:

NEXT numeric scalar variable [,numeric scalar variable] ...

The NEXT statement defines the end of a FOR... NEXT loop. It must contain the same index variable(s) as a previously executed FOR statement. A multiple NEXT is executed left to right. For example,

NEXT I,J ,K

is equivalent to

NEXT I NEXT J NEXT K

When the compiler option MINANS = NO is selected and a  $FOR$ ... NEXT loop is encountered, the index variable takes the value initially assigned in the FOR statement. When the NEXT statement is executed, the STEP value specified in the FOR statement is added to the value of the index. (If no STEP value is given, +l is used.) If the result is within the range specified in the FOR statement, the result (index + STEP) is assigned to the index variable and execution continues at the statement following the FOR statement. If the result is outside the range specified in the FOR statement, the index variable is unaltered and execution passes to the statement following the NEXT statement. The FOR... NEXT loop is then considered complete. A NEXT without a preceding FOR with the same index variable produces a runtime error.

When the compiler option MINANS = YES is selected, and the STEP value specified in the FOR statement equals 0, the loop is infinitely executed. Upon termination of the loop, the variable equals the first value not used (i.e., the last value used within the loop, plus the step).

Syntax Example:

100 FOR I = 10 TO 100 STEP 10 200 PRINT "EXECUTING LOOP" 300 NEXT I 400 PRINT "OUT OF LOOP"

NUM (alpha-exp)

The NUM function determines the number of sequential ASCII characters in the specified alpha expression that represents a legal VS BASIC number. Numeric characters are defined as digits 0 through 9 and special characters E, . (decimal point),  $+$ ,  $-$ , and space (provided the space is not embedded; leading and trailing spaces are considered numeric characters, embedded spaces are not). The percent sign {%) is not a legal numeric character. Numeric characters are counted starting with the first character of the alpha expression. The count ends when a non-numeric character occurs, or when the sequence of numeric characters fails to conform to standard VS BASIC number format. Leading and trailing spaces are included in the count.

You can use NUM to verify that an alphanumeric value is a legitimate VS BASIC representation of a numeric value, or to determine the length of a numeric portion of an alphanumeric value. NUM can be used wherever numeric functions are normally used. NUM is particularly useful when it is desirable to numerically validate input data under program control. If  $A$$  = "1E88", NUM( $A$$ ) = 16 even though 1E88 is an illegal value, since 1E88 exceeds the legal size for a floating-point constant. This occurs because NUM checks only format, not value.

The result of the NUM function is an integer.

#### Examples:

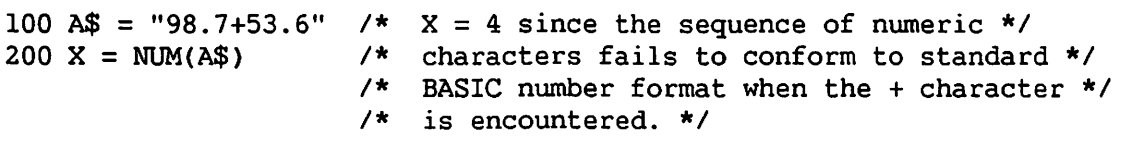

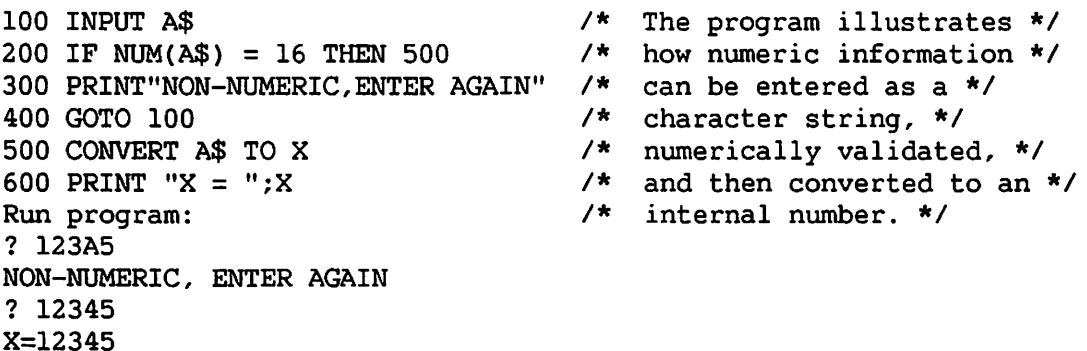

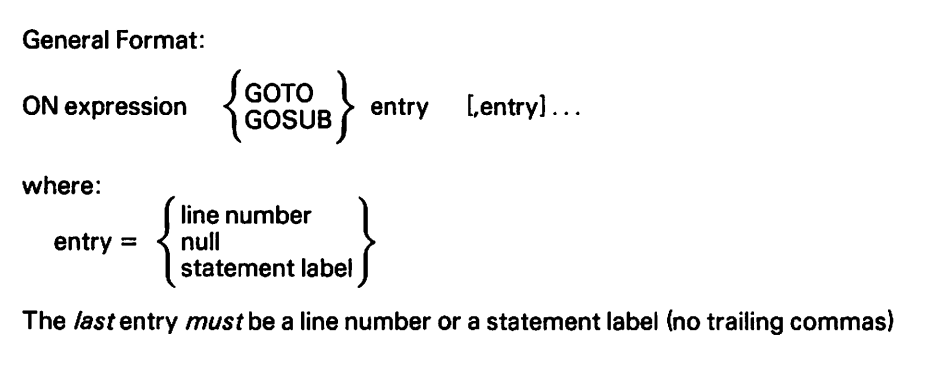

The ON statement is a computed GOTO or GOSUB statement.

If I is the truncated value of the expression, transfer is determined by one of the following the Ith entry options:

- 1. If a line number or statement label, the transfer is made to that line or statement.
- 2. If null, no transfer is made.
- 3. If I is less than 1 or greater than the number of entries, no transfer is made.

In options 2 or 3, execution continues at the next executable statement. For example, ON X GOT0,,100,200,,300,,,400

# Value of X Transfer

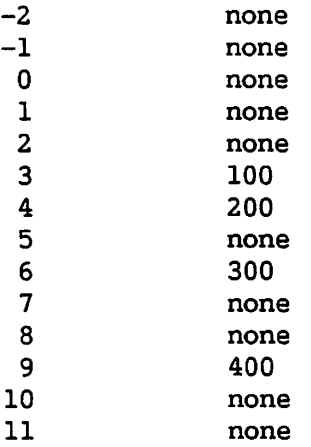

# NOTE

When the compiler option MINANS = YES is selected, the resulting expression is rounded to the nearest integer. When I is less than one or greater than the number of entries, a diagnostic is generated and program execution is terminated.

# Syntax Example:

 $100 A = 3$ 200 ON A GOTO 300, 400, 500 300 PRINT "LINE 300": GOTO 600 400 PRINT "LINE 400": GOTO 600 500 PRINT "LINE 500": GOTO 600 600 PRINT "EXIT" Result:

Line 500 Exit

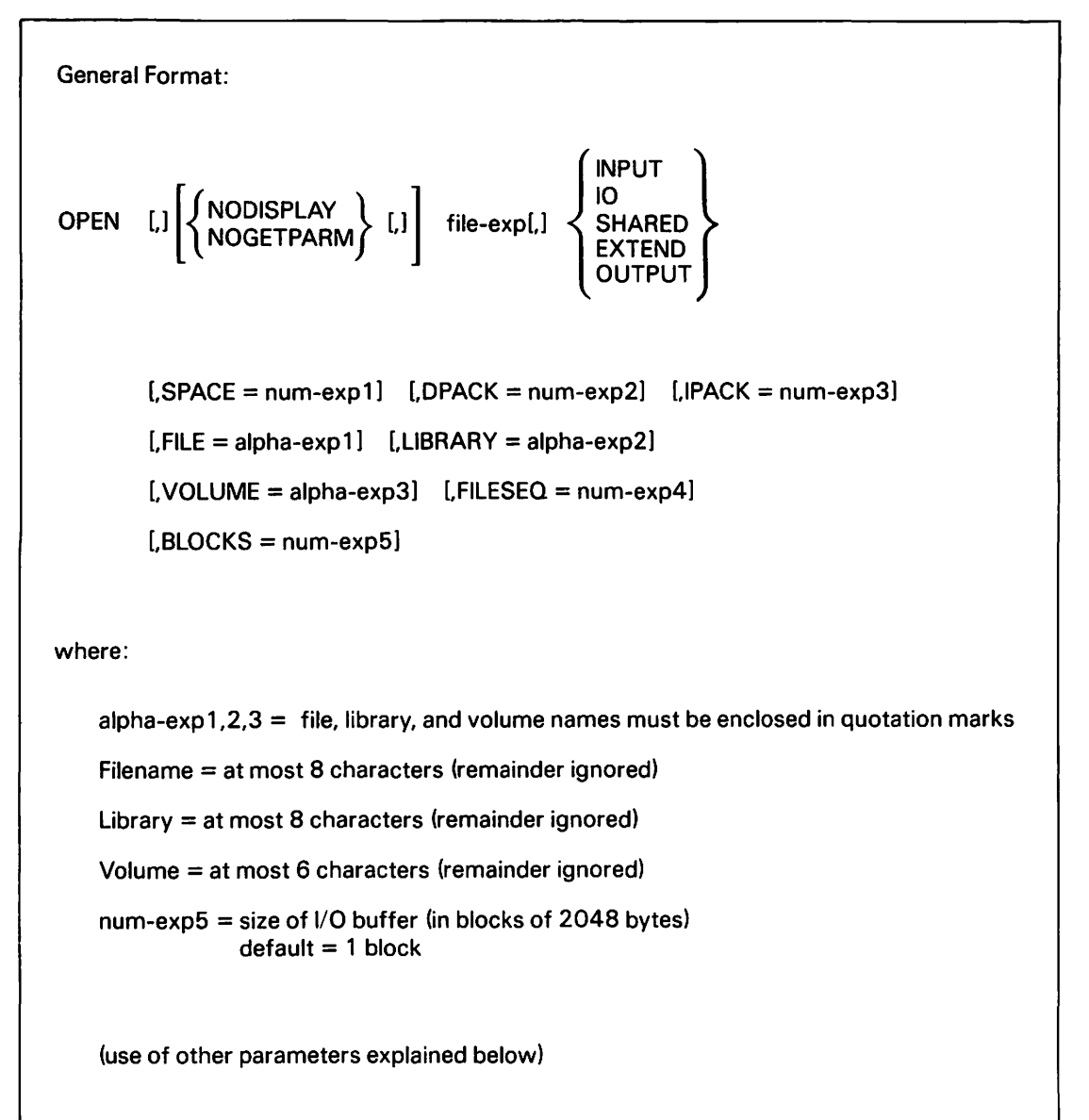

Use the OPEN to open an existing disk or tape file or to create a new file. Section 8.3.2 discusses the OPEN statement in greater detail. The file number (provided by file exp) must appear in a SELECT statement (refer to SELECT). BLOCKS is optional, but file, library, and volume names are requested by the system {using the SELECT prname) even if included in OPEN, unless the file was opened and closed previously or NOGETPARM or NODISPLAY was specified.

Table II-5 lists the various OPEN modes for old and new files, and the· allowed I/O operations.

Attempting to OPEN a file that is already open and has not yet been closed causes an irrecoverable error at runtime.

The following sections describe using the SPACE, DPACK, IPACK, NODISPLAY, NOGETPARM, and FILESEQ fields.

#### NODISPLAY, NOGETPARM

When opening a file in the program, OPEN normally issues a GETPARM (refer to the discussion of GETPARM in the VS Procedure Language Reference) to the workstation or procedure, requesting the FILE, LIBRARY, and VOLUME parameters. You can suppress the prompt at the workstation by specifying NODISPLAY. This should only be done if the correct FILE, LIBRARY, and VOLUME are specified in this or a previous<br>OPEN, or in a procedure, or if SET defaults are in use. (For a OPEN, or in a procedure, or if SET defaults are in use. discussion of SET usage constants, refer to the VS Progranuner's Introduction.) Both the workstation prompt and the procedure file prompt can be suppressed by specifying NOGETPARM. This should not be done if the file parameters are to be accessible or modifiable from a user procedure. {For a discussion of procedures, refer to the VS Procedure Language Reference.)

The remaining parameters differ in usage depending on whether the file is being opened in OUTPUT or non-OUTPUT mode.

# SPACE

- OUTPUT: Specifies the approximate number of records to be put in the new file. If OUTPUT is not specified, a GETPARM is displayed.
- non-OUTPUT: If a variable (i.e., a receiver), it contains the number of records currently in the file after OPEN.

#### DPACK, IPACK

OUTPUT: Specifies the block packing densities (integer) for the records (DPACK) or keys (IPACK), respectively, for a new indexed file only.

non-OUTPUT: Ignored.

In any mode, if FILE/LIBRARY/VOLUME are alpha receivers, the actual names are returned to the receivers after the OPEN statement is completed.

#### FILESEQ

File Sequence number (for tape files only).

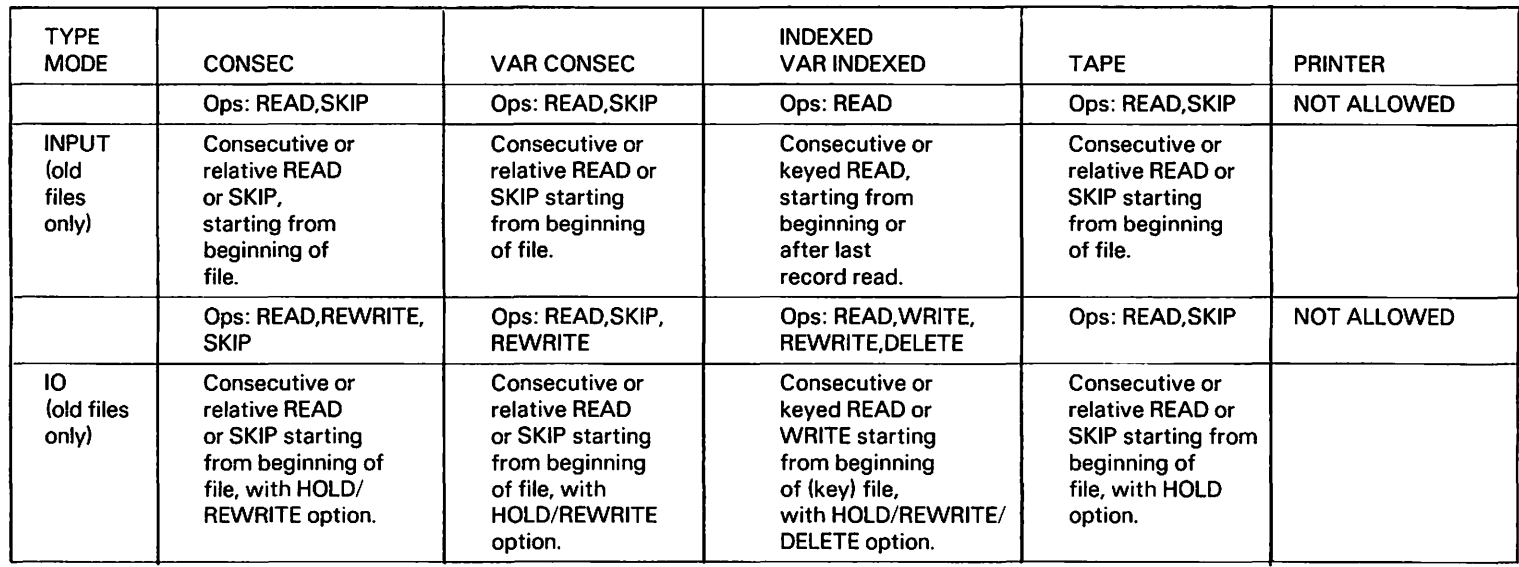

 $)$  )

Table II-5. Legal Function Requests and Descriptions

)

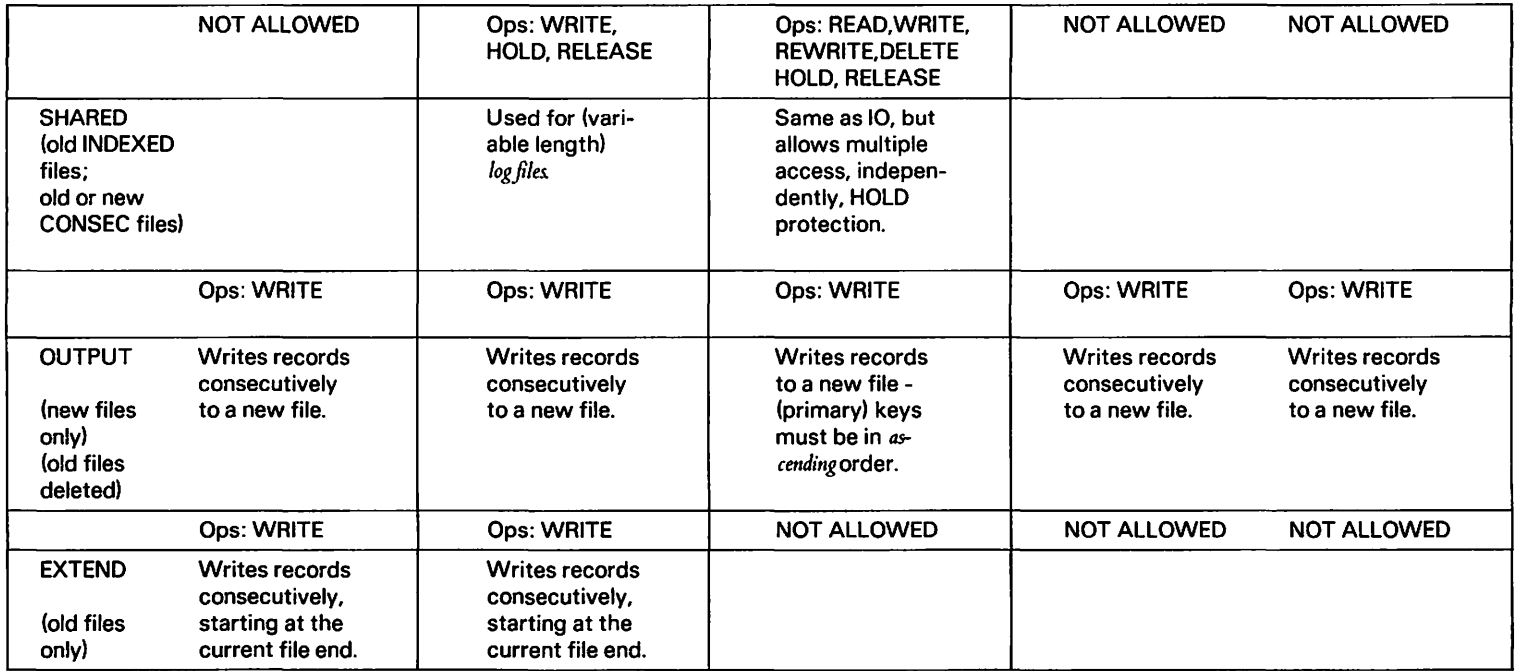

Table II-5. Legal Function Requests and Descriptions (continued)

i,)

Syntax Examples:

 $\mathbb{R}^2$ 

l.

100 OPEN NODISPLAY #1,IO,FILE = "THOMAS",LIBRARY ="STEARNS",! 200 VOLUME = "ELIOT" 300 OPEN #2,0UTPUT 400 OPEN NODISPLAY #3, INPUT, VOLUME = "TAPEl", FILESEQ = 1

Option BASE n

where  $n =$  either 0 or 1

The OPTION BASE statement is applicable only when MINANS = YES. This statement is not recognized when MINANS = NO.

The OPTION BASE statement declares the minimum value for all array subscripts. When no option statement is executed, the minimum is zero. An option statement, if present at all, must occur at a lower number line than any dimension statement or any reference to an element of an array. When an option statement specifies that the lower bound of array subscripts is one, no dimension statement may specify a lower bound of zero. A program may contain at most one option statement.

#### Example

100 OPTION BASE 1 200 DIM A\$(4,4)

 $[LET]$  alpha-receiver  $=$  [logical exp] OR logical exp

logical exp: see Section 5.7

The OR operator performs a logical OR operation on two or more alphanumeric arguments.

#### Example:

```
100 A$ = "SAINT" <br>200 B$ = "S200 B$ = "S
300 C$ = A$ OR B$ 
400 PRINT C$
```
Output:

Saint

Capital A is HEX(41) (01000001 in binary) and a blank space is HEX(20) (00100000 in binary). When two characters are involved in an OR operation, a binary one in either becomes a binary one in the result. Thus, an A with " " produces binary 01100001 or HEX(61), which is the ASCII "a".

The operation proceeds from left to right. If the operand (logical expression) is shorter than the receiver, the remaining characters of the receiver are unchanged. If the operand *is* longer than the receiver, the operation stops when the receiver *is* exhausted.

Refer to Section 5.7 for more information on logical expressions.

PACK PIC (image) alpha-receiver FROM l,  $f$ numeric array-designator $\int$ expression where: {  $\int$  numeric array-designator  $\int$ expression image =  $[\pm]$   $[\#$ ... ][.][ $\#$ ...][ $\uparrow$ ] $\uparrow$ ] (at least 1  $\#$ )

The PACK statement packs numeric values into an alphanumeric receiver, reducing the storage requirements for large amounts of numeric data where only a few significant digits are required. The specified numeric values are formatted into packed decimal form (two digits per byte) according to the format specified by the image, and are stored sequentially into the specified alphanumeric receiver. Receivers are filled from the first byte until all numeric data is stored. An entire numeric array can be packed by specifying the array with a numeric array designator (e.g., N()). An error results if the receiver is not large enough to store all the numeric values to be packed.

The image is composed of pound sign (#) characters to signify digits, and, optionally, the plus  $(+)$ , minus  $(-)$ , decimal point  $(.)$ , and up arrow (1) characters to specify sign, decimal point position, and exponential format. The image can be classified into two general formats:

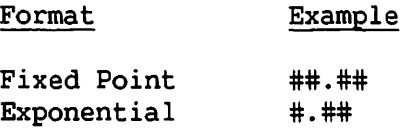

Numeric values are packed according to the following rules:

- 1. Two digits are packed per byte. A digit is stored for each pound sign (#) in the image.
- 2. If a sign (+ or -) is specified, it occupies the high-order half-byte. Use a single hexadecimal digit to represent both the sign of the number and the sign of the exponent for exponential images. The four bits of this hexadecimal digit are set as follows:

Bit 1 (leftmost) set to l if exponent is negative Bit 2 OFF ("0") Bit 3 OFF ("0") Bit 4 (rightmost) set to 1 if number is negative

- 3. If no sign is specified, the absolute value of the number is stored, and the sign of the exponent is assumed to be positive (+).
- 4. The decimal point is not stored. When unpacking the data (see UNPACK in this section), the decimal point position is specified in the image.
- 5. The packed numeric value is left-justified in the alpha receiver, with the sign digit (if specified) occupying the high-order half-byte, followed by the number in.packed decimal format (two digits per byte). The exponent occupies the two low-order half-bytes (if specified). The packed value always requires a whole number of bytes, even if the image calls for other than a whole munber. For example, the image "###" calls for 1-1/2 bytes, but 2 bytes are required. In such cases, the value of the unused half-byte (the low-order half-byte) is not altered by the PACK operation.
- 6. If the image has a fixed-point format, the value is edited as a fixed-point number, truncating or extending any fraction with zeros and inserting leading zeros for nonsignificant integer digits according to the image specification. An error results if the number of integer digits exceeds the format specification.
- 7. If the image has an exponential format, the value is edited as an exponential number. The value is scaled as specified by the image (there are no leading zeros). The exponent occupies one byte, and is stored as the two low-order hex digits in the packed value.

# Example of Storage Requirements:

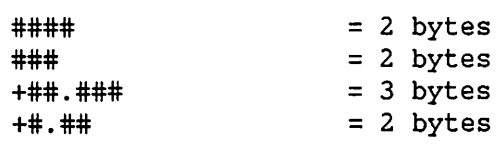

#### Syntax Examples:

100 PACK PIC (####)A\$ FROM X 200 PACK PIC (####)STR(A\$,4,2) FROM N(l) 300 PACK PIC (##.##)Al\$() FROM X,Y,N(),M()

General Forms: 
$$
\$PACK
$$
  $\left[ \left( \begin{array}{c} D = \\ F = \end{array} \right) \right]$   $alpha-receiver FROM arg[arg]...$ 

\n $\left[ \begin{array}{c} DATA & GOTO \\ GOSUB \end{array} \right]$   $\left[ \begin{array}{c} line number \\ statement label \end{array} \right]$ 

\nwhere:

\n $\left[ \begin{array}{c} line number \\ statement label \end{array} \right]$  = line number or statement label of data conversion error exit

\n $arg = \left\{ \begin{array}{c} exp \\ alpha-exp, EXCEPT alpha array string \\ array-designator \end{array} \right\}$ 

\n $\$UNPACK$   $\left[ \left( \begin{array}{c} D = \\ F = \end{array} \right) \right]$   $alpha-exp) \right]$   $alpha-exp TO arg[arg]...$ 

\n $\left[ \begin{array}{c} DATA & GOTO \\ GOSUB \end{array} \right]$   $\left[ \begin{array}{c} line number \\ statement label \end{array} \right]$ 

\nwhere:

\n $arg = \left\{ \begin{array}{c} receive, EXCEPT alpha array string \\ array-designator \end{array} \right\}$ 

\$PACK and \$UNPACK pack and unpack numeric and character data, in any of several formats specified by you, into the alpha receiver or from the alpha expression, respectively.

The following considerations apply to \$PACK and \$UNPACK operation:

- 1. An argument of the form "name\$()" *is* always recognized as an array of elements, never as an alpha array string. Use the STR function to produce an array string.
- 2. Array elements are generally considered as individual consecutive values or receivers (row by row). The exception is F format, in which a single format applies to all of the array elements.
- 3. \$PACK generates an error (or exit) if the alpha receiver is not long enough to store all of the arguments in the specified format. This is true with any of the formats.
- 4. \$UNPACK generates an error (or exit) if the unpacked data is not the same type (alpha, numeric) as the receiver.

#### Delimiter Format

The delimiter format is indicated by the presence of  $"D = a1pha-expression"$ . The format of the data packed by \$PACK is:

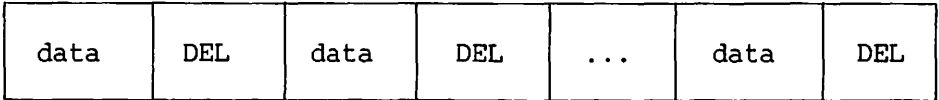

where DEL is the user-specified delimiter.

The alpha expression following "D =" must contain at least two bytes:

• byte 1 = Conversion code. This *is* used only by \$UNPACK, but it must have one of the following four legal values for either \$PACK or \$UNPACK:

Hex Value (\$UNPACK) Result

- 00 A) Error if insufficient data is in the buffer. B) Skip a receiver (or array element) for each extra delimiter encountered.
- 01 A) No error if insufficient data in the buffer  $$ remaining receivers are left unchanged. B) Skip a receiver for each extra delimiter.
- 02 A) Error if there is insufficient buffer data. B) Ignore extra delimiters.
- 03 A) No error if there *is* insufficient buffer data. B) Ignore extra delimiters.
- byte 2 = (DEL) delimiter character.
- 1. \$PACK: The general form is shown in the General Format section. The structure of the data entries is as follows:
	- a. Numeric Exactly like PRINT, without the trailing blank.
	- b. Alphanumeric -- Defined length is stored.
- 2. \$UNPACK: Extra delimiters can be present, as described in the conversion code. A missing final delimiter causes the last data value to be considered as extending to the {defined) end of the buffer {alpha expression). The specific data entries allowed are:
	- a. Numeric -- Can be any numeric constant that is allowed on a program line, including leading and trailing blanks. Exception: as with CONVERT, "%" is not recognized as a legal character.
	- b. Alphanumeric -- Can be anything of any length. Alphanumeric entries are right padded or truncated to fit the receiver.

#### NOTES

\$UNPACK condition code can be set not to cause an error if there are too few data values in the buffer; this is true only for delimiter {D) format. In any of the other formats, an error (or DATA exit) results if the buffer has insufficient data.

Any errors in executing \$PACK and \$UNPACK do not affect values already packed or unpacked in the same statement. As is the case with regular PACK and UNPACK statements, the error occurs only when the first erroneous conversion is encountered.

#### Field Format

Indicated by the presence of "F = alpha-expression". The format of the data packed by \$PACK is:

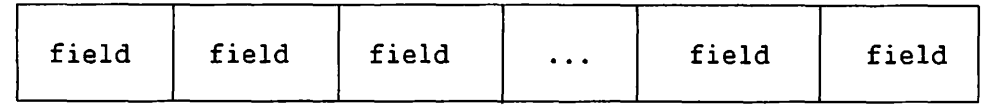

where  $field =$  a skip field a formatted data value

The alpha expression following " $F =$  " must contain at least as many pairs of bytes as there are arguments in the argument list. {Each pair corresponds to an argument, whether it is a scalar or array argument.)
From left to right, each argument has a corresponding byte pair, in which:

1. byte  $2 =$  field width (bytes) in hex  $> 0$ 

2. byte  $1 =$  field type

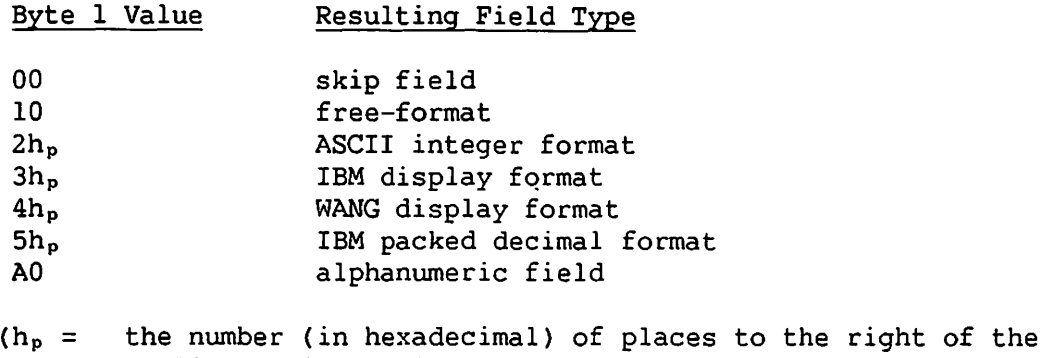

implied decimal point.)

The field types are discussed here.

## Field Types

## 1. 00 -- Skip

In either \$PACK or \$UNPACK, skips the specified number of bytes in the buffer; skipped characters are unchanged.

2. AO -- Alphanumeric

For alphanumeric data; in either \$PACK or \$UNPACK, the value is padded or truncated on the right to fit the field or receiver, respectively.

3. 10 -- Free-Format ASCII Numeric

\$PACK: Same as delimiter format (i.e., same as PRINT) but right-padded or truncated to fit the field.

\$UNPACK: Same as delimiter \$UNPACK fields.

## 4. 2h<sub>p</sub> -- ASCII Implied Decimal

Form:

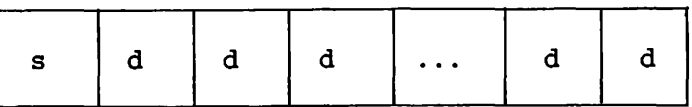

where  $d = (ASCII)$  digit 0 through 9 s = sign byte \$PACK: format as shown; sign byte is ASCII  $(+ = HEX(2B), - = HEX(2D)).$ 

\$UNPACK: format as shown; all the zone half-bytes are ignored so that they can have any value.

5. 3h<sub>p</sub> -- IBM Numeric Display Format

Form:

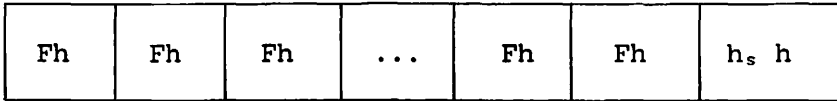

 $\bigcap$ 

 $h =$  hexadecimal digit from 0 to 9 only  $h_s$  = sign digit

\$PACK: format as shown

 $h_s = C$  (+)  $D$   $(-)$ 

\$UNPACK: format as shown; Fs are ignored.

 $h_s = A, C, E, F$  (+)  $B, D$   $(-)$ 

6. 4hp -- WANG VS Display Format

Form:

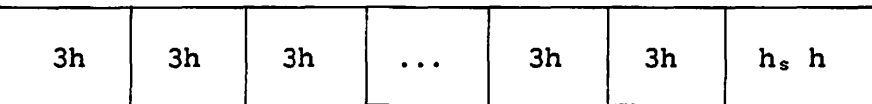

```
h = hexadecimal digit from 0 to 9 only
h_s = sign digit
$PACK: format as shown 
h_s = F (+)D (-)
$UNPACK: format as shown; 3s ignored 
h_s = D (-)all else (+)
```
7.  $5h_p$  -- IBM Packed Decimal Format

Form:

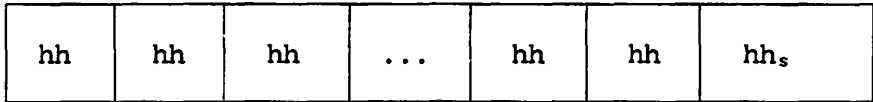

h = hexadecimal digit from 0 to 9 only  $h_s$  = sign digit

\$PACK: format as shown;  $h_s = C (+)$  $D$   $(-)$ 

 $$UNPACK:$  format as shown;  $h_s = A.C.E.F (+)$  $B,D$   $(-)$ 

Field types 4 through 7 have the following characteristics in common:

- In \$PACK, an overflow causes an error, but the field is filled with zeros and the correct sign.
- In  $2h_p$ ,  $3h_p$ , and  $4h_p$  zoned format, zones are not checked when \$UNPACKed, and thus can take on any values. This includes the zone of the sign byte in 2h format. One consequence of this is that blanks are interpreted as zoned zeros in  $2h_p$ ,  $3h_p$ , and  $4h_p$ .
- h in the format specification denotes the number of  $P$  digits to the right of the implied decimal point. It can take on any hexadecimal digit value, and can be larger than the number of digits in the field {in which case leading decimal zeros are implied).
- In \$PACK, an underflow causes no error and fills the field with zeros and a plus sign{+), regardless of the sign of the expression itself.
- \$PACK inserts leading and trailing zeros where necessary.
- \$UNPACK allows any number of digits. Only the first 15 significant digits are used; the rest only serve to position the decimal point.

### 2200 Disk Storage Format

Indicated by the absence of both D and F.

Form:

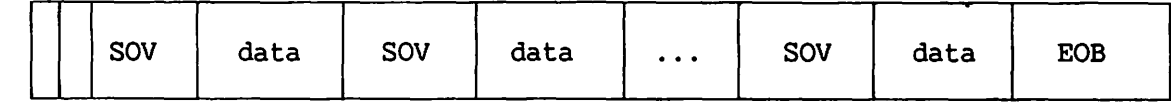

## CONTROL

#### where:

```
CONTROL = Pseudo-2200 control bytes (2) 
     data = numeric or alpha value 
      EOB = end-of-block byte= HEX(FD)
      SOV = 2200 Start-of-value byte for the next data value 
    where: 
       S ==1111I I I I I I I 
              S <----------------L-----------------> 
            0 = numeric
            1 = alphaL = length in bytes (binary)
```
1. Numeric

Form:

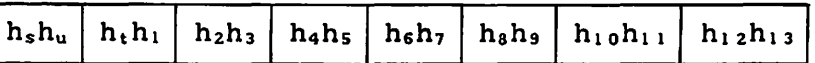

Value is decimal floating point.

 $h_s$  = sign indicator = **0, ntunber +, exponent** + 1, number  $-$ , exponent  $+$ 8, number +, exponent - 9, number  $-$ , exponent  $$  $h_u$   $h_t$  = exponent (units before tens)

 $h_1$  to  $h_{13}$  = mantissa, in the usual order, with the decimal point assumed between  $h_1$  and  $h_2$ .

2. Alphanumeric

Form:

 $c$   $c$   $c$  $c \mid c$  $\dddot{\bullet}$ 

The defined length is stored.

3. Control bytes -- HEX(8001)

## \$UNPACK Data Format

1. Numeric -- Same as \$PACK, but allows any sign digit:

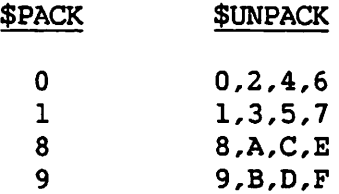

This occurs because the two middle bits of the hexadecimal digit are ignored.

- 2. Alphanumeric -- Any length, padded or truncated on the right to fit the receiver.
- 3. Control bytes -- Ignored.

# Syntax Examples:

100 \$PACK (D = D\$)B3\$() FROM Tl,Tl\$(),T3\$,T2,DATA GO TO 210 200 \$UNPACK (D = D4\$(1)) STR(B3\$(),,15) TO T\$(),DATA GO TO 210 ·--

 $\cdot$ 

Pl

The intrinsic constant PI can appear anywhere a numeric expression can appear. It has the value 3.14159265358979323.

## Syntax Example:

100 AREA =  $PI * RADIUS12$ 

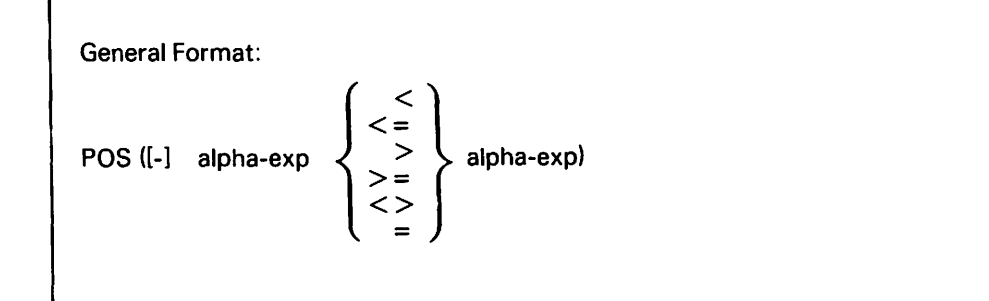

The POS function searches the first alpha expression for a character that bears the appropriate relationship  $(\langle, \langle =, \rangle, \rangle) =$ ,  $(\langle \rangle, \langle =, \rangle)$  to the first character of the second alpha expression and returns the location (leftmost = 1) of the first such character found. The basis of comparison is the ASCII codes of the characters. POS searches the entire defined length of the alpha-expression.

If no minus sign (-) is present, the search executes from left to right, and returns the position of the leftmost such character. If the minus sign  $(-)$  is present, the search executes from right to left, and returns the position of the rightmost character.

If no character satisfies the condition, POS = 0. The output of POS is an integer.

Syntax Examples:

100 A%= POS(-A\$ < STR{B\$,2,2)) 200 FOR  $A = 1$  TO 10 STEP POS( $C$ = B$$ )

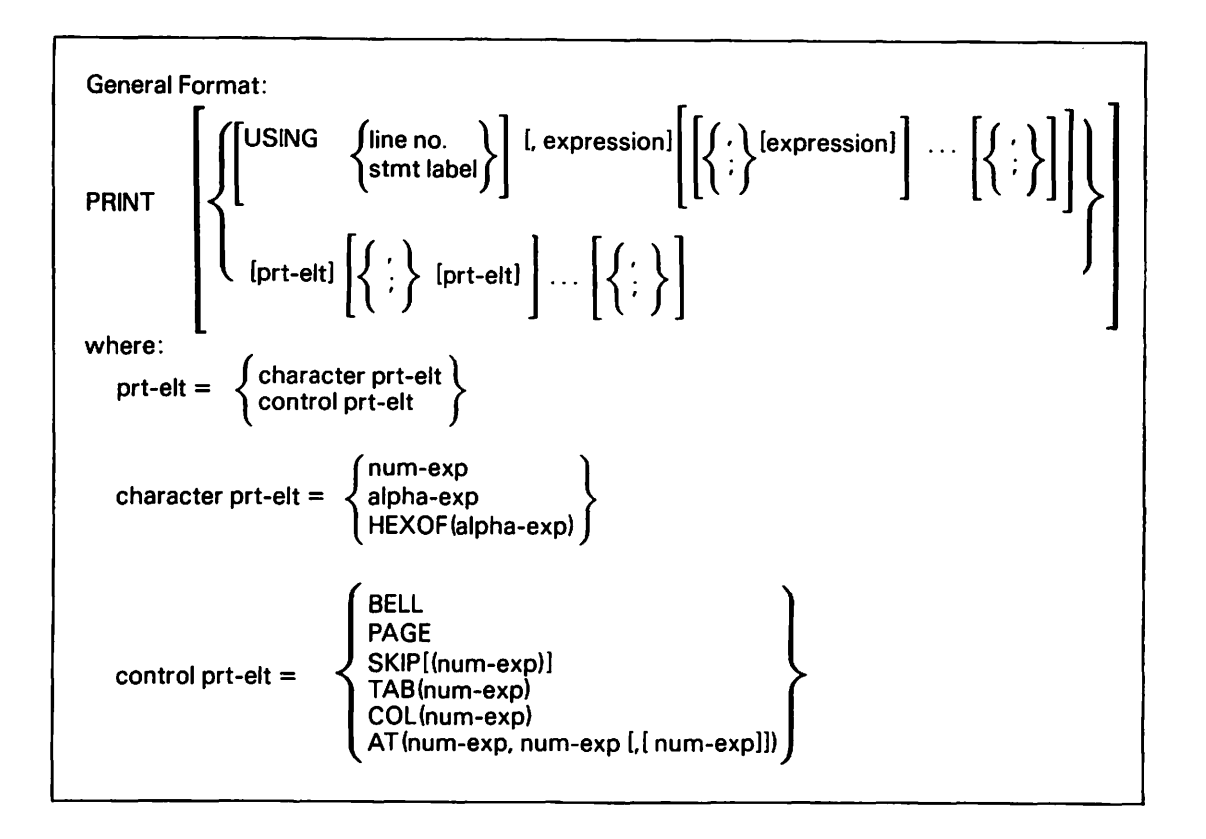

The PRINT statement routes output to either the workstation or printer, depending on which device is currently selected (refer to the SELECT statement in this section).

The placement and format of the data that is output are controlled either by the use of auxiliary format control (FMT and Image (%)) statements, or by the use of the control print elements described in the following paragraph. If a format control statement is used, the PRINT statement must contain a USING clause referring to the FMT or Image (%) by line number or statement label.

In either case, output begins at the current print position, as determined by the last output operation to the selected device (current print position is indicated on the workstation by the position of the cursor). After the PRINT statement is executed, the new current print position depends on how the PRINT statement ends. If the PRINT statement ends in a semicolon, a comma, or a control print element (prt elt), the current print position is the first position after the last character output; otherwise, the current print position is the first position of the next line.

For PRINT output, the output line is divided into as many zones of 18 characters as possible; thus, a 132-column printer has seven zones, and the workstation has four. The last zone can be longer than the rest, extending to the end of the line.

Expressions and other print elements in a PRINT statement must be separated by commas or semicolons. If USING is specified, these are equivalent and serve only to delimit one expression from the next. If USING is omitted, however, a comma after a character print element causes the next print element to begin at the start of the next zone (if the current print position is already in the last zone of a line, the next print element starts at the beginning of the next line).

When the compiler option MINANS = YES is selected and the next print position on the current line is the first position of a zone, a comma in the print list causes the next print element to begin at the start of the next zone.

A semicolon causes no change in print position. After a control print element, commas and semicolons are equivalent.

A line is not sent to the printer until either the print position is moved beyond the line or a SKIP(O) is encountered. See Chapter 7 for more information on output to the workstation and printer.

The following discussion of print elements does not apply to PRINT statements that specify USING. For details on the operation of the USING clause, see the entries for the FMT and Image\(%) statements.

## Print Elements

```
1. Numeric Expression
```
a. If  $\left|\exp\left|\left\langle 10^{-1} \text{ or } \exp\right|\right\rangle = 10^{15}$ , the format is exponential:

#### SMDMMMMMMMMMMMMMMMMHD + XXb

```
where: S = minus sign if negative, blank otherwise
         M = mantissa digit
         D = decimal point
         XX = exponent digits
         b = blankFor example, PRINT .000074679; 
 Result: 
  b7.4679000000E-05b 
start end
```
b. If  $10^{-1}$  <=  $\vert \text{exp} \vert$  <  $10^{15}$ , the format is fixedpoint:  $S[Z, . . ] [DF, . . ] b$ where:  $S = minus$  sign if negative, blank otherwise  $Z =$  zoned digit  $D = decimal point$  $F =$  fixed digit  $b =$  trailing blank and total  $Zs$  + total Fs  $\leq 15$ . Leading zeros and trailing (decimal) zeros are not printed (but zero is printed as 'bOb'). Up to 15 digits plus a decimal point, if any, are printed.

#### NOTE

When the compiler option MINANS = YES is selected, the PRINT statement uses the unscaled format for numbers with negative exponents when maximum significance can be preserved.

### 2. Alpha Expression

The actual length of the alpha expression is printed. Trailing blanks of an alpha variable or array string are not printed.

### 3. HEXOF (alpha expression)

The hex value (defined length) of the alpha expression is printed. (This includes trailing blanks  $-$  HEX(20).) For example,

100 DIM A\$ 5 200 A\$ = "ABC" 300 PRINT "HEX VALUE OF A\$ =";HEXOF (A\$)

Result:

HEX VALUE OF A\$ = 4142432020

4. PAGE

 $\blacktriangle$ 

Printer: Advances to line l, column 1 of a new page.

Workstation: Clears the screen and moves the cursor home.

#### 5. BELL

Printer: Ignored.

Workstation: Sounds the workstation alarm; the screen and cursor are unaffected.

6. SKIP [ (n)]

Printer: Advances the print position to column 1 of the nth line after the current line (default n=l).

If  $n = 0$ , the current line is printed with a carriage return but no linefeed. This causes the next line to overprint.

If n < 0, SKIP is ignored.

Workstation: Advances the cursor print position to column 1 of the nth line after the current line (default  $= 1$ ).

If  $n > 0$ , the cursor moves down n lines. In cases in which the cursor must move to a line off the screen (i.e., current line +  $n > 24$ ), a rollup occurs instead. The cursor is positioned at the beginning of the last line moved to (the bottom line of the screen if one or more rollups occurred).

If  $n = 0$ , the cursor returns to the beginning of the current line.

If  $n < 0$ , the cursor moves up  $n$  lines. A move to a line off (above) the screen causes a rolldown. The cursor is positioned at the beginning of the last line moved to (the top line of the screen if 1 or more rolldowns occurred).

7. TAB(n)

Printer:  $(n > 0)$ . The print position advances to column n of the current line. If the column was passed already, the TAB is ignored.

Workstation:  $(n > 0)$ . The cursor is moved to column n of the current line, erasing passed-over characters (overwriting them with space characters). If the column was passed already, the TAB is ignored.

In either case, if the tab position is greater than the line length indicated in the SELECT statement (always 80 characters for the workstation), the print position advances to column  $l$  of the next line. If n is negative or zero, the TAB is ignored.

When the compiler option MINANS = YES is selected, and a TAB to a column less than the current column is generated, printing starts at the specified column on the next line. The arguments to TAB are rounded.

Additionally, when a TAB(n) is issued where n is greater than the length of the line, and the current position is the start of the line, the current position is moved to n modulo line length.

8. COL(n)

Like TAB, but does not erase any passed-over characters. (TAB and COL are equivalent for the printer, since characters cannot be erased.)

9.  $AT(r, c[, [e]])$ 

Printer: Ignored

Workstation:  $AT(r, c[, [e]])$  moves the cursor to row r, column c of the screen, and optionally erases e characters starting at  $(r, c)$ . The following rules hold:

- a.  $1 \leq r \leq 24$ .
- b.  $1 \leq c \leq 80$ .
- c.  $e>0$ ; if e is greater than the number of characters from the cursor position to the end of the screen, only characters to the end of the screen are erased.
- d. If e and the preceding comma are omitted, no erasure occurs. If e is omitted but the preceding comma is included, the rest of the screen is erased, starting from (r,c}.

Note that AT, like COL, has no effect on passed-over characters.

Syntax Examples:

100 PRINT A\$, B\$ 200 PRINT USING 600, A, B, C

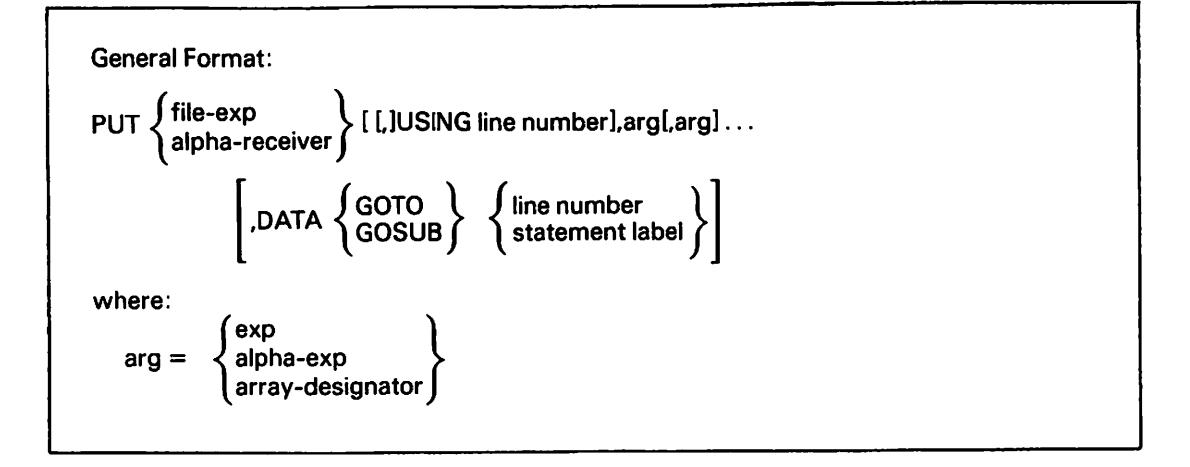

PUT inserts data into the record area or alpha receiver using the Image (%) or FMT reference in the USING clause, if specified, or using standard format.

PUT does not destroy values not explicitly overwritten. Data inserted into a record area with PUT can be written to the file by a subsequent WRITE or REWRITE statement.

The DATA exit is taken if a data conversion error occurs.

Syntax Example:

10 SELECT #1 "EXAMPLE" CONSEC, RECSIZE = 16 20 OPEN #1 EXTEND, FILE= "EXAMPLE", LIBRARY= "DATA",VOLUME = "VOL444" 30 PUT#l,B\$

#### NOTE

Use PUT to convert numeric data to a format acceptable to COBOL programs. See Appendix D for information on numeric data compatibility between BASIC and COBOL.

RANDOMIZE

The RANDOMIZE statement is available only when the compiler option MINANS = YES is selected. This statement overrides the predefined sequence of pseudorandom numbers generated by the RND function. (Refer to Section 4.4.1 for more information on the generation of unpredictable sequences of pseudorandom numbers.) Using this statement allows different and unpredictable results each time the program is executed.

Executing the RANDOMIZE statement generates a new unpredictable starting point to the list of pseudorandom numbers used by the RND function.

## Syntax Example:

100 RANDOMIZE

READ receiver [,receiver] ...

A READ statement causes the next available elements in a DATA list (values listed in DATA statements in the program) to be assigned sequentially to the receivers in the READ list. This process continues until all receivers in the READ list receive values or until all the elements in the DATA list are used. Each receiver must reference the corresponding type of data or an error results.

You must use the READ and DATA statements together. If a READ statement references more receivers than the number of elements in a data list, the system uses the next DATA statement in statement number sequence. If there are no more DATA statements in the program, an error occurs and the program is terminated.

The RESTORE statement resets the DATA list pointer, allowing values in a DATA list to be reused (see RESTORE).

NOTE

A DATA statement can occur anywhere in the program as long as it provides values in the correct order for the READ statement(s).

Syntax Examples:

100 READ A,B,C 200 DATA 4,315,-3.98 100 READ A\$,N,Bl\$(3) 200 DATA "ABCDE",27,"XYZ" 100 FOR I = 1 TO 10 110 READ A(I) 120 NEXT I 200 DATA 7.2, 4.5, 6.921, 8, 4 210 DATA 11.2, 9.1, 6.4, 8.52, 27

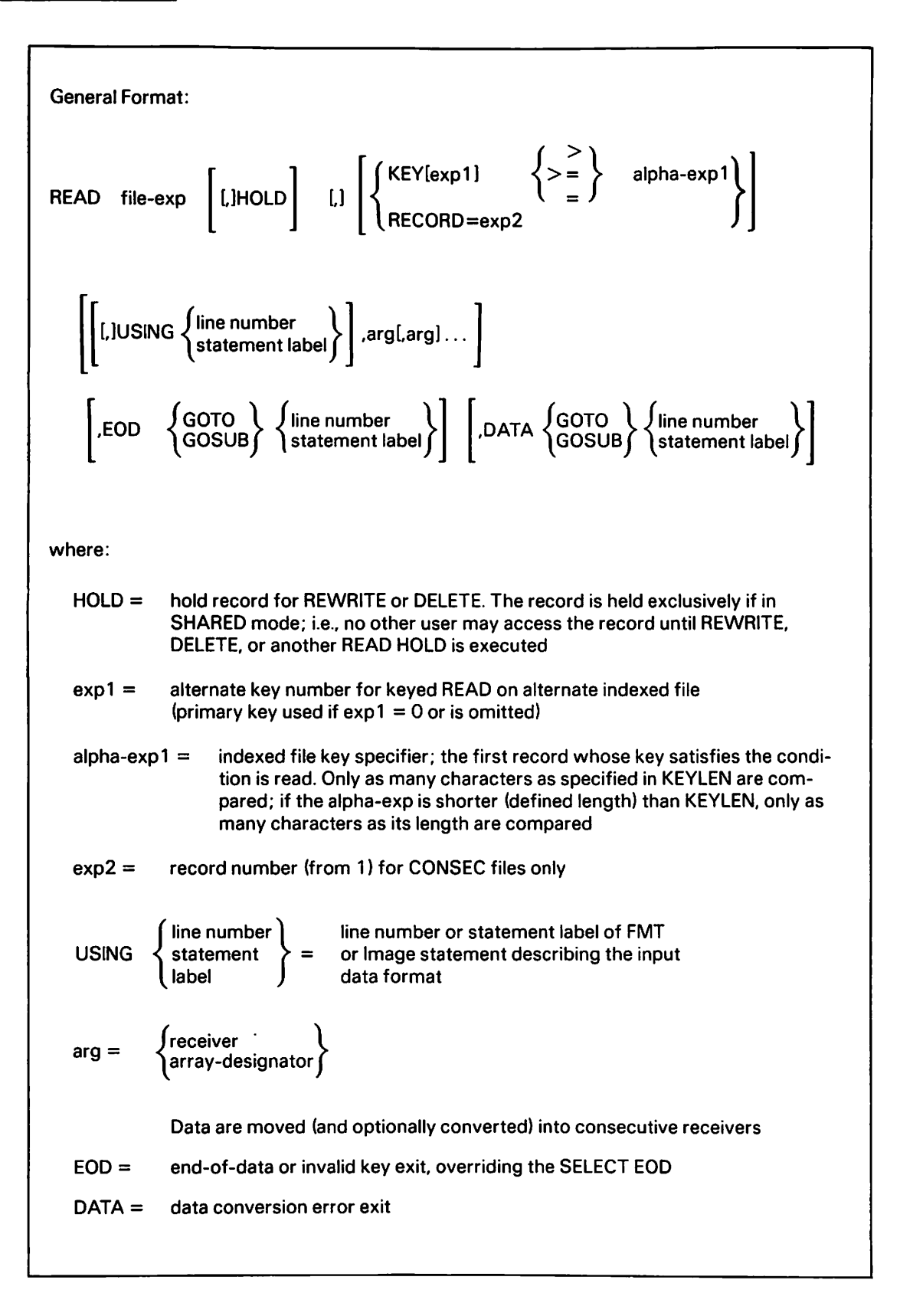

The READ File statement causes a record in a disk or tape file to be read. An OPEN statement must have already opened the file (refer to OPEN statement in this section).

If neither KEY nor RECORD is specified, the next consecutive record is read (using the established reference key in the case of alternate indexed files, that is, the last used in a READ KEY statement).

If no argument list is present, the data is left unconverted in the record area, and is accessible only through GET.

If USING is omitted, data is assumed to be in internal format. (Refer to Section 8.4.7.)

Syntax Example:

SELECT #1 "EXAMPLE" CONSEC, RECSIZE=l6 OPEN #1 INPUT, FILE = "EXAMPLE",LIBRARY = "DATA" VOLUME = "VOLUME" READ #l,B\$

REM[ARK] [text string]

where:

text string = any characters or blanks (except colons; a colon indicates the end of the statement)

You can use the REM statement to insert comments or explanatory remarks in the program. When the compiler encounters a REM statement, it ignores the remainder of the statement, but not necessarily the rest of the line, as the following examples {lines 210 and 300) show.

#### NOTE

When the compiler option MINANS = YES is selected, colons are not treated as end of statement indicators in REM statements.

Syntax Examples:

100 REM SUBROUTINE 210 REM FACTOR: F=Y/{X+l) 220 REM THE NUMBER MUST BE LESS THAN 1 300 REM---- :PRINT "ERROR":REM STOP:STOP

The statements after the colon in line 210 and after the first and third colons in line 300 are executed.

REM or REMARK are both acceptable statements.

General Format: RESTORE  $\left| \begin{smallmatrix} \text{exp} \\ \text{LINE} \end{smallmatrix} \right|$  $\left\{\begin{matrix} \text{line number} \\ \text{statement label} \end{matrix}\right\}$  [, expl  $\left\{\begin{matrix} \end{matrix}\right\}$ where: ) line number {<br>\ statement label {  $=$ line number or statement label of a DATA statement in the program. If omitted, the first DATA statement is used  $1 < =$ exp  $\lt$  = total number of DATA items in the program, beginning at the given line, if specified. If omitted, default  $= 1$ 

 $\sqrt{2}$ 

The RESTORE statement allows READ statements to use DATA statements repetitively. When a RESTORE statement is encountered, the system resets the DATA pointer to the specified DATA value. A subsequent READ statement reads data values beginning with the specified value.

When a RESTORE statement is encountered, the system resets the DATA pointer to the (expression) data value in the program, beginning either at the first DATA statement (if LINE = is omitted) or at the DATA statement at the specified line number or statement label.

If expression *is* omitted, the pointer is set to the first data value *in* the program or *in* (or beyond) the specified DATA statement.

The following program, for example,

100 DATA l,2,3 200 DIM A(l,10) 300 FOR I = 1 TO 10 400 IF I  $>= 6$  THEN RESTORE LINE = 700, 3 500 READ A(l,I) 600 NEXT I 700 DATA 4,5,6 800 MAT PRINT A;

produces the following output:

1 2 3 4 5 6 6 6 6 6

Syntax Examples:

 $\ddot{\phantom{a}}$ 

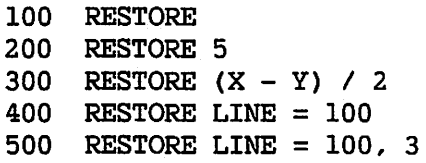

 $\ddot{\phantom{0}}$ 

 $\lambda$ 

 $\bullet$ 

 $\left| \right|$ 

 $\ddot{\bullet}$  $\bar{\chi}$ 

**RETURN** 

Use the RETURN statement in a subroutine to return processing of the program to the statement following the last executed GOSUB or GOSUB' statement.

If a Program Function (PF) key was used to enter a marked subroutine, the RETURN statement returns control to the interrupted INPUT or STOP statement.

Do not enter subroutines repeatedly without executing a RETURN. Failure to return from these entries causes return information to be accumulated. This can eventually cause a stack overflow and premature termination of the program. (Refer to the RETURN CLEAR statement in this section.)

## Examples:

100 GOSUB 300 200 PRINT X:STOP 300 REM THIS IS A SUBROUTINE  $400 500 -$ 900 RETURN:REM END OF SUBROUTINE 100 GOSUB'03(A,B\$) 200 END 300 DEFFN'03(X,N\$) 400 PRINT USING 500,X,N\$ 500 % COST =  $$$ #,  $$$ ###,  $$$ ###. ## $$$  CODE =  $$$ #### 600 RETURN

RETURN CLEAR [ALL]

The RETURN CLEAR statement clears from memory the return-address information generated by the last executed subroutine call or by all executed subroutine calls.

The RETURN CLEAR statement is a dummy RETURN statement. The RETURN CLEAR statement causes subroutine return address information from the last previously executed subroutine call to be removed from the internal tables. The program then continues at the statement following the RETURN CLEAR.

If RETURN CLEAR ALL is specified, all subroutine return information is removed from the program stack. A RETURN or RETURN CLEAR cannot be executed before a subsequent GOSUB or GOSUB'.

The RETURN CLEAR statement avoids memory stack overflow when a program repeatedly exits from subroutines without executing a RETURN. This is particularly useful when using the PF keys to control program execution (from either STOP or INPUT). When a PF key is used in this manner, a subroutine branch is made to the appropriate DEFFN' statement to continue execution.

A subsequently executed RETURN statement causes the STOP or INPUT statement to be repeated automatically. However, you may want to continue a program without returning to the STOP or INPUT. In this case, use the RETURN CLEAR statement to exit from the DEFFN' subroutine. Executing a RETURN CLEAR statement when not inside a subroutine results in an error.

## Syntax Example:

100 DEFFN'15 200 RETURN CLEAR

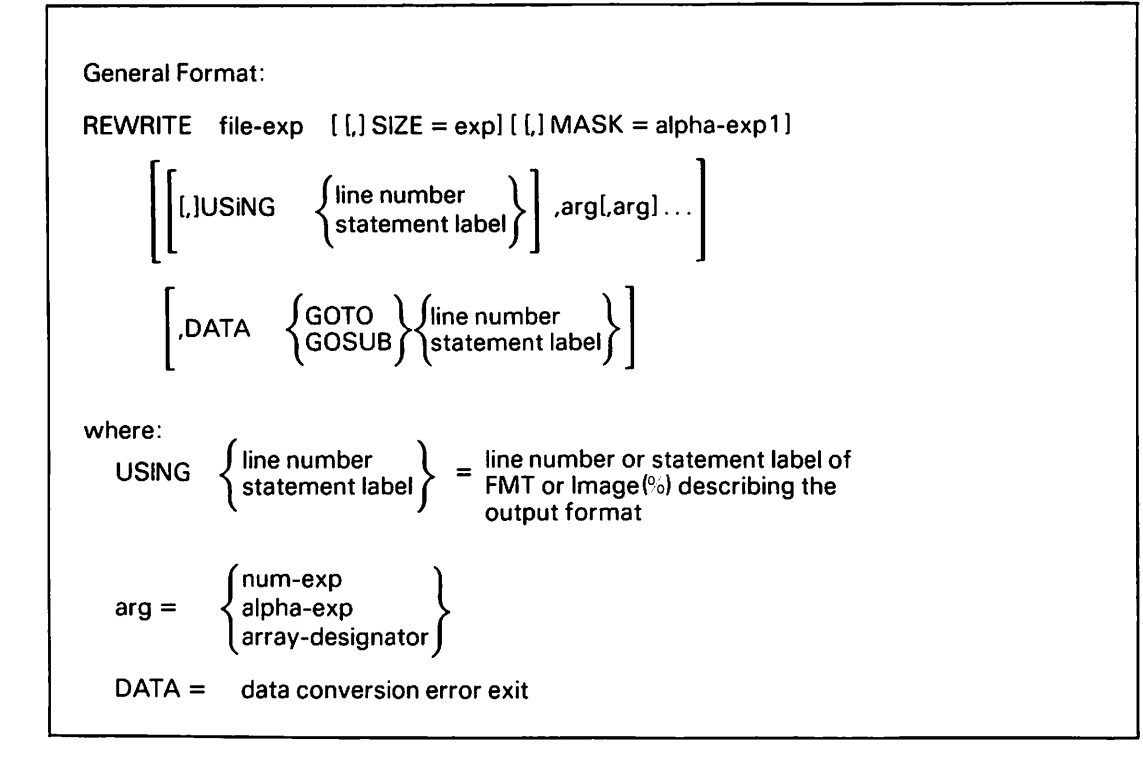

Use the REWRITE statement to overwrite an existing record. The existing record must have been read with the HOLD option.

If the argwnent list is omitted, it is asswned that a PUT statement formatted the record in the record area. If the argwnent list is present, it is converted value by value, using the Image (%) or FMT statement (if specified). Otherwise, the standard format is used.

Direct concatenation operations within the REWRITE statement are illegal in VS BASIC.

If the file is not an INDEXED VAR[C] file, the rewritten record size is the same as that of the overwritten record; SIZE and the implicit argument list size are ignored. If the file is an INDEXED VAR[C] file, the size of the rewritten record is determined in one of the following ways:

- 1. Record size equals SIZE expression, if included.
- 2. Record size equals resultant size of the formatted argwnent list, if specified (see WRITE).

3. If the argument list is omitted, the rewritten record is the same size as the record it overwrites.

REWRITE is not allowed for CONSEC VARC files.

Use MASK to set the alternate key mask for alternate indexed files. (Refer to the explanation of the MASK function in Section 8.5.3 for more information.) If MASK is omitted, the alternate key mask for the record is rewritten unchanged.

## Syntax Examples:

100 REWRITE #1,SIZE = A,MASK = MASK(#2), USING 300,A\$,B,C% Ţ 200 DATA GOTO 1000 300 FMT CH(20), PIC(##.#), PD(3)

AND (numeric exp)

Use the RND (random number) function to produce a pseudorandom number between O and 1. The term "pseudorandom" refers to the fact that VS BASIC cannot produce truly random numbers. Instead, it relies on an internal algorithm that uses the last random number to generate the next one. The resulting sequence (list) of values, though obviously not truly random, is scattered in the range zero to one in such a manner as to appear to be statistically random.

When the compiler option MINANS = YES is selected, the RND function requires no argument to generate the next pseudorandom number between zero and one. When this function is used with the RANDOMIZE statement, unpredictable sequences of pseudorandom numbers are generated. When the RANDOMIZE statement is not used, each sequence of execution of the RND function in each program's invocation generates the same sequence of pseudorandom numbers.

When the compiler option MINANS = NO is selected, there are three ways to use RND(exp}, based on the value of the argument:

- 1. exp  $\langle$  0 or exp  $\rangle$  1 -- Produces the next pseudorandom number in the list as produced by the internal algorithm. If this is the first use of RND in the program, the compiler sets the previous value at compilation.
- 2.  $0 < exp < 1$  -- Returns exp as the result and resets the list to this value.
- 3.  $exp = 0$  -- Similar to option 2, but produces a number computed from the time of day when the RND is executed, rather than from a user- or compiler-specified value.

Refer to Section 4.4.1 for more information on RND.

#### Examples:

 $100 A = RND(.5)$  $200 B = RND(2)$ 300  $C = RND(1)$ 400 PRINT "A = ";A, "B = ";B, "C = ";C Result:  $A = .5$  B = .259780899273209 C = .298807370711264

ROTATE[C] (alpha-receiver, numeric exp)

where:  $-8 <$  = numeric exp  $\lt$  = 8

The ROTATE[C] statement rotates bits in the given alpha receiver. If the expression *is* less than zero, rotation is left to right. If the expression *is* greater than zero, rotation is right to left. Bits that are moved past one end of the receiver are moved to the other end of the receiver.

If C *is* not specified, rotation occurs for each byte in the receiver. If C is specified, the entire receiver is rotated.

ROTATE operates on the defined length of the alpha receiver.

### Examples:

k.

```
100 DIM A$5 
200 A$ = HEX(345678AD)
300 ROTATE (A$,4) 
400 PRINT HEXOF(A$) 
Result:
```
436587DA02

500 ROTATEC (A\$,-8) 600 PRINT HEXOF (A\$)

Result:

02436587DA, assuming the previous result

ROUND (exp.exp)

ROUND{X,N) is equivalent to the expression:

 $SGN(X)*(INT(ABS(X)*10**N%+0.5)/10**N%$ 

Its effect is to round off the value of  $X$  to the precision specified by N. If N *is* positive, X is rounded off to N decimal places. If N is negative, X is rounded off to the Nth place to the left of the decimal point. If N is not an integer, it is truncated. For example,

Numeric Examples:

ROUND(123.4567,4) =  $123.4567$ ROUND(123.4567,3) =  $123.4570$ ROUND( $123.4567,2$ ) =  $123.4600$ ROUND(123.4567,1) = 123.5000  $ROUND(123.4567,0) = 123.0000$  $ROUND(123.4567,-1) = 120.0000$ ROUND(123.4567, -2) = 100.0000 ROUND(123.4567, -3) = 0 etc.

Unlike the INT function, the ROUND function rounds upward. For example, rounding 4.7 to zero decimal places produces a 5 with the ROUND function, but a 4 with the INT function.

 $\bigcap$ 

### Syntax Example:

 $100 Y = ROUND(X, 5)$ 

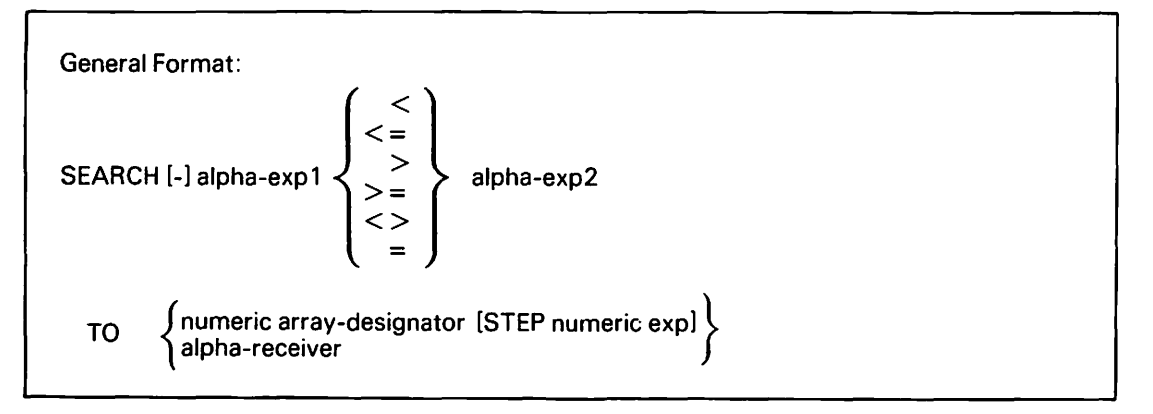

SEARCH searches alpha expl (defined length) for substrings of the same length as alpha exp2 (actual length) that satisfy the given relation.

If the minus sign (-) is not specified, the SEARCH begins with the substring starting at the leftmost byte (byte 1) of alpha expl; each subsequent substring checked has a starting byte n bytes to the right of the previous substring, where n is the value of the STEP expression.

If the minus sign (-) is specified, the SEARCH begins with the rightmost substring, that is, starting at the (defined length alpha expl minus actual length alpha exp2 +l)th byte of alpha expl. Subsequent substrings have a starting byte n bytes to the left from that of the previous substring.

If STEP is omitted,  $n = 1$  and all substrings are checked.

SEARCH terminates when it runs out of substrings of the proper length or reaches the limit of the TO argument. If expl is initially too short, no substring is checked.

Upon completion, the TO argument contains the starting positions of the substrings found (from 1) in one of the following formats:

- 1. If "numeric array designator", the array contains the numeric starting positions in the order in which they were found. The first unused array element (if any) contains 0. Any other unused elements remain unchanged.
- 2. If "alpha receiver", each pair of bytes contains the 2-byte binary representation of the starting positions, as in option 1. The first unused pair of bytes (if any) will contain binary 0. Any other unused bytes remain unchanged.

In either case, if the array or receiver is too short to contain all positions found, the remaining positions are lost.

## Example:

100 DIM A\$40, N(l,8) 200 A\$ = "SESSIONS OF SWEET SILENT THOUGHT" 300 SEARCH  $AS = STR(AS,1,1)$  TO  $N()$ 400 SEARCH  $-AS = STR(AS,1,1)$  TO B\$ 500 PRINT HEXOF(B\$) 600 MAT PRINT N

Output:

0013000D000800040003000100002020 1 3 4 8 13 19 0 0

:~

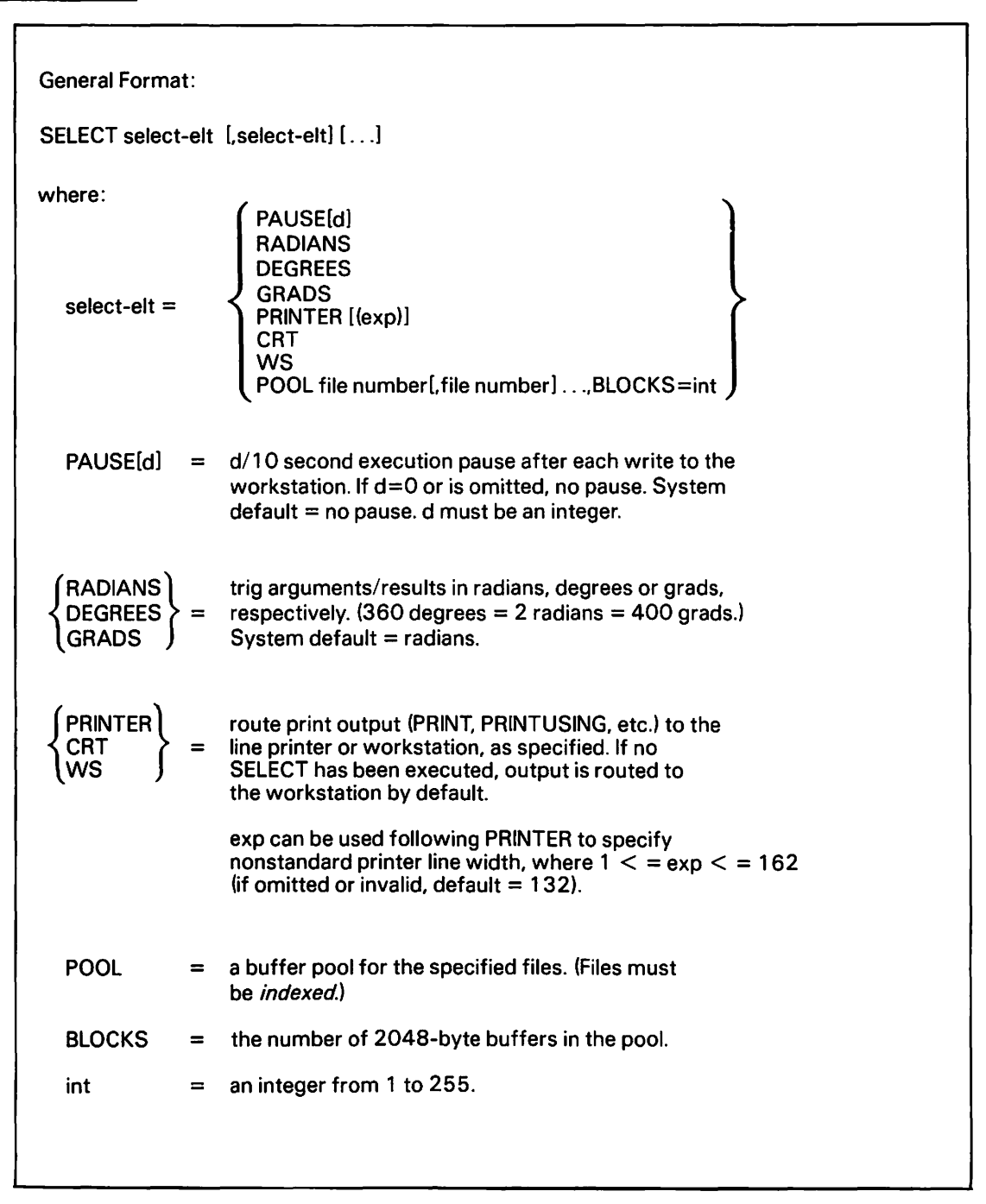

The SELECT statement allows you to define a number of programming options. The SELECT statement can set the length of time the workstation pauses after each write, the units for trigonometric calculations, the output device for PRINT and related statements, and/or buffer-pooling options.

A POOL specification can only appear after the SELECT File statements for the pooled files, and a particular file nwnber can only be included *in* a single POOL. Only indexed files opened in Input or IO modes can be pooled. Otherwise, this statement can be used anywhere and as often as desired. The select elts are processed one at a time, from left to right.

## Syntax Example:

100 SELECT PAUSE 9,PRINTER,DEGREES,POOL#l,#2,BLOCKS = 2

~'

General Format: Consecutive)  $\overline{a}$   $\overline{b}$   $\overline{b}$   $\overline{c}$   $\overline{c}$   $\overline{$ SELECT file-number [,] "prname"[,] Tape  $\overline{\phantom{a}}$ **Printer** where: File-number =  $\#n$ , where n is an integer from 1 to 64 prname = 1 to 8 characters (alphanumeric, including  $@. #$ , \$)  $Consecutive = [VAR[C][,]] CONSEC, RECSIZE = int1[,EOD exit]$  $Indexed =$  [VAR[C](,]] INDEXED, RECSIZE = int1, KEYPOS = int2,  $KEYLEN = int3 \left[ . \left\{ \begin{matrix} \end{matrix} \right\} \begin{matrix} \end{matrix} \right] \right]$  alt-spec[,alt-spec ...]  $\left[ .EDD \text{ exit} \right]$  $alt\text{-}spec = KEY$  int4, KEYPOS = int5, KEYLEN = int6 [,DUP]  $int4 = 1$  to 16, may not be repeated. Tape = [VAR[C][,]] TAPE,  $\left\{ \begin{cases} I_L \\ NL \\ A_L \end{cases} \right\}$   $\cdot$  RECSIZE = int7, BLKSIZE = int8,  $\text{DENSITY} = \left\{ \begin{matrix} 800 \\ 1600 \\ 6250 \end{matrix} \right\}$  [,EOD exit] 6250 Printer= PRINTER, RECSIZE = int10  $\begin{array}{c} \textsf{GOTO} \ \textsf{GOSUB} \ \end{array} \begin{array}{c} \textsf{line number} \ \textsf{statement label} \ \end{array}$  $ext =$  $IL = IBM-Labeled Tapes$ NL = Non-Labelled Tapes AL= ANSI-Labelled Tapes

SELECT file specifies the characteristics of a file that is to be opened (see the OPEN statement in this section) and read from and/or written to (see READ, WRITE, REWRITE, GET, PUT, DELETE, and SKIP statements in this section).

SELECT can specify four types of files:

- 1. Consecutive disk files -- Files that can only be read or written to sequentially. You can use READ, WRITE, REWRITE, GET, PUT, and SKIP.
- 2. Indexed disk files -- Files indexed with a key field. You must specify the key length and position. Alternate keys can also be specified. Records can be accessed sequentially or by a specific key. You can use READ, WRITE, REWRITE, GET, PUT, DELETE, and SKIP.
- 3. Tape -- Files can be read from or written to a tape. You can use READ, WRITE, GET, PUT, and SKIP.
- 4. Printer -- Files can be written for output to the printer. The first two bytes in each record must be printer control characters (see the VS Principles of Operation). Only WRITE and PUT can be used, and only Output mode can be used in the OPEN statement.

The SELECT statement sets up a user file block (UFB) of file information and a record area for the specified consecutive, indexed, tape, or printer file, referenced by the file number, with the supplied parameters used to set initial values in the UFB.

A file number cannot appear in more than one SELECT statement. All SELECT statements must appear before any file I/O statements in the program.

SELECT statement parameters are described as follows.

- file-number -- Pound-sign (#) followed by an integer from l to 64, inclusive. This file number is used in all other I/O statements to refer to the file specified by this SELECT statement.
- prname -- Literal string consisting of 1 to 8 alphabetic or numeric characters, including \$, #, and @. This is the external name used by the operating system to access the file and to prompt the user for file information.
- VAR[C] -- Variable-length [optionally compressed] records. Neither VAR nor C need be set for any existing file, but they must be set for a file to be created (Output mode) with variable-length (or compressed) records.
- RECSIZE -- Record size for fixed-length files; maximum record size for variable-length files.

Limits:

CONSEC  $-1$   $\leq$  intl  $\leq$  2048

VAR CONSEC  $-1$   $\leq$  intl  $\leq$  2024

INDEXED  $-1$   $\leq$  intl  $\leq$  2040

VAR INDEXED  $-1$   $\leq$  intl  $\leq$  2024

- KEYPOS -- Key position in record (from 1) for indexed files.
- KEYLEN  $--$  Key length (maximum = 255) for indexed files.
- IOERR -- Branch taken if I/O error occurs on the selected file.
- EOD -- Branch taken if end-of-data, invalid key, or duplicate key on an I/O operation not having an EOD exit of its own.
- ALTERNATE KEY, KEYPOS, KEYLEN, DUP (Duplicate Key values allowed) --Key number, position. and length for one alternate key. This applies to indexed files that allow up to 16 alternate key access paths. For an existing file, the ALTERNATE key list either can be omitted or a subset of the existing alternate key structure. The key numbers specified must be identical to those used when creating the file. Alternate keys that are not included are not accessible by either READ or the KEY(} function.

Syntax Examples:

100 SELECT #1,"HEAP",VAR,CONSEC,RECSIZE = 100,EOD GOTO 1000 Ţ 200 IOERR GOSUB 200 300 SELECT#2,"0F",CONSEC,RECSIZE = 50  $400$  SELECT#3, "BROKEN", INDEXED, RECSIZE = 200, KEYPOS = 1, KEYLEN = ! 500 10,ALT KEY l,KEYPOS = 11,KEYLEN = 10,KEY 2,KEYPOS = 21,KEYLEN = 10 600 SELECT#4"IMAGES",VAR,TAPE,NL,RECSIZE = 15, BLKSIZE = 1000 ÷ 700 DENSITY = 1600,EOD GOSUB 1000 800 SELECT#5,"'WHERE",PRINTER,RECSIZE = 134

SGN (numeric exp)

The SGN function returns an integer value equal to -1 if the argument is less than zero, 0 if the argument equals zero, or +l if the argument is greater than zero.

Syntax Examples:

 $100 Y = SGN(X)$  $200 Z = SGN(-5)$ 

Numeric Examples:

 $SGN(5) = 1$  $SGN(-5) = -1$  $SGN(0) = 0$
SIN (numeric exp)

The SIN function returns a floating-point value that is the sine of the numeric expression specified as its argument. The expression is calculated in units of radians, degrees, or grads, depending on the trigonometric mode specified by the most recently executed SELECT statement. If no SELECT statement was executed in the program or subprogram, the default mode is radians.

#### Syntax Example:

 $100 Y = SIM(X)$ 

Numeric Example:

 $SIN(0) = 0$  $SIN(90) = 1$  (assuming the calculation is performed in degrees)

## SIZE Function

General Format:

SIZE (file-exp)

SIZE returns the size in bytes of the last record read from the specified file. The result is an integer.

## Syntax Example:

 $100 Y = SIZE(H1)$ 

General Format:  $\textsf{SKIP}\ \textsf{file-exp }\left\{\begin{matrix} \textsf{L} \textsf{BEG} \\ \textsf{num-exp} \end{matrix} \right\} \quad \textsf{EOD}\ \textsf{GOTO} \ \textsf{GOSUB} \ \textsf{statement label} \ \textsf{b} \end{matrix} \right\}.$ where: num-exp = number of records to skip; forward if  $n > 0$ ; backward if  $n < 0$  $BEG =$  skip to beginning of file

The SKIP statement positions a CONSEC file forward or backward a given number of records, or to the beginning (BEG) of the file. The EOD exit is taken if a SKIP results in a position before the beginning or past the end of the file. For example, if record 1 was just read, SKIP#n,2 causes the next record read to be record 4. SKIP #n,-1 causes the same record to be reread by the next READ or GET statement. A SKIP value of 0 is ignored.

## Syntax Examples:

100 SKIP #A,BEG 200 SKIP #1,B,EOD GOTO 1000

SOR (numeric exp)

The SQR function returns a floating-point value that is the square root of the numeric expression specified as its argument.

 $\subset \bigcap_{\alpha\in \mathbb{N}}$ 

The numeric expression must be a positive number.

Syntax Example:

 $100 Y = SQR(X)$ 

Numeric Example:

 $SQR(4) = 2$  $SQR(16) = 4$ 

STOP [alpha-exp]

The STOP statement interrupts program execution. When STOP is encountered, STOP and the given alpha expression are printed at the workstation.

When the compiler option MINANS =  $NO$  is selected, program execution can be continued. Execution can be continued in either of two ways:

- 1. ENTER continues execution at the next executable statement following the STOP statement.
- 2. Pressing a PF key corresponding to a marked subroutine causes the program to continue at the entry point of the subroutine. A corresponding RETURN causes the STOP to execute again.

The execution of STOP is exactly like that of INPUT with no argwnents in that the program waits for your response. This applies to using PF keys for DEFFN' strings and subroutine entry. Although data cannot be entered directly into a variable from STOP, data can be passed to the argwnents of a DEFFN' subroutine.

When the compiler option MINANS = YES is selected, execution of the program is interrupted and the program waits for either the ENTER key or a function key to be pressed. When this occurs, the program is terminated. Special PF key processing similar to that of the INPUT statement is ignored.

Syntax Examples:

100 STOP 200 STOP A\$ 300 STOP "TWAS BRILLIG AND THE SLITHEY TOVES" General Format:  $STR( \begin{cases} alpha-exp \\ alpha array string \end{cases}$  [, [s] [, [n] ]]) where: s = starting character in substring (an expression) (1 if omitted); cannot be zero or negative n = number of consecutive characters desired (an expression); cannot be zero or negative

The string function, STR, specifies a substring of an alpha variable or array string. With it, a portion of an alpha value can be examined, extracted, or changed. For example, the statement

 $100$  B\$ = STR(A\$, 3, 4),

sets the receiver B\$ equal to the third, fourth, fifth, and sixth characters of A\$.

If n is omitted, the remainder of the alpha value is used, including trailing spaces.

'Any attempt to create a substring of length zero results in a runtime cancel message.

You can use the STR function as a receiver on the left side of an assignment (LET) statement to assign a value to a substring.

#### Example:

```
100 A$ = "ABCDEF" 
200 STR(A$,4,3) = "XYZ" 
300 PRINT A$
```
Output:

ABCXYZ

If the STR function is used on the left side of an assignment (LET) statement, and the value to be received is shorter than the specified substring, the substring is filled with trailing spaces. In this case, the first argument of the STR function must be an alpha receiver.

#### SUB Statement

```
General Format: 
SUB "name" [ [ADDR](arg[,arg] .. .)] 
statements in subroutine 
where: 
   "name" = name of subroutine (1 to 8 alphabetic or numeric characters; first alphabetic, 
               including @, #, and $)
   arc =\overline{\phantom{a}}alpha scalar variable
               numeric scalar variable 
               array-designator 
               file-number
```
The SUB statement defines a subroutine with (or without) an argument list. (Section 6.5 discusses the SUB statement and use of external subroutines.) Its logical end is signalled by an END statement, just as in a main program. The optional return code is ignored by the BASIC calling program. SUB must be the first statement, other than REM, in the program.

The name specified in the SUB statement need not be the same as the object file name. Subroutines must be linked to their calling program prior to runtime. A CALL statement in the calling program initiates a branch to the beginning of the subprogram.

The optional ADDR syntax specifies the type of address list that the SUB routine expects to be passed to it to locate the passed arguments. Refer to Section 6.5.4 for more information.

Generally, when dealing entirely with VS BASIC programs and subprograms, do not use ADDR. Use ADDR only if the VS BASIC subroutine is being called from a non-BASIC (e.g., COBOL) subroutine.

Variables and arrays local to the subroutine (i.e., not in the argument list) obey the usual rules. However, they are initialized only on the first subroutine call; on subsequent calls, they retain their previous values and dimensions.

The file number argument, used in file I/O statements, is logically replaced by the passed file number or file-expression when CALL is executed. The file number refers to SELECT and other I/O operations executed in the main program. Dummy file numbers cannot, therefore, appear in SELECT statements in the subroutine. When a file number is received as a parameter, a SELECT statement for that file number in the subroutine is not permitted. However, local file numbers can be used to set up {SELECT) an I/O area local to the subroutine, independent of and inaccessible to the calling program.

Other arguments are passed as follows:

- 1. Non-ADDR Form -- The type {matrix, vector) of all array arguments must be specified for correct argument passing to occur. This can be done in either of two ways:
	- a. In one or more DIM statements occurring before the use of any of the dummy arrays. The dimensions specified are of no significance; the program notes only the vector-matrix distinction.
- b. If not in a DIM statement, the array is assumed to be a matrix.

Arrays and receivers are not physically moved. The subroutine receives pointers to their locations and dimensions. Thus, changed values and array dimensions {MAT REDIM) can be returned to the calling program.

Expressions and alpha expressions that are not receivers must be created in temporary locations by the calling program; otherwise, pointers to their locations {and lengths, for alpha expressions) are passed to the subroutine as in {a). Although values may be changed in the subroutine, the calling program does not have access to the new values.

In either case, the defined dimensions and lengths received by the subroutine specify the maximum area, as in a DIM or COM statement. MAT REDIM can change these dimensions {subject to the usual rules) and, as indicated, these new dimensions are retained upon return to the calling program.

2. ADDR Form -- SUB passes pointers to the locations of the passed arguments. All array dimensions and alphanumeric lengths are as specified in the SUB program (or are the default values).

Otherwise, the ADDR form is the same as the non-ADDR form. Specifically, any changes to the data are reflected in the calling program upon return from the subroutine. MAT REDIM has no effect outside the subroutine, however, because the dimensioning information from the calling program is inaccessible to the called subprogram.

No subroutine dummy argument can have the same name as another dummy argument of the same type (scalar/array), or as a COM argument specified in the subroutine.

A subroutine can call other subroutines, but cannot call itself.

A source file can contain exactly one module, which can be either a program or a subroutine.

Examples:

100 SUB "AND"  $200$  A\$ = STR("THE DRY STONE NO", 5, 3) 300 PRINT A\$' "SOUND OF WATER" 400 END 100 SUB "ONLY" ADDR(A\$, B, BC(),#N) 200 IF A\$ AND "THERE IS A SHADOW" THEN  $B = 20$ 300 END 100 SUB "123456" {A\$) 100 PRINT A\$ 300 END

## TAN Function

General Format:

TAN (numeric exp)

The TAN function returns a floating-point value that is the tangent of the numeric expression specified as its argument. The expression is in units of radians, degrees, or grads, depending on the trigonometric mode specified by the most recently executed SELECT statement. If no SELECT statement was executed in the program or subprogram, the default mode is radians.

Syntax Example:

 $100$  X = TAN(Y)

Numeric Examples:

 $TAN(0) = 0$  $TAN(45) = 1$  (assuming the calculation is performed in degrees)

TIME

TIME returns an 8-character string containing the current time (accurate to hundredths of a second) in the form HHMMSShh.

## Syntax Example:

100 A\$ = TIME

TITLE [exp]

The TITLE statement is a compiler directive (refer to Section 2.4.2). A TITLE statement must be the only statement on a line. When a TITLE statement is encountered during compilation, the compiler skips to the top of the next page of output listing and prints the expression in the TITLE statement. The same title appears on all subsequent pages of the listing until another TITLE statement occurs in the program text.

TITLE statements cannot be continued, nor can they be used in a multiple statement line.

## Example:

100 TITLE PART I: VARIABLE INITIALIZATION SECTION

When this statement is encountered, the title

PART I: VARIABLE INITIALIZATION SECTION

appears at the top of the page of source listing.

TRAN (alpha-receiver, alpha-exp) [REPLACING)

TRAN translates (in place) the alpha receiver, using the alpha expression as a translate table or list.

The defined length of the alpha receiver is translated left to right, one byte at a time, as follows:

- 1. The alpha-expression (translate table) is moved to a separate location; thus, it cannot be affected by the translation.
- 2. Each byte is translated in one of the following ways:
	- a. REPLACING specified: The alpha expression is treated as a list of consecutive byte pairs, ending either at a HEX(2020) pair or at the end (last full byte pair) of the alpha-expression. The second byte of each pair is a "translate from" byte, and the first is a "translate to" byte.

The alpha expression is searched from left to right until a "translate from" matching the subject byte is found. The subject byte is then changed to the corresponding "translate to" character. If a matching byte is not found, the subject byte is not changed.

b. REPLACING not specified: The alpha expression is treated as a table of consecutive "translate to" bytes. The subject byte is changed to the (n+l)th byte in the table, where n is the hex value of the subject byte. If the alpha-expression has fewer than n+l bytes, the subject byte is not changed.

#### Example:

 $100$  A\$ = "JOHN" 200 B\$ = HEX(00010203) 300 TRAN(A\$,"MJAORHYN")REPLACING 400 TRAN(B\$,"ABCDEF") 500 PRINT A\$,B\$ Output:

MARY ABCD

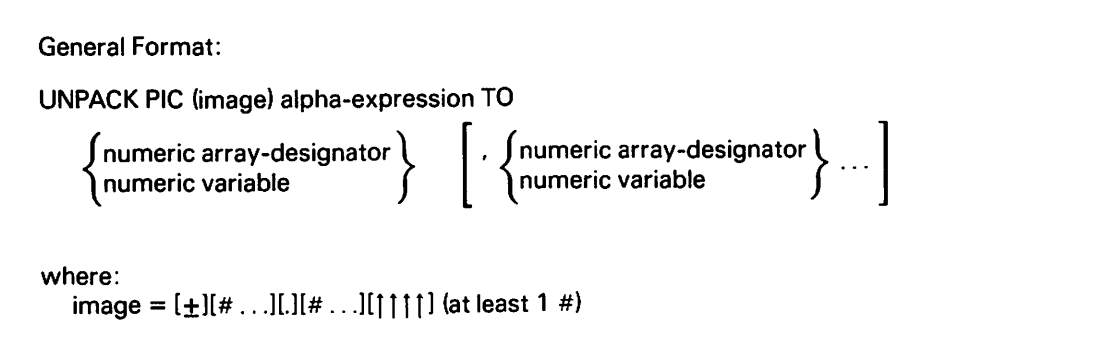

Use the UNPACK statement to unpack numeric data that was packed by a PACK statement. Starting at the beginning of the specified alphanumeric expression, packed numeric data is unpacked, converted to internal floating-point values, and stored into the specified numeric variables or arrays. The format of the packed data is specified by the image (see the PACK statement *in* this section); thus, the same image used to pack the data should be used in the UNPACK statement. An error results if the UNPACK statement attempts to unpack more numeric values than can exist in the alphanumeric expression (defined length used).

## Syntax Examples:

100 UNPACK PIC (####)A\$ TO X,Y,Z 200 UNPACK PIC (+#.##)STR(A\$,4,2) TO X 300 UNPACK PIC (+#.## )A\${) TON{) 400 UNPACK PIC (######)A\$() TO X,Y,N(),M()

## Example:

 $100 X = 24:DIM$  A\$3 200 PACK PIC (####)A\$ FROM X 300 PRINT X 400 PRINT HEXOF (A\$) 500 UNPACK PIC (####)A\$ TO Y 600 PRINT A\$,Y

Output:

24 002420  $\textcolor{red}{\bullet}$  24

General Forms: 
$$
\$PACK \left[ \left\{ \left\{ \frac{D}{F} = \right\} \right\} \text{alpha-exp)} \right]
$$

\nalpha-receiver FROM arg[arg] ...

\n $\left[ .DATA \left\{ \frac{GOTO}{GOSUB} \right\} \left\{ \frac{line number}{statement label} \right\} \right]$ 

\nwhere:

\n $\left\{ \text{line number} \right\} = \text{line number or statement label of data conversion error exit}$ 

\n $\text{arg} = \left\{ \frac{exp}{alpha-exp, EXCEPT alpha array string} \right\}$ 

\n $\$UNPACK \left[ \left\{ \left\{ \frac{D}{F} = \right\} \right\} \text{alpha-exp} \right]$ 

\n $\left[ .DATA \left\{ \frac{GOTO}{GOGUB} \right\} \left\{ \frac{line number}{d} \right\} \right]$ 

\nwhere:

\n $\left[ .DATA \left\{ \frac{GOTO}{GOSUB} \right\} \left\{ \frac{line number}{statement label} \right\} \right]$ 

\nwhere:

\n $\text{arg} = \left\{ \frac{receiver, EXCEPT alpha array string}{arary-designator} \right\}$ 

See the \$PACK statement in this section for an explanation of the syntax.

General Format: VAL (alpha-exp[,d)) where:  $d = 1,2,3,4$  (default = 1)

The VAL function is the inverse of the BIN function. It converts the first d characters of the specified alphanumeric value to an integer. VAL can be used wherever numeric functions are used normally. (Refer to Section 5.6.4 for more information.)

VAL is particularly useful for code conversion and table lookups, because you can use the converted number as a subscript to retrieve the corresponding code or data from an array, or to retrieve codes or information from DATA statements.

 $\mathcal{L}_{\mathcal{A}}$ 

## Syntax Examples:

 $100 X = VAL(A$)$ 200 PRINT VAL( "A") 300 IF VAL(STR(A\$,3,l) 80 THEN 100  $400 \text{ Z} = \text{VAL}(A\text{*}3) \cdot 10 - Y$ 

General Format: WRITE file-exp $[[.]$ SIZE=exp $[[.]$ MASK = alpha-exp1]  $\left| \begin{bmatrix} [\,,] \cup \textsf{SING}\end{bmatrix} \right|$  arg $[\,,] \cup \textsf{SING}\left\{ \begin{bmatrix} \textsf{statement label} \end{bmatrix} \right\} \right|$  , arg $[\,,]$ FOD (GOTO ) (line number ) [DATA (GOTO ) (line number ) [SOSUB (SOSUB ) statement label ) where:  $SIZE = record size for VAR files.$  $MASK = 2-byte mask alternate index mask for alternate index$ files. (If only 1 byte, right-padded with HEX (00)) line number  ${\mathcal{A}} = {\mathsf{line}}$  number of Image or FMT  $U$ <sup>Oblive</sup>  $\setminus$  statement label  $\setminus$  describing formatting to be used <sup>{</sup> on the output data If USING is omitted, internal format is used.  $arg = \langle$  alpha-exp array-designator EOD = duplicate-key exit; overrides the SELECT EOD DATA = data conversion error exit (formatting error)

WRITE writes the next sequential record to a CONSEC file (Output, Extend, or Shared mode), or a keyed record to an INDEXED file (I/0, Output, or Shared mode). Section 8.4 discusses the WRITE statement in more detail.

If an argument list is present, the data is moved one value at a time, using the format specified by Image (%), FMT, or internal formatting. If an argument list is not present, the data is taken directly from the record area, where it was already formatted with a PUT statement.

Direct concatenation operations within the WRITE statement are illegal in VS BASIC.

For non-VAR $[C]$  files, the record size is as specified in SELECT; the SIZE parameter is ignored. For  $VAR[C]$  files, the record size is determined in one of the following ways:

- 1. Record size equals the SIZE expression, if specified.
- 2. If an argument list is present, record size equals the resulting formatted record size. If USING is omitted, the data is left in the internal format, with the record size equal to the swn of individual sizes:

floating-point =  $8 \text{ bytes}$ <br>integer =  $4 \text{ bytes}$  $= 4$  bytes  $alphanumeric = defined length$ 

3. If no argument list is present, then the record size is identical to that of the last record read or written, if any, or to the maximum RECSIZE.

For alternate indexed files, MASK is used to set the alternate key mask for the record (refer to the description of the MASK function in Section 8.5.3). If omitted, the current MASK is used.

#### Syntax Example:

100 WRITE #N,SIZE = 100,MASK = A\$,EOD GOTO 1000,DATA GOTO 1200

XOR Statement

General Format:

[LET] alpha-receiver = [logical exp] XOR logical exp

logical exp: see Section 5.7

The XOR operator performs a logical exclusive OR on two or more alphanumeric arguments.

If the operand (logical expression) is shorter than the receiver, the remaining characters of the receiver are left unchanged. If the operand is longer than the receiver, the operation stops when the receiver is filled. (Refer to Section 5.7 for more information on logical expressions.)

Syntax Example:

100 Y\$ = HEX(OO) XOR HEX(AA)

Numeric Examples:

 $HEX(0000) = HEX(0F0F) XOR HEX(0F0F)$ HEX(OFFO) = HEX(OOFF) XOR HEX(OFOF)

 $\mathcal{L}=\mathbf{0}$ 

 $\Delta\phi^{\prime\prime}$ 

# Appendixes

 $\ddot{\cdot}$ 

 $\ddot{\phantom{a}}$ 

 $\hat{\mathbf{r}}$ 

 $\ddot{\phantom{a}}$ 

 $\bar{\mathcal{A}}$ 

 $\ddot{\phantom{a}}$ 

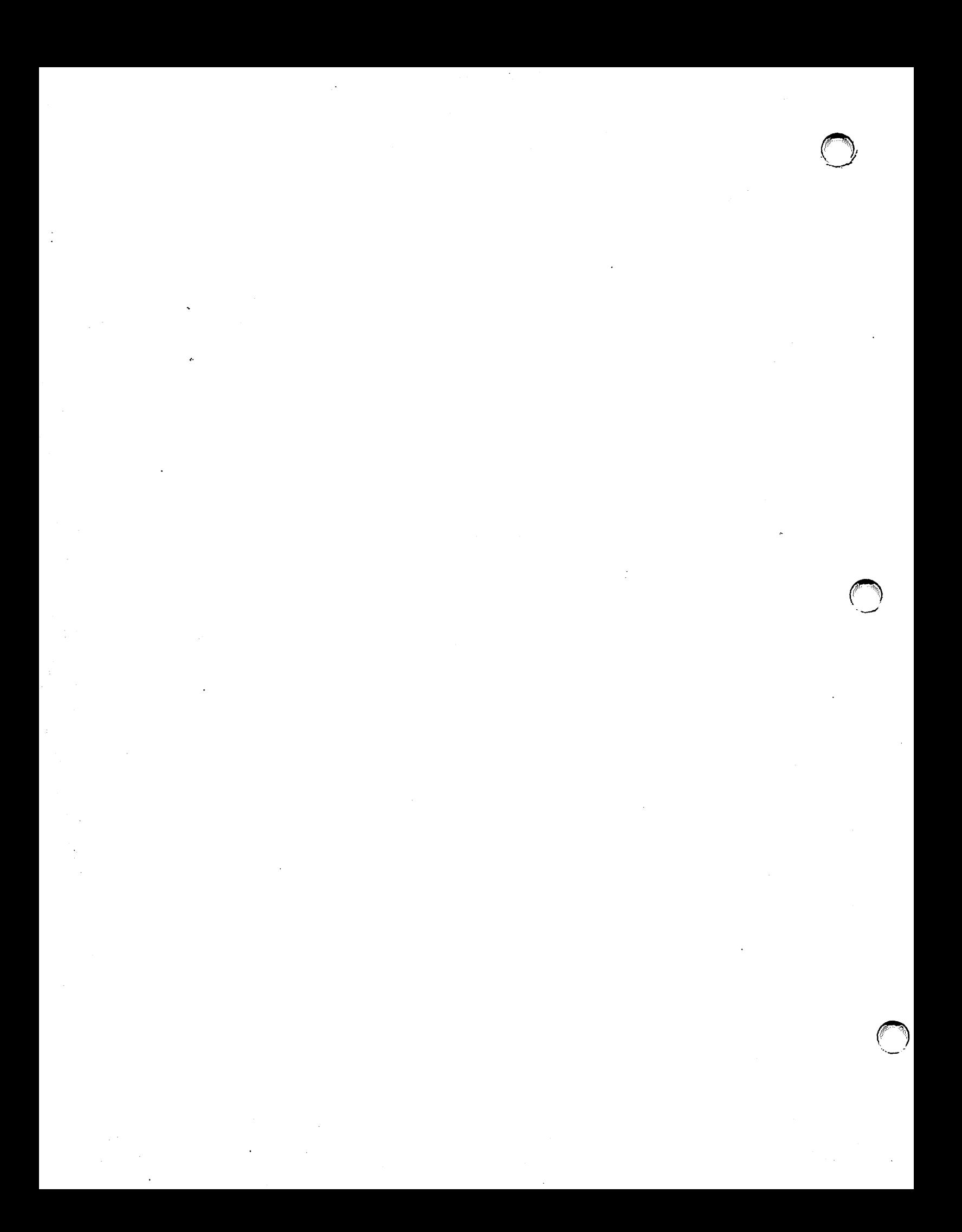

APPENDIX A VS BASIC RESERVED WORDS

> This appendix contains a list of all VS BASIC reserved words. Reserved words have a specific meaning to the VS BASIC compiler as statement verbs and keywords, and cannot be used either as variable names or as statement labels. Some words on this list are not documented in this manual, since they are reserved for features to be implemented in future versions of the VS BASIC compiler.

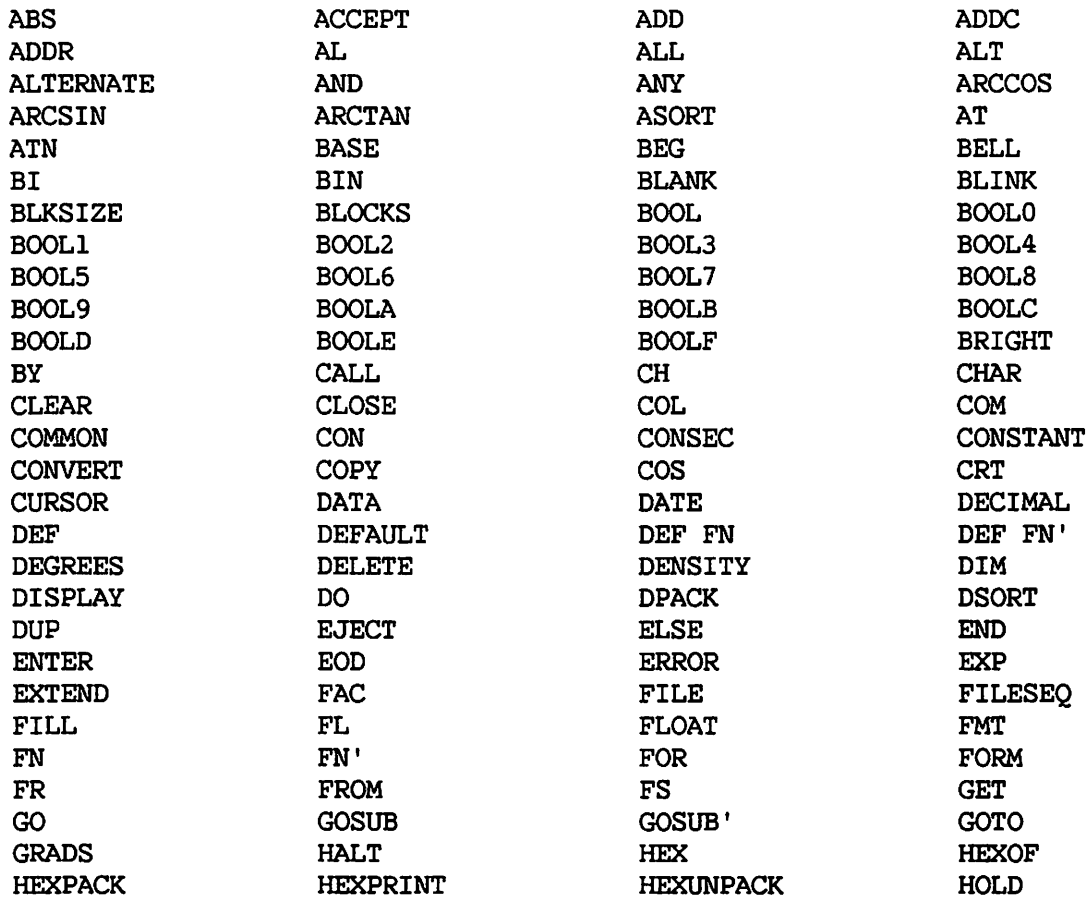

 $\blacktriangle$ 

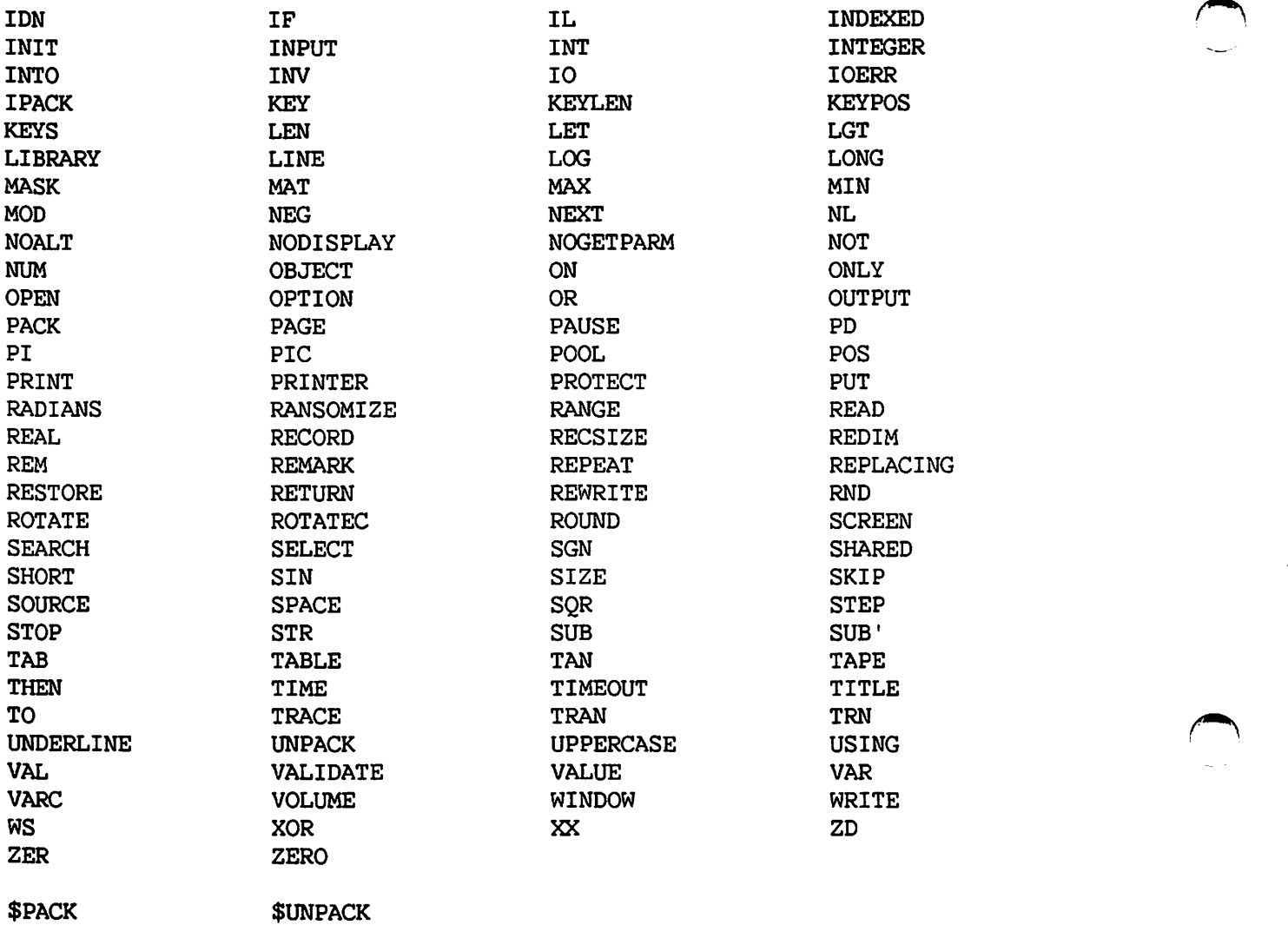

APPENDIX B VS BASIC COMPILER OPTIONS

The VS BASIC compiler provides the following options:

## **SOURCE**

If SOURCE = YES, the compiler produces a source listing of the compiled program, with accompanying diagnostics. If SOURCE =  $NO$ , the compiler does not produce a source listing. (Diagnostics are produced if either SOURCE, PMAP, XREF, or ERRLIST is specified.)

#### PMAP

. If PMAP = YES, the compiler produces a PMAP (program map) for the compiled program. A PMAP contains the machine instructions generated by each VS BASIC verb, with the address of each instruction, as well as a map of the static area showing the values and locations of all data items. A PMAP consists of five basic columns:

1. Column 1 - VS BASIC verbs and line numbers 2. Column 2 - Address and object code 3. Column 3 - Assembler instructions 4. Column 4 - Operands for instructions, hex codes for literals 5. Column 5 - Comments

If the program contains common variables (i.e., listed in a COM statement), a map of the common area follows the PMAP, beginning with \*COMMON on a new page. In the common area map, the columns serve the same purpose as in the PMAP, except for the first column. The first column of the common area map contains only \*COMMON at the beginning of the map. If there is no common area, a map of the static area immediately follows the PMAP, beginning with the word STATIC in column 1 on a new page.

In the static area map, the columns serve the same purpose as in the PMAP, with the exception of the first column. The first column contains either \*STATIC, indicating the address of the contents of the next static section, or \*PGT (Program Global Table) indicating the address of the information in the next table. The static section contains variables, while the PGT contains such data items as subroutine addresses and other constants.

#### XREF

The XREF (cross-reference) listing consists of five parts:

- 1. A listing of line number references (column one) and the line numbers that reference them (following columns).
- 2. A listing of the variable names, their lengths (alpha only), and, for arrays, their dimensions (all in column one). Each variable *is* followed by the location of the variable's storage area {or, for arrays, the descriptor and data area) on the same line, and the line numbers that reference the variable (on succeeding lines).
- 3. A listing of user-defined functions and the line numbers that reference them.
- 4. A listing of VS BASIC functions referenced, and the line numbers that reference them.
- 5. A listing of DEF FN' subroutines contained within the program and the line numbers that reference them.

#### LOAD

If LOAD = YES, the compiler creates an object program in VS object program format, and stores it in an output file. If LOAD = NO, the compiler does not create an object program and does not display an output definition screen to name the output file.

#### SYMB

If SYMB = YES, the compiler inserts symbolic debug information in the object program. If SYMB =  $NO$ , the compiler does not insert this information, and the symbolic debug facility cannot be used to debug the object program at runtime.

#### SUBCHK

If SUBCHK = YES, the compiler generates special code that checks the ranges of subscripts during program execution, and causes a program cancellation (execution interruption) if a subscript exceeds its defined limit. Otherwise, no check is performed on subscripts during execution.

#### DFLOAT

If DFLOAT = YES, the compiler uses the float decimal representation for all floating-point operations in this module. Since float decimal support is not available on VS80 and VS50 systems, a response of YES on VS80 and VSSO systems generates an immediate error message. The default response, NO, instructs the compiler to the float binary representation for all floating-point operation in this module.

#### ERRLIST

If ERRLIST = YES, a listing of the compiler diagnostics is produced.

### FLAG

The FLAG option specifies the lowest level of error severity that causes the compiler to print a diagnostic message. Any error with a severity code greater than or equal to the specified FLAG value causes the compiler to print a diagnostic message.

#### STOP

The STOP option specifies the lowest level of error severity that causes the compiler to abort the compilation. Any error with a severity code greater than or equal to the specified STOP value terminates the compilation (no object program is produced).

#### LINES

The LINES option sets the number of lines per page for all compiler-produced printouts.

#### MINANS

~.

The MINANS option specifies that Minimal ANSI rules are applied before processing the program. When MINANS = YES, RANDOMIZE and OPTION BASE are available. Setting MINANS = YES forces SUBCHK and DFLOAT to YES.

 $\label{eq:2.1} \begin{split} \mathcal{L}_{\text{eff}}(\mathbf{r}) & = \mathcal{L}_{\text{eff}}(\mathbf{r}) \mathcal{L}_{\text{eff}}(\mathbf{r}) \\ & = \mathcal{L}_{\text{eff}}(\mathbf{r}) \mathcal{L}_{\text{eff}}(\mathbf{r}) \mathcal{L}_{\text{eff}}(\mathbf{r}) \mathcal{L}_{\text{eff}}(\mathbf{r}) \mathcal{L}_{\text{eff}}(\mathbf{r}) \mathcal{L}_{\text{eff}}(\mathbf{r}) \mathcal{L}_{\text{eff}}(\mathbf{r}) \mathcal{L}_{\text{eff}}(\mathbf{r}) \mathcal{L}_{\text{eff}}(\mathbf$  $\label{eq:2.1} \mathcal{L}_{\text{max}} = \frac{1}{4\pi\epsilon^2} \mathcal{L}_{\text{max}} = \mathcal{L}_{\text{max}} = \mathcal{L}_{\text{max}} = \mathcal{L}_{\text{max}}$ 

 $\label{eq:3.1} \nabla_{\theta} \left( \nabla_{\theta} \mathbf{1} \right) = \nabla_{\theta} \left( \nabla_{\theta} \mathbf{1} \right) = \nabla_{\theta} \mathbf{1} \cdot \mathbf{1}$ 

 $\frac{1}{2}\left(\frac{1}{2}\frac{d^2}{d\theta}+\frac{d^2}{d\theta}\right)\frac{d^2}{d\theta^2}+\frac{1}{2}\left(\frac{d^2}{d\theta}+\frac{d^2}{d\theta}\right)\left(\frac{d^2}{d\theta}+\frac{d^2}{d\theta}\right)\left(\frac{d^2}{d\theta}+\frac{d^2}{d\theta}\right)\left(\frac{d^2}{d\theta}+\frac{d^2}{d\theta}\right)\left(\frac{d^2}{d\theta}\right)\left(\frac{d^2}{d\theta}\right)\left(\frac{d^2}{d\theta}\right)\left(\frac{d^2}{d\theta}\right)\left(\frac{d^2$ 

2014년 1월 1일 : 1월 1일 : 1월 1일 : 1월 1일 : 1월 1일<br>대한민국의 대한민국의 대한민국의 대한민국의 대한민국의 대한민국의 대한민국의 대한민국의 대한민국의 대한민국의 대한민국의 대한민국의 대한민국의 대한민국의 대한민국의 대한민국의 대한민국의 대한민국의 대한

APPENDIX C FLOATING-POINT AND INTEGER CALCULATIONS

## C.l INTRODUCTION

VS BASIC supports two numeric formats: integer and floating-point. addition, you can choose one of two floating-point representations: float binary or float decimal. Each format has unique features and limitations that make it suitable for some applications and unsuitable for others. Chapter 3 compared the speed and precision of the numeric formats in a general sense. This appendix provides a more detailed description of the advantages and disadvantages of each format.

#### C.2 INTEGER FORMAT

Integer calculations are precise and consistent for a limited range of values. On the VS, the range is from -2,147,483,648 to 2,147,483,647. Except for the occurrence of integer overflow, standard integer operations (including arithmetic and relational operators) produce the expected results and obey standard mathematical laws, such as those concerning associative and commutative operations. For example, integer equality ("=") tests for exact equality, and it is easy to understand when two integers are exactly equal.

Use integer variables whenever precise results are required and the expected range of values falls within the limited range supported by VS BASIC.

#### C.3 FLOAT BINARY FORMAT

The float binary format can represent the largest range of values  $\frac{1}{2}$   $\frac{1}{2}$  binary calculations are slower than integer calculations, but are faster than those performed in float decimal. Float binary operations, however, are the least precise of operations on the numeric data types.

Float binary operations lose precision when the internal hexadecimal representation (refer to Chapter 3) is converted to or from the decimal representation. The conversion can result in a loss of precision because a one-to-one correspondence does not exist between hexadecimal and decimal fractions. For example, the decimal fraction 0.2 converts to a repeating hexadecimal fraction of 0.33333... The 0.2 converts to a repeating hexadecimal fraction of  $0.333333...$ float binary format cannot exactly represent decimal 0.2 in a finite number of digits. Operations on the exact decimal value 0.2 manipulate the hexadecimal approximation 0.33333333333333 rather than  $0.333...$ 

In most cases, the loss of precision in a 14-digit floating-point value is not significant. The VS BASIC input/output routines (PRINT, ACCEPT, INPUT, etc.) automatically perform the interconversions of numeric data between the decimal form shown in ASCII characters on the workstation or printer and the internal hexadecimal form. The loss of precision can become significant, however, when an iterative series of calculations is performed, or when the value is compared to an exact value.

Conversion errors in iterative calculations can accumulate over a series of calculations to such an extent that they affect the end result. For example, though the arcsine of the sine of 90 degrees is 90 degrees, the program

100 SELECT DEGREES /\* Set the TRIG mode to DEGREES \*/ 200 PRINT ARCSIN(SIN(90))

displays 89.9999994771725 rather than 90. If the result of the ARCSIN function were used directly in subsequent calculations, the final results of the calculations would be slightly inaccurate. If further conversion errors occurred in these calculations, the end result could be significantly inaccurate.

Conversion errors can also significantly influence the result of a comparison operation. When two float binary values are compared, the comparison *is* performed on their hexadecimal values. For example, the statement IF  $A = B$  THEN PRINT C compares the contents (in hexadecimal) of A and B; if the two values are not exactly equal, the comparison fails. Consider, for example, the following short program:

```
100 A = 12200 B = (12 / 10) * 10300 PRINT "A = "; A; "B = "; B; "THEY ARE"; 
400 IF A = B THEN PRINT "EQUAL" ELSE PRINT "NOT EQUAL"
```
Result:

 $A = 12$  B = 12 THEY ARE NOT EQUAL

This apparently anomalous result illustrates how a loss of precision that has no noticeable effect on the result of the computation can influence the results of other operations. In this case, the division on line 200 produces a result, 1.2, that is normal in decimal but is a repeating fraction in hexadecimal (because, as noted above, the fraction of 0.2 does not have an exact hexadecimal equivalent). When the quotient is multiplied by 10, the result in B is not exactly the hexadecimal equivalent of 12, but is instead a very close approximation.

Since the comparison at line 400 expects the values of A and B to be exactly equal, the condition is not met, and the ELSE statement *is*  executed. However, because formatted output statements in VS BASIC (such as the PRINT at line 300) perform an implicit rounding of the result that compensates for the one-bit loss of precision, both A and B print as 12.

For most applications, the loss of precision suffered by float binary operations is insignificant and is not a cause of concern to you. those cases where it is a problem, several courses of action are available.

The float decimal representation (refer to Section C.4 and Chapter 3) performs floating-point operations with no loss of precision. If float decimal is not supported on your VS system or is inappropriate due to other considerations, the ROUND function can in some cases reduce the problems associated with the float binary representation. However, since the definition of rounding (i.e., increase if the digit is greater than or equal to 5) is based on the assumption of a decimal number system, ROUND can also produce unexpected results when the digit being rounded is very close to but slightly less than 5. This is again due to the fact that the float binary number is an approximation of the decimal number. For example, consider the following program:

 $100 \text{ C} = 30.5 * 11.69$  $200$  D = ROUND  $(C, 2)$ 300 PRINT "C =": C, "D = "; D

Result:

 $C = 356.545$  D = 356.54

The expected result in D is 356.55.

For applications in which it is not feasible to use integer or float decimal arithmetic, consider using a PL/I or COBOL subroutine to perform the necessary calculations. PL/I and COBOL support packed decimal format, a data format not available in VS BASIC. With packed decimal format, arithmetic operations are performed directly in decimal, with no conversion to binary. Thus, any loss of precision due to conversion from decimal to binary (or to hexadecimal) is avoided. See the VS COBOL Reference and the VS PL/I Language Reference for a discussion of the COBOL and PL/I languages and the data formats available.

## C.4 FLOAT DECIMAL FORMAT

The range of values for which float decimal calculations are precise and consistent is larger than for the integer format, but smaller than for the float binary format. On the VS, the range is from +1E-65 to +1E63. Standard floating-point operations, including arithmetic and relational operators, produce the expected results and obey standard mathematical laws, such as those concerning associative and commutative operations. For example, float decimal equality ("=") tests for exact equality, and it is easy to understand when two float decimal values are exactly equal.

Float decimal calculations, however, are the slowest of all numeric operations. In addition, modules compiled with float decimal numerics are incompatible with modules compiled with float binary numerics; if two modules with different floating-point representations share floating-point data, the shared data must be converted with the CVDQ or CVQD subroutines described in Part II of this manual. The "Inspect and Modify" function of the Symbolic Debugger currently does not recognize float decimal data; however, the data can be examined in hexadecimal form. Consult the VS Principles of Operation for details on the hexadecimal format of float decimal data.

Float decimal format is appropriate for those cases where precise results are required, the speed of the calculation is not important, and the program does not need debugging. The float binary representation is preferred in other cases because it is more transportable and faster, and it can represent a larger range of values.

#### NOTE

When the compiler option MINANS = YES is selected, all processing is float decimal.

APPENDIX D NUMERIC DATA FORMAT COMPATABILITY BETWEEN VS BASIC AND COBOL

> VS BASIC stores integer data as binary integers in four bytes of memory (one full word), float binary data as hexadecimal fractions in eight bytes, and float decimal data as decimal fractions in eight bytes. Other languages, however, may use other formats for storing numeric data. . In particular, COBOL stores integer data as half-word binary integers, and noninteger numeric data in packed decimal format. In packed decimal format, each decimal digit of a number is coded into four bits of storage. A hexadecimal digit attached to the right (low-order end) of the number indicates the sign. The decimal right (low-order end) of the number indicates the sign. point is not stored; its position is specified only upon input or output.

For most applications, the number representation schemes used by other languages are of no concern to you. If a VS BASIC program and a program written in COBOL are to process any of the same data, however, this difference cannot be ignored. This situation arises if a BASIC program and a COBOL program access the same data in either of the following ways:

- 1. A VS BASIC program reads a data file written by a COBOL program, or vice versa.
- 2. Arguments are passed between a calling program and a subprogram when one program is in VS BASIC and the other is in COBOL.

Numeric data to be transferred from a VS BASIC program to a COBOL program must first be converted to half-word integer or packed decimal format. Similarly, numeric data transferred from a COBOL program to a VS BASIC program must be converted from half-word integer or packed decimal to VS BASIC full-word integer or floating-point format before you can perform any numeric operations on them.

These conversions are most easily accomplished using the BI and PD data specification of the FMT statement. For example, to write the number 123.45 to a data file to be read later by a COBOL program, use the following program:

2600 NUMBER = 123.45 2700 WRITE #1, USING PACKED\_DECIMAL, NUMBER 2800 PACKED DECIMAL: FMT PD(5,2)

The following line reads a value from a data file that was written by a COBOL program:

3300 READ #2, USING PACKED~DECIMAL, VALUE

Packed decimal numbers are stored as a series of decimal digits with no decimal point. When a packed decimal number is read from a file and converted to VS BASIC floating-point format, the value is converted to the type of floating-point format (float binary or float decimal} that is used in the module. The decimal point is inserted at the point indicated by the PD specification. As a result, the location of the "implied" decimal point must be known beforehand, so that the PD specification can be written appropriately.

Numeric data passed between VS BASIC and COBOL calling programs and subprograms can be converted between full-word integer or floating-point and half-word integer or packed decimal formats using the PUT and GET statements, in conjunction with an FMT statement with a BI or PD specification. Half-word integer and packed decimal representations of numbers in VS BASIC must be stored in alphareceivers. For example, a VS BASIC program can call a COBOL subroutine to perform some calculations using the integer variable OPTION% and the floating-point variables RATE, TIME, and DISTANCE. Before the CALL statement, the data can be converted to the appropriate COBOL formats {one half-word integer, and three packed decimal numbers} by performing

5600 PUT OPTION\$, USING PD\_FORMl, OPTION% 5700 PUT RATE\$, USING PD FORM2, RATE 5800 PUT TIME\$, USING PD-FORM2, TIME 5900 PUT DISTANCE\$, USING PD\_FORM2, DISTANCE 6000 6100 PD FORMl: FMT BI{2) 6200 PD FORM2: FMT PD{6,2) 6300 6400 CALL ADDR SUB "CRUNCH" (OPTION\$, RATE\$, TIME\$, DISTANCE\$) Although the arguments passed by the calling program are in a format designated by VS BASIC as an alphanumeric format, they correspond internally to COBOL'S half-word integer and packed decimal numeric format. After the subprogram ends and control returns to the calling program, any changes made to the argument values by the COBOL subprograms can be retrieved and used as numeric values by the VS BASIC program with a conversion routine such as the following:

6500 GET OPTION\$, USING PD FORMl, OPTION% 6600 GET RATE\$, USING PD FORM2, RATE 6700 GET TIME\$, USING PD-FORM2, TIME 6800 GET DISTANCE\$, USING PD\_FORM2, DISTANCE

The variables OPTION%, RATE, TIME, and DISTANCE now reflect any changes made to these values by the COBOL subprogram.

Similarly, if a COBOL program calls a VS BASIC subprogram, the numeric arguments from the COBOL program are passed to the VS BASIC subprogram as half-word integers and/or packed decimal numbers. Since only alpha receivers can receive these formats in VS BASIC, the parameters in the SUB statement of the VS BASIC subroutine must be alpha receivers. Before any numeric operations can be performed, the data must be converted (or unpacked) to VS BASIC integer and/or floating-point format(s). This is done using the GET statement (as above) and FMT statements with the appropriate BI and PD specifications. If the subroutine is to pass any numeric data back to the calling program, they must first be converted back to half-word integer or packed decimal format by PUT statements using the appropriate BI and PD specifications in one or more FMT statements.

 $\mathbf{r}_{\mathbf{k},i}$ 

 $\phi_{\rm{c}}$ 

 $\epsilon \sim 10^5$ 

 $\bigcirc$ 

 $\bigcirc$ 

 $\sim$  .
### ~. APPENDIX E VS CHARACTER SET

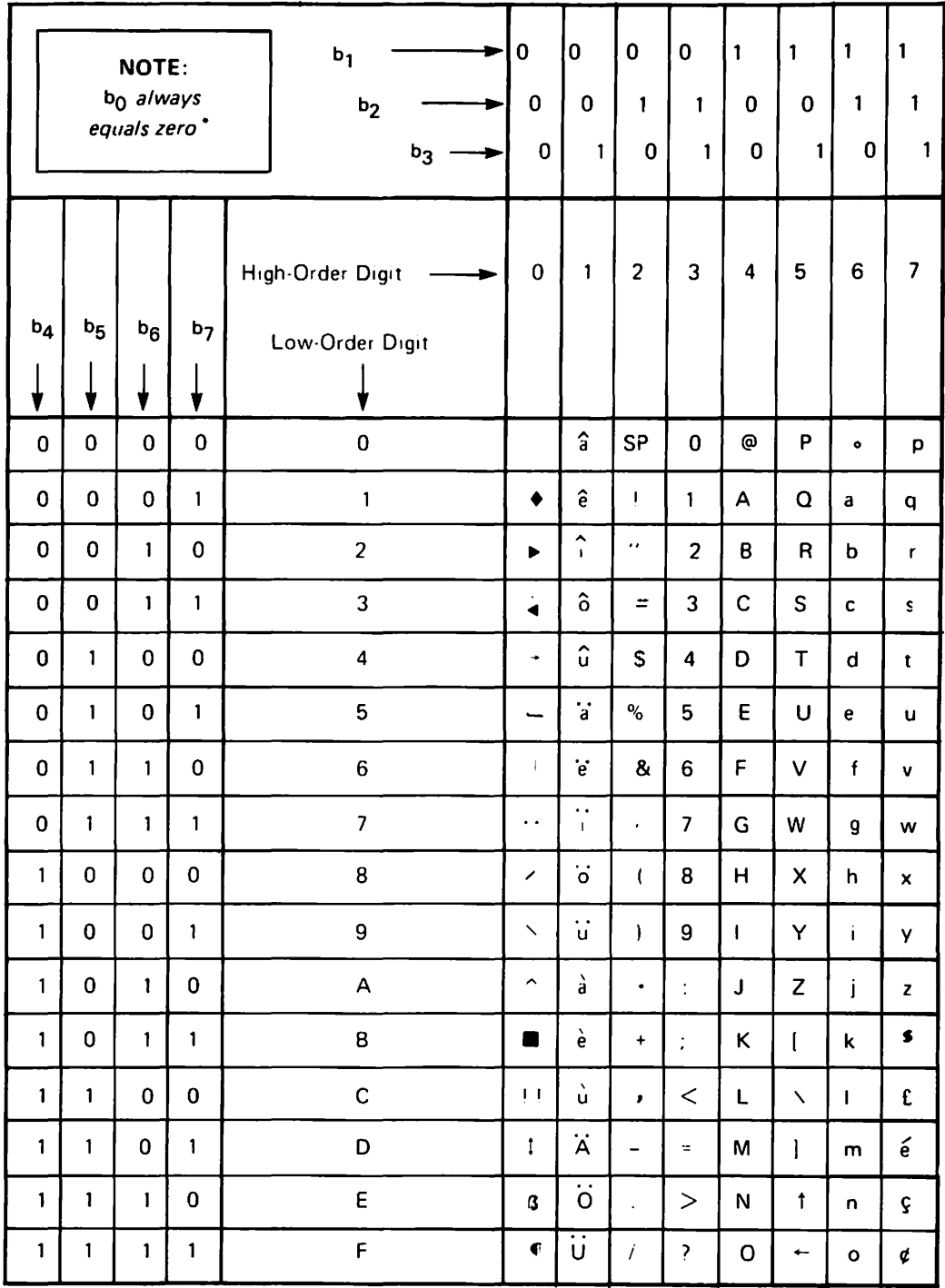

•Bit combinations 10000000 through 11111111 are field attribute characters.

د . مم

 $\frac{1}{\sqrt{2\pi}}\left(\frac{1}{2}\right)^2$ 

 $\frac{1}{2} \rightarrow$  $\mathcal{A}^{\mathcal{A}}$  $\hat{\mathcal{A}}$ 

 $\mathcal{A}^{\mathcal{A}}_{\mathcal{A}}$  $\frac{1}{2}$ 

ŀ,

 $\label{eq:2.1} \begin{array}{l} \mathcal{L}_{\mathcal{A}}(\mathcal{A}) \\ \mathcal{L}_{\mathcal{A}}(\mathcal{A}) \\ \mathcal{L}_{\mathcal{A}}(\mathcal{A}) \end{array}$  $\bar{t}$ 

 $\hat{\mathcal{A}}$ 

 $\hat{\mathcal{A}}$ 

 $\frac{1}{2}$ 

 $\frac{1}{2}$ 

 $\hat{\mathcal{E}}$ 

 $\hat{\mathcal{L}}$ 

 $\lambda_{\rm{max}}$ 

 $\mathcal{L}^{\text{max}}_{\text{max}}$ 

 $\frac{1}{2} \left( \frac{1}{2} \right)^2$  $\mathbb{R}^n$ 

 $\frac{1}{2}$  ,  $\frac{1}{2}$ 

 $\hat{\mathcal{F}}$ 

 $\ddot{\phantom{0}}$ 

 $\hat{C}$  )

 $\ddot{\phantom{0}}$ 

 $\frac{1}{2}$ 

 $\hat{\mathcal{A}}$ 

 $\hat{\mathcal{E}}$ 

## APPENDIX F VS FIELD ATTRIBUTE CHARACTERS

 $\ddot{\phantom{a}}$ 

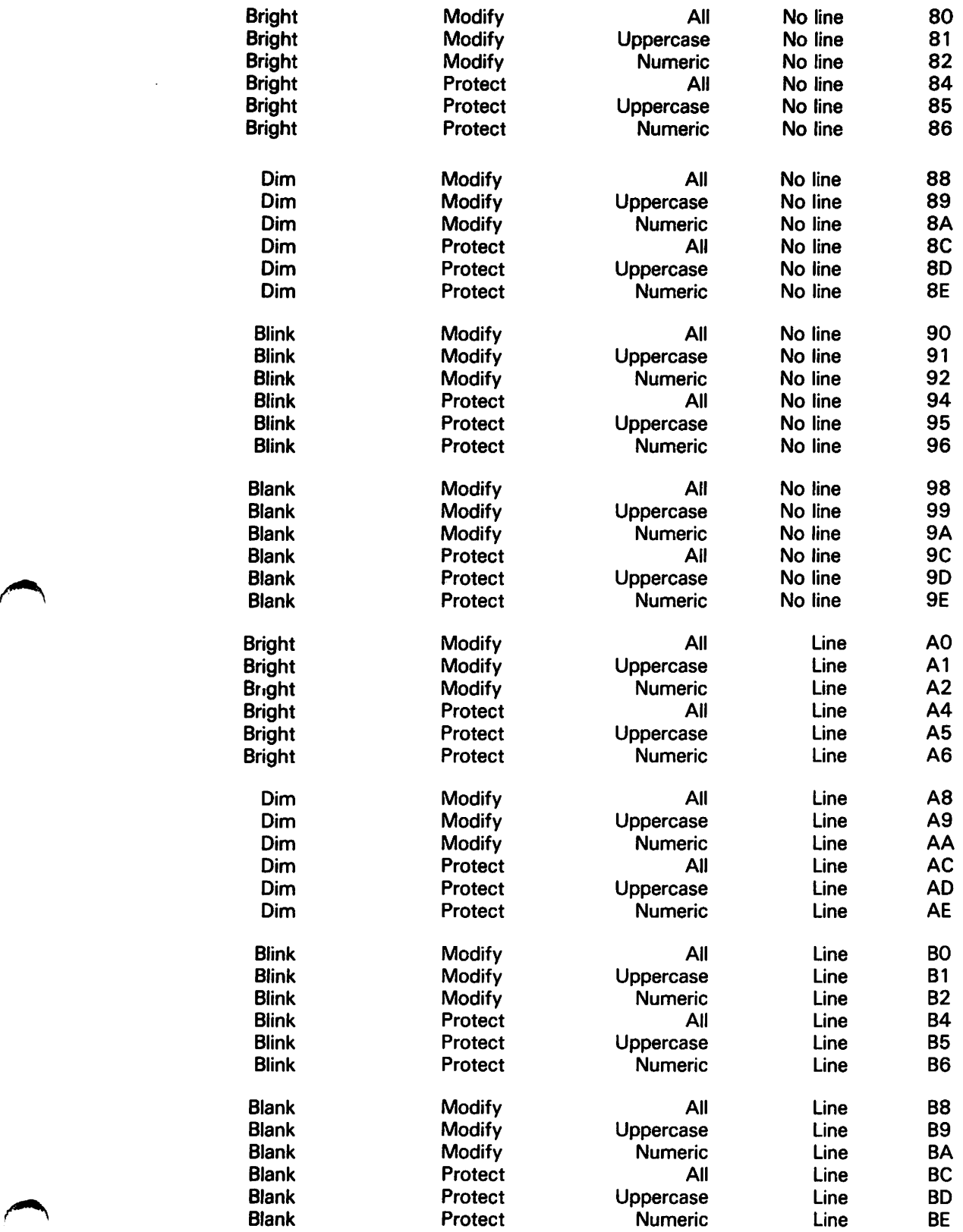

 $\frac{1}{2}$  ,  $\frac{1}{2}$ 

 $\omega \rightarrow -\frac{1}{2}$ 

a ing

## APPENDIX G ASCII COLLATING SEQUENCE

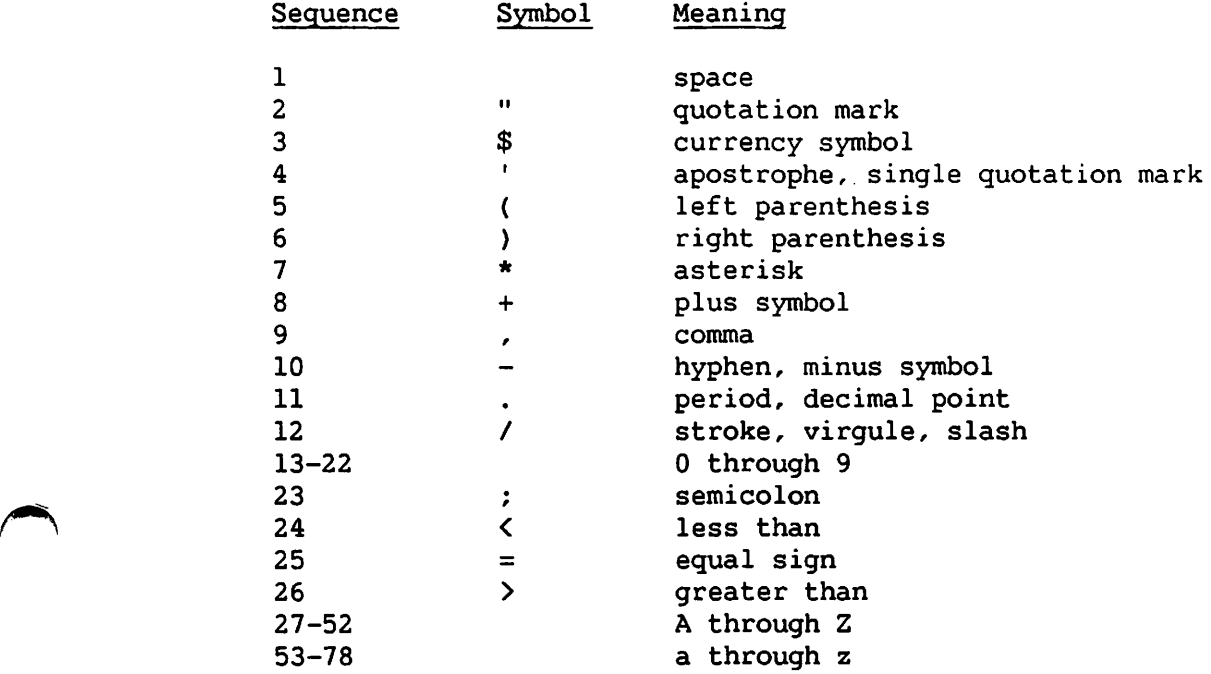

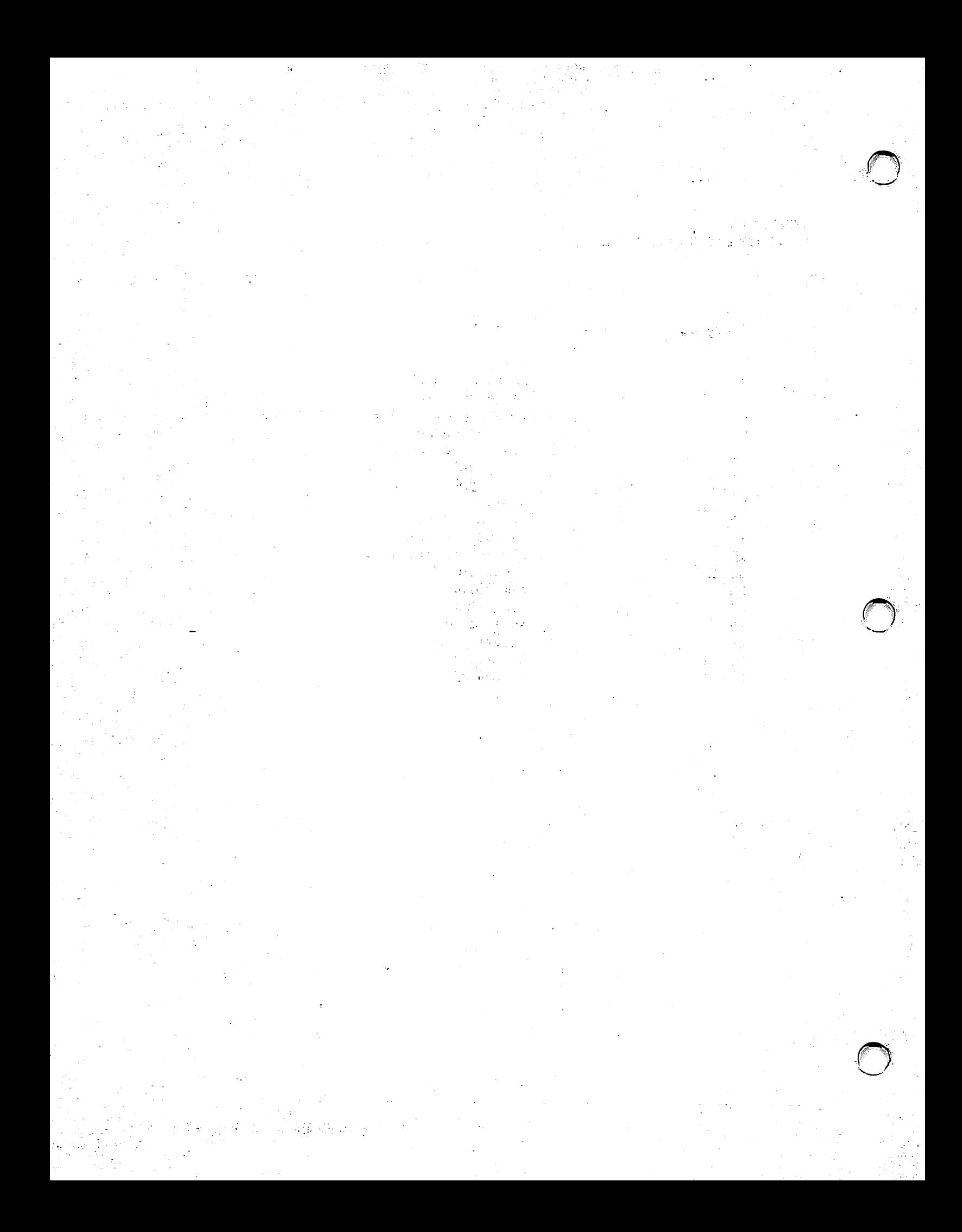

APPENDIX H VS BASIC ERROR MESSAGES

 $\curvearrowright$ 

The following list contains VS BASIC error messages in error-number order. VS BASIC error messages are designed to be self-explanatory and self-documenting. For more information regarding the cause or resolution of an error, see the section referenced next to the error message. Note that references to xxx and yyy in the list refer to elements of the message that are program-specific.

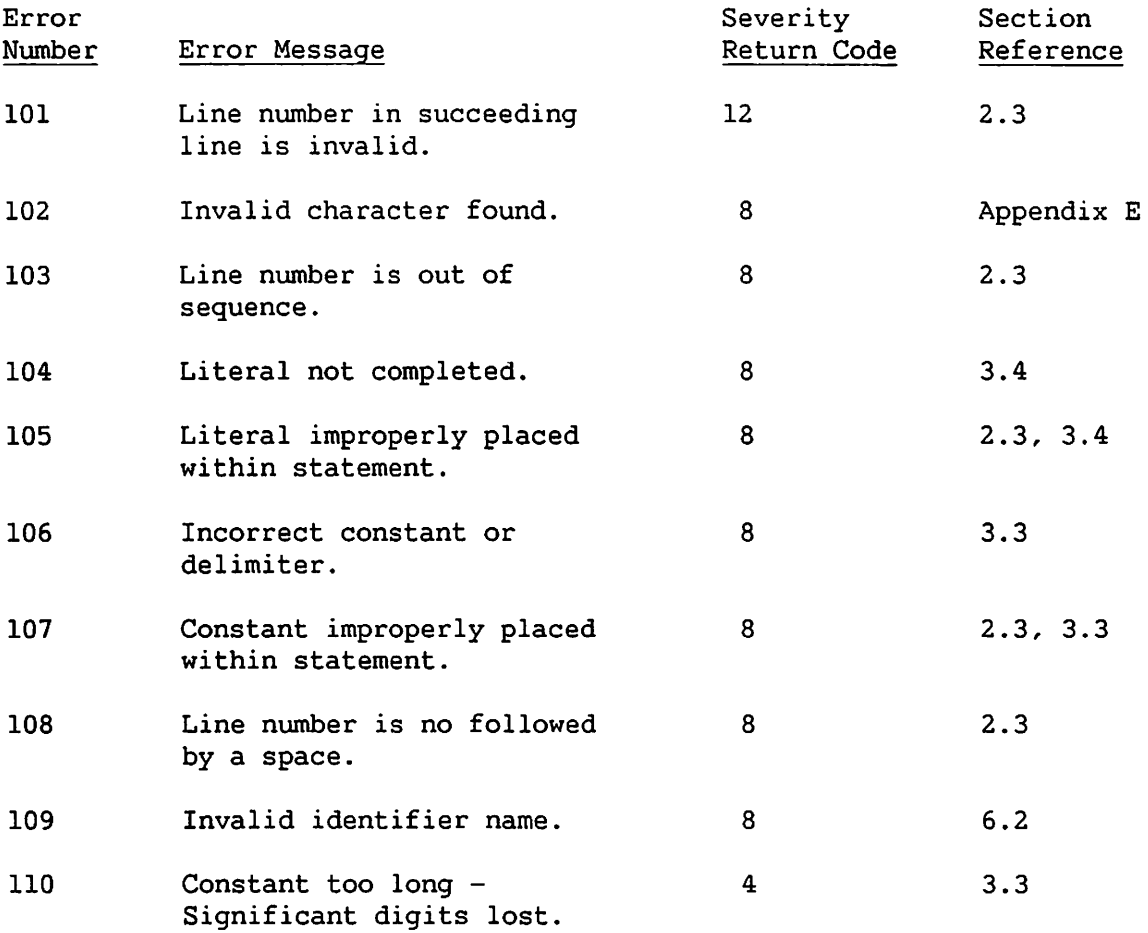

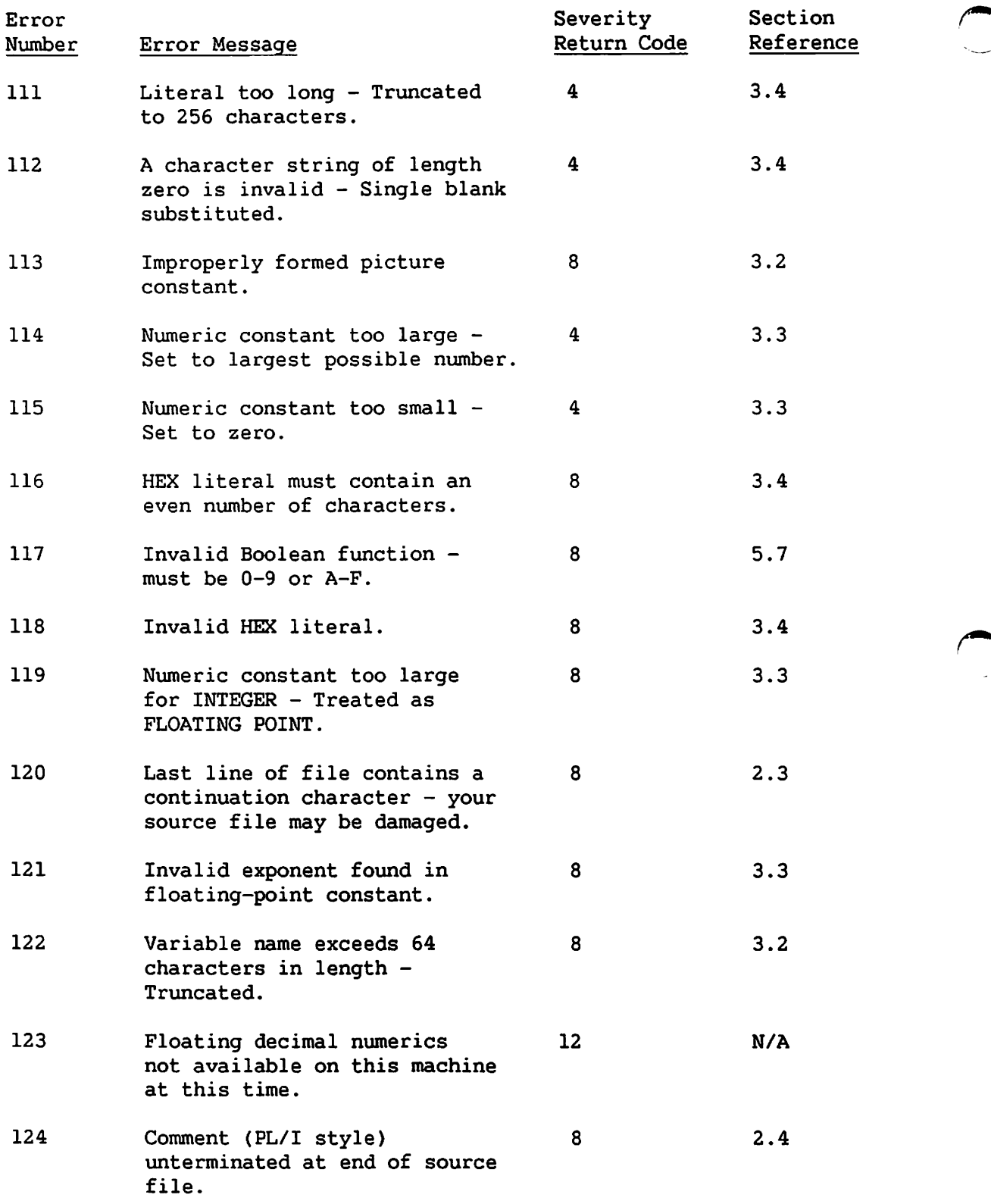

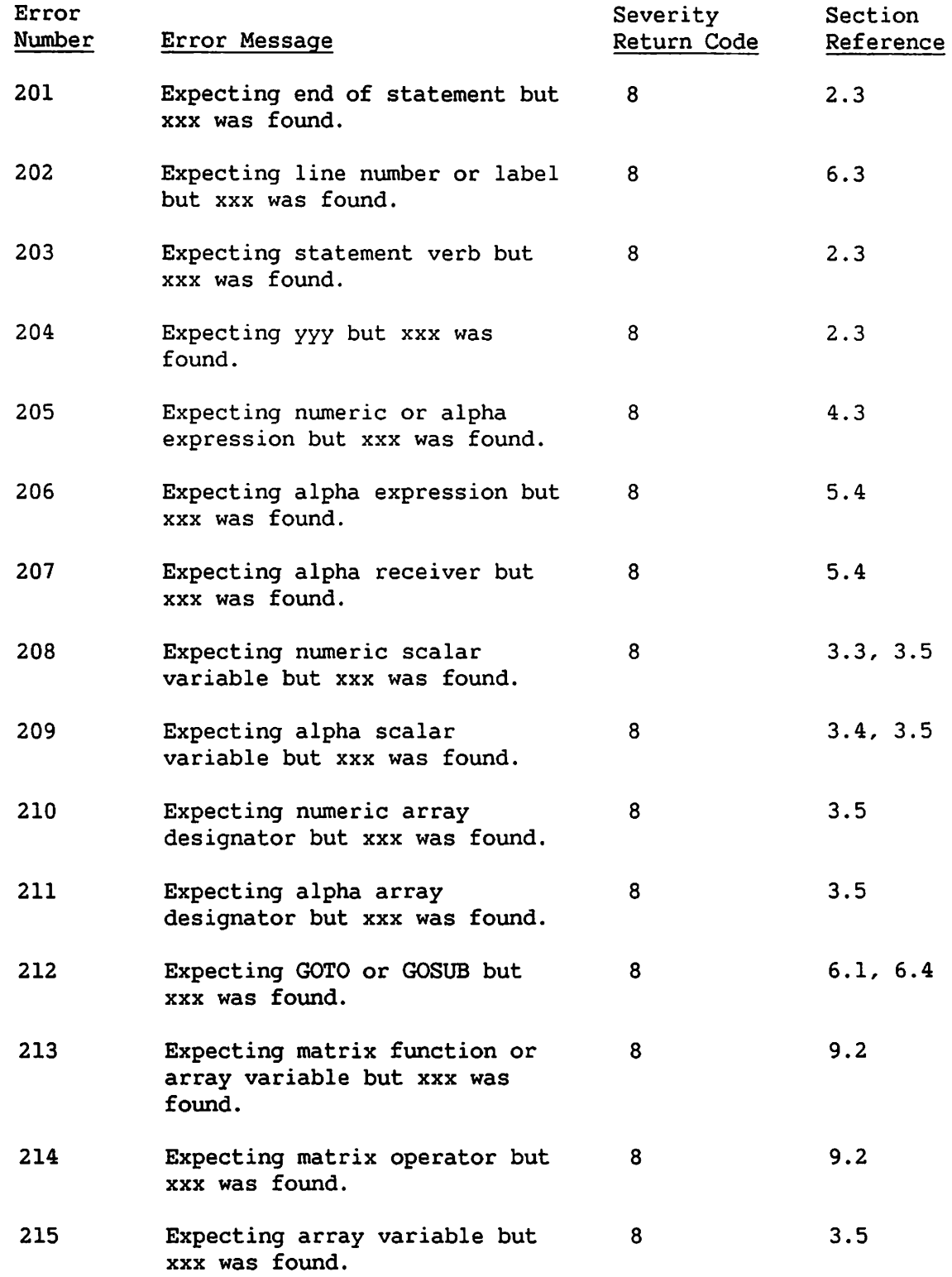

 $\mathcal{A}^{\mathcal{A}}$ 

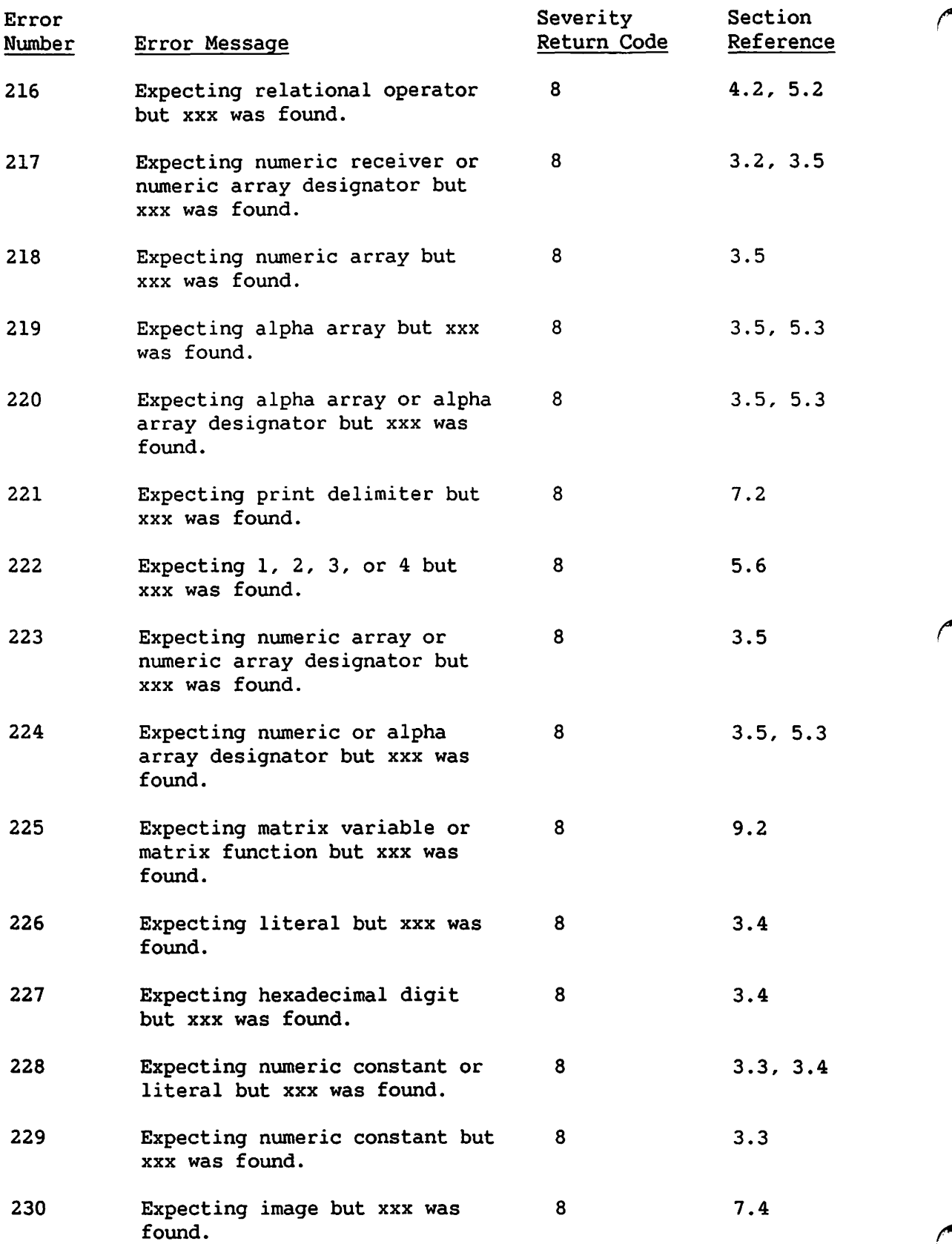

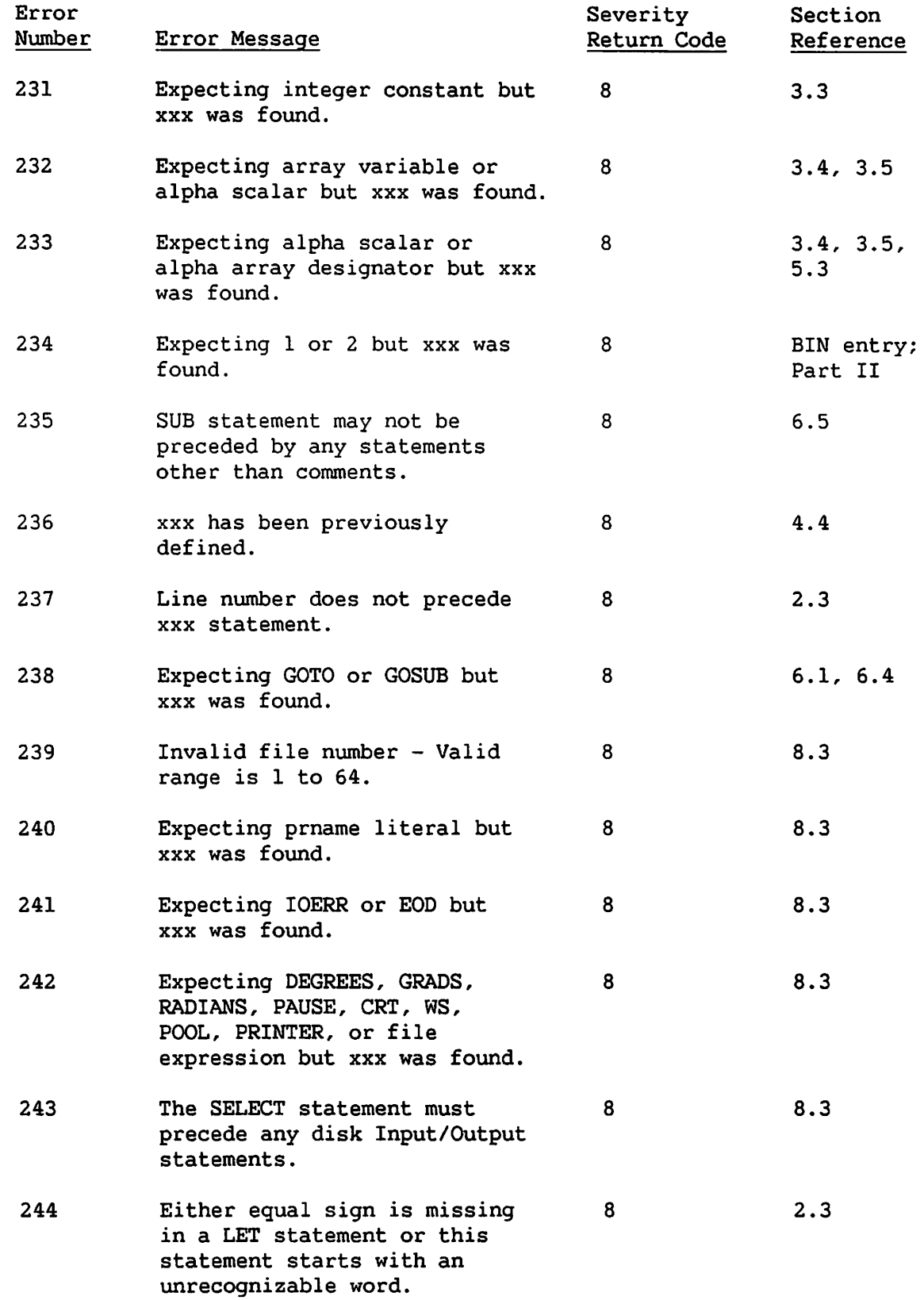

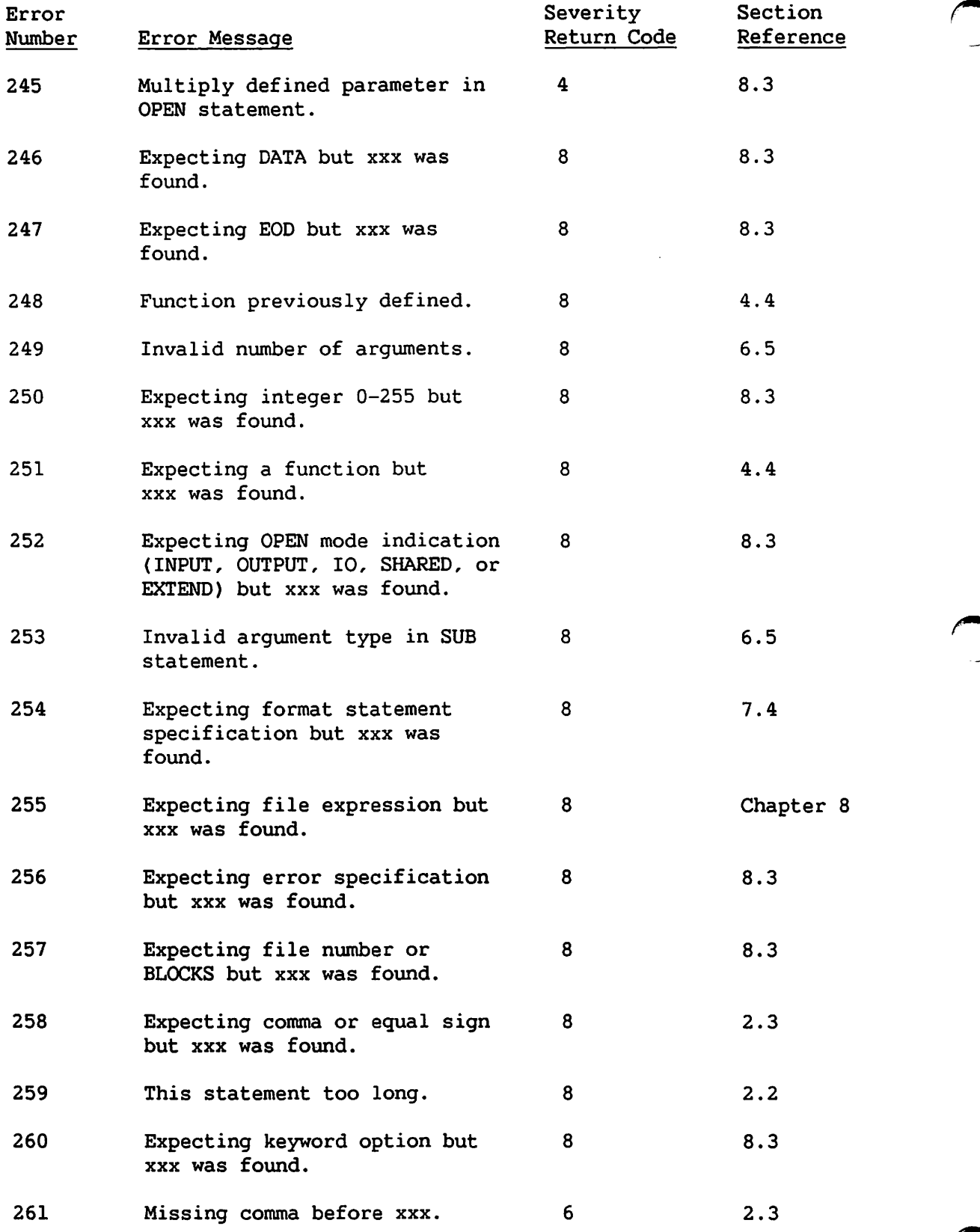

 $\overline{\phantom{a}}$ 

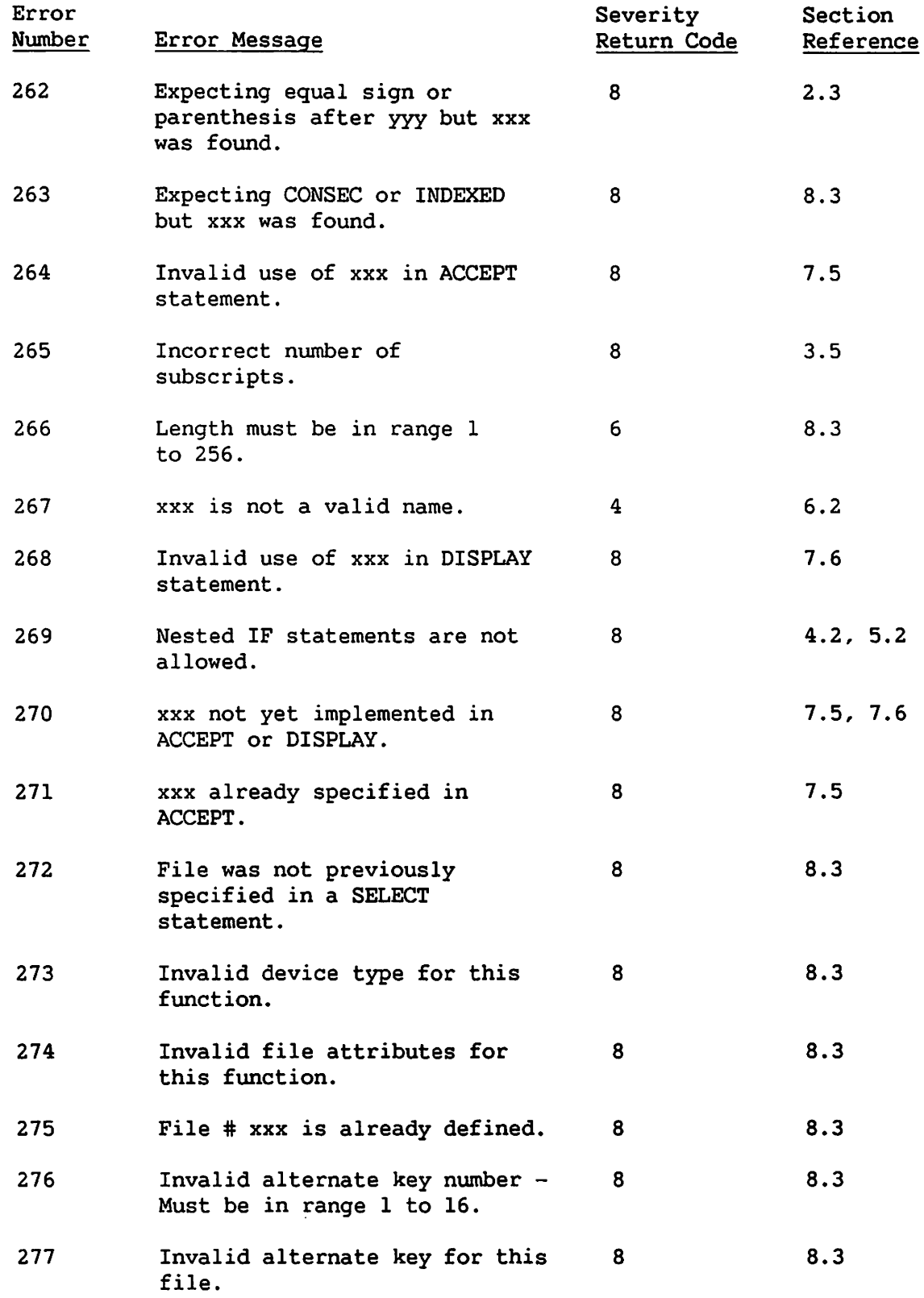

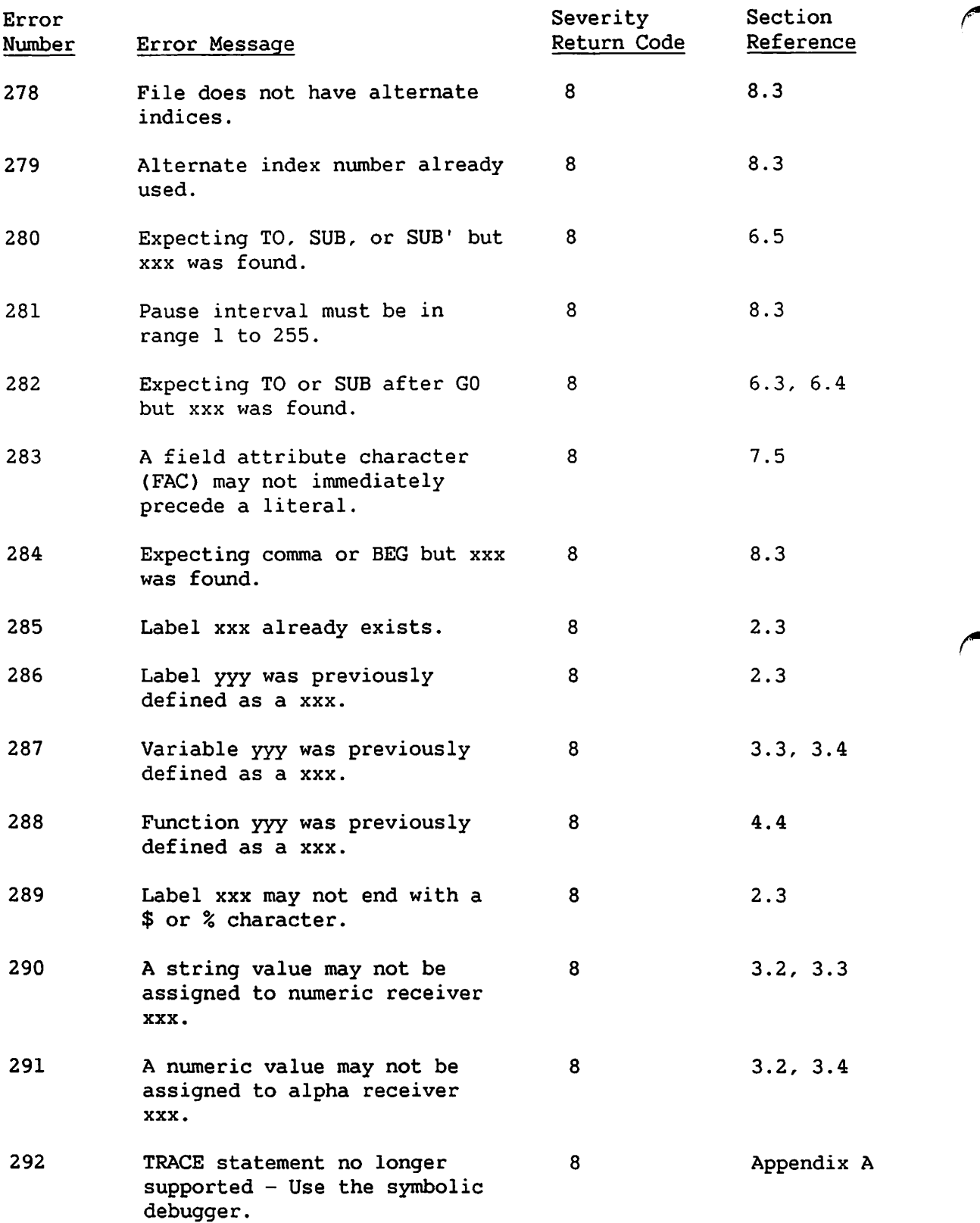

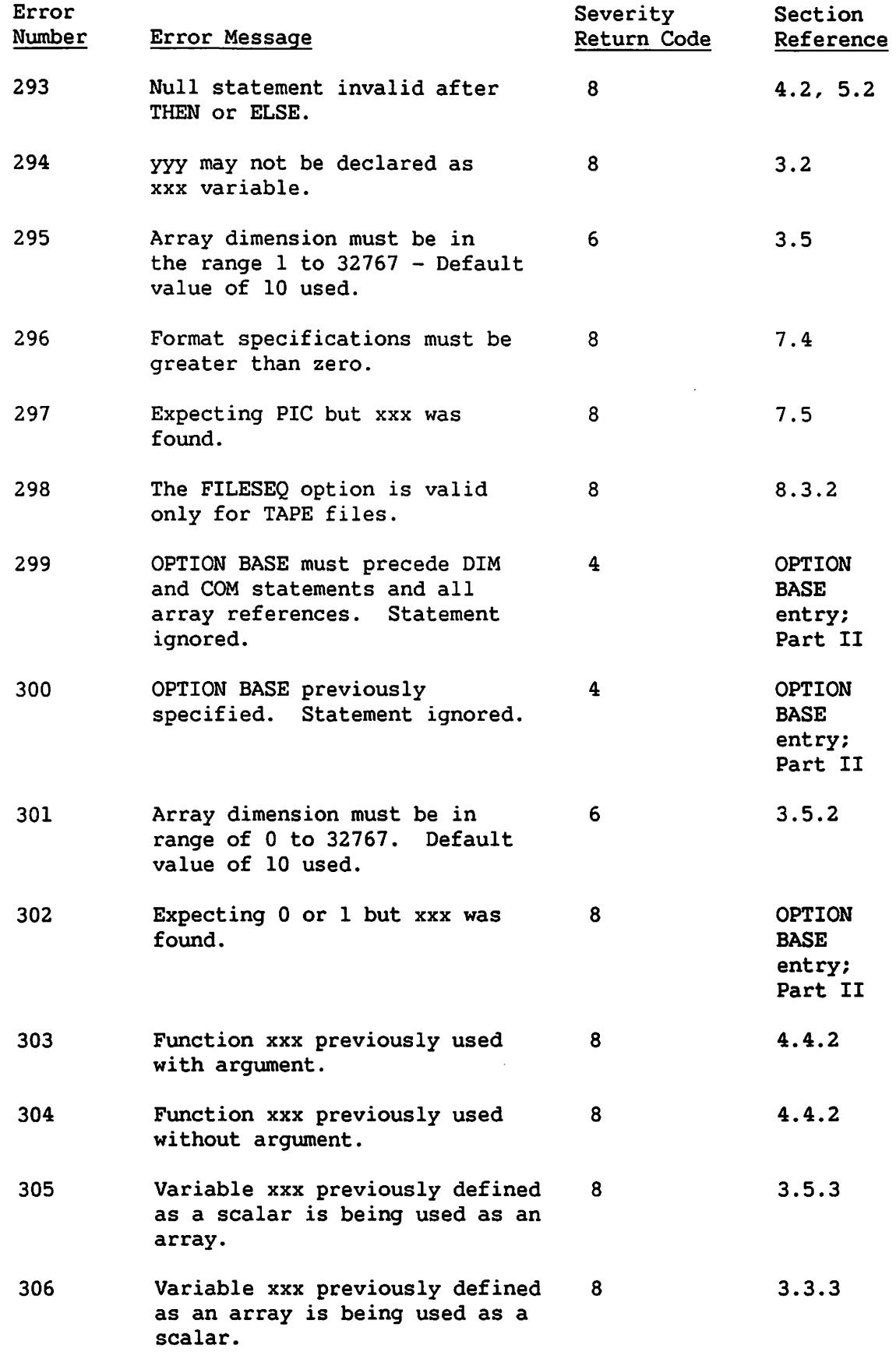

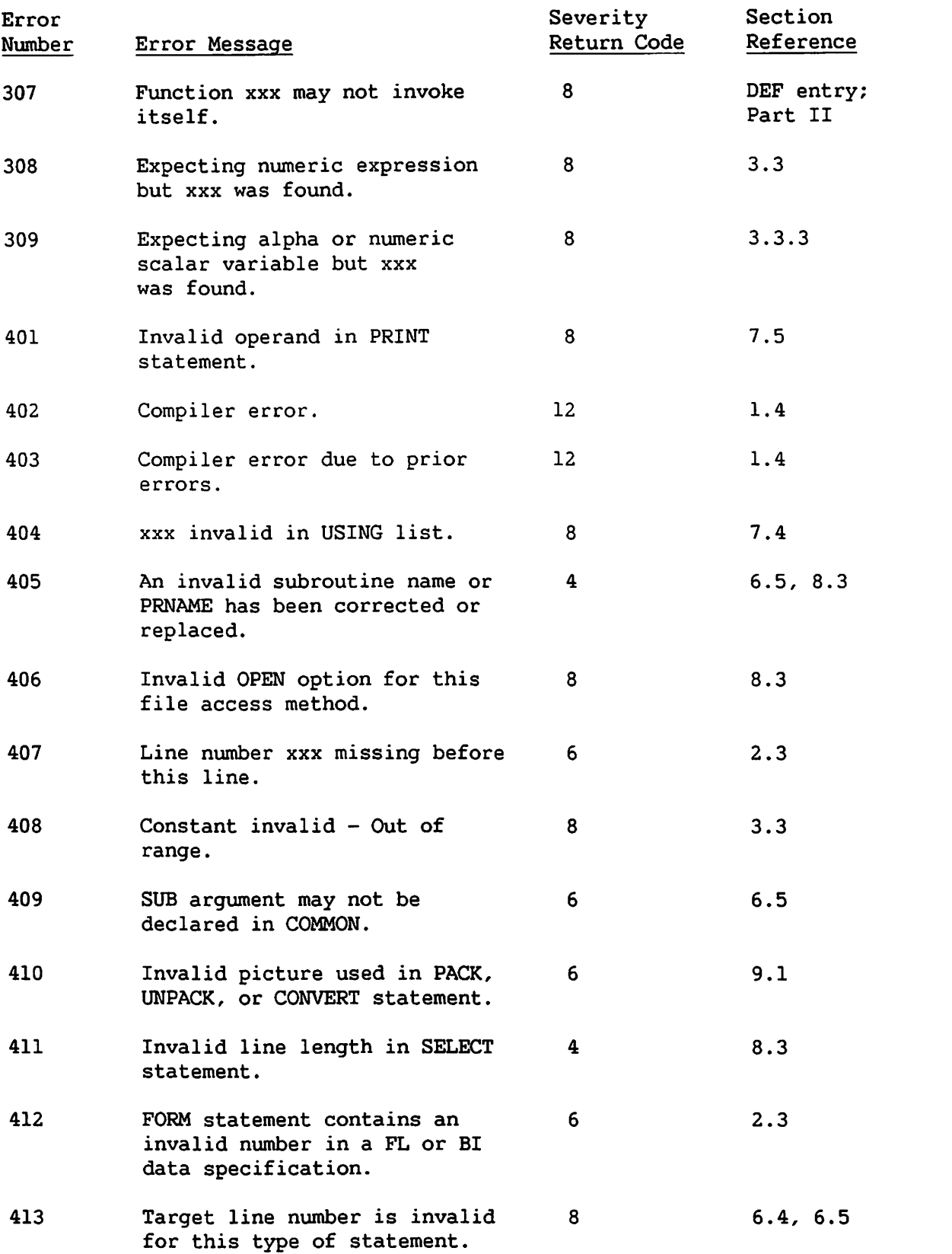

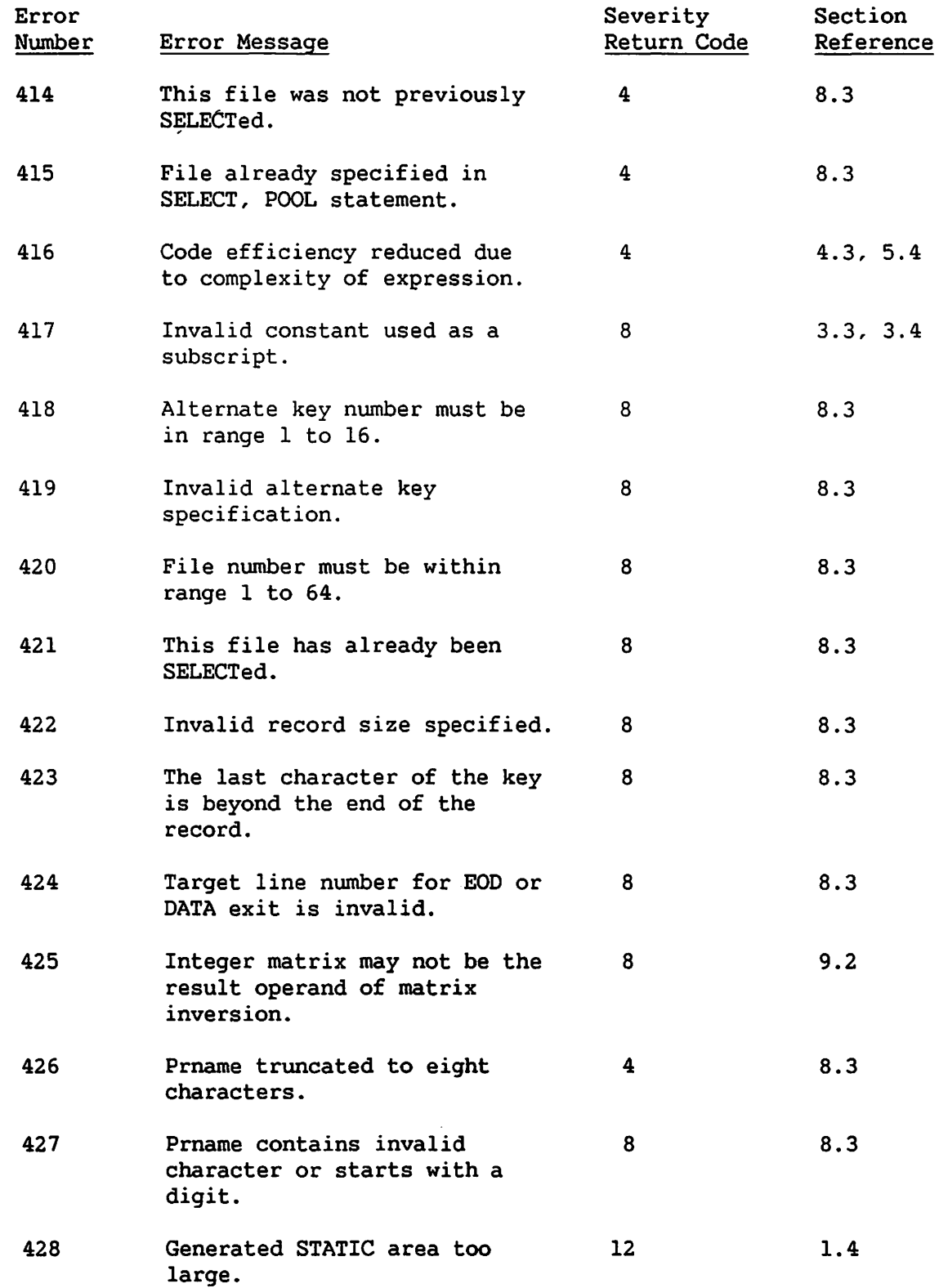

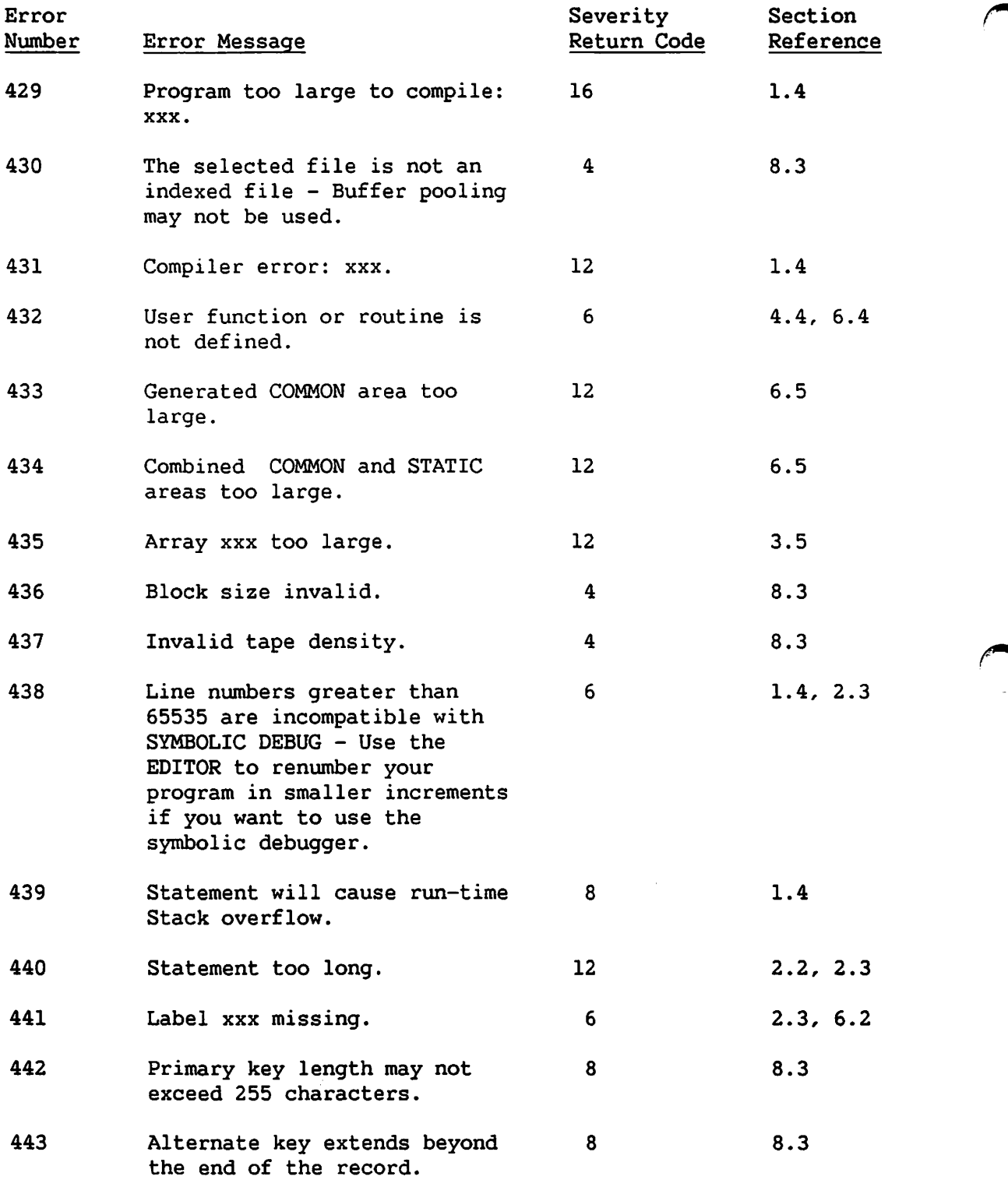

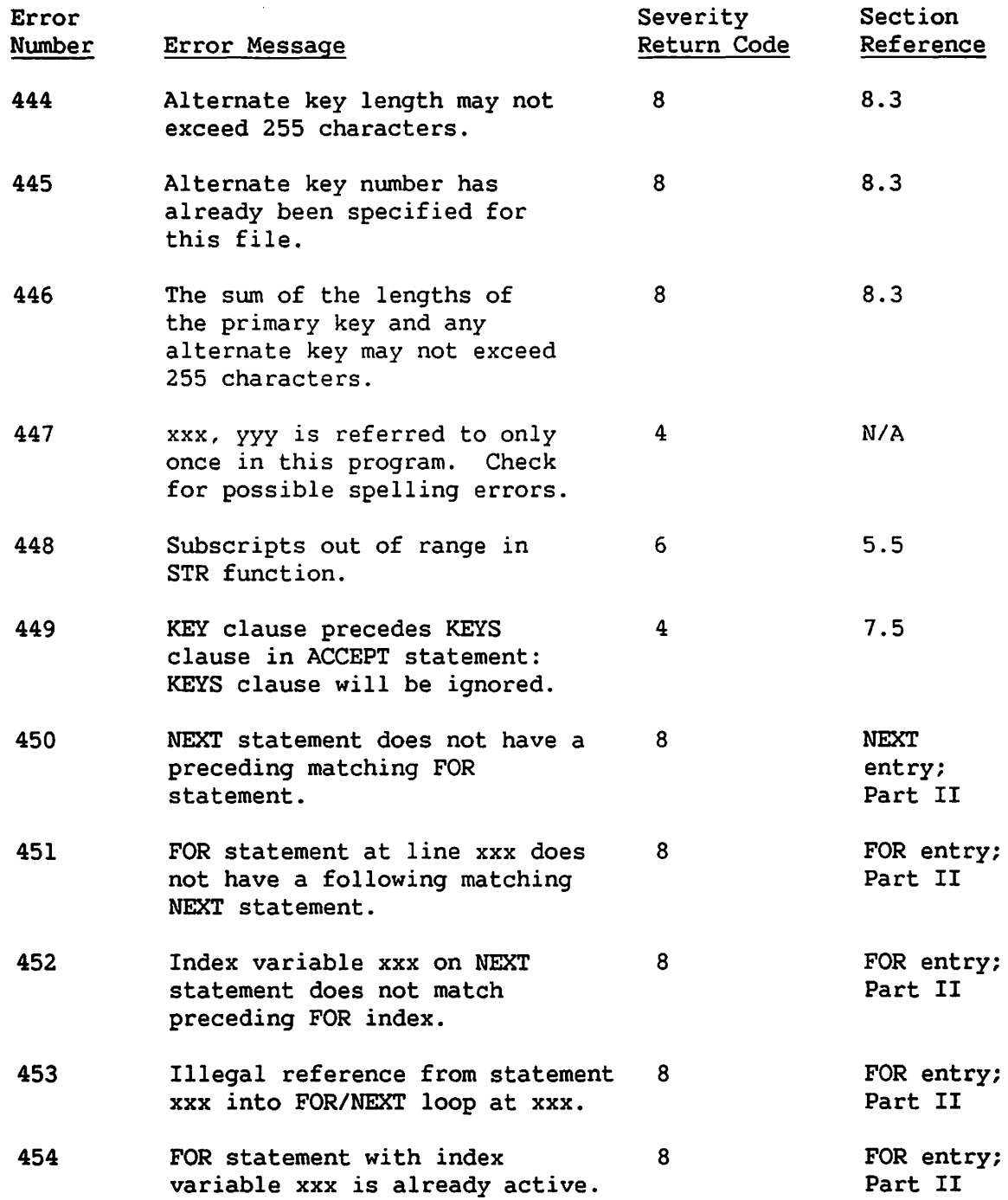

## $\label{eq:2.1} \mathcal{L}_{\mathcal{A}}(\mathcal{A}) = \mathcal{L}_{\mathcal{A}}(\mathcal{A}) \mathcal{A}(\mathcal{A})$  $\label{eq:3.1} \mathcal{L}=\mathcal{L}(\mathcal{L}^{\mathcal{L}}) \otimes \mathcal{L}^{\mathcal{L}}(\mathcal{L}^{\mathcal{L}}) \otimes \mathcal{L}^{\mathcal{L} \mathcal{L}}.$

tago nga sin

 $\label{eq:2.1} \begin{split} \mathcal{L}_{\text{max}}(\mathbf{r},\mathbf{r},\mathbf$ 

 $\mathcal{L}(\mathcal{F})$  and  $\mathcal{F}(\mathcal{F})$ 

 $\Delta \phi$ 

 $\label{eq:1} \mathcal{L}_{\mathcal{A}} = \mathcal{L}_{\mathcal{A}} \left( \mathcal{A} \right) = \mathcal{L}_{\mathcal{A}} \mathcal{R}_{\mathcal{A}} \left( \mathcal{A} \right)$ a<br>1970 - El Martín<br>1970 - El Martín

医内侧 医骨膜炎  $\label{eq:2.1} \left\langle \left( \mathbf{v}_{\mathrm{max}}^{\mathrm{max}} \right) \right\rangle = \left\langle \left( \mathbf{v}_{\mathrm{max}}^{\mathrm{max}} \right) \right\rangle = \left\langle \left( \mathbf{v}_{\mathrm{max}}^{\mathrm{max}} \right) \right\rangle = \left\langle \left( \mathbf{v}_{\mathrm{max}}^{\mathrm{max}} \right) \right\rangle$ 

 $\mathcal{L}_{\text{max}}$  and  $\mathcal{L}_{\text{max}}$ 

 $\label{eq:2} \mathcal{L}^{\text{max}}_{\text{max}} = \frac{1}{2} \sum_{i=1}^{N} \frac{1}{2} \sum_{i=1}^{N} \frac{1}{2} \sum_{i=1}^{N} \frac{1}{2} \sum_{i=1}^{N} \frac{1}{2} \sum_{i=1}^{N} \frac{1}{2} \sum_{i=1}^{N} \frac{1}{2} \sum_{i=1}^{N} \frac{1}{2} \sum_{i=1}^{N} \frac{1}{2} \sum_{i=1}^{N} \frac{1}{2} \sum_{i=1}^{N} \frac{1}{2} \sum_{i=1}^{N} \frac{1}{2}$  $\label{eq:2.1} \frac{1}{2}\sum_{\substack{m=1\\m\neq m}}\frac{1}{2\pi\sqrt{2\pi}}\sum_{\substack{m=1\\m\neq m}}\frac{1}{2\pi\sqrt{2\pi}}\sum_{\substack{m=1\\m\neq m}}\frac{1}{2\pi\sqrt{2\pi}}\sum_{\substack{m=1\\m\neq m}}\frac{1}{2\pi\sqrt{2\pi}}\sum_{\substack{m=1\\m\neq m}}\frac{1}{2\pi\sqrt{2\pi}}\sum_{\substack{m=1\\m\neq m}}\frac{1}{2\pi\sqrt{2\pi}}\sum_{\substack{m=1\\m\$  $\label{eq:2.1} \mathcal{L}_{\mathcal{A}}=\frac{1}{2}\left(\mathcal{L}_{\mathcal{A}}\right)^{2}+\left(\mathcal{L}_{\mathcal{A}}\right)^{2}+\left(\mathcal{L}_{\mathcal{A}}\right)^{2}+\left(\mathcal{L}_{\mathcal{A}}\right)^{2}+\left(\mathcal{L}_{\mathcal{A}}\right)^{2}+\left(\mathcal{L}_{\mathcal{A}}\right)^{2}$ 

 $\mathcal{L}_{\text{eff}}$  and  $\mathcal{L}_{\text{eff}}$  and  $\mathcal{L}_{\text{eff}}$  and  $\mathcal{L}_{\text{eff}}$  and  $\mathcal{L}_{\text{eff}}$  and  $\mathcal{L}_{\text{eff}}$  APPENDIX I CVBASIC USER AID (CONVERSION FROM VS BASIC 2.3 to 3.2 OR GREATER)

#### I.l INTRODUCTION

CVBASIC is an aid to help you convert from Version 2.3 of VS BASIC to Version 3.2 of VS BASIC. Since Version 3.2 programs are compatible with Version 3.4 programs, no further conversion is required. CVBASIC converts source code, residing in single files or libraries, from Version 2.3 syntax to 3.2 syntax. Input to the utility must be syntactically correct Version 2.3 source code. Once the conversion program is complete, the output source file/library is created and an update listing is produced that indicates the success or failure of the conversion. This listing can be displayed at the workstation, or it can be printed. If the conversion was not successful, an error message indicates the reason for the error and suggests corrective action. The output source code can then be compiled by a Version 3.2 or above VS BASIC compiler.

VS BASIC Versions 3.2 and above support variable names up to 64 characters in length. CVBASIC accommodates this by inserting necessary spaces between the elements in the language, such as variables, reserved words, and constants.

A summary of additional syntax changes that CVBASIC automatically converts includes the following items:

1. Insert spaces around all VS BASIC reserved words.

2. Convert the following:

SELECT D to SELECT DEGREES, SELECT R to SELECT RADIANS, SELECT G to SELECT GRADS, SELECT P to SELECT PAUSE.

- 3. Convert #PI to PI.
- 4. Convert X to Y, (###) to CONVERT X to Y, PIC (###).
- 5. Convert FMT PD (X.Y) to FMT PD (X,Y).
- 6. Convert TRANS (A\$,B\$)R to TRANS(A\$,B\$)REPLACING.
- 7. Convert PACK (###) TO PACK PIC (###).
- 8. Convert UNPACK (###) to UNPACK PIC (###).

#### I.2 USING CVBASIC

Figures I-1 and I-2 indicate the information needed to define the input and output of this program. Once CVBASIC is run successfully, the output source programs must then be compiled under Version 3.2 or above of the compiler. In addition, a listing of the files converted and any errors that occurred is produced. This error listing explains the conditions that prevented the conversion and provides possible error correction solutions. If the library option is chosen and any of the files in the library are not valid source files, those files are automatically skipped. The names of the skipped files are written to the error listing.

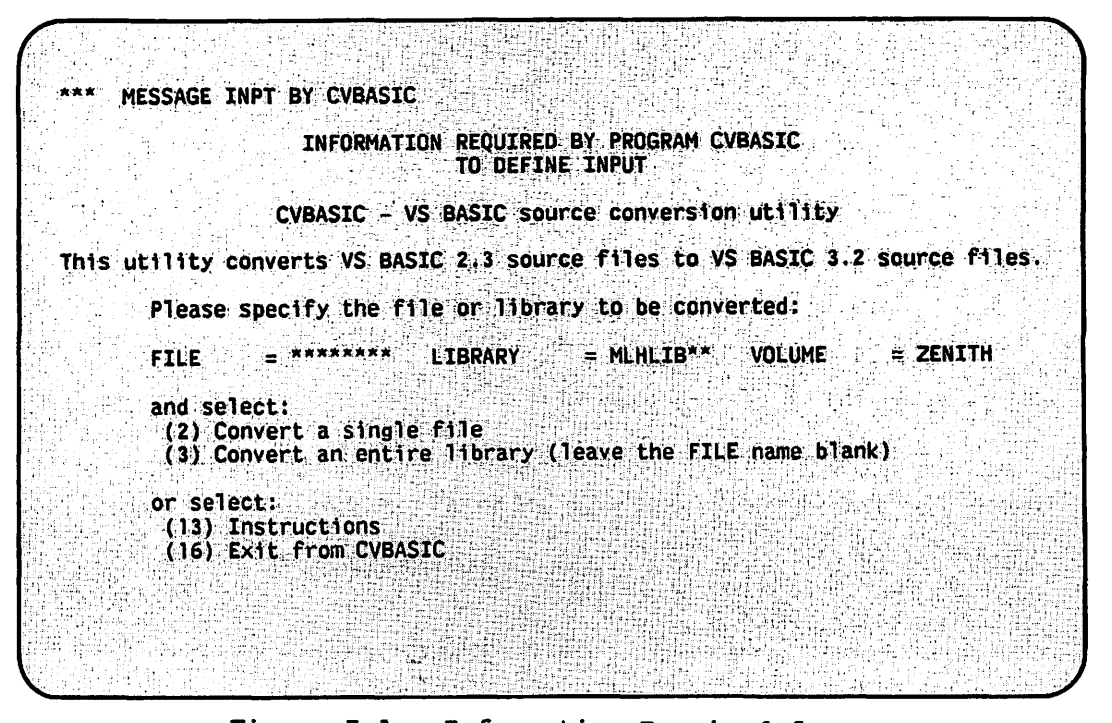

Figure I-1. Information Required for Define Input Screen for CVBASIC

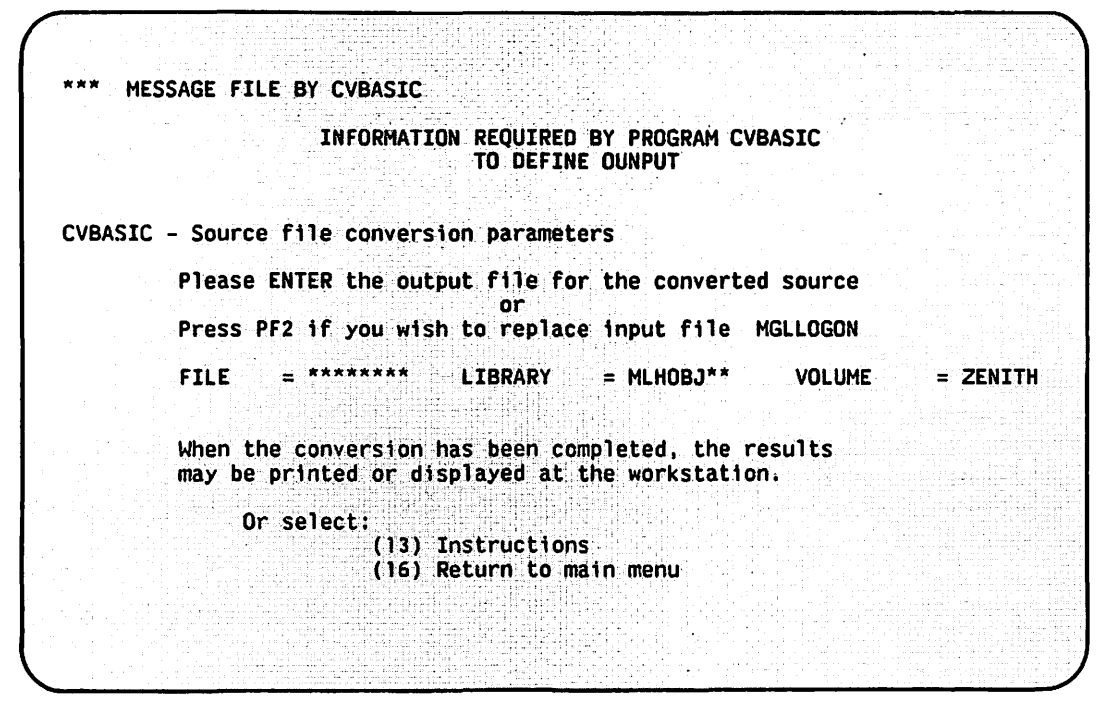

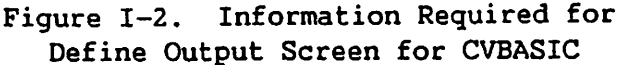

You can run CVBASIC from a procedure or from the Command Processor menu. The parameters needed for writing procedures are listed in the following table. Conversions can be run as batch tasks only if they are fully parameterized (see the VS Procedure Language Reference).

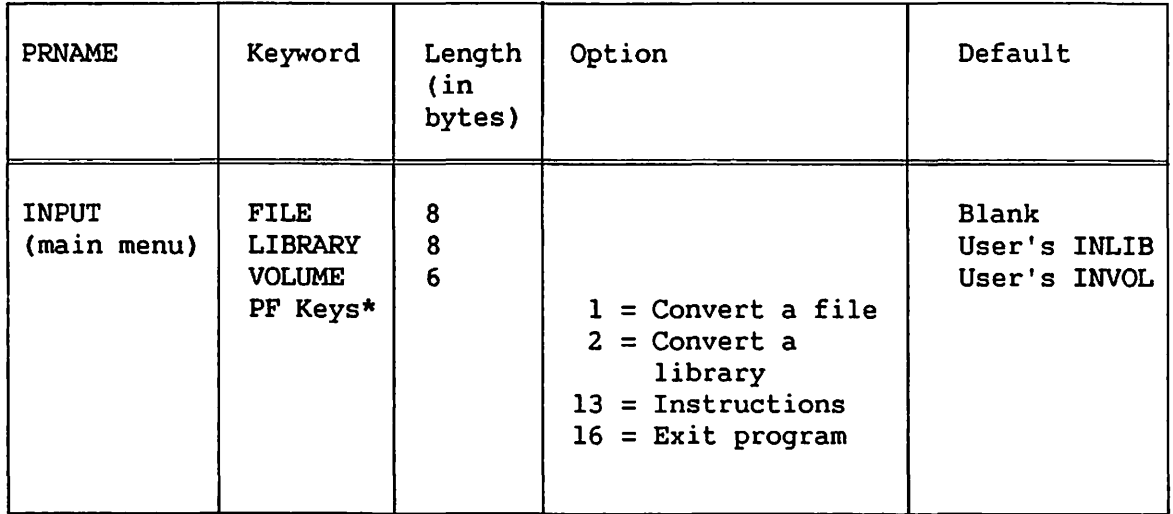

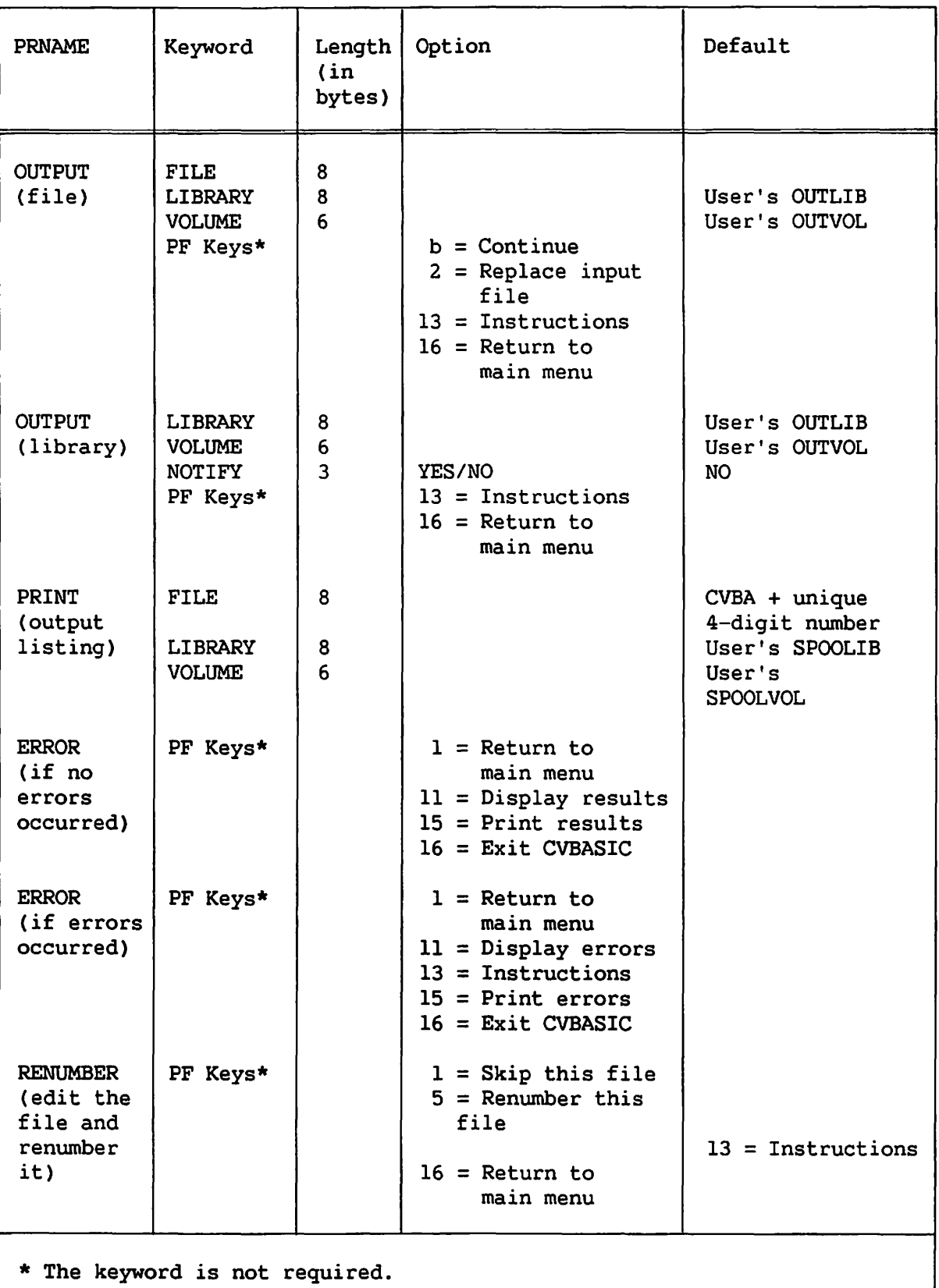

I-4 CVBASIC User Aid (Conversion from VS BASIC 2.3 to 3.4 or Greater)

If CVBASIC is run interactively from a workstation, the name of the file undergoing conversion processing is displayed along with file size information. If you select NOTIFY option or only one file is being converted, you are notified of any errors that occurred after the conversion is complete. If the error can be corrected by renumbering the file, you have the option of calling the Editor to renumber; the conversion is then automatically attempted again. If errors occur during processing, the error screen is displayed for you to display or print the listing, return to the CVBASIC main menu, or leave the program.

#### I.3 PROGRAM EXAMPLE

This is a compilable program under Release 2.3 of VS BASIC that must be converted before it can be run under Release 3.2 or above of VS BASIC:

100 SELECT D,P9 200 INPUTX  $300 \t Y = SIN(X)$ <br>400 CONVERT Y CONVERT Y TO  $Z$$ ,  $($   $#$  $#$  $,$   $#$  $#$  $)$ 500 PRINTZ\$ 600 GOT0200

When this program is used as the input program file for CVBASIC, the resulting file is:

100 SELECT DEGREES, PAUSE 9 200 INPUT X  $300 \t Y = SIM(X)$ <br>400 CONVERT Y CONVERT Y TO  $Z$$ , PIC  $( ##, #*)$ 500 PRINT Z\$ 600 GO TO 200

Note that spaces were provided, that the abbreviated names were expanded to their more self-documenting form, and that the PIC clause was added. These changes make long variable names possible and generally increase the clarity, readability and self-documenting nature of VS BASIC.

ta ang pangalangan<br>Tanggalangan 

 $\label{eq:2.1} \frac{1}{\sqrt{2}}\left(\frac{1}{\sqrt{2}}\right)^{2} \left(\frac{1}{\sqrt{2}}\right)^{2} \left(\frac{1}{\sqrt{2}}\right)^{2} \left(\frac{1}{\sqrt{2}}\right)^{2} \left(\frac{1}{\sqrt{2}}\right)^{2} \left(\frac{1}{\sqrt{2}}\right)^{2} \left(\frac{1}{\sqrt{2}}\right)^{2} \left(\frac{1}{\sqrt{2}}\right)^{2} \left(\frac{1}{\sqrt{2}}\right)^{2} \left(\frac{1}{\sqrt{2}}\right)^{2} \left(\frac{1}{\sqrt{2}}\right)^{2} \left(\$  $\label{eq:2} \frac{1}{\sqrt{2\pi}}\int_{0}^{\infty}\frac{1}{\sqrt{2\pi}}\left(\frac{1}{\sqrt{2\pi}}\int_{0}^{\infty}\frac{1}{\sqrt{2\pi}}\left(\frac{1}{\sqrt{2\pi}}\right)\frac{1}{\sqrt{2\pi}}\right)\frac{d\omega}{\omega}d\omega.$ 

 $\mathcal{G}$  , and  $\mathcal{G}$  , we have

 $\mathcal{I} = \{ \mathcal{I}_1, \ldots, \mathcal{I}_n \}$  , where  $\mathcal{I}_1$  is a set of  $\mathcal{I}_2$ 

 $\label{eq:2.1} \frac{1}{2} \sum_{i=1}^n \frac{1}{2} \sum_{j=1}^n \frac{1}{2} \sum_{j=1}^n \frac{1}{2} \sum_{j=1}^n \frac{1}{2} \sum_{j=1}^n \frac{1}{2} \sum_{j=1}^n \frac{1}{2} \sum_{j=1}^n \frac{1}{2} \sum_{j=1}^n \frac{1}{2} \sum_{j=1}^n \frac{1}{2} \sum_{j=1}^n \frac{1}{2} \sum_{j=1}^n \frac{1}{2} \sum_{j=1}^n \frac{1}{2} \sum_{j=1}^n \frac{$ 

 $\label{eq:2.1} \mathcal{L}(\mathcal{L}^{\text{max}}_{\mathcal{L}}(\mathcal{L}^{\text{max}}_{\mathcal{L}}),\mathcal{L}^{\text{max}}_{\mathcal{L}}(\mathcal{L}^{\text{max}}_{\mathcal{L}}))$ 

 $\label{eq:1} \frac{1}{\sqrt{2}}\sum_{i=1}^n\frac{1}{\sqrt{2}}\sum_{i=1}^n\frac{1}{\sqrt{2}}\sum_{i=1}^n\frac{1}{\sqrt{2}}\sum_{i=1}^n\frac{1}{\sqrt{2}}\sum_{i=1}^n\frac{1}{\sqrt{2}}\sum_{i=1}^n\frac{1}{\sqrt{2}}\sum_{i=1}^n\frac{1}{\sqrt{2}}\sum_{i=1}^n\frac{1}{\sqrt{2}}\sum_{i=1}^n\frac{1}{\sqrt{2}}\sum_{i=1}^n\frac{1}{\sqrt{2}}\sum_{i=1}^n\frac{1$ 

 $\sim 4\sigma_{\rm eff}$  , where  $\sim 10^{-10}$ 

# Glossary and Document History

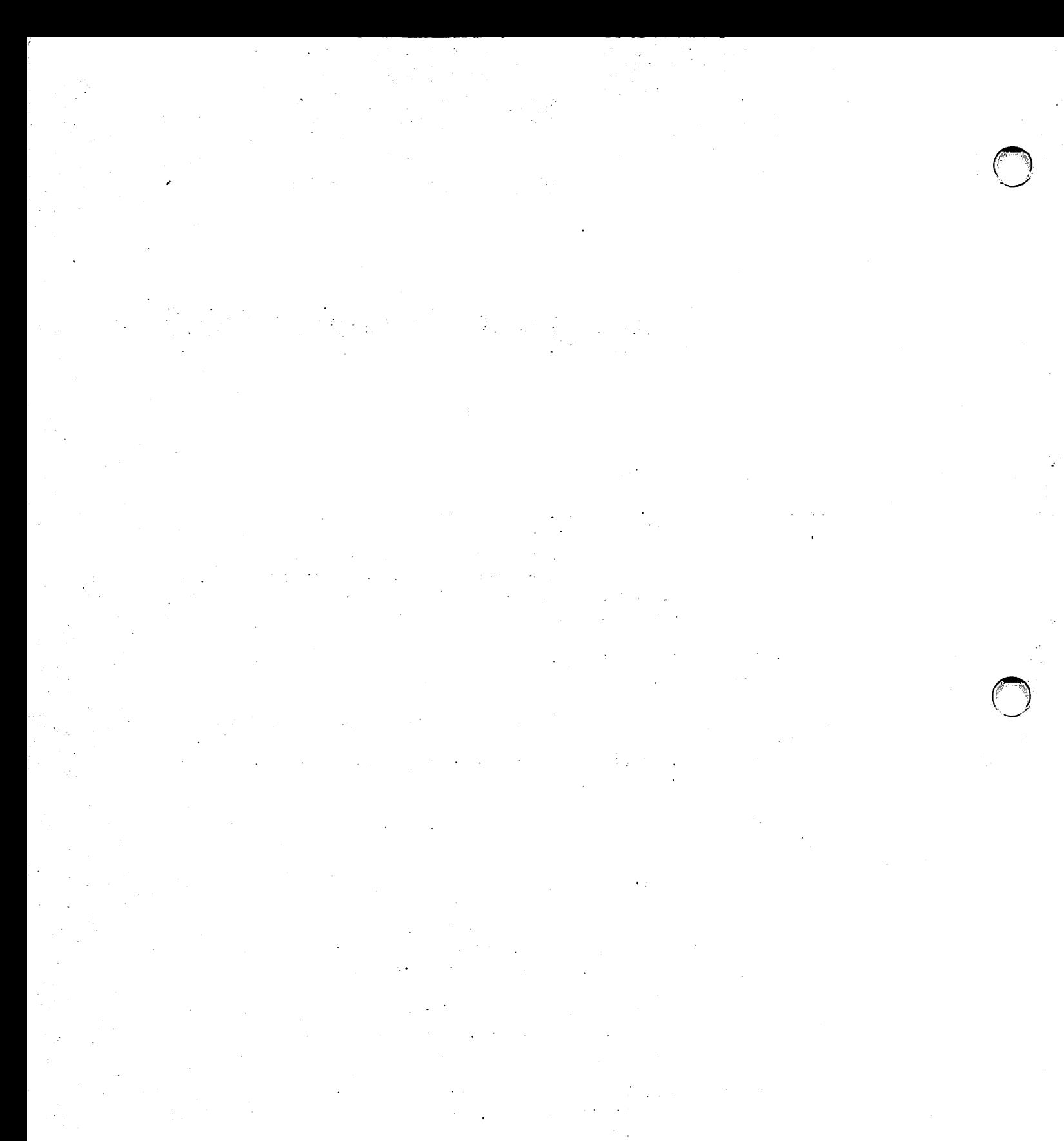

 $\bigcirc$ 

**GLOSSARY** 

Term alphanwneric alphamuneric array string alphanumeric expression alphanumeric variable argument array array designator array element Definition A data type that represents uppercase and lowercase letters (A through Z, a through z), numbers (0 through 9), and special characters (such as  $\S$ , \$, ?). Each alphanumeric character requires one byte of storage. Languages such as FORTRAN and PL/I refer to alphanumeric data as character data. An alphanumeric array that is treated as a single data item. One or more literals, alphanumeric variables, alphanumeric array strings, or alphanwneric functions optionally joined as operands of alphanumeric operators. A variable that accepts alphanumeric data items. A data item used as input to a function or subroutine. A one- or two-dimensional set of data items with the same data type that can be referenced collectively by a common name (see array designator). An array name followed by a set of empty parentheses (e.g., A()). An array designator references the entire array as a unit. A single array data item. An individual array element can be referenced by a subscripted form of the name.

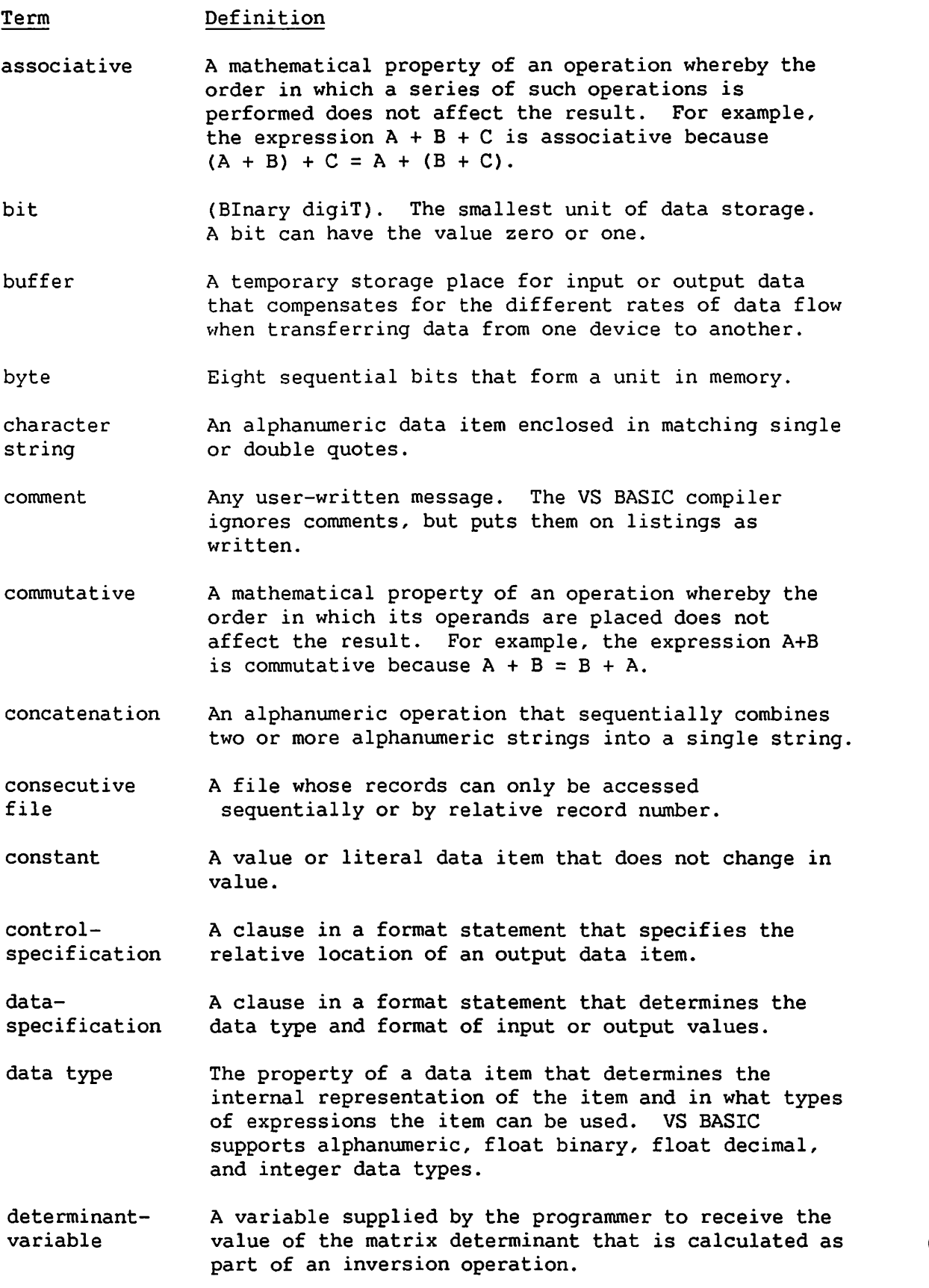

Term Definition

- dimension The number of subscripts that an array can contain {i.e., whether the array is a vector or table). Also, the maximum number of elements in a given array dimension. A VS BASIC array can contain from 1 to 32,767 elements in a particular dimension; the default number of elements is 10.
- executable program A program that the processor can run. It consists of one compiled main program and, optionally, any number of compiled subprograms.

executable statement A statement that calculates, tests, or changes the flow of control.

expression One or more constants, variables, or functions, optionally connected by operators.

Extend mode An Open mode in which a program can write to a consecutive file, but cannot read the file.

fileexpression A pound sign {#), followed by a numeric expression, that references a file in all file I/0 operations.

filename An alphanumeric value of up to eight characters that identifies a physical file. The value must begin with an alphabetic character, integer, @, \$, or #, and cannot contain embedded spaces.

- float binary A data type that represents fractional and very large and very small numbers *in* scientific notation. Float binary values can be values ranging from  $\pm 5.4 \times 10^{-79}$  to  $\pm 7.2 \times 10^{75}$ . The range of float binary values is larger than that of the float decimal data type (see definition below}, but float binary operations can lose precision in some cases.
- float decimal A data type that represents fractional and very large and very small numbers in scientific notation. Float decimal values represent a slightly smaller range of values (+1 x  $10^{-65}$  to  $\pm$  1 x  $10^{63}$ ) than the float binary data type (see definition above), but float decimal operations are more precise.

format A statement that describes the arrangement of data.

format specification A clause in a format statement that creates a logical "picture" of the data being output.

function A subroutine that returns a single value.

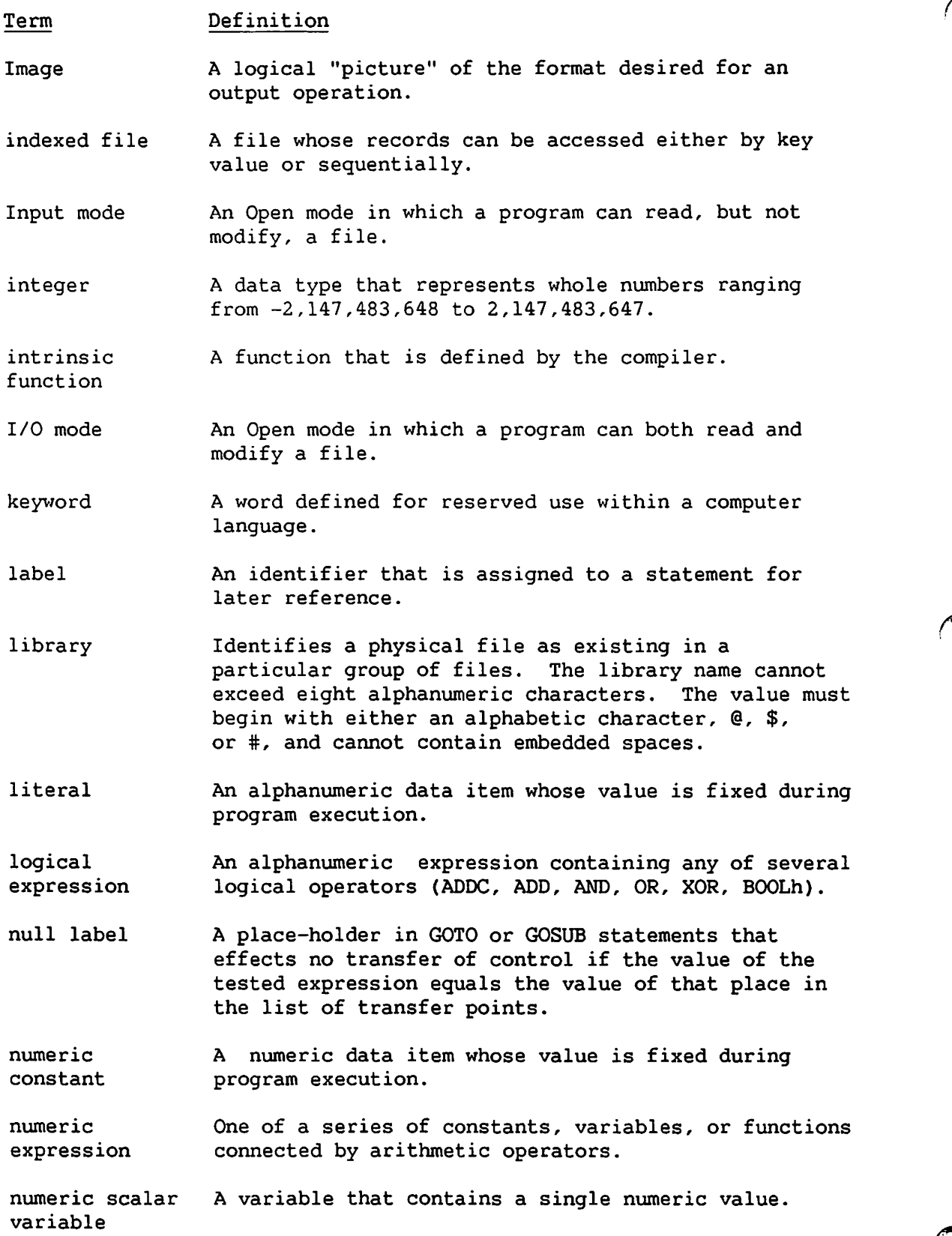

#### Term Definition

variable

numeric A variable used to reference numeric data in memory. variable

- Output mode An Open mode in which a program can create and write records to a (possibly newly created) file. A program cannot read records from a file in Output mode.
- print file A consecutive file intended for use by the printer. A print file contains printer control bytes that control such printer operations as line feeds, page breaks, and the alarm.
- prname A literal string used as the parameter reference name for a given file.

pseudovariable A function that acts as a receiver.

random A method of accessing records in a file in any order. access An indexed file can be accessed randomly by a key value; a consecutive file can be accessed randomly by relative record number.

receiver A variable or function to which data can be assigned.

relational expression An alphanumeric or numeric expression containing a relational  $\langle \langle , \rangle, \langle =, \rangle =, =, \langle \rangle$  operator.

scalar A value represented by a single data item.

scalar A variable containing a single value.

- sequential access A method of accessing a file's records in successive order.
- Shared mode An Open mode *in* which a program can both read and modify records in an indexed or consecutive log file.
- statement label A character string used as a label reference for a statement. A label must immediately precede the statement.
- string dimension The maximum length of an alphanumeric data item (character string). The length can range from 1 to 256, inclusive, and defaults to 16.
- subroutine A subprogram that can be called to perform a service for the main program.

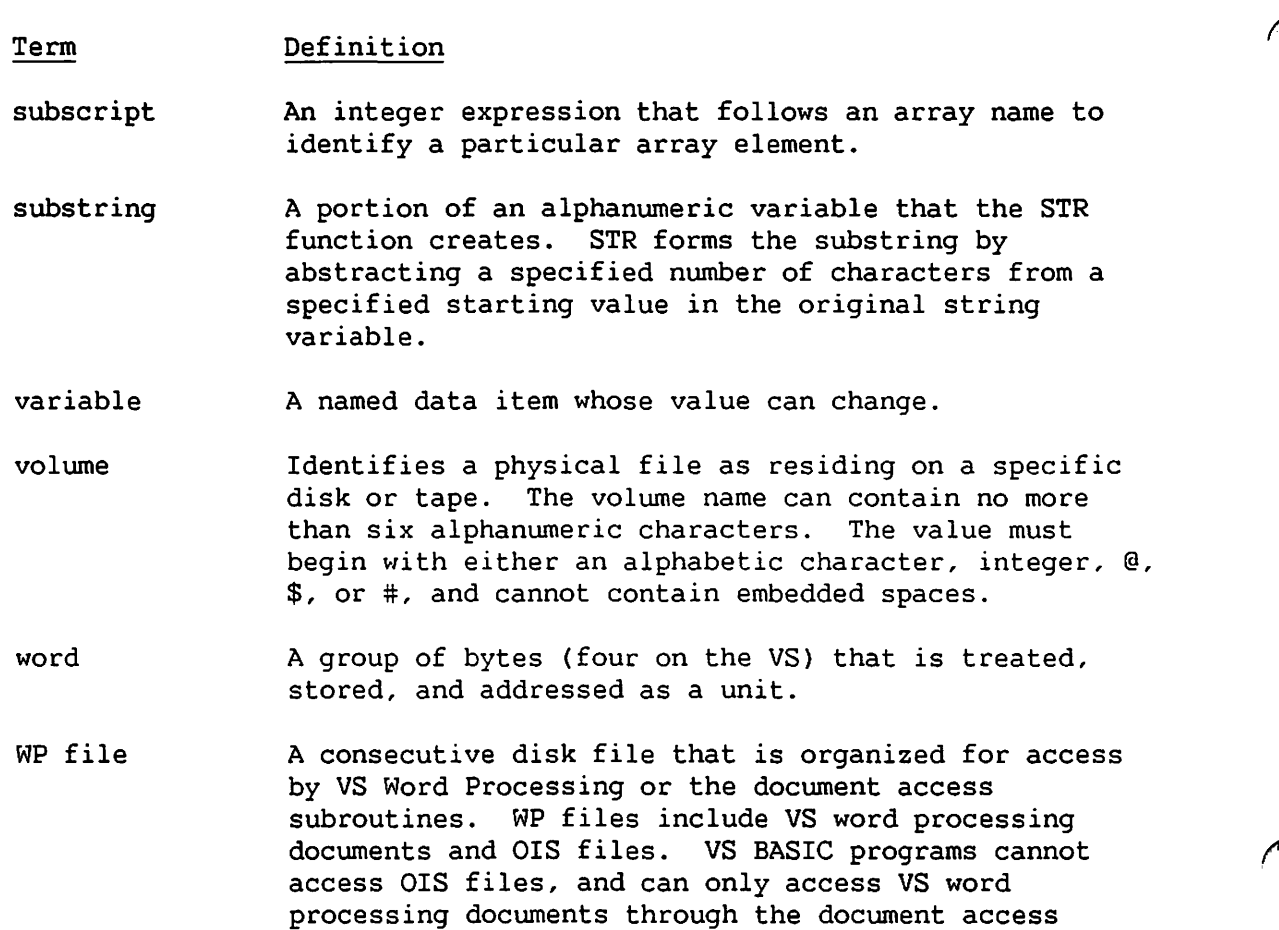

subroutines.

 $\ddot{\phantom{a}}$ 

## Document History

## Summary of Changes for the Fourth Edition of the VS BASIC Language Reference

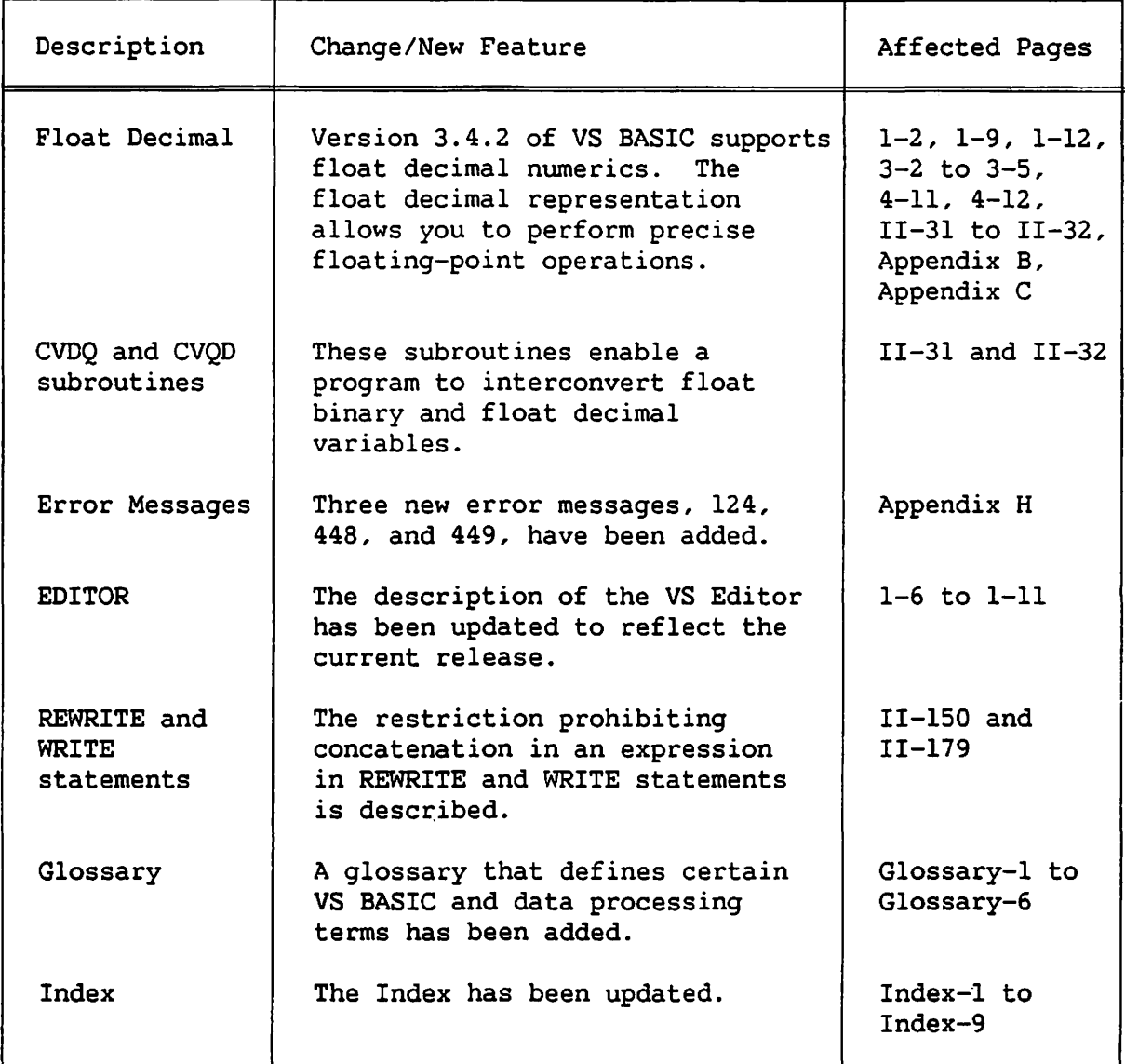

miscellaneous editorial and technical corrections

## SUMMARY OF CHANGES FOR THE 3rd EDITION OF VS BASIC LANGUAGE REFERENCE

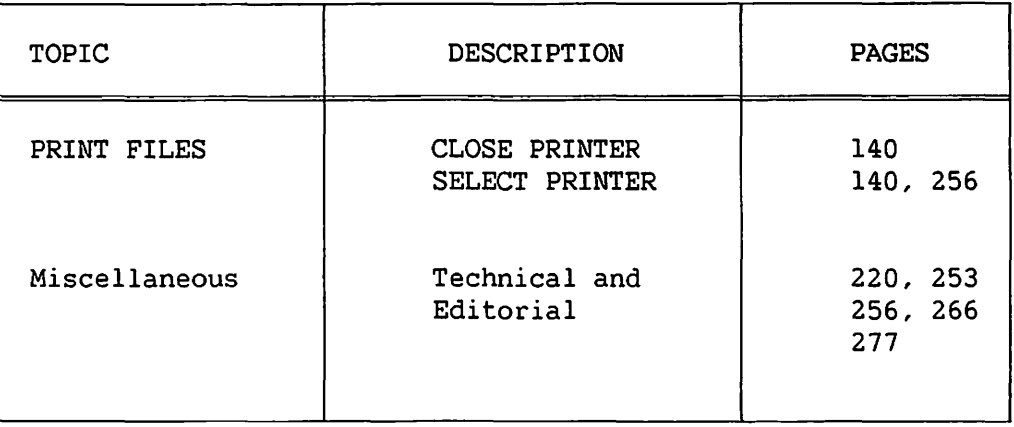
## SUMMARY OF CHANGES

## FOR THE 2nd EDITION OF VS BASIC LANGUAGE REFERENCE

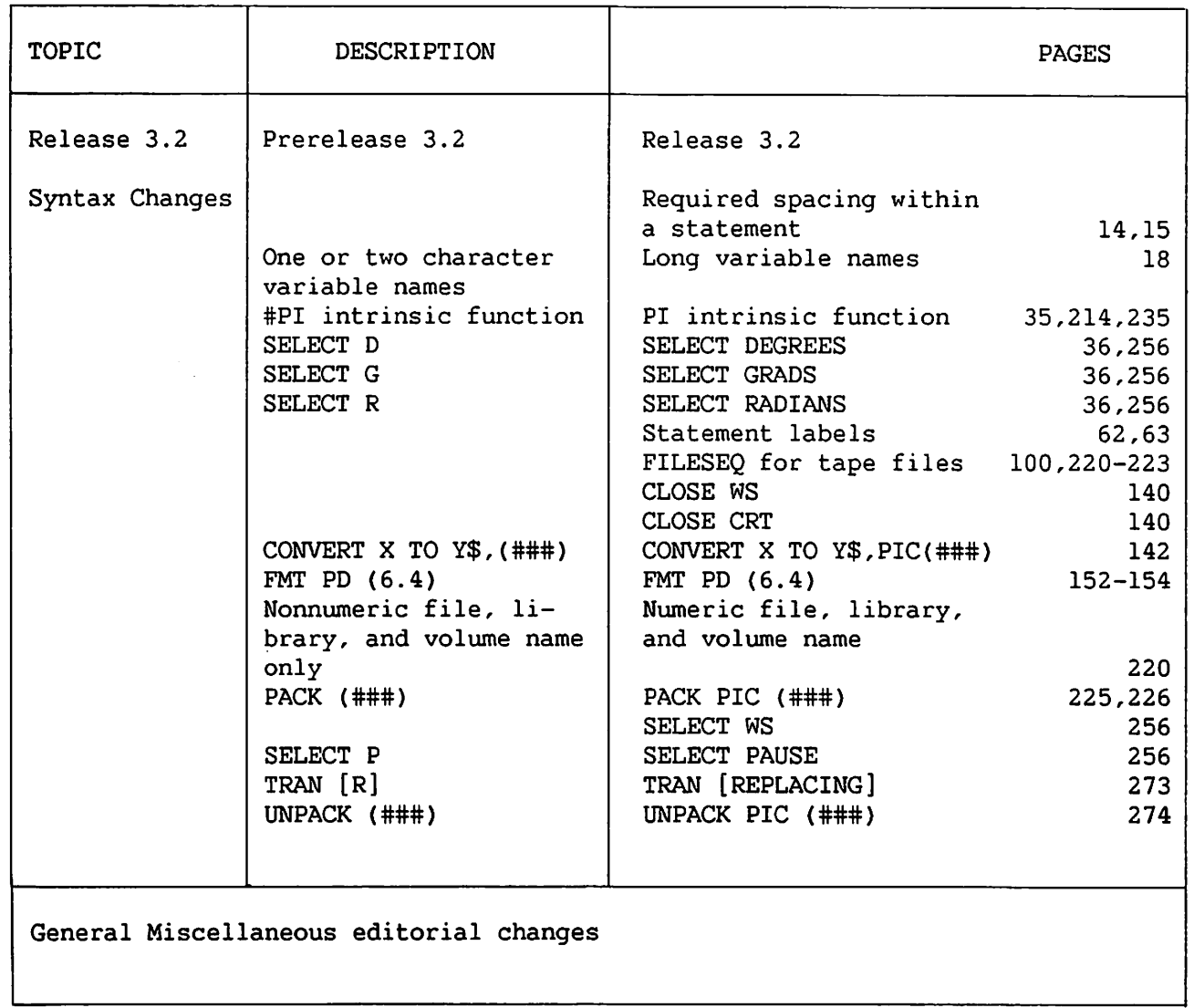

 $\ddot{\cdot}$ 

 $\bigcirc$ 

 $\bigcirc$ 

 $\circ$ 

Index

 $\ddot{\phantom{a}}$ 

 $\ddot{\phantom{a}}$ 

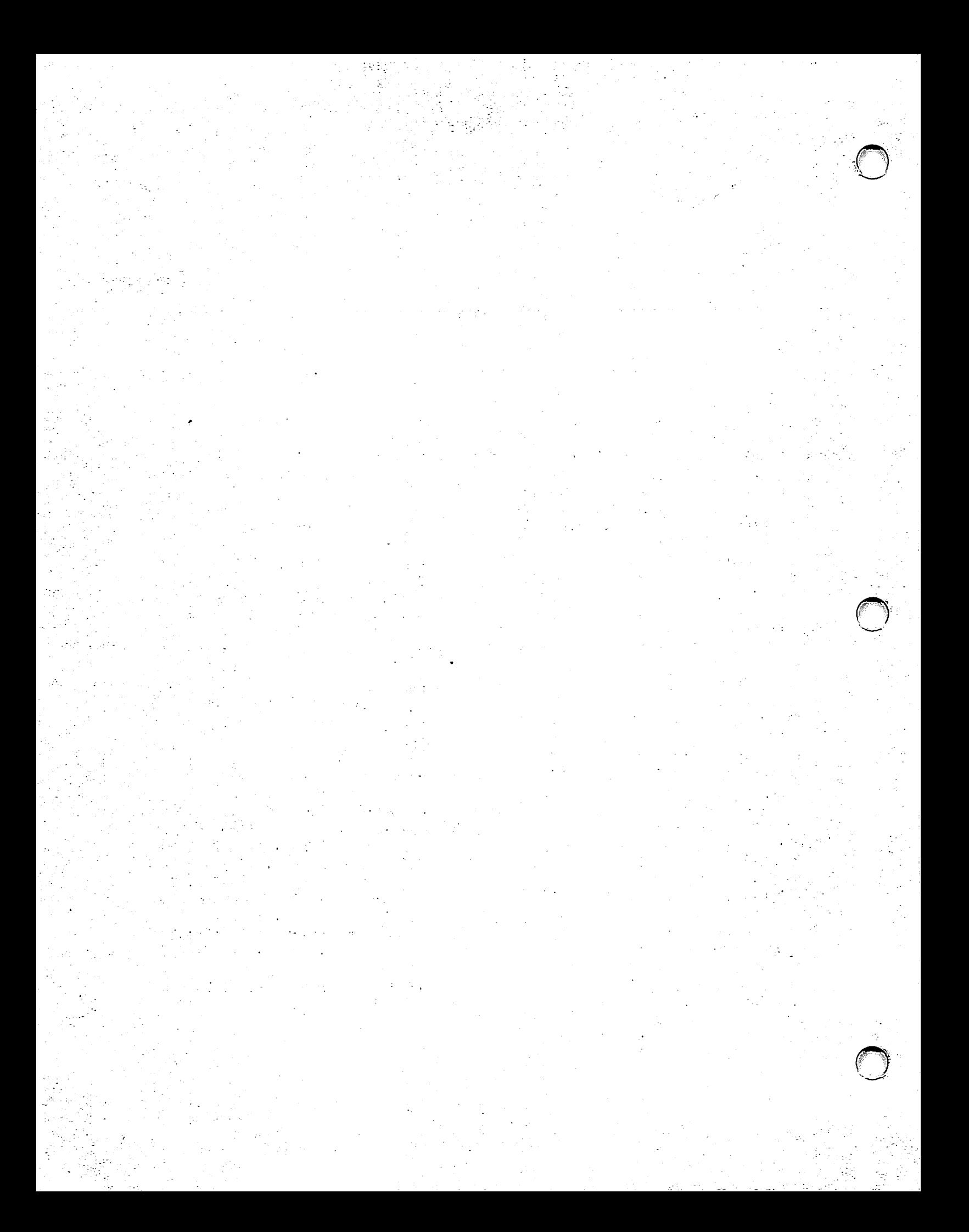

### INDEX

ABS (absolute value) function, 4-7, 4-13, 4-15, 4-16, II-2, II-104 ACCEPT statement, 1-2, 4-13, 5-17, 6-2, 7-2, 7-6, 7-9 to 7-18, II-3 to II-8 ALT clause, 7-15 AT clause, 7-1, 7-9, 7-11, 7-17, II-139 CH clause, 7-7, 7-9, 7-12, II-4, II-51 COL clause, 7-7, 7-17, II-50, II-139 data entry, 7-12 data validation, 7-12 FAC clause, 7-9, 7-11 to 7-12, II-4 execution, II-8 fields, 7-10 to 7-11, II-4 to  $II-6$ KEY clause, 7-15 KEYS clause, 7-14 NOALT clause, 7-10, 7-15 to 7-16 ON KEY clause, 7-15 PF keys, 7-14, II-7, II-148 PIC clause, 7-7, 7-9, 7-12, II-4, II-122 positioning data, 7-10 RANGE clause, 7-9, 7-13 screen formatting, 7-10 USING clause, 7-1, 7-6 validation, II-6 XX clause, 7-7, II-50 ADD[C], 5-11, 5-12, 5-13, 5-16, 9-1, II-9 to II-10

Α

Addition, 4-i to 4-3 priority of, 4-3 ADDR-type subroutines, 6-9, 6-12 to 6-13, II-22, II-31, II-169 to II-170 ALL, 5-6, 5-11, 5-16, II-11 Alpha array element, 3-6, 5-15, Glossary-1 Alpha array name, 5-15 Alpha array strings, 5-4, 5-15, 6-17, II-168, Glossary-I Alpha expressions, 5-5, II-78 to II-79, II-137 Alpha receivers, 3-2, 5-5, II-71, II-80 to II-81, II-155, II-168 Alpha variable, 3-10 to 3-11, 5-1, 5-2 to 5-3, 5-14, II-45 Alpha variable name, 3-13 to 3-14 Alphanumeric, 3-1, 3-7 to 3-10, 5-1 array, 3-10 assignment operator, 5-1 character strings, 3-8 constants (see literal strings), 3-1, 3-8 to 3-10 data, 3-1, 3-2, 3-7, 5-3, 5-14 definition of, Glossary-I expressions, 3-1, 5-1, 5-3, 5-5, 5-14, 5-16, 5-17, Glossary-3 functions, 5-1, 5-6, 9-1 label, statement, 1-1, II-113 length, 5-14, II-25, II-78 to II-79 literal strings, 3-8 to 3-10, 5-15

operations, 1-2, 5-16 to 5-17 operators (see also alphanumeric data, logical operators with), 5-1 to 5-4 II-12, II-121 receivers, 3-2, 5-1, 5-5, 5-16, II-71, II-80, II-124 to II-132 scalar, 3-10, 5-15, II-45, II-78 to II-79 statement label, 1-1, II-111 summary of terms, 5-15 to 5-16 variables, 5-1 to 5-3, 5-14, 3-1, 3-10 to 3-11, II-25, Glossary-! Alphanumeric data formats, 3-1, 5-14 to 5-16 alphanumeric length, 5-14, II-71, II-78 defined length, 5-14, II-71 AND logical operator, 5-11 to 5-13, 9-1, II-I2 ARCCOS (arccosine) function, 4-6, 4-I6, II-13, II-I03 ARCSIN (arcsine) function, 4-6, 4-I6, II-14, II-I03 ARCTAN (arctangent) function, 4-6, 4-16, II-15, II-103 Argument, 4-1, 4-5 to 4-10, 6-10, II-I21, Glossary-I dummy, 4-12 expressions, 4-5 in user-defined functions, 4-6, 4-I2 list, 6-5 TO, II-155 types, 6-16 to 6-17 Arithmetic mixed-mode, 4-13 Arithmetic operator, 4-1 to 4-5, 9-1 Array, 3-1, 3-10 to 3-17, II-85 to II-102, II-155 alphanumeric, 3-9 array strings, 5-4, 5-14 comparison between one- and two-dimensional, 3-14 to 3-17 constant, 3-1 default dimensions, 3-14, 3-17 defining, 3-11

definition of, Glossary-I dimensioning, 3-14 to 3-17, 9-3, to 9-4, II-43 to II-44, II-85 to II-102 elements of, 3-1, 3-6, 3-11, 3-15, Glossary-! expressions in, 3-1, 3-2, 3-4, 3-12 to 3-13, 3-15 input values for, through INPUT statement, II-72 to II-75 length of elements, 3-16 to 3-17 naming, 3-I2 numeric, 4-8, 4-16 one-dimensional, 3-I4 to 3-I5 passing, 6-17 subscripts, 3-12 to 3-16, II-120 two-dimensional, 3-14 to 3-16 variable, 3-1, 3-10 to 3-13, 5-4, II-43, II-45 Array assignment statement, 9-2 operations with, 9-2 redimensioning arrays with, 9-2 to 9-3 Array designator, 4-7, 4-9, 4-16, 5-4, 6-17 definition of, 3-13, Glossary-1 Array variables, 3-1, 3-10 to 3-13 Assignment operator, 4-1 to 4-2 Assignment statement, 4-2, 6-6,  $9 - 2$ Associative, definition of, Glossary-2 ATN (arctangent) function, 4-6, 4-16, II-16, II-103

## B

BACKTAB key, 7-13 BASIC and COBOL, D-1 to D-3 BASIC character set, E-1 BASIC compiler, 1-6, I-9 to I-12, B-1 to B-3 DFLOAT, 1-10, B-3 ERRLIST, B-3 FILECLAS, 1-11 FLAG, B-3 input definition, 1-10 LINES, B-3 LOAD, 1-9, B-2

BASIC Compiler (continued) MINANS, 1-10, B-3 (see also MINANS) options, 1-9, B-1 to B-3 output definition, 1-10 PMAP, B-1 RECORDS, 1-10 RELEASE, 1-11 RETAIN, 1-11 SOURCE, 1-10, B-1 STOP, II-167, B-3 SUBCHK, B-3 SYMB, 1-10, B-2 XREF, B-2 BASIC reserved words, A-1 to A-2 BASIC statements, II-1 to II-181 BASIC syntax, II-1 BIN function, 4-13, 5-6, 5-14, 7-15, 9-1, II-17 Binary operation, 4-7, 4-14 to 4-15, 9-1 Bit, definition of, Glossary-2 Blanks, 2-3 to 2-4, 3-9, 3-11, 5-2 to 5-3, 6-15, II-73 in Image (%) statement, II-69 to II-70, in INPUT statement, II-72 Blocks clause, 8-11, 8-12 Boolean logic functions, 1-2, 9-1 BOOLh logical operator, 5-11, 5-12, 5-13, 9-1, II-18 to II-19 Branching, 2-4, 2-5, 6-2 conditional, 6-2 error, 8-19 instructions, 2-5 program, 2-5, 6-2 subroutine, 6-2, 6-5, II-74 unconditional, 6-2 with keys, 7-15 Buffer, definition of, Glossary-2 Byte, definition of, Glossary-2

## c

CALL statement, 2-5, 4-13, 6-1, 6-2, 6-4, 6-8 to 6-17, II-20 to II-22, II\_-31 to II-32, II-169

Character set, VS, E-1 ASCII collating sequence, G-1 field attribute, F-1 Character string, 3-8, 3-10 to 3-12 Glossary-2 CIRCUMF, 3-1 to 3-2 Clauses, see ACCEPT blocks, 8-11, 8-12 USING, 8-13 to 8-16 CLOSE statement, 8-8, II-23 to II-24 Closing files (see CLOSE statement), 8-8, II-23 to II-24 colon, 2-4, 2-6, 2-7, II-52, II-145 COM statement, 3-10, 3-11, 3-16 to 3-17, 6-10, 6-13 to 6-14, 6-16, II-25 to II-26, II-43, II-88, II-91, II-97, II-102, II-170 Comma, II-48 as an insertion character in FMT statement, II-50 use in INPUT statements, II-72 use in LET statements, II-80 use in MAT INPUT statements, II-01 use in ON statements, II-113 use in PRINT statements, II-69 to II-70, II-135 Comment, 2-5 to 2-6, Glossary-2 in program, 2-5, 2-6 in REM statement, 2-6 in \* statement, 2-6 Common variable, 6-10 Commutative, definition of, Glossary-2 Compiler, 1-4, B-1 to B-3 BASIC, 1-4, 1-6, 1-9 to 1-11, B-1 to B-3 EDITOR, 1-6 to 1-9 Compiler directives, 2-7 Compiler options, 1-3, 1-9 to 1-10, B-1 to B-3 Compiling, 6-10 Computed GOSUB statement, II-57 Concatenation  $(8)$ , 5-1, 5-2 to 5-3, 5-5, 5-11, Glossary-2 Consecutive files, 8-2, 8-3, II-165, II-179, Glossary-2

Constants, 3-1 to 3-2, 3-5, 3-8 to 3-10, 4-5, 4-15 definition of, 3-1, Glossary-2 float binary, 3-4 float decimal, 3-4, C-3, C-4 floating-point, 3-4, 3-5 integer, 3-6, C-3, C-4, C-6 intrinsic named, 4-6 PI intrinsic, II-133 Control specification, in FMT statement (see also POS, SKIP, and X), II-50, II-52, II-136, II-165, Glossary-2 Control statements, 6-1 to 6-19 branching, 6-2 conditional, 6-2 exit conditions, 6-2 halting execution, 6-1 looping, 6-2, II-53, II-111 subroutine, 6-2, II-169 unconditional, 6-2 Control variable, in FOR statement, II-53 CONVERT statement, 4-13, 6-2, 9-1, II-27 to II-28 COPY statement, II-29 COS (cosine) function, 4-7, 4-16, II-30, II-103 Current column, II-45 Current length, 3-12 Current row, II-45 Current value, 3-12 Cursor, 1-3 Cursor control keys, 1-3, 7-13 CVBASIC, I-1 to I-5 CVDQ subroutine, 3-3, II-31 CVQD subroutine, 3-3, II-32

## D

```
Data (see alphanumeric and 
  numeric), 3-1 
alphanumeric, 3-1, 3-8 to 3-10 
conversion, 9-1, II-56, II-103 
exit, II-56 
extraction (GET), II-56, 
floating-point, 3-2 to 3-7, 4-13 
formats, 3-1 to 3-17
```
in FMT statement, II-50 to II-52, II-56 in Image (%) statement, II-56, II-69 to II-70 in INPUT statement, II-72 to II-75 in scalar assignment statement, (LET), II-80 to II-81 integer, 4-14 to 4-16 list pointer, II-142 literals (alphanumeric constants), 3-8 to 3-10 numeric, 3-2 to 3-7, 4-1, 4-13 storage, II-124\_to II-132 DATA clause, 6-2 error, 8-19 to 8-20 Data Management System (OMS), 1-4, 8-2, 8-3, 8-5, 8-7, 8-11, 8-12 buffer, 8-11, 8-12 error recovery, 8-19 Data specification, definition of, Glossary-2 DATA statement, II-33, II-97 relationship to READ statement, II-33, II-56, II-142 relationship to RESTORE statement, II-33, II-142 Data type, definition of, Glossary-2 DATE function, 5-6, 5-14, II-34 Decimal point (.) format, C-3, C-4 in PRINT statement, II-69, II-135 insertion character in FMT statement, II-50 DEF statement, 4-12, II-35 to II-36 DEF FN' statement, 6-4 to 6-8, II-38, II-74 DEF function definition, 4-12, 4-15, II-35 to II-36 Defining COM statement, 3-16 to 3-17, 6-10, 6-13, II-25 to II-26 DIM statement, 3-16 to 3-17, 6-18, II-43 to II-44 functions, 4-6, 4-12, 4-15

DELETE statement, 8-10, 8-11, II-42 restriction with consecutive files, II-42 Delimiters (see PRINT, INPUT), II-115 Descriptor, 6-12 Determinant-variable, definition of, Glossary-2 DFLOAT, 1-10, B-3 DIAM, 3-2 Dimension, definition of, Glossary-2 DIM function, 4-7, 4-9, 4-13, 4-15, II-45 DIM statement, 3-10, 3-16 to 3-17, 6-18, II-43 to II-44, II-88, II-91, II-97, II-102, II-170 defining alphanumeric data with, II-43 defining arrays with, 3-14 to 3-15, II-43 Display, mode, 7-2 workstation, 7-3 DISPLAY statement, 1-1, 7-1, 7-17 to 7-18, II-46 Document Access Subroutines, 8-2,  $8 - 4$ DPACK keyword in OPEN statement, II-116 DUM, 6-7 Dummy variable, 4-12, 6-6, II-35

## E

EDITOR, 1-6 to 1-9, 2-3 EJECT compiler directive, 2-7, II-47 ELSE keyword in IF statement, 6-1, 6-2, II-67 to II-68 END statement, 4-13, 6-1, II-48 EOD clause, 6-2 definition of, II-161 errors, 8-19 exit, II-165 ERRLIST, B-3

Error branch, 8-19, 8-20 messages, H-1 to H-13 recovery, 8-19 to 8-20 exclamation point, 2-5, 2-7 Executable program, definition of, Glossary-3 Executable statement, definition of, Glossary-3 Exiting, 6-2 EXP (natural exponential) function, 4-7, 4-8, 4-16, II-49, II-104 Expression, definition of ,3-2, 4-1, 6-16, Glossary-3 evaluation of, 4-2 to 4-4 logical, 5-13, II-121 mixed-mode, 3-4 numeric, 4-5, 4-15, II-136 operation, 4-5 relational operators in, 4-1,  $4 - 4$ value, 4-1 Extend mode, definition of, 8-9, 8-11, Glossary-3 External subroutines, 6-4, 6-8 to 6-19, II-169 argument types, 6-16 to 6-18 arguments, 6-10 to 6-13 common variables, 6-13 to 6-14 compiling, 6-10 form, 6-9 initialization, 6-15 linking, 6-10 operation of, 6-8 to 6-9 passing values, 6-10 to 6-14 running, 6-10 use of, 6-18 to 6-19

## F

FAC (Field Attribute Character), 7-4 to 7-6, F-1 Field format, II-126 to II-127 Field types, II-116, II-127 to II-130 File expression, definition of, 8-17 to 8-18, Glossary-3

File, definition of, 1-5, 8-1 hierarchy, 1-5 filename, 1-5, II-115, Glossary-3 library, 1-5, II-115, Glossary-4 records, 8-1 volume,  $1-5$ , II-115, Glossary-5 File I/O buffering and record area, 8-11 to 8-12 File I/O modes, 8-10 to 8-11 File input/output statements, 8-1, 8-13 to 8-16 buffering, 8-11 to 8-12 data representation, 8-12, 8-16 errors, 8-19 examples, 8-17 to 8-18 CLOSE statement, 8-8 to 8-9, II-23 to II-24 DELETE statement, 8-13, II-42 GET statement, 8-12, 8-13 to 8-15, 8-20, II-56, II-69, II-144, II-165 intrinsic functions, 8-16 to 8-18 modes, 8-10 to 8-11 OPEN statement, 8-7, 8-8 to 8-9, 8-14, II-115 to II-118, II-144 PUT statement, 8-13 to 8-15, 8-20, II-56, II-69, II-140, II-150 READ statement, 8-12, 8-13 to 8-15, 8-20, II-56, II-142 to II-143, II-161 record area, 8-11 to 8-12 REWRITE statement, 8-13 to 8-16, 8-20, II-56, II-77, II-84, II-150 to II-151 status (FS function), 5-6, 5-14, 8-16 to 8-18, II-55 WRITE statement, 8-12, 8-13 to 8-16, 8-20, II-56, II-77, II-84, II-165 to II-166, II-179 to II-180 File status, 5-14, 8-17, II-55 File types,  $8-2$  to  $8-4$ File name, definition of, 1-5, Glossary-3 Files, 1-5, 8-1

FILESEQ keyword in OPEN statement, II-116 Float binary, 1-2, 3-2 to 3-5, 4-7, 4-14, 4-15, II-31, II-32, C-1 to C-4, Glossary-3 Float decimal, 1-2, 3-2 to 3-5, 4-7, 4-13, 4-14, II-31, II-32, C-1 to C-4, Glossary-3 Floating-point and integer calculation, 1-2, 3-3, 3-4, C-1 to C-4 Floating-point calculation, 1-2, 3-2 to 3-4, II-31, II-32, C-1 to C-4 Floating-point constant,  $(E$ -format), definition of, 3-4 to 3-5, 4-13, 4-15 Floating-point data, 3-2 to 3-7, 4-13 Floating-point format, 1-2 FMT statement, 7-6, 7-7, 7-8, 8-13 to 8-16, II-47 to II-49 use of, 7-6, II-50 to II-52, II-150 used with files, II-46 used with PRINT USING, II-50, II-136 FOR statement, 2-5, 6-2, II-53, II-111 FORM statement, II-54 Format, definition of, Glossary-3 line, 2-2 to 2-4 spacing, 2-3 Format control specifications in FMT Statement (see also X, POS, SKIP), 7-5, 7-6, II-50 to II-52, II-54, II-135, II-165, Glossary-3 FS function, 5-6, 5-14, 8-16 to 8-18, II-55 Functions ABS, 4-7, 4-13, 4-15, 4-16, II-2, II-104 ALL, 5-6, 5-11, 5-16, II-11 ARCCOS, 4-6, 4-16, II-13, II-103 ARCSIN, 4-6, 4-16, II-14, II-103 ARCTAN, 4-6, 4-16, II-15, II-103 ATN, 4-6, 4-16, II-16, II-103

Functions (continued) BIN, 4-13, 5-6, 5-14, 7-15, 9-1, II-17 Boolean, 1-2, 9-1, II-18 to II-19 COS,  $4-6$ ,  $4-7$ ,  $4-16$ ,  $II-30$ , II-103 DATE, 5-6, 5-14, 5-16, II-34 DEF, 4-12, 4-15, II-35, II-36 defining, 4-6, 4-12 to 4-13 definition of, 4-1, Glossary-3 DIM, 4-7, 4-9, 4-13, 4-15, II-45 EXP, 4-7, 4-16, II-49, II-104 expression, 4-5 FS, 5-6, 5-14, 8-16 to 8-18, II-55 HEX, 7-14, II-61 INT, 4-8, 4-16, II-76, II-104 intrinsic, 4-6, 8-16 to 8-18, II-133 KEY, 5-6, 5-14, 8-17 to 8-18, II-77, II-144 LEN, 4-8, 4-13, 4-15, 5-7, 5-14, II-45, II-72, II-78 to II-79 LGT, 4-8, 4-16, II-82, II-104 LOG, 4-8, 4-16, II-83, II-104 logical, 5-1, 5-11 MASK, 5-6, 5-14, 8-18, II-84 mathematical, II-103 MAX (maximum value), 4-8, 4-13, 4-14, 4-15, 4-16, II-105, II-108 MIN (minimum value), 4-8, 4-13, 4-14, 4-15, 4-16, II-105, II-109 MOD, 4-8, 4-13, 4-14, 4-16, II-106, II-110 NUM, 4-8, 4-13, 4-15, 5-7, II-112 nwneric, 4-5 other numeric, 4-7 to 4-9, II-97 PI, 4-6, 4-16, II-107, II-122, II-133 POS, 4-4, 4-8, 4-13, 4-15, 5-3, 5-7, 5-9 to 5-11, II-79, II-134 requests, II-117 to II-118 RECORD, II-144 RND, 4-8, 4-9 to 4-11, 4-16, II-152 ROUND, 4-8, 4-9 to 4-11, 4-16, II-152, II-154, C-3

SGN, 4-9, 4-11, 4-13, 4-15, 4-16, II-104, II-162 SIN, 4-1, 4-6, 4-16, II-103, II-163 SIZE, 4-6, 4-9, 4-13, 4-15, 8-18, II-164 SQR, 4-1, 4-9, 4-16, II-104, II-166 STR, 5-5 to 5-6, 5-14, II-78 to II-79, II-168 TAN, 4-6, 4-16, II-103, II-172 TIME, 5-14, 5-16, II-173 trigonometric, 4-6, II-103 user-defined, 4-12, 4-15 VAL, 4-9, 4-13, 4-15, 5-7, 5-10, 9-1, II-178

#### G

GETPARM, 8-7, 8-8, 8-9, 8-10 GET statement, 4-13, 8-12, 8-13 to 8-15, 8-20, II-56, II-69, II-144, II-165 GOSUB statement, 2-5, 6-1, 6-2, 6-4 to 6-8, 8-19, II-57, II-113, II-148 GOSUB' statement, 2-5, 4-13, 6-1, 6-2, 6-4 to 6-8, II-39, II-40, II-58, II-74, II-148 GOTO statement, 2-1, 2-5, 4-13, 6-1, 6-2, 8-19, II-60 II-113

#### H

Hexadecimal/decimal conversion, 1-2, 3-3, C-1 to C-4 Hexadecimal function (HEX), 7-14, II-61 HEX function, II-61 HEXOF alpha-expression, II-137 HEXPACK statement, 9-1, II-62 to II-64 HEXPRINT statement, II-65 HEXUNPACK statement, 9-1, II-66 HOLD option, II-150

#### I

IF statement, 2-1, 2-5, 4-4, 6-1, 6-2, II-67 to II-68 Image, definition of, Glossary-4 Image (%) statement, 2-2, 2-4, 7-6 to 7-7, 7-8 to 7-9, 8-12 to 8-16, II-50, II-69 to II-70 use of, 7-7 to 7-8, II-69 to II-70, II-136, II-150 Indexed files, 8-2 to 8-3, 8-17, II-150, II-179, Glossary-4 alternate keys, 8-2, II-77, II-84 data blocks, 8-3 index blocks, 8-3 mask, 8-2, II-84 primary key, 8-2, II-77 INIT statement, II-71 Initialization, 6-15 Input mode, 8-1, II-74, Glossary-4 INPUT statement, 4-13, 6-1, 6-5, 7-2, 7-5, 7-9, II-19, II-38, II-72 to II-75 Input/output statements, 7-1, 7-2, 8-1 to 8-12, 9-2, II-69 to II-70 ACCEPT, 4-13, 7-2, 7-9, 7-15 to 7-16, 9-2, II-3 to II-8 CLOSE, 8-5 to 8-8, II-23 DELETE, 8-10, 8-11, 8-12, II-42 DISPLAY, 7-1, 7-2, 7-16, 7-17, II-46 GET, 4-3, 5-17, 8-14, 8-15, 8-20, II-56, II-69, II-144, II-165 INPUT, 4-13, 6-2, 6-4, 7-2, 7-5, 7-9, II-38, II-39, II-72 to II-75 MAT INPUT, 9-2, 9-3, II-85 to II-87, II-90 to II-92 MAT PRINT, 9-2, II-89. II-90, II-94, II-95, II-96 MAT READ, 9-2, 9-3, II-97 OPEN, 8-7 to 8-9, 8-12, 8-14, II-115 to II-116, II-144 PRINT, 4-5, 7-1 to 7-3, 7-6, 7-17, II-50, II-65, II-69 to II-70, II-135 to II-139 PUT, 8-12, 8-15, 8-20, II-56, II-69, II-140, II-150

READ, 4-13, 8-10, 8-12, 8-13, 8-15, 8-19, 8-20, II-56, II-142 to II-143, II-165 REWRITE, 8-10, 8-15, 8-20, II-56, II-77, II-84, II-150 to II-151 WRITE, 8-10, 8-14, 8-19, 8-20, II-56, II-77, II-84, II-179 to II-180 INT (integer) function, 4-8, 4-16, II-76, II-104 Integer, definition of, Glossary-4 Integer calculation, 3-4, C-1 Integer constants, 3-6, 4-14 Integer data, 3-2, 4-14 to 4-15 Integer format, 1-2, C-1 Internal subroutines, 6-4 to 6-8 Intrinsic functions, 4-6 to 4-11, 8-16 to 8-18, Glossary-4 FS, 5-6, 5-14, 8-15, II-55 KEY, 5-6, 5-14, 8-15 to 8-16, II-77 MASK, 5-6, 5-14, 8-16, II-84 PI, II-133 SIZE, 4-9, 4-13, 4-15, 8-16, II-164 IOERR clause, 6-2, 8-20 errors, 8-19 I/O mode, 8-8, Glossary-4 !PACK keyword in OPEN statement, II-116

#### K

KEY function, 5-6, 5-14, 8-17 to 8-18, II-77, II-144 Keyword, definition of, Glossary-4

#### L

Label, definition of, Glossary-4 statement, 6-2 to 6-4, II-113 LEN (length of character string) function, 4-8, 4-13, 4-15, 5-14, 5-7, II-78 to II-79

LET statement, 2-1, 4-2, 4-5, 4-13, 5-17, II-80 to II-81 LGT (logarithm to base 10) function, 4-8, 4-16, II-82, II-104 Library, 1-4, 1-5, Glossary-4 Line format, 2-2 to 2-5 multiple statement, 2-4 sequence of execution, 2-5 Line number, II-113 LINKER utility, 1-12, 6-10, II-31, II-32 Linking, 6-10 Literal, definition of, 3-1, 3-8, Glossary-4 literal string, 2-5, 3-8 to 3-10,  $5 - 3$ LOAD, B-2 LOG (logarithm to base e) function, 4-8, 4-16, II-82, II-104 Logging on, 1-3 Logical expressions, 5-11 to 5-12, Glossary-4 Logical operators, 5-12 to 5-13, II-12, II-121 Looping, 6-2, II-53, II-111

## M

 $\sqrt{ }$ 

Machine language, 1-5 MASK function, 5-6, 5-14, 8-16, II-84 MAT ASORT/DSORT, 9-3, II-86 to II-87 MAT CON, 9-2, 9-3, II-88 MAT IDN, 9-2, 9-3, II-90 MAT INPUT, 9-2, 9-3, II-91 to II-92 MAT INV, 9-3, II-93 to II-94 MAT PRINT, 9-2, II-96 MAT READ, 9-2, 9-3, II-97 MAT REDIM, 6-18, 9-3, 9-4, II-43, II-98, II-170 MAT TRN, 9-2, II-101 MAT ZER, 9-2, 9-3, II-102  $MAT =, 9-2, II-89$ MAT +, 9-3, II-78  $MAT - 9 - 3$ ,  $II - 100$ MAT \*, 9-3, II-99

MAT  $()$ \*, 9-3, II-99 Mathematical functions, II-103 to II-107 Matrix, operations with addition, 9-2, II-85 array dimensioning, 9-3, II-85 arithmetic statements, 9-3 assignment statements, 9-2 identity function, 9-2, II-90 inverse function, 9-3, II-93 to II-94 I/O statements, 9-2 matrix multiplication, 9-2, 9-4, II-95 redimensioning, II-85, II-88 sort, 9-3, 9-4. II-86 to II-87 statement rules, 9-4 to 9-5 statements, 9-2 to 9-5 subroutines, II-169 to II-171 subtraction, 9-2, 9-3, II-100 transpose function, 9-2, 9-4, II-101 MAX (maximum value) function, 4-8, 4-13, 4-14, 4-15, 4-16, II-105, II-108 Menus, 1-3 Command Processor, 1-3 MIN (minimum value) function, 4-8, 4-13, 4-14, 4-15, 4-16, II-105, II-109 MINANS, 1-2, 1-10, 2-3, 2-4, 2-6, 4-3, 4-10, 4-12, 4-14, 5-3, 5-15, 6-1, 6-2, 6-7, 6-13, 6-14, 7-2, 7-17, 9-3, II-25, II-33, II-35, II-43, II-46, II-53, II-72 to II-73, II-78, II-81, II-91, II-92, II-97, II-98, II-111, II-114, II-136, II-137, II-141, II-145, II-152, II-167, B-3, C-4 Mixed-mode arithmetic, 4-13 Mixed-mode, definition of, 3-4 MOD function, 4-8, 4-13, 4-14, 4-15, 4-16, II-106, II-110

#### N

NEW LINE key, 7-13 NEXT statement, 2-5, 6-1, 6-2, II-53, II-111 NODISPLAY keyword in OPEN statement, 8-8 to 8-9, II-115, II-116 NOGETPARM keyword in OPEN statement, 8-8 to 8-9, II-115, II-116 null label, definition of, Glossary-4 null line, 2-4 NUM (number of numeric characters in a character string) function, 4-8, 4-13, 4-15, 5-7, 5-8, II-112 Number, definition of, 3-1 Numeric array-designator, 4-16, II-155 array name, 4-16 array variable, 4-16 constants, definition of, Glossary-4 data, 3-2 to 3-7, 4-1, 4-13 expressions, 4-3 to 4-5, II-136, Glossary-4 functions (see Functions), 4-5 functions with alpha arguments, 4-12, 5-7 to 5-11 LEN, 4-8, 4-13, 4-15, 5-7, II-45, II-72, II-78 to II-79 NUM, 4-8, 4-13, 4-15, 5-7, II-112 POS, 4-4, 4-8, 4-13, 4-15, 5-3, 5-7, 5-9, II-79, II-134 VAL, 4-9, 4-13, 4-15, 5-7, 5-10, II-178 operators, 4-1 to 4-4 terms, 4-15 to 4-16 variables, 3-6 to 3-7, 4-16, II-53, II-80 to II-81, Glossary-5 array, 3-6, 4-16, II-45 scalar, 3-6, 4-16, II-53, II-111, Glossary-4

#### 0

Object file, 1-6, 6-10 Object program, 1-6 running, 1-13 ON statement, 4-13, 6-1, II-113 One-dimensional array, 3-14 to 3-16 column vectors, 3-14, 9-4, II-45 compared to two-dimensional array, 3-14 to 3-16 lists, 3-14 singly-subscripted arrays, 3-14 vectors, 3-14, 9-4, II-45 OPEN statement, 8-5, 8-8 to 8-10, 8-11, 8-12, 8-14, II-107 to II-109, II-115, II-144 Operators aphanumeric, 5-1 to 5-4, II-121 arithmetic, 4-1 to 4-3, 4-5 assignment, 4-1 to 4-2 assignment operator, 5-1 to 5-2 Boolean, 1-2, 9-1 concatenation operator, 5-2 to 5-3 definition of, 4-1 logical, 5-12 to 5-13 numeric, 4-1 to 4-16 relational, 4-1, 4-4, 5-3 to  $5 - 4$ Operations Binary, 4-7, 4-14, 4-15 Unary, 4-2, 4-3 OPTION BASE statement, II-120 OR logical operator, 5-11, 5-12, 9-1, II-121 Other numerical functions, II-97 Output, 7-1 DISPLAY statement, 1-2, 7-1, 7-3, 7-17 to 7-18, II-46 PRINT statement, 4-5, 7-1 to 7-3, 7-6, 7-17, II-69 to II-70, II-135 to II-139 Output mode, definition of, 8-9, 8-11, Glossary-5 Overflow, 4-14

p

PACK statement, II-122 to II-123 PAGE, II-137 Pagination, 2-7 Parentheses, 4-3 to 4-4, 5-11, 6-10, 6-16, PMAP, B-1 to B-2 PI function, 4-6, 4-16, II-107, II-122, II-133 PIC, II-48, II-112, II-162 Pointer, II-142 POS clause, II-50 POS function, 4-4, 4-8, 4-13, 4-15, 5-3, 5-7, 5-9 to 5-11, II-79, II-134 Print elements, II-135 to II-139 Print files, 8-3, II-24, II-143, Glossary-5 PRINT statement, 4-5, 7-1 to 7-3, 7-6, 7-17, II-50, II-65, II-69 to II-70, II-135 to II-139 PRINT USING statement, 7-8, II-50, II-69 to II-70, II-135 Printer output, 7-2 to 7-3 expanded print, 7-3 line feed, 7-3 Prname, definition of, 8-7, Glossary-5 Program development, 1-5 to 1-12 Program Function keys (PF), 1-2, 1-3, 6-7, 7-14, II-38, II-74 to II-75, II-148 Pseudorand, II-152 Pseudovariable, definition of, Glossary-5 PUT statement, 8-12, 8-15, 8-20, II-56, II-69, II-140, II-150

## R

Radian measure, 406 Random access, definition of, Glossary-5 RANDOMIZE statement, II-141, II-152 READ File statement, 8-10, 8-12, 8-13 to 8-19, 8-20, II-143 to II-144

READ statement, 4-13, 5-17, II-56, II-142, II-165 relationship to DATA statement, 8-20, II-142 relationship to RESTORE statement, II-142, II-146 Receiver, 3-2, 6-17, Glossary-5 Record area, 8-11 to 8-12 compression, 8-4 length, 8-4 types, 8-4 RECORD function, II-144 Relational expression, definition of, Glossary-5 Relational operators, 4-1, 4-4, 5-3 to 5-4 REM statement, 2-6, II-145 Reserved words, 2-4, A-1 to A-2 RESTORE statement, 4-13, II-142, II-146 RETURN CLEAR statement, 6-5, II-39, II-57, II-58, II-74, II-149 Return code, 1-11 to 1-12 RETURN statement, 2-1, 6-1, 6-2, 6-5, 6-8, 8-19, II-39, II-40, II-57, II-58, II-74, II-148 used with GOSUB, II-57, II-148 used with GOSUB', II-39, II-40, II-57, II-74, II-148 REWRITE statement, 8-10, 8-11, 8-15, 8-20, II-56, II-77, II-84, II-150 to II-151 restriction on use, II-136 RND (random number) function, 4-8, 4-9 to 4-11, 4-16, II-152 ROTATE[C] statement, 9-1, II-153 ROUND function, 4-8, 4-9, 4-11, 4-16, II-152, II-154, C-3

#### s

scalar, definition of, Glossary-5 scalar variable, 3-1, 3-6, 3-10 to 3-14, 5-15, II-53, Glossary-5 SEARCH statement, 4-4, II-155 to II-156

SELECT file statement, 8-5 to 8-7, 8-8, 8-11, 8-17, II-159 to II-161 SELECT PRINTER statement, 7-3 SELECT statement, 4-6 to 4-7, 7-1 to 7-3, 7-17, 8-17, 8-20, II-24, II-30, II-65, II-77, II-157 to II-158 Sequential access, definition of, Glossary-5 SGN (signum) function, 4-9, 4-11, 4-13, 4-15, 4-16, II-104, II-162 Shared mode, definition of, 8-10, 8-11, Glossary-5 SIN (sine) function, 4-1, 4-6, 4-16, II-103, II-163 SIZE function, 4-6, 4-9, 4-13, 4-15, 8-18, II-164 SKIP clause, II-50, II-138 SKIP statement, 8-10, 8-20, II-165 Sort (matrix), 9-3, II-79 ascending, 9-3, II-86 to II-87 descending, 9-3, II-86 to II-87 Sort statements, 9-3, II-86 Source file, 1-6, 6-10 Source listing, B-1 Source program, 1-6, 2-1 SPACE keyword in OPEN statement, II-116 Spaces, in statements, 2-3 to 2-4 SQR (square root) function, 4-1, 4-9, 4-16, II-104, II-166 Statement, definition of, 2-1 Statement labels, 1-1, 6-2 to 6-3, Glossary-5 Statements, 2-1, 2-2, (see also I/O statements and individual entries) ACCEPT, 1-2, 4-13, 5-17, 6-2, 7-2, 7-6, 7-9 to 7-18, II-3 to II-8 arithmetic (matrix), 9-2 to 9-3 array dimensioning, 9-3 to 9-4 assignment statement (matrix),  $9 - 2$ CALL, 2-5, 4-13, 6-1, 6-2, 6-4, 6-8 to 6-17, II-20 to II-22, II-31, II-169

Statements (continued) CLOSE, 8-5, 8-8, II-23 COM, 2-2, 3-10, 3-11, 3-14 to 3-17, 6-10, 6-13, 6-14, 6-16, II-25 to II-26, II-43, II-88, II-91, II-97, II-102, II-170 continuation of, 2-5 CONVERT, 6-2, 9-1, 4-13, II-27 to II-28 COPY, II-29 DATA, 2-2, II-33, II-97 data conversion, 9-1 DEF, 2-2, 4-12, II-35 to II-36 DEF FN', 2-2, 6-4 to 6-7, 6-18, II-38, II-74 DELETE, 8-10, 8-11, 8-12, II-42 DIM, 2-2, 3-10, 3-11, 3-14 to 3-17, II-43 to II-44, II-88, II-91, II-97, II-102, II-170 DISPLAY, 7-1, 7-2, 7-17, II-46 EJECT, 2-2, 2-4, 2-6, 2-7, II-47 END, 4-13, 6-1, II-48 FMT,  $2-2$ ,  $7-6$ ,  $7-7$  to  $7-8$ , 8-12 to 8-16, II-50 to II-52, II-150 FOR, 2-5, 6-1, 6-2, II-53, II-111 FORM, 2-2, II-54 GET, 4-13, 5-17, 8-12, 8-14, 8-20, II-56, II-69, II-144, II-165 GOSUB, 2-5, 6-1, 6-2, 6-4 to 6-8, 8-19, II-57, II-113, II-148 GOSUB', 2-5, 4-13, 6-1, 6-2, 6-4 to 6-8, II-39, II-40, II-58, II-74, II-148 GOTO, 2-1, 2-5, 4-13, 6-1, 6-2, 8-19, II-60, II-113 HEXPACK, 9-1, II-62 to II-64 HEXPRINT, II-65 HEXUNPACK, 9-1, II-66 IF, 2-1, 6-1, 6-2, II-67 to II-68 IF THEN, 4-4, 2-1, 6-1, 6-2, II-67 to II-68 IF ... THEN ... ELSE, 2-5, 6-1, 6-2, II-67 to II-68

Statements (continued) Image (%), 2-2, 2-4, 7-6 to 7-7, 7-8 to 7-9, 8-12 to 8-16, II-50, II-69 to II-70, II-136, II-150 !NIT, II-71 INPUT, 4-13, 6-2, 6-4, 7-2, 7-5, 7-9, II-38, II-39, II-72 to II-75 labels, 1-1, 6-2 to 6-4, Glossary-5 LET, 2-1, 4-2, 4-5, 4-13, 5-17, II-80 to II-81 MAT ASORT/DSORT, 9-3, II-86 to II-87 MAT CON, 9-2, II-88 MAT ION, 9-2, II-90 MAT INPUT, 9-2, 9-3, II-85 to II-87, II-90 to II-92 MAT INV, 9-3, II-93 to II-94 MAT PRINT, 9-2, II-89, II-90, II-94, II-95, II-96 MAT READ, 9-2, 9-3, II-97 MAT REDIM, 6-18, 9-3, 9-4, II-43, II-98, II-170 MAT TRN, 9-2, II-101 MAT ZER, 9-2, II-102  $MAT =, 9-2, II-89$ MAT +, 9-3, II-85  $MAT - 9 - 3$ ,  $II - 100$ MAT \*,  $9-3$ , II-95 MAT  $()$ \*, 9-3, II-99 matrix statements, 9-1 to 9-4 multiple lines, 2-4 NEXT, 2-5, 6-1, 6-2, II-53, II-111 ON, 4-13, 6-1, II-113 OPEN, 8-5, 8-7, 8-8 to 8-10, 8-11, 8-12, 8-14, II-115 to II-119, II-144 OPTION BASE, II-120 \$PACK, II-124 to II-132 PACK, II-122 to II-123 PRINT, 4-5, 7-1 to 7-3, 7-6, 7-17, II-50, II-65, II-69 to II-70, II-135 to II-139 PRINT USING, 7-8, II-50, II-69 to II-70, II-135

Statements (continued) PUT, 8-12 to 8-16, 8-20, II-56, II-69, II-140, II-150 RANDOMIZE, II-141, II-152 READ, 4-13, 5-17, 8-20, II-56, II-142, II-165 READ File, 8-10, 8-11, 8-12, 8-13 to 8-16, II-56, II-143 to II-144 REM[ARK], 2-2, 2-4, 2-5, II-145 RESTORE, 4-13, II-129, II-142, II-146 RETURN, 2-1, 2-5, 6-1, 6-2, 6-5, 6-8, 8-19, II-39, II-40, II-57, II-58, II-74, II-148 RETURN CLEAR, 6-5, II-39, II-57, II-58, II-74, II-149 REWRITE, 8-10, 8-11, 8-12, 8-13 to 8-16, 8-20, II-56, II-77, II-84, II-150 to II-151 ROTATE[C], 9-1, II-153 SEARCH, 4-4, II-155 to II-156 SELECT, 2-2, 4-6 to 4-7, 7-1 to 7-3, 7-17, 8-20, II-30, II-65, II-77, II-157 to II-158 SELECT File, 8-5 to 8-7, 8-8, 8-11, 8-17, II-159 to II-161 SELECT PRINTER, 7-3 SKIP, 8-10, 8-12, 8-20, II-165 sort (matrix), 9-3, II-86 to II-87 STOP, 6-1, 6-2, 6-5, 6-7, 7-2, 7-17, II-38, II-39, II-167 SUB, 2-2, 4-13, 6-9 to 6-16, II-169 TITLE, 2-2, 2-4, 2-6, 2-7, II-174 TRAN, 5-17, 9-1, II-175 \$UNPACK, II-124 to II-132, II-177 UNPACK, II-176 WRITE, 8-10, 8-11, 8-12, 8-13 to 8-16, 8-19, II-56, II-77, II-84, II-179 to II-180 XOR, 5-11, 5-12, 9-1, II-181 STEP, II-53, II-111, II-155 STOP statement, 6-1, 6-4, 6-7, 7-16, II-38, II-39, II-167

STR (portion of string) function, 5-6 to 5-7, 5-14, II-78 to II-79, II-168 String dimension, definition of, Glossary-5 SUB statement, 4-13, 6-8 to 6-16, II-169 SUBCHK, B-3 Subroutines, 6-4 to 6-18 CVDQ, 3-3, II-31 CVQD, 3-3, II-32 definition of, 6-4, Glossary-5 external, 6-8 to 6-18 GOSUB, 6-4 to 6-5, II-57 GOSUB', 6-5 to 6-7, II-39, II-40, II-58, II-74 internal, 6-4 to 6-5 nested, II-41 Subscript, 6-18, II-120, Glossary-6 Substring, II-155, Glossary-6 SYMB, B-2 Syntax, II-1

## $\underline{\mathtt{T}}$

TAB clause, II-50, II-138 TAB key, 7-13 TAN (tangent) function, 4-6, 4-16, II-103, II-172 THEN keyword in IF statement, 6-1, 6-2, II-67 to II-68 TIME function, 5-6, 5-14, II-173 TITLE compiler directive, 2-7, II-174 TO argument, II-155 TRAN statement, 5-16 to 5-17, 9-1, II-175 Trigonometric functions, 4-6 to 4-7, II-103 Two-dimensional arrays, 3-14 to 3-16 doubly-subscripted arrays, 3-15 matrices, 3-15 tables, 3-15

User-defined functions, 4-11 to 4-13, 4-15 User File Block (UFB), 8-5, 8-6, 8-8, 8-11, II-160 USING clause, 8-13, 8-14, 8-16

#### v

VAL function, 4-9, 4-13, 4-15, 5-7, 5-10, 9-1, II-178 Variable, 3-1 common, 6-10 definition of, 3-1, 4-5, Glossary-6 dummy, 4-12, 4-13, 6-6, II-36 loop, II-53 scalar, 3-6, 4-16, II-53, II-111 use in LET statements, II-80 to II-81 Variable name, 1-1 definition of, 3-1, 3-2 Verbs, 2-2 Volume, 1-5, Glossary-6 VS Operating System, 1-4 to 1-5

## w

Word, definition of, Glossary-6 Workstation, 1-2 to 1-3, 7-1 to 7-18 display, 7-3, II-46 programming considerations, 7-17 to 7-18 Workstation I/O, 7-3 to 7-16 FAC (Field Attribute Characters), 7-4 to 7-5 scrolling, 7-4 wraparound, 7-4 WP files, 8-3, Glossary-6 WRITE statement, 8-12, 8-13 to 8-16, 8-20, II-56, II-77, II-84, II-165 to II-166, II-179 to II-180

#### u

Unary operations, 4-2, 4-3 UNPACK statement, II-176

XOR logical operator statement, 5-11, 5-12, II-181  $XREF$ ,  $B-2$ 

XX clause, 7-7, II-50

x and the state of the state of the state of the state of the state of the state of the state of the state of the state of the state of the state of the state of the state of the state of the state of the state of the stat

 $\ddot{\textbf{x}}$ 

\$PACK data format, II-130 \$PACK statement, II-124 to II-132 \$UNPACK data format, II-130 \$UNPACK statement, II-124 to II-132, II-177

2200

2200 disk storage format, II-119

 $\label{eq:2.1} \frac{1}{2} \int_{\mathbb{R}^3} \frac{1}{2} \int_{\mathbb{R}^3} \frac{1}{2} \int_{\mathbb{R}^3} \frac{1}{2} \int_{\mathbb{R}^3} \frac{1}{2} \int_{\mathbb{R}^3} \frac{1}{2} \int_{\mathbb{R}^3} \frac{1}{2} \int_{\mathbb{R}^3} \frac{1}{2} \int_{\mathbb{R}^3} \frac{1}{2} \int_{\mathbb{R}^3} \frac{1}{2} \int_{\mathbb{R}^3} \frac{1}{2} \int_{\mathbb{R}^3} \frac$ 

 $\left\langle \left( \frac{1}{2} \right)^{\frac{1}{2}} \right\rangle_{\mathcal{L}} \leq \left\langle \left( \frac{1}{2} \right)^{\frac{1}{2}} \right\rangle_{\mathcal{L}}.$  $\mathcal{L}^{\text{max}}_{\text{max}}$  , where  $\mathcal{L}^{\text{max}}_{\text{max}}$ 

 $\label{eq:2.1} \frac{1}{\sqrt{2\pi}}\int_{\mathbb{R}^3}\frac{1}{\sqrt{2\pi}}\int_{\mathbb{R}^3}\frac{1}{\sqrt{2\pi}}\int_{\mathbb{R}^3}\frac{1}{\sqrt{2\pi}}\int_{\mathbb{R}^3}\frac{1}{\sqrt{2\pi}}\int_{\mathbb{R}^3}\frac{1}{\sqrt{2\pi}}\int_{\mathbb{R}^3}\frac{1}{\sqrt{2\pi}}\int_{\mathbb{R}^3}\frac{1}{\sqrt{2\pi}}\int_{\mathbb{R}^3}\frac{1}{\sqrt{2\pi}}\int_{\mathbb{R}^3}\frac{1$ 

 $\label{eq:2.1} \begin{split} \mathcal{L}_{\text{max}}(\mathbf{r}) &= \mathcal{L}_{\text{max}}(\mathbf{r}) \mathcal{L}_{\text{max}}(\mathbf{r}) \,, \end{split}$ 

 $\label{eq:2.1} \mathcal{L}(\mathcal{T}) = \mathcal{L}(\mathcal{L}(\mathcal{L})) = \mathcal{L}(\mathcal{L})$ 

 $\label{eq:2} \frac{1}{\sqrt{2}}\sum_{i=1}^n\frac{1}{\sqrt{2}}\sum_{j=1}^n\frac{1}{j!}\sum_{j=1}^n\frac{1}{j!}\sum_{j=1}^n\frac{1}{j!}\sum_{j=1}^n\frac{1}{j!}\sum_{j=1}^n\frac{1}{j!}\sum_{j=1}^n\frac{1}{j!}\sum_{j=1}^n\frac{1}{j!}\sum_{j=1}^n\frac{1}{j!}\sum_{j=1}^n\frac{1}{j!}\sum_{j=1}^n\frac{1}{j!}\sum_{j=1}^n\frac{1}{j!}\sum_{j=1}^$  $\label{eq:R1} \begin{split} \mathcal{L}_{\text{max}}(\mathbf{r}) = \mathcal{L}_{\text{max}}(\mathbf{r}) \mathcal{L}_{\text{max}}(\mathbf{r}) \,, \end{split}$ 

 $\mathcal{L}_{\text{max}}$  and  $\mathcal{L}_{\text{max}}$  $\label{eq:2.1} \frac{1}{\sqrt{2\pi}}\int_{0}^{\infty}\frac{1}{\sqrt{2\pi}}\left(\frac{1}{\sqrt{2\pi}}\right)^{2\alpha} \frac{1}{\sqrt{2\pi}}\left(\frac{1}{\sqrt{2\pi}}\right)^{\alpha} \frac{1}{\sqrt{2\pi}}\left(\frac{1}{\sqrt{2\pi}}\right)^{\alpha} \frac{1}{\sqrt{2\pi}}\left(\frac{1}{\sqrt{2\pi}}\right)^{\alpha} \frac{1}{\sqrt{2\pi}}\left(\frac{1}{\sqrt{2\pi}}\right)^{\alpha} \frac{1}{\sqrt{2\pi}}\left(\frac{1}{\sqrt{2\pi}}\right$ 

 $\label{eq:2.1} \begin{split} \mathcal{L}_{\text{max}}(\mathbf{r}) & = \mathcal{L}_{\text{max}}(\mathbf{r}) \mathcal{L}_{\text{max}}(\mathbf{r}) \\ & = \mathcal{L}_{\text{max}}(\mathbf{r}) \mathcal{L}_{\text{max}}(\mathbf{r}) \mathcal{L}_{\text{max}}(\mathbf{r}) \mathcal{L}_{\text{max}}(\mathbf{r}) \mathcal{L}_{\text{max}}(\mathbf{r}) \mathcal{L}_{\text{max}}(\mathbf{r}) \mathcal{L}_{\text{max}}(\mathbf{r}) \mathcal{L}_{\text{max}}(\mathbf{r}) \mathcal{L}_{\text{max}}(\mathbf$ 

 $\label{eq:2.1} \mathcal{L}_{\mathcal{A}}(\mathcal{A})=\mathcal{L}_{\mathcal{A}}(\mathcal{A})\mathcal{A}^{\dagger}(\mathcal{A})\mathcal{A}^{\dagger}(\mathcal{A})\mathcal{A}^{\dagger}(\mathcal{A})\mathcal{A}^{\dagger}(\mathcal{A})$  $\label{eq:2.1} \mathcal{A}_{\mathcal{A}}(\mathcal{A}_{\mathcal{A}}) = \mathcal{A}_{\mathcal{A}}(\mathcal{A}_{\mathcal{A}}) = \mathcal{A}_{\mathcal{A}}(\mathcal{A}_{\mathcal{A}})$ 

 $\mathcal{L}(\mathcal{L}^{\mathcal{L}})$  and  $\mathcal{L}^{\mathcal{L}}$  and  $\mathcal{L}^{\mathcal{L}}$  $\label{eq:2.1} \frac{1}{\sqrt{2\pi}}\sum_{i=1}^n\frac{1}{\sqrt{2\pi}}\left(\frac{1}{\sqrt{2\pi}}\sum_{i=1}^n\frac{1}{\sqrt{2\pi}}\sum_{i=1}^n\frac{1}{\sqrt{2\pi}}\right)\frac{1}{\sqrt{2\pi}}\frac{1}{\sqrt{2\pi}}\frac{1}{\sqrt{2\pi}}\frac{1}{\sqrt{2\pi}}\frac{1}{\sqrt{2\pi}}\frac{1}{\sqrt{2\pi}}\frac{1}{\sqrt{2\pi}}\frac{1}{\sqrt{2\pi}}\frac{1}{\sqrt{2\pi}}\frac{1}{\sqrt{2\pi}}$  $\label{eq:2.1} \frac{1}{\sqrt{2\pi}}\int_{\mathbb{R}^3}\frac{1}{\sqrt{2\pi}}\int_{\mathbb{R}^3}\frac{1}{\sqrt{2\pi}}\int_{\mathbb{R}^3}\frac{1}{\sqrt{2\pi}}\int_{\mathbb{R}^3}\frac{1}{\sqrt{2\pi}}\int_{\mathbb{R}^3}\frac{1}{\sqrt{2\pi}}\int_{\mathbb{R}^3}\frac{1}{\sqrt{2\pi}}\int_{\mathbb{R}^3}\frac{1}{\sqrt{2\pi}}\int_{\mathbb{R}^3}\frac{1}{\sqrt{2\pi}}\int_{\mathbb{R}^3}\frac{1$ 

 $\mathcal{O}(\mathcal{O}(\log n))$ 

 $\hat{\mathcal{A}}$ 

 $\mathbf{G}^{(n)}$  and  $\mathbf{G}^{(n)}$  are  $\mathbf{G}^{(n)}$  . In the  $\mathbf{G}^{(n)}$ 

 $\mathcal{L}^{(1)}$ 

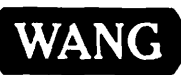

 $\overline{\phantom{a}}$ 

~

Title \_\_\_\_\_\_\_\_\_\_ v\_s\_e\_A\_S\_IC\_L\_A\_N\_G\_U\_A\_G\_E\_R\_E\_F\_E\_R\_E\_N\_C\_E

Help Us Help You ...

We've worked hard to make this document useful, readable, and technically accurate. Did we succeed? Only you can tell us! Your comments and suggestions will help us improve our technical communications. Please take a few minutes to let us know how you feel.

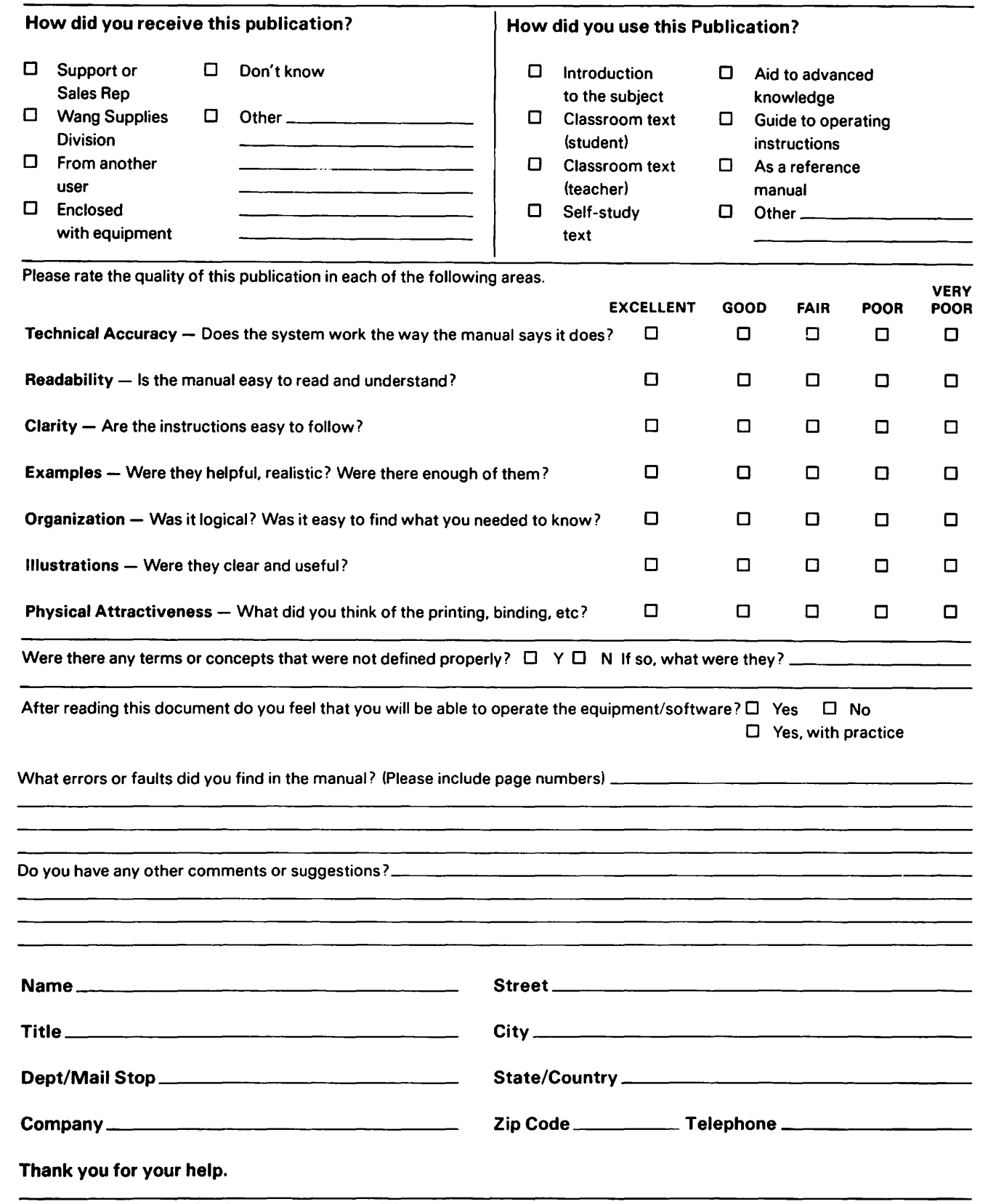

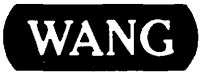

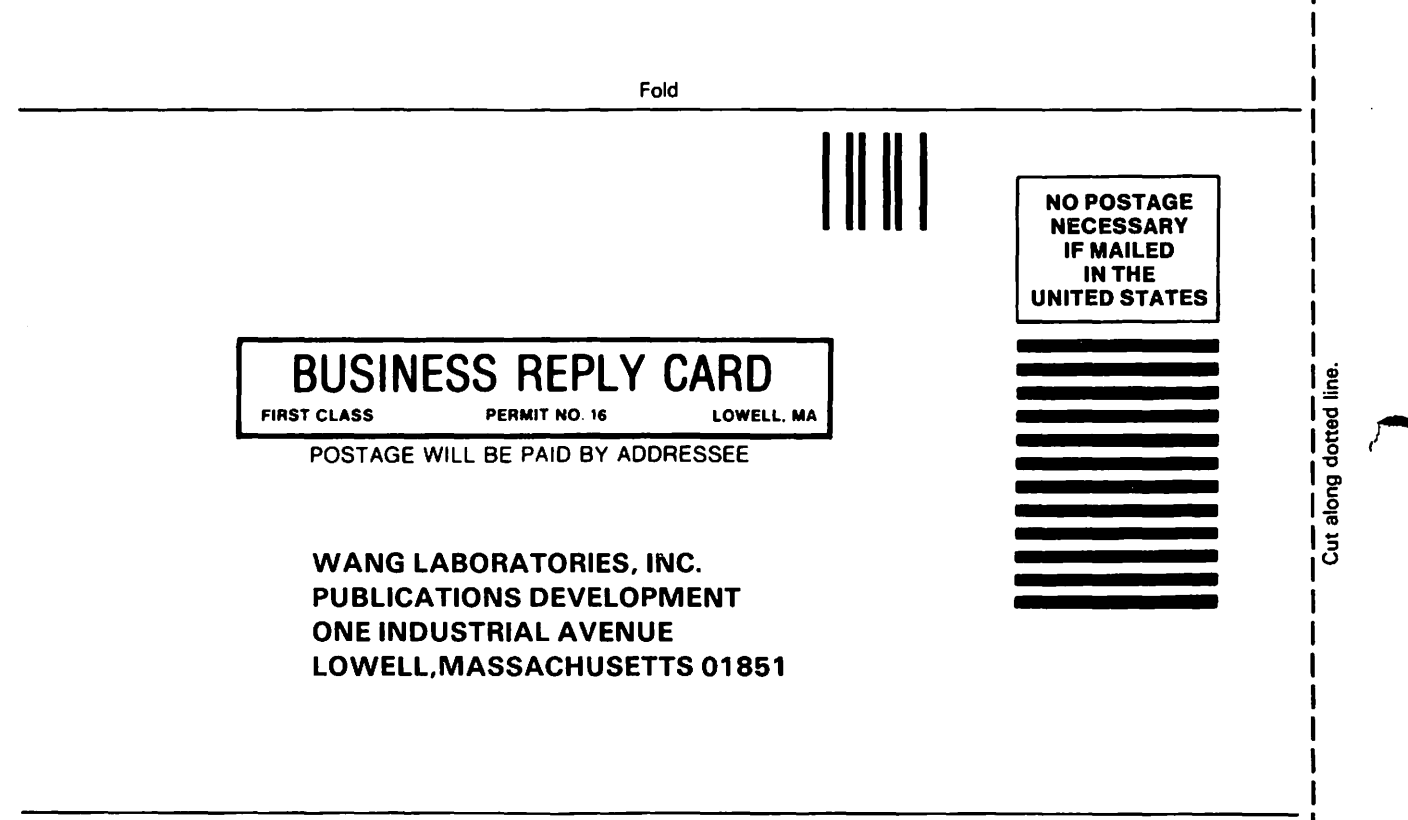

Fold

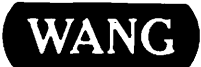

# Order Form for Wang Manuals and Documentation

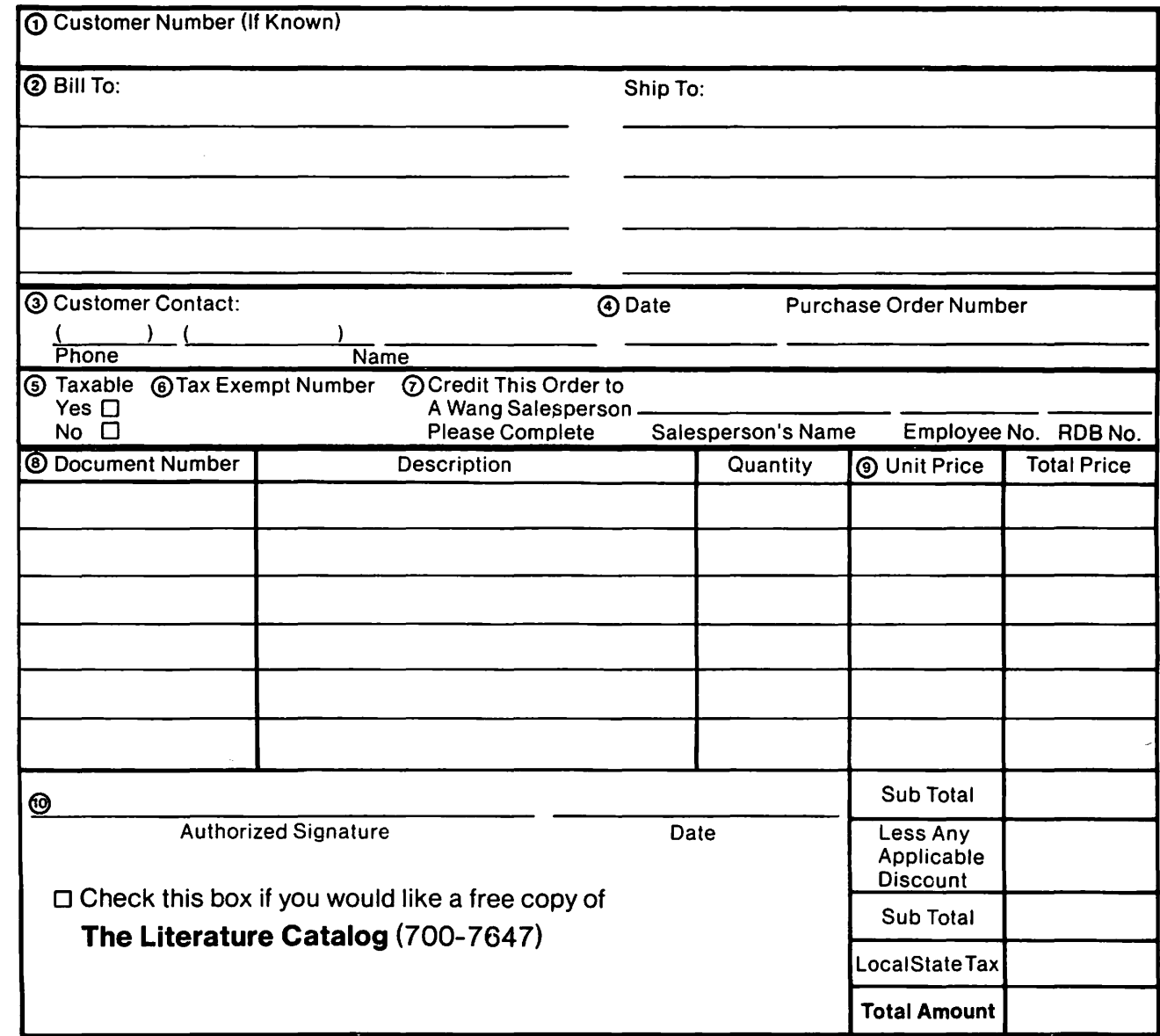

# Ordering Instructions

- 1. If you have purchased supplies from Wang before. and know your Customer Number. please write it here
- 2. Provide appropriate Billing Address and Shipping Address. 3. Please provide a phone number and name. should it be
- necessary for WANG to contact you about your order.
- 4 Your purchase order number and date.
- 5. Show whether order is taxable or not.
- 6. If tax exempt. please provide your exemption number.
- Wang Supplies Division Terms and Conditions
	- 1. TAXES Prices are exclusive of all sales, use, and like taxes.
	- 2. DELIVERY Delivery will be F.O.B. Wang's plant. Customer will be billed for freight charges: and unless customer specifies otherwise. all shipments will go best way surface as determined by Wang. Wang shall not assume any liability in connection with the shipment nor shall the carrier be construed to be an agent of Wang. If the customer requests that Wang arrange for insurance the customer will be billed for the insurance charges.
- 7. If you wish credit for this order to be given to a WANG salesperson. please complete.
- 8. Show part numbers. description and quantity for each product ordered.
- 9. Pricing extensions and totaling can be completed at your option; Wang will religure these prices and add freight on your invoice.
- 10. Signature of authorized buyer and date.
- 3. PAYMENT Terms are net 30 days from date of invoice. Unless otherwise stated by customer. partial shipments will generate partial invoices.
- 4. PRICES The prices shown are subject to change without notice. Individual document prices may be found in the Corporate Publications Literature Catalog (700-5294)
- 5. LIMITATION OF LIABILITY In no event shall Wang be liable for loss of data or for special, incidental or consequential damages in connection with or arising out of the use of or information contained in any manuals or documentation furnished hereunder.

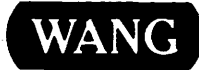

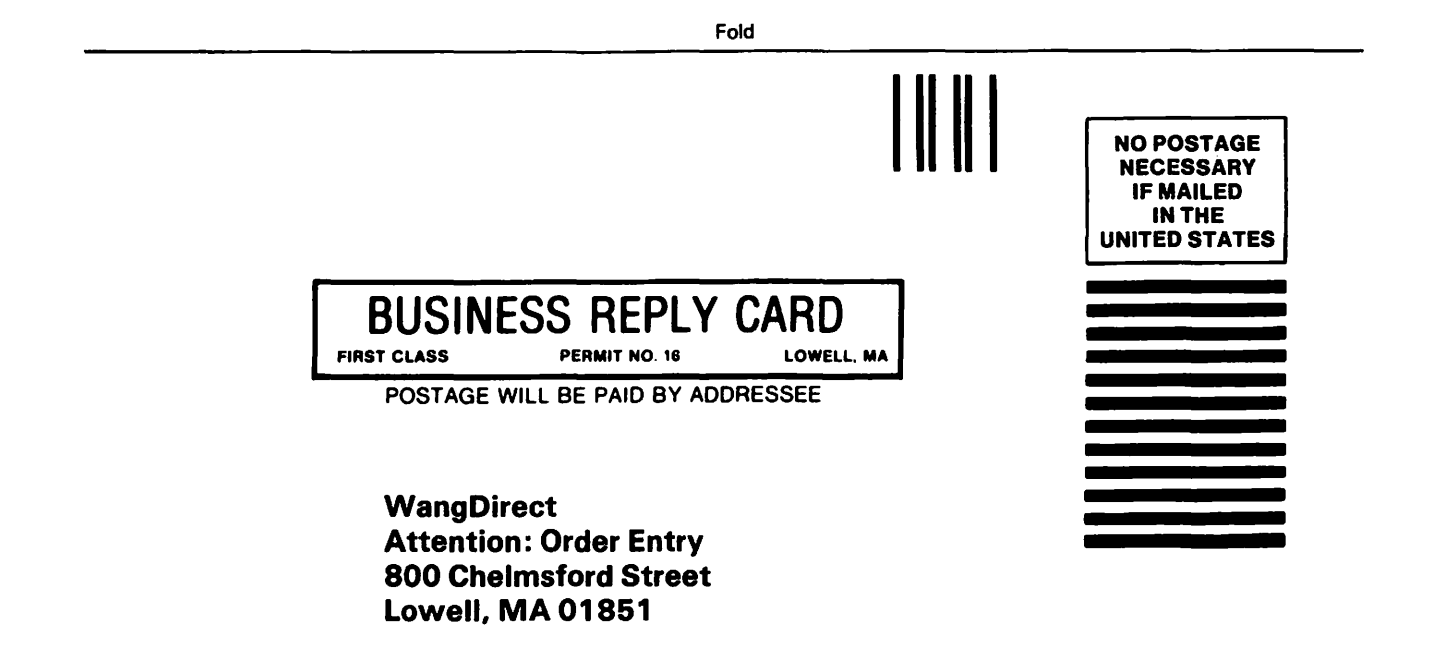

Fold

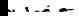

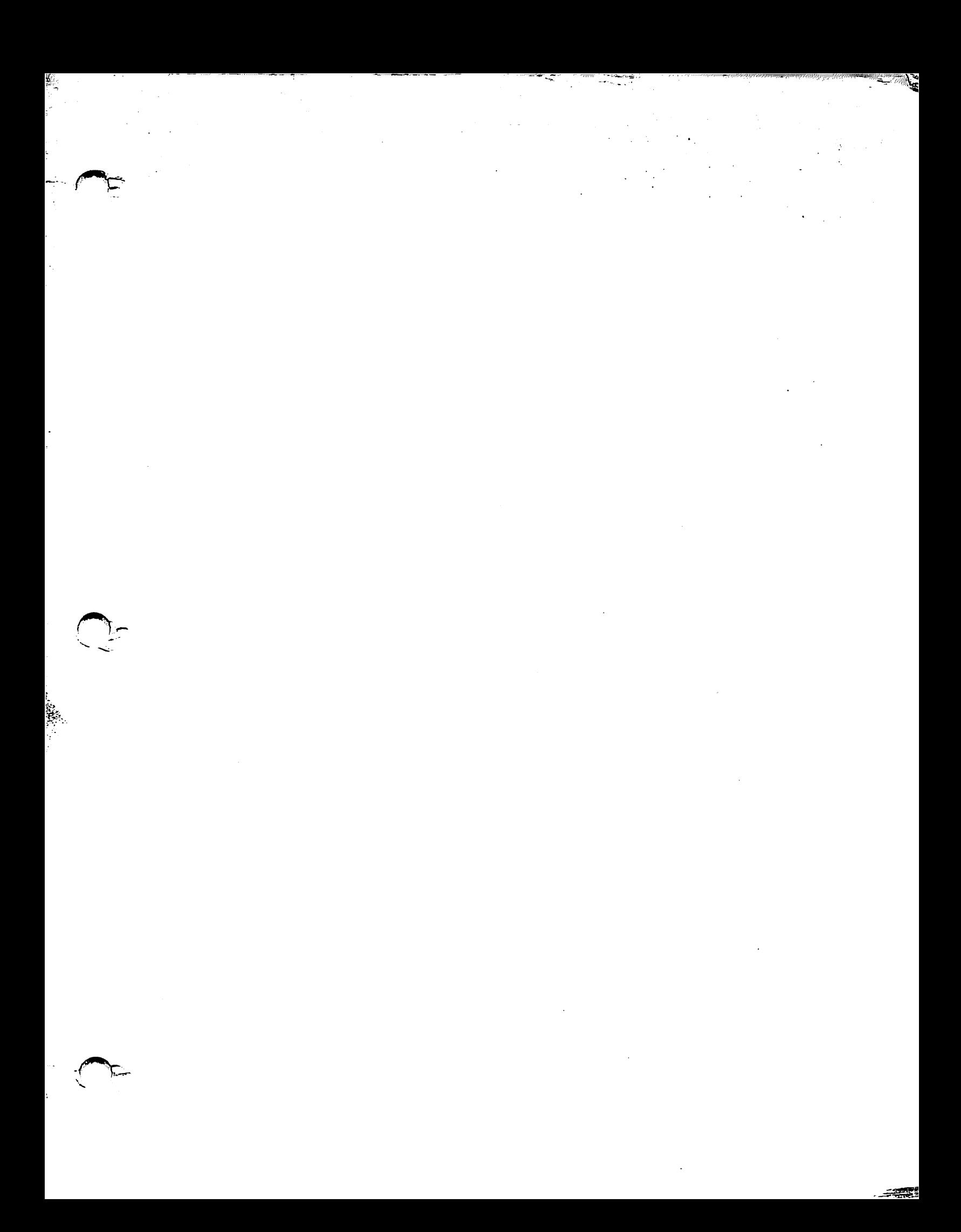

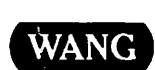

*./*  /

 $\pmb{\mathfrak{c}}$ 

ONE INDUSTRIAL AVE., LOWELL, MA 01851 TEL. (617) 459-5000, TWX 710-343-6769, TELEX 94-7421

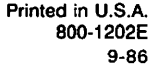